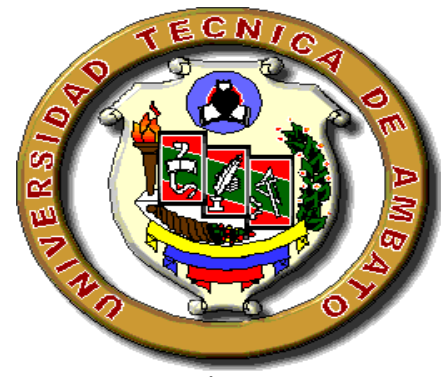

# **UNIVERSIDAD TÉCNICA DE AMBATO**

# **FACULTAD DE INGENIERÍA CIVIL Y MECÁNICA**

# **TRABAJO ESTRUCTURADO DE MANERA INDEPENDIENTE PREVIO A LA OBTENCIÓN DEL TÍTULO DE: INGENIERO MECÁNICO**

**TEMA:**

# **"ESTUDIO DEL MANTENIMIENTO DE LAS ESTACIONES DE BOMBEO EN EMAPA PARA INCREMENTAR LA DISPONIBILIDAD DE LAS MAQUINARIAS."**

Santiago Rodrigo Bonilla Parra

**AUTOR**

Ing. Juan Correa

**TUTOR**

Ambato – Ecuador

2011

# **APROBACIÓN DEL TUTOR**

En mi calidad de tutor de tesis de grado, previo a la obtención del título de Ingeniero Mecánico, con el tema **"Estudio del mantenimiento de las estaciones de bombeo en EMAPA para incrementar la disponibilidad de las maquinarias"** desarrollado por el señor **BONILLA PARRA SANTIAGO RODRIGO,** egresado de la Facultad de Ingeniería Civil y Mecánica, considero que dicho informe investigativo reúne los requisitos tanto técnicos como científicos y corresponden a las normas establecidas en el Reglamento de Graduación de Pregrado, modalidad Trabajo Estructurado de Manera Independiente de la Universidad Técnica de Ambato y en el normativo para la presentación de proyectos de investigación de la Facultad de Ingeniería Civil y Mecánica.

Por lo tanto autorizo la presentación del mismo ante el organismo pertinente, para que sea sometido a evaluación por el profesor calificador designado por el H. Consejo Directivo.

Ambato, 19 de Abril del 2011.

#### **EL TUTOR**

…………………………………………………………..

**Ing. Juan Correa**

# **AUTORÍA DEL TRABAJO DE GRADO**

Yo, **BONILLA PARRA SANTIAGO RODRIGO,** con CI. # 1803969698, tengo a bien indicar que los criterios emitidos en el informe investigativo **"Estudio del mantenimiento de las estaciones de bombeo en EMAPA para incrementar la disponibilidad de las maquinarias"** como también los contenidos presentados, ideas, análisis y síntesis son de exclusiva responsabilidad de mi persona, como autor de este trabajo de Investigación.

Ambato, 19 de Abril del 2011.

#### **AUTOR**

**……………………………………………………**

### **BONILLA PARRA SANTIAGO RODRIGO**

#### **DEDICATORIA**

El presente proyecto investigativo que representa el fruto de toda una vida de estudios lo dedico a mi abuelo, mis padres hermanos y amigos.

A mi abuelo Elías Parra que con su cariño y sabiduría ha sabido forjar una vida de rectitud y humanismo, gracias a lo cual he podido superar las adversidades que en la vida he encontrado.

A mis padres Luis Bonilla y Lilia Parra que gracias a su amor y comprensión supieron día a día apoyarme en cada proyecto que he emprendido y brindarme sus grandes consejos, y me enseñaron que nada es eterno en este mundo por lo tanto hay que saber disfrutarlo a cada instante.

A mis hermanos y hermanas que estuvieron brindándome su apoyo ya que sin el mismo no hubiese podido hacerse realidad este nuevo sueño que empezó al entrar en éste establecimiento universitario. Se los dedico este gran sueño que hoy se materializa gracias: Mirian, Angélica, Ítalo, Yessenia, Jimena y Daniel.

A mis grandes compañeros y sobre todo amigos con los cuales hemos pasado grandes momentos, unos alegres y otros tristes pero siempre dándonos apoyo el uno al otro. A aquellos amigos que supieron darme sus consejos en momentos de dificultad, a aquellos amigos que estuvieron junto a mí para compartir mis triunfos; a todos ellos muchas gracias.

#### **AGRADECIMIENTO**

Agradezco a la Facultad de Ingeniería Civil y Mecánica que me abrió sus puertas para ser parte de ella, a mis profesores por saber compartir sus conocimientos con la gran ética profesional que les caracteriza y sepan que los conocimientos adquiridos serán puestos para el beneficio de la humanidad.

A la E.P. EMAPA por auspiciar el presente proyecto y en su nombre al Ing. Max Pico quien me brindo su apoyo incondicional y supo guiarme en el funcionamiento de la empresa.

Al Ing. Juan Correa quien supo guiarme y apoyarme en la realización de este proyecto.

También agradezco a todas las personas que estuvieron durante la realización de este proyecto aportando con sus conocimientos ya que sin su apoyo y ayuda este proyecto no sería el mismo.

A todos mi gratitud eterna.

# **ÍNDICE GENERAL DE CONTENIDOS**

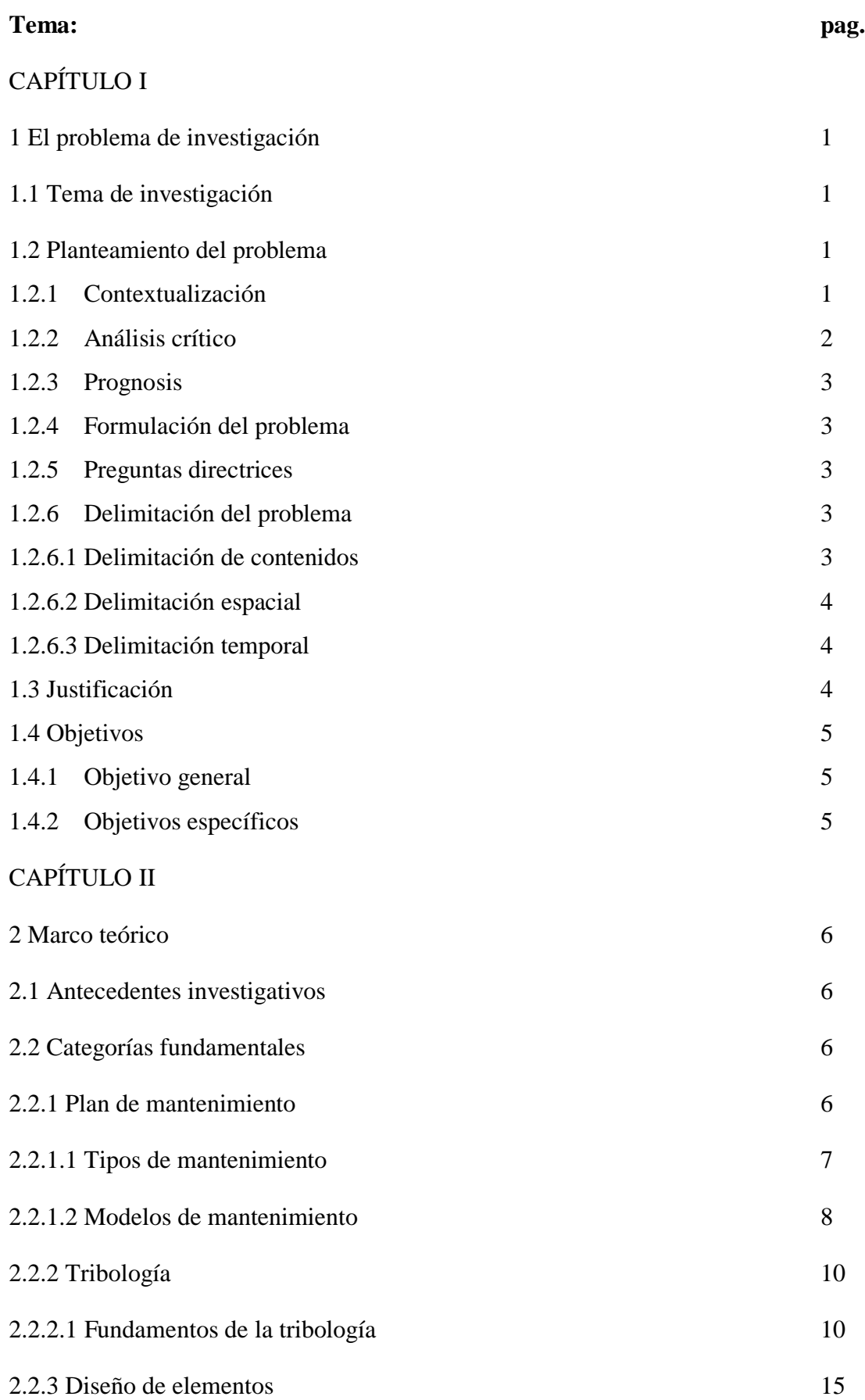

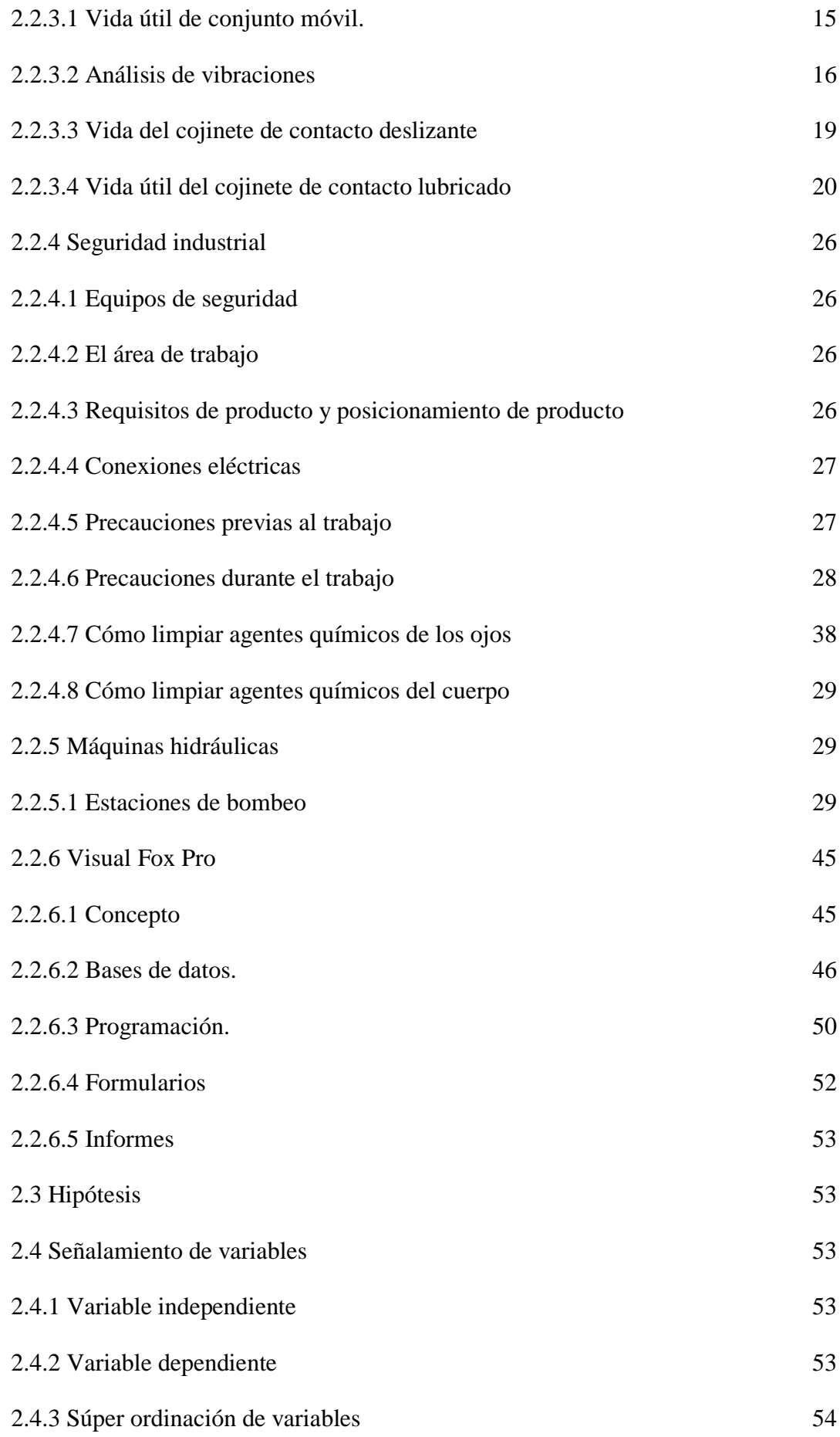

CAPÍTULO III

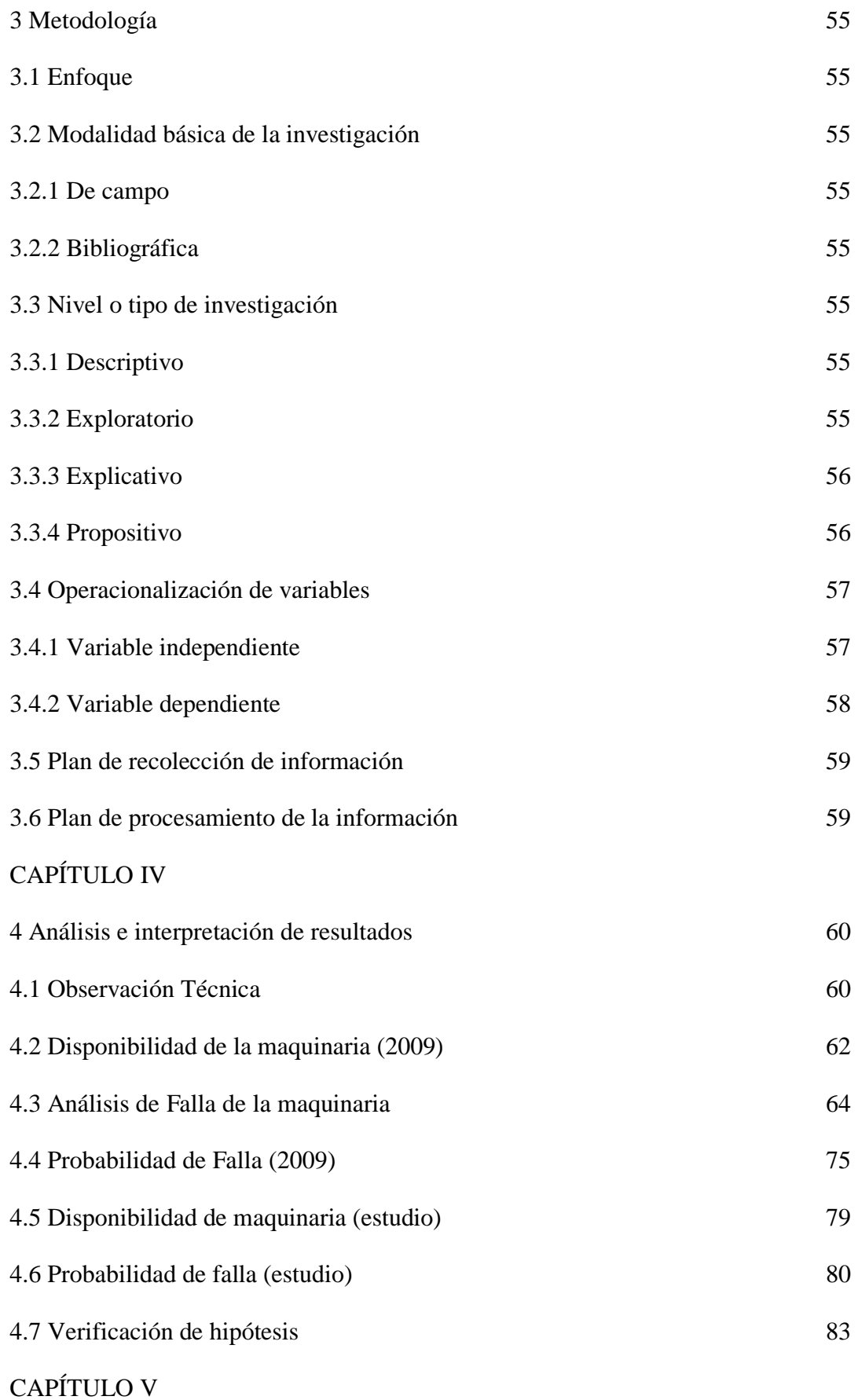

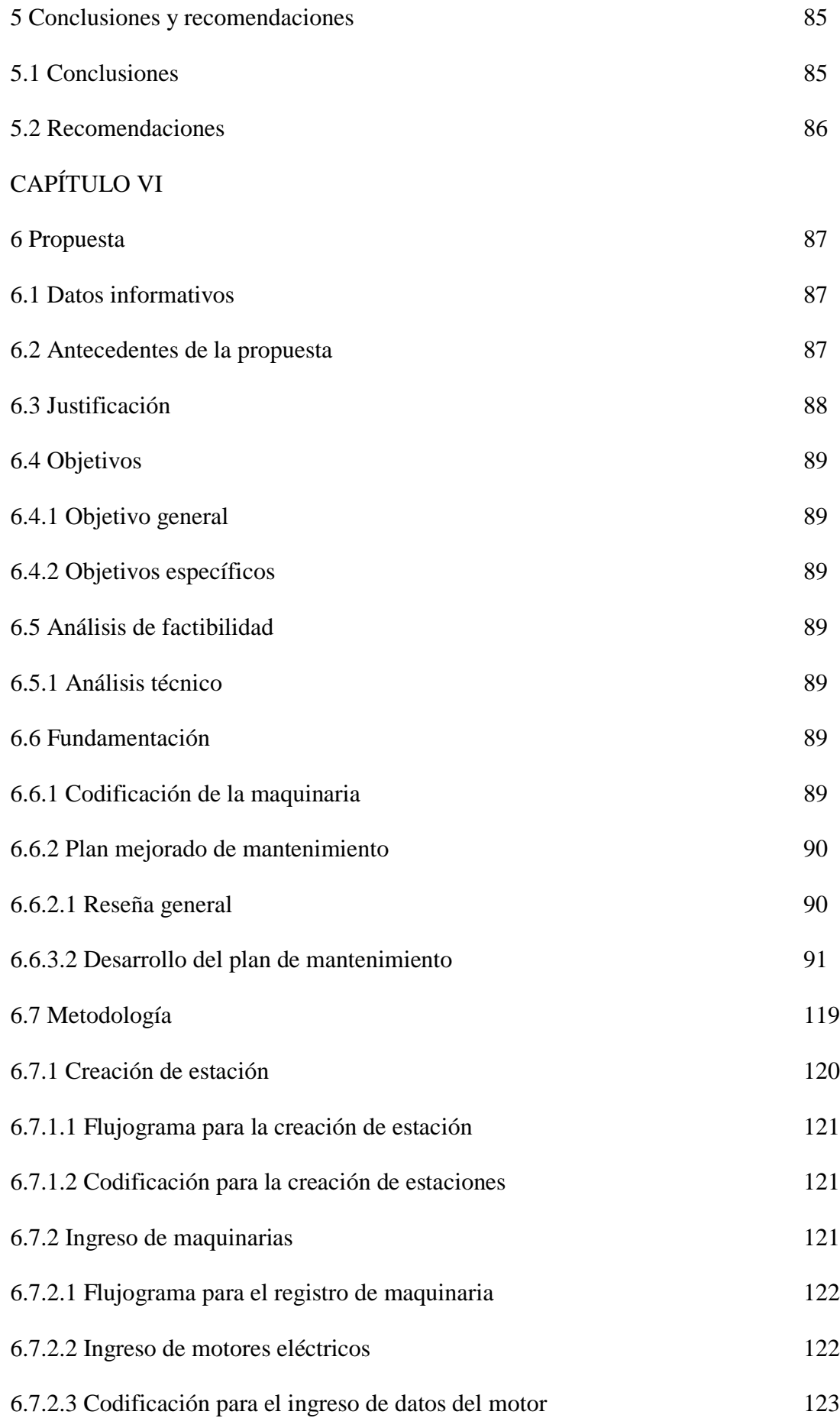

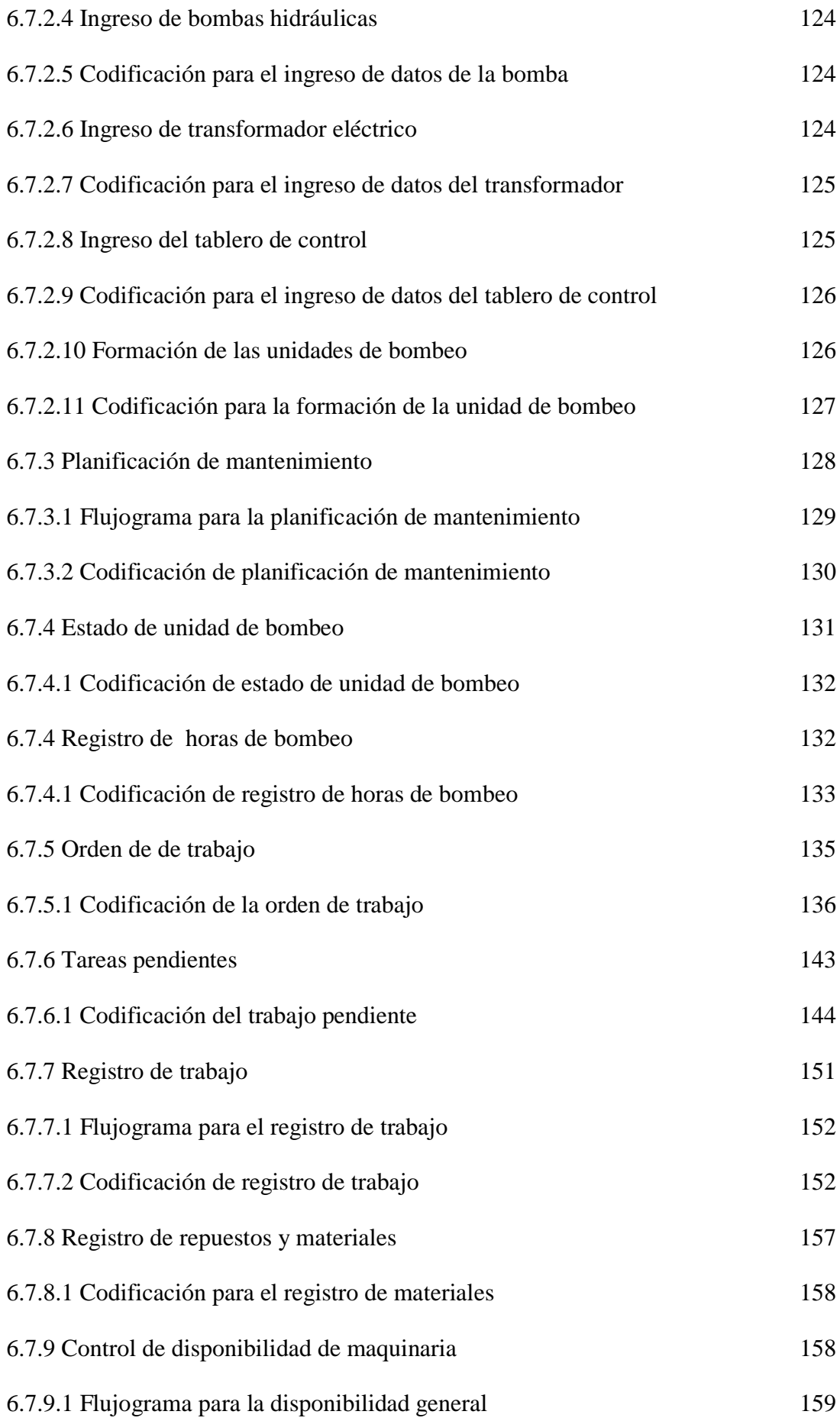

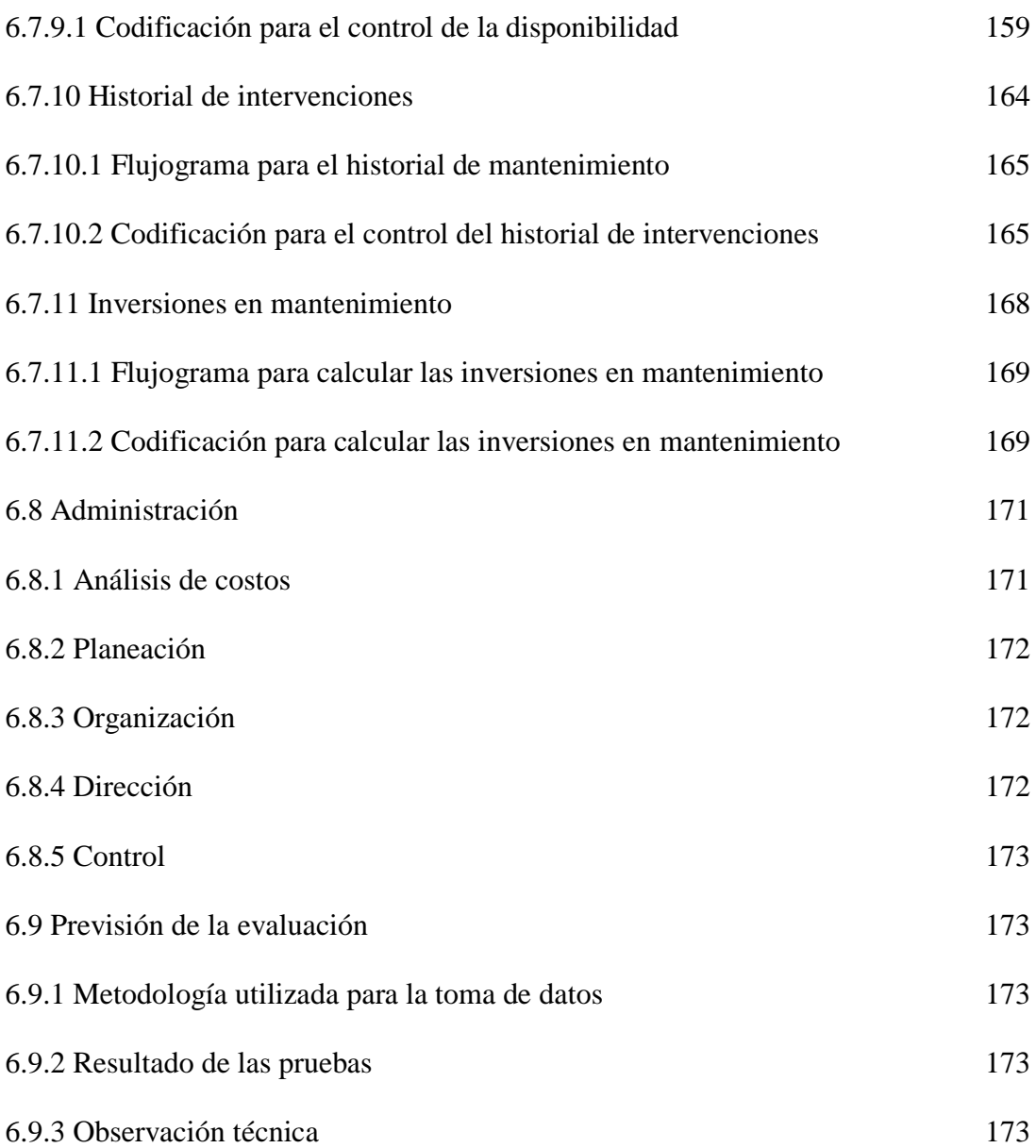

# **ÍNDICE DE TABLAS**

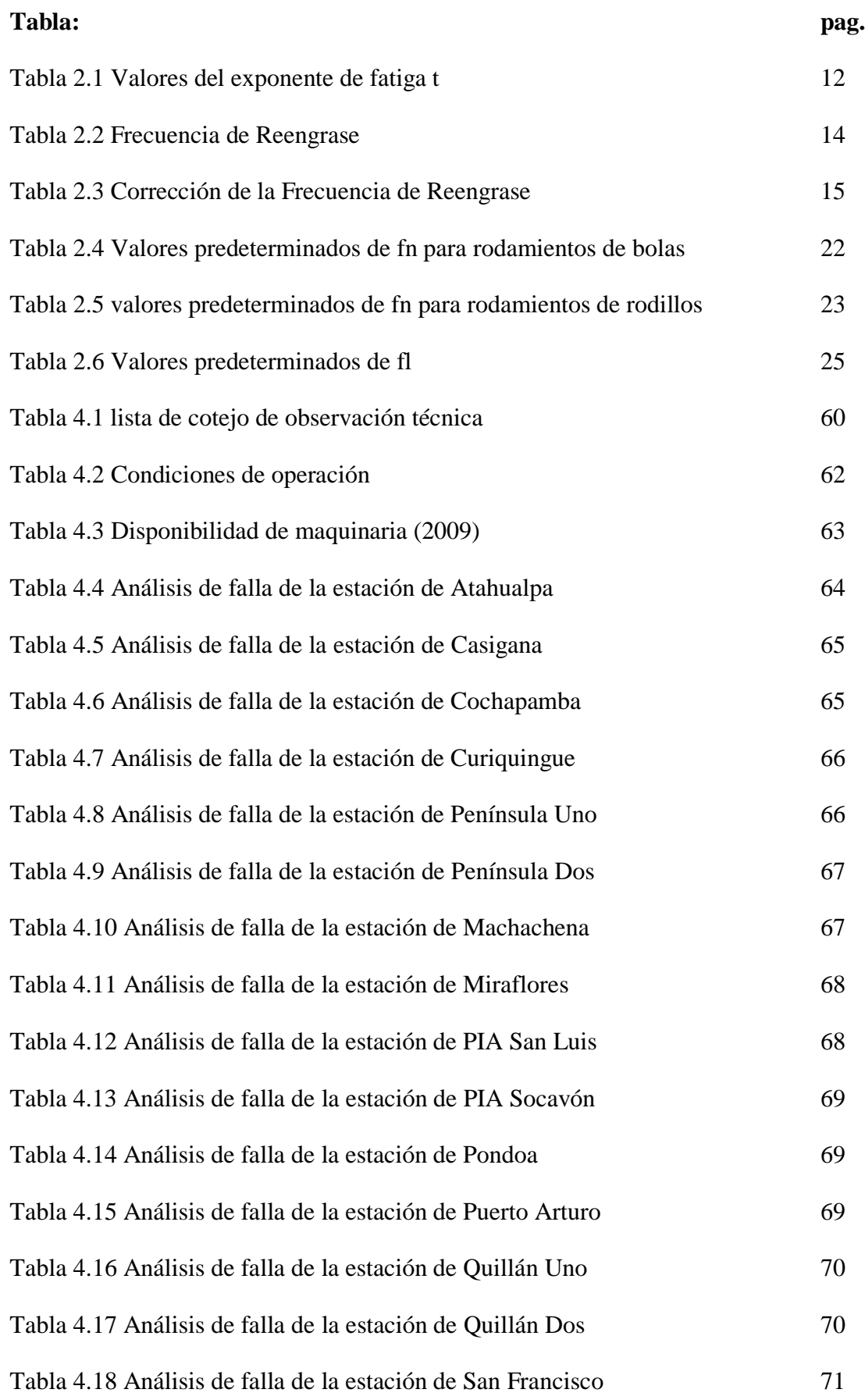

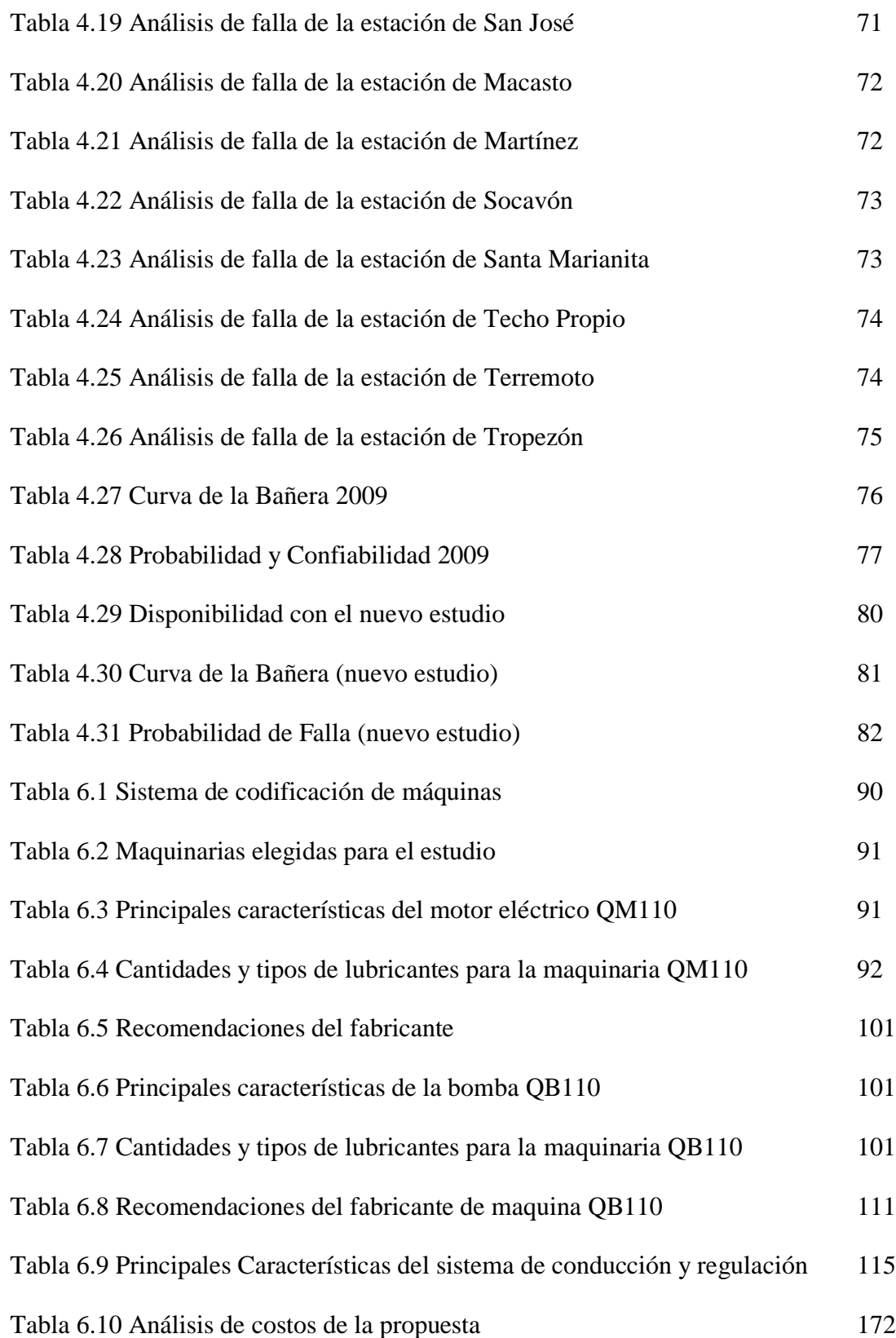

# **ÍNDICE DE FIGURAS**

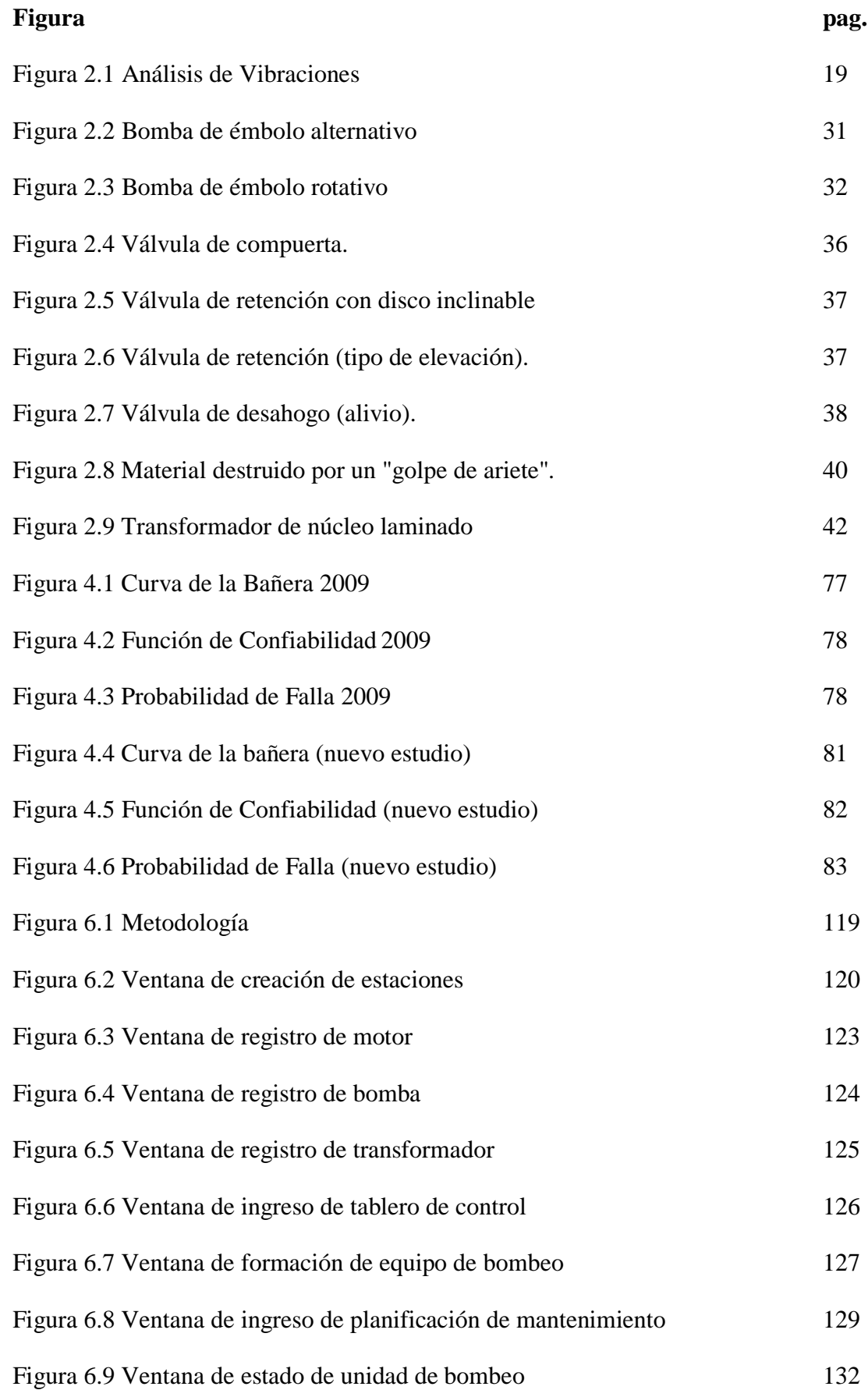

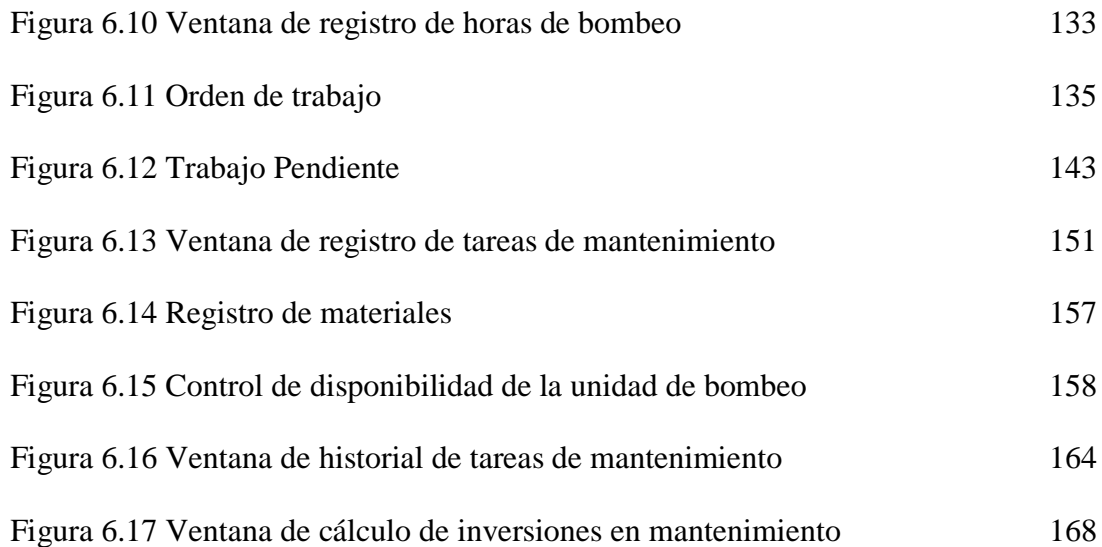

# **SIMBOLOGÍA**

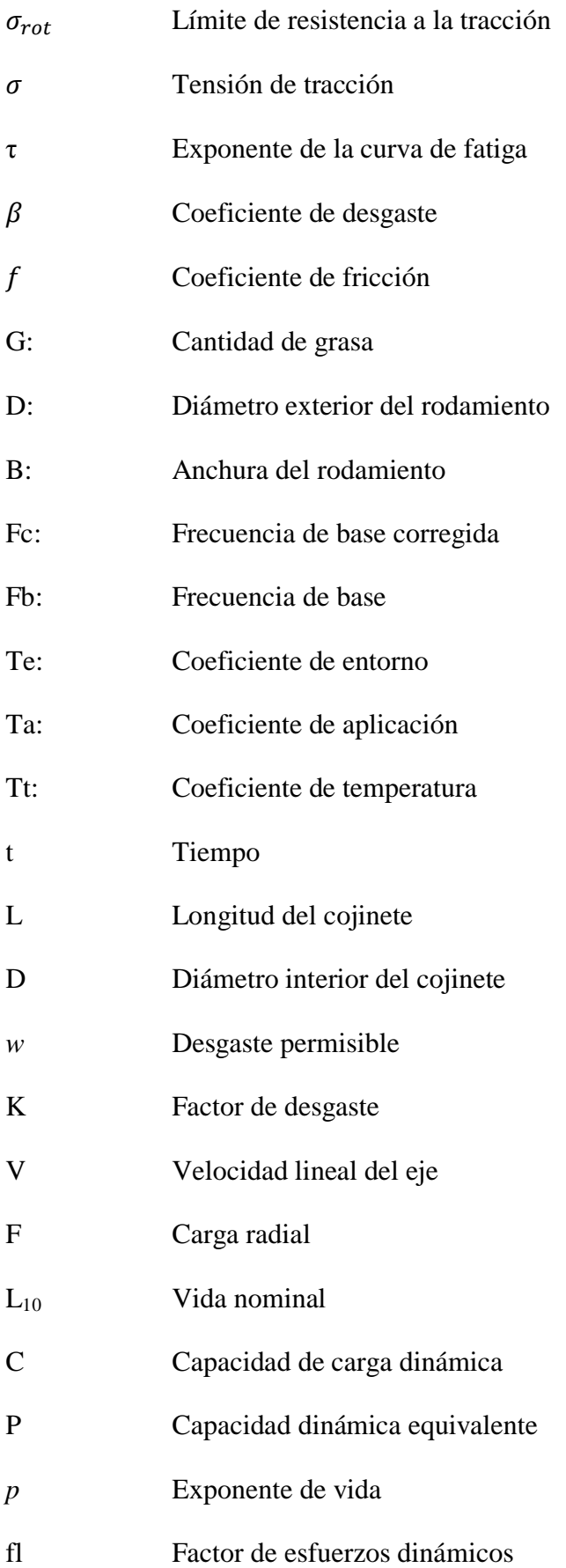

- fn Factor de velocidad
- *n* Velocidad del rodamiento

#### **RESUMEN EJECUTIVO**

Luego de un período de estudios en la E.P. EMAPA se pudo tomar las correcciones debidas para encaminar a la empresa hacia un camino de liderazgo optando por un modelo de mantenimiento que más se adapta a las condiciones y políticas de la empresa.

El modelo adoptado es el sistemático, pues la empresa dispone de maquinaria de trabajo continuo, cuya parada ocasiona grandes pérdidas de producción, afectando principalmente a la sociedad. Este modelo precautela la integridad de la maquinaria y no necesariamente sus intervenciones tienen que ser con una periodicidad fija. El principal punto relevante de este modelo de mantenimiento es que no necesariamente hay que esperar a que la máquina presente algún síntoma de fallo para intervenirla, sino todo lo contrario; este modelo trata en lo posible de evitar que se den síntomas intermedios de fallo hasta que sus componentes hayan cumplido con su ciclo de vida para el cual fueron diseñados.

Finalmente para lograr un control de mantenimiento ágil y oportuno se opta por desarrollar un software realizado en el paquete informático visual estudio del cual la empresa tiene licencia para su uso; mencionado software permite entre otras ventajas, la planificación a tiempo de la intervención de mantenimiento a las maquinarias, reduciendo de esta forma en forma significativa la parada de las mismas por cuestiones de mantenimiento.

El presente trabajo investigativo ha permitido controlar el mantenimiento efectuado en las maquinarias de las estaciones de bombeo de la E.P. EMAPA , tomando en cuenta las recomendaciones del fabricante y basándose en estudios antes realizados los cuales han permitido que las intervenciones a las maquinarias tengan un soporte científico.

# **CAPÍTULO I**

# **EL PROBLEMA DE INVESTIGACIÓN**

# **1.5 TEMA DE INVESTIGACIÓN**

Estudio del mantenimiento de las estaciones de bombeo en EMAPA para incrementar la disponibilidad de las maquinarias.

#### **1.6 PLANTEAMIENTO DEL PROBLEMA**

# **1.6.1 CONTEXTUALIZACIÓN**

El agua potable es sin duda uno de los elementos más importantes para el ser humano, por ello es de vital importancia que llegue a todo lugar donde el ser humano habite ya sea por medio de la fuerza de la gravedad o por bombeo y para tal fin están las empresas de agua potable quienes deben garantizar el suministro de este líquido vital.

Las empresas de agua potable que para lograr que el agua llegue al consumidor final utilizan estaciones de bombeo, ciertamente contarán con un plan de mantenimiento de sus estaciones, el mismo que estará acorde a las distintas exigencias de su medio.

"En Medellín - Colombia, Empresas Públicas de Medellín es la encargada de suministrar el líquido vital a sus habitantes, EPM está catalogada entre las mejores empresas de América Latina, la empresa cuenta con su edificio central totalmente sistematizado de donde controla la operación de sus servicios, ya que EPM no solo se dedica a dotar de agua potable, sino también presta los servicios de energía eléctrica y telecomunicaciones.

En cuanto al servicio de agua potable se refiere, EPM abastece a diez municipios cuya calidad de potabilidad del agua se encuentra en una media del 98,6% lo cual demuestra el cuidado que tiene con el tratamiento del agua y por ende de los sistemas que la conducen, siendo así que para las estaciones de bombeo cuenta con un sistema de monitoreo las veinte y cuatro horas, llevando un mantenimiento predictivo total el cual le garantiza la disponibilidad de sus estaciones".<sup>1</sup>

EMAAP – Q es otra empresa dedicada al suministro de agua potable, está ubicada en la ciudad de Quito, Ecuador. La empresa cuenta con 57 estaciones de bombeo, 15 plantas de tratamiento, para las cuales dispone de 50 talentos humanos en cuanto a mantenimiento se refiere, su plan de mantenimiento es electro mecánico y está regido bajo la norma ISO 9001, para cumplir con las disposiciones de la norma y sobre todo para precautelar la calidad del líquido vital, la EMAAP – Q dispone de un sistema cada el cual le permite estar informado de todos los sucesos que ocurren en el sistema de bombeo y otros. El modelo de mantenimiento con el que cuentan sus estaciones de bombeo es sistemático y a diario el talento ingenieril discute mejoras para el plan de mantenimiento, de tal forma que de presentarse cualquier variación anormal del correcto funcionamiento de los equipos, de forma inmediata será analizada y posteriormente se actuará sobre el equipo si así lo determinase el grupo de ingenieros.

En la ciudad de Ambato, EMAPA es la encargada de suministrar de agua potable a sus habitantes, para lo cual cuenta con 47 equipos de bombeo, dispone de 4 talentos humanos para realizar las distintas actividades de mantenimiento, por lo tanto el plan de mantenimiento debe estar bien estructurado y acorde a las exigencias por las que atraviesa la empresa, cuyo caso lamentablemente no lo es y conlleva a que sus estaciones dejen de funcionar correctamente. Debido a ello se ve la necesidad de analizar los procesos del plan de mantenimiento y así lograr que sus estaciones de bombeo obtengan mayor disponibilidad de trabajo y estén en perfecto estado.

# **1.6.2 ANÁLISIS CRÍTICO**

El tiempo con el que cuenta cada empresa es sin duda el factor que rige en la toma de decisiones y en la designación de la prioridad de sus tareas.

El subsistir en un sector comercial en donde cada minuto nos representa grandes negocios, como lo es la ciudad de Ambato, nos lleva a que no se le dé el tiempo que se necesita para precautelar la vida de las maquinarias y equipos de una empresa, lo cual es muy preocupante si se trata de una empresa monopolizadora ya que de esta dependen no solo sus empleados sino toda una ciudad y comerciantes que han hecho de esta su segundo hogar; pero como poder darle a una empresa su respectivo espacio y tiempo de respiro si el capital que se inyecta para tal motivo es insuficiente, como poder realizar un buen mantenimiento si no se dispone del herramental necesario o cuando se cambia de personal este desconoce el procedimiento a seguir en una determinada labor, conllevando con esto a que se cree un ambiente de trabajo vago y que obligadamente tengan que esperar que el líder del grupo esté presente para poder realizar con éxito sus labores.

Debido a todo lo expuesto anteriormente se ve la necesidad de analizar los procesos que se dan en las actividades de mantenimiento y de esta manera mejorar el plan actual de mantenimiento de las estaciones de bombeo de EMAPA.

## **1.6.3 PROGNOSIS**

De seguir con el actual plan de mantenimiento los temas antes expuestos podrían agravarse y repercutir a que los trabajadores se involucren en tareas tediosas que a más de aquello no precautelan la vida y la salud de los trabajadores, con lo cual estos realizarían su trabajo sin pensar en el interés de la empresa y así ejecutarían sus labores a medias, teniendo de esta forma la empresa varios paros de sus estaciones de bombeo lo cual traería una infinidad de problemas como lo son la destrucción de las maquinarias, reclamos y falta de pago por parte de los consumidores, huelgas por parte de los trabajadores al no recibir sus pagos a tiempo, cambios de directiva, entre otros.

# **1.6.4 FORMULACIÓN DEL PROBLEMA**

¿Cómo incrementar la disponibilidad de trabajo de las estaciones de bombeo de EMAPA?

# **1.6.5 PREGUNTAS DIRECTRICES**

- ¿Cuáles serán los procesos a seguir en los distintos trabajos de mantenimiento?
- ¿Qué modelos de mantenimiento existen?
- ¿Qué modelo de mantenimiento será el más adecuado para las estaciones de bombeo de EMAPA?

# **1.6.6 DELIMITACIÓN DEL PROBLEMA**

# **1.6.6.1 DELIMITACIÓN DE CONTENIDOS**

Este proyecto se realizará con fundamentos basados en:

- Gestión de Mantenimiento
- Tribología
- Seguridad Industrial
- Máquinas hidráulicas
- Máquinas eléctricas

# **1.6.6.2 DELIMITACIÓN ESPACIAL**

Se lo desarrollará en la ciudad de Ambato, la cual se encuentra en la zona central del Ecuador.

# **1.6.6.3 DELIMITACIÓN TEMPORAL**

Se desarrollará de Abril a Septiembre del 2010.

# **1.7 JUSTIFICACIÓN**

EMAPA siendo la única empresa en la ciudad de Ambato dedicada al suministro de agua potable y alcantarillado debe contar con un plan de mantenimiento de sus estaciones de bombeo, acorde a las exigencias que atraviesa ya que le permitirá reducir la inversión que efectúa en cada una de sus estaciones, de esta manera dicho capital podrá ser administrado de mejor manera.

El mejoramiento del plan de mantenimiento mediante este proyecto permitirá que se lleve un mejor control de los trabajos que se realicen y por ende las maquinarias se encontrarán en óptimo estado para que el servicio de agua potable sea de calidad.

Para satisfacer la demanda del líquido vital que año a año crece, EMAPA estará a la altura de la misma llegando de esta manera a ser una empresa líder a nivel nacional en la dotación de servicios de agua potable y saneamiento respetando siempre el medio ambiente ya que la inspección oportuna de sus maquinarias evitará que se mal utilicen los repuestos y a su vez incrementará la disponibilidad de sus estaciones de bombeo, teniendo niveles de productividad óptimos que satisfaga la demanda presente y futura de sus clientes internos y externos, con trabajos respaldados en una gestión técnica y transparente.

Debido a que la empresa cuenta con personal debidamente calificado y responsable, el presente proyecto es totalmente factible, ya que este será el que haga posible la restructuración del mantenimiento.

#### **1.8 OBJETIVOS**

# **1.8.1 OBJETIVO GENERAL**

Determinar el modelo de mantenimiento que se adapte a los distintos parámetros con los que trabaja la maquinaria para incrementar la disponibilidad de las maquinas en las estaciones de bombeo de EMAPA.

# **1.8.2 OBJETIVOS ESPECÍFICOS**

- Recolectar datos de la maquinaria
- Determinar las partes involucradas en el mantenimiento
- Determinar tareas de mantenimiento
- Determinar intervalos de mantenimiento
- Garantizar el óptimo estado de las maquinarias
- Prolongar la vida útil de las maquinarias de cada estación
- Optimizar el tiempo con el que se desarrollan las actividades de mantenimiento.
- Precautelar la integridad tanto de las maquinarias como de los trabajadores.
- Crear un banco de apoyo técnico para satisfacer inquietudes del personal de mantenimiento.

# **CAPÍTULO II**

# **MARCO TEÓRICO**

#### **2.1 ANTECEDENTES INVESTIGATIVOS**

En la actualidad la EMAPA cuenta con un sistema de mantenimiento que no satisface las necesidades por las que atraviesa la empresa y seguramente tampoco las que vendrán a futuro. Pero si servirá como referencia para conocer que trabajos se han venido dando en las distintas estaciones de bombeo y tener una idea del posible estado de las maquinarias el cual posteriormente deberá ser constatado.

## **2.2 CATEGORÍAS FUNDAMENTALES**

#### **2.2.1 PLAN DE MANTENIMIENTO**

Muchos responsables y expertos en mantenimiento coinciden en que al menos los 2/3 de la actividad de mantenimiento debe ser planificada. La herramienta que permite la planificación de las diferentes tareas de mantenimiento es el plan de mantenimiento. La mayor parte de las tareas preventivas están incluidas en él.

La fiabilidad y la disponibilidad de una planta industrial o de un edificio dependen, en primer lugar, de su diseño y de la calidad de su montaje. Si se trata de un diseño robusto y fiable, y la planta ha sido construida siguiendo fielmente su diseño y utilizando las mejores técnicas disponibles para la ejecución, depende en segundo lugar de la forma y buenas costumbres del personal de producción, el personal que opera las instalaciones.

En tercer y último lugar, fiabilidad y disponibilidad dependen del mantenimiento que se realice. Si el mantenimiento es básicamente correctivo, atendiendo sobre todo los problemas cuando se presentan, es muy posible que a corto plazo esta política sea rentable. Hay que imaginar el mantenimiento como un gran depósito. Si se realiza un buen mantenimiento preventivo, el depósito estará siempre lleno. Si no se hace nada, el depósito se va vaciando, y puede llegar un momento en el que el depósito, la reserva de mantenimiento, se haya agotado por completo, siendo más rentable adquirir un nuevo equipo o incluso construir una nueva planta que atender todas las reparaciones que van surgiendo.

Se debe tener en cuenta que lo que se hace en mantenimiento no tiene su consecuencia de manera inmediata, sino que los efectos de las acciones que se toman se revelan con

seis meses o con un año de retraso. Hoy se paga los errores de ayer, o se disfruta de los aciertos.

#### **2.2.1.1 Tipos De Mantenimiento**

"Tradicionalmente, se han distinguido 5 tipos de mantenimiento, que se diferencian entre sí por el carácter de las tareas que incluyen:

#### **Mantenimiento Correctivo**

Es el conjunto de tareas destinadas a corregir los defectos que se van presentando en los distintos equipos y que son comunicados al departamento de mantenimiento por los usuarios de los mismos.

#### **Mantenimiento Preventivo**

Es el mantenimiento que tiene por misión mantener un nivel de servicio determinado en los equipos, programando las intervenciones de sus puntos vulnerables en el momento más oportuno. Suele tener un carácter sistemático, es decir, se interviene aunque el equipo no haya dado ningún síntoma de tener un problema.

#### **Mantenimiento Predictivo**

Es el que persigue conocer e informar permanentemente del estado y operatividad de las instalaciones mediante el conocimiento de los valores de determinadas variables, representativas de tal estado y operatividad. Para aplicar este mantenimiento, es necesario identificar variables físicas (temperatura, vibración, consumo de energía, etc.) cuya variación sea indicativa de problemas que puedan estar apareciendo en el equipo. Es el tipo de mantenimiento más tecnológico, pues requiere de medios técnicos avanzados, y en ocasiones, de fuertes conocimientos matemáticos, físicos y/o técnicos.

#### **Mantenimiento Cero Horas (Overhaul)**

Es el conjunto de tareas cuyo objetivo es revisar los equipos a intervalos programados bien antes de que aparezca ningún fallo, bien cuando la fiabilidad del equipo ha disminuido apreciablemente de manera que resulta arriesgado hacer previsiones sobre su capacidad productiva. Dicha revisión consiste en dejar el equipo a Cero horas de funcionamiento, es decir, como si el equipo fuera nuevo. En estas revisiones se

sustituyen o se reparan todos los elementos sometidos a desgaste. Se pretende asegurar, con gran probabilidad un tiempo de buen funcionamiento fijado de antemano.

#### **Mantenimiento En Uso**

Es el mantenimiento básico de un equipo realizado por los usuarios del mismo. Consiste en una serie de tareas elementales (tomas de datos, inspecciones visuales, limpieza, lubricación, reapriete de tornillos) para las que no es necesario una gran formación, sino tan solo un entrenamiento breve. Este tipo de mantenimiento es la base del TPM (Total Productive Maintenance, Mantenimiento Productivo Total).

#### **2.2.1.2 Modelos De Mantenimiento**

Cada uno de los modelos que se exponen a continuación incluye varios de los tipos anteriores de mantenimiento, en la proporción que se indica. Además, todos ellos incluyen dos actividades: inspecciones visuales y lubricación. Esto es así porque está demostrado que la realización de estas dos tareas en cualquier equipo es rentable. Incluso en el modelo más sencillo (Modelo Correctivo), en el que prácticamente abandonamos el equipo a su suerte y no nos ocupamos de él hasta que no se produce una avería, es conveniente observarlo al menos una vez al mes, y lubricarlo con productos adecuados a sus características. Las inspecciones visuales prácticamente no cuestan dinero (estas inspecciones estarán incluidas en unas gamas en las que tendremos que observar otros equipos cercanos, por lo que no significará que tengamos que destinar recursos expresamente para esa función). Esta inspección nos permitirá detectar averías de manera precoz, y su resolución generalmente será más barata cuanto antes detectemos el problema. La lubricación siempre es rentable. Aunque sí representa un coste (lubricante y la mano de obra de aplicarlo), en general es tan bajo que está sobradamente justificado, ya que una avería por una falta de lubricación implicará siempre un gasto mayor que la aplicación del lubricante correspondiente.

Hecha esta puntualización, se puede definir ya los diversos modelos de mantenimiento posibles.

#### **Modelo Correctivo**

Este modelo es el más básico, e incluye, además de las inspecciones visuales y la lubricación mencionadas anteriormente, la reparación de averías que surjan. Es aplicable a equipos con el más bajo nivel de criticidad, cuyas averías no suponen ningún problema, ni económico ni técnico. En este tipo de equipos no es rentable dedicar mayores recursos ni esfuerzos.

#### **Modelo Condicional**

Incluye las actividades del modelo anterior, y además, la realización de una serie de pruebas o ensayos, que condicionarán una actuación posterior. Si tras las pruebas descubrimos una anomalía, programaremos una intervención; si por el contrario, todo es correcto, no actuaremos sobre el equipo.

Este modelo de mantenimiento es válido en aquellos equipos de poco uso, o equipos que a pesar de ser importantes en el sistema productivo su probabilidad de fallo es baja.

#### **Modelo Sistemático**

Este modelo incluye un conjunto de tareas que realizaremos sin importarnos cuál es la condición del equipo; realizaremos, además, algunas mediciones y pruebas para decidir si realizamos otras tareas de mayor envergadura; y por último, resolveremos las averías que surjan. Es un modelo de gran aplicación en equipos de disponibilidad media, de cierta importancia en el sistema productivo y cuyas averías causan algunos trastornos. Es importante señalar que un equipo sujeto a un modelo de mantenimiento sistemático no tiene por qué tener todas sus tareas con una periodicidad fija. Simplemente, un equipo con este modelo de mantenimiento puede tener tareas sistemáticas, que se realicen sin importar el tiempo que lleva funcionando o el estado de los elementos sobre los que se trabaja. Es la principal diferencia con los dos modelos anteriores, en los que para realizar una tarea debe presentarse algún síntoma de fallo.

#### **Modelo de Mantenimiento de Alta Disponibilidad**

Es el modelo más exigente y exhaustivo de todos. Se aplica en aquellos equipos que bajo ningún concepto pueden sufrir una avería o un mal funcionamiento. Son equipos a los que se exige, además, unos niveles de disponibilidad altísimos, por encima del 90%. La razón de un nivel tan alto de disponibilidad es en general el alto coste en producción que tiene una avería. Con una exigencia tan alta, no hay tiempo para el mantenimiento que requiera parada del equipo (correctivo, preventivo sistemático). Para mantener estos equipos es necesario emplear técnicas de mantenimiento predictivo, que nos permitan conocer el estado del equipo con él en marcha, y a paradas programadas, que supondrán una revisión general completa, con una frecuencia generalmente anual o superior. En

esta revisión se sustituyen, en general, todas aquellas piezas sometidas a desgaste o con probabilidad de fallo a lo largo del año (piezas con una vida inferior a dos años). Estas revisiones se preparan con gran antelación, y no tiene porqué ser exactamente iguales año tras año.

En este modelo no se incluye el mantenimiento correctivo, es decir, el objetivo que se busca en este equipo es CERO AVERÍAS, en general no hay tiempo para subsanar convenientemente las incidencias que ocurren, siendo conveniente en muchos casos realizar reparaciones rápidas provisionales que permitan mantener el equipo en marcha hasta la próxima revisión general. Por tanto, la Puesta a Cero anual debe incluir la resolución de todas aquellas reparaciones provisionales que hayan tenido que efectuarse a lo largo del año".<sup>g</sup>

## **2.2.2 TRIBOLOGÍA**

"Es la ciencia y tecnología que estudia la interacción de las superficies en movimiento relativo, así como los temas y prácticas relacionadas. La Tribología es el arte de aplicar un análisis operacional a problemas de gran importancia económica, llámese, confiabilidad, mantenimiento, y desgaste del equipo técnico, abarcando desde la tecnología aeroespacial hasta aplicaciones domésticas. El entendimiento de las interacciones superficiales en una interface requiere tener conocimiento de varias disciplinas incluyendo la física, química, matemáticas aplicadas, mecánica de sólidos, mecánica de fluidos, termodinámica, transferencia de calor, ciencia de materiales, lubricación, diseño de máquinas, desempeño y confiabilidad.

#### **2.2.2.1 Fundamentos de la Tribología**

La Tribología se centra en el estudio de tres fenómenos; la fricción entre dos cuerpos en movimiento, el desgaste como efecto natural de este fenómeno y la lubricación como un medio para evitar el desgaste.

#### **Fricción**

La fricción se define como la resistencia al movimiento durante el deslizamiento o rodamiento que experimenta un cuerpo sólido al moverse tangencialmente sobre otro con el cual está en contacto. La fuerza tangencial de resistencia que actúa en una dirección directamente opuesta a la dirección del movimiento se conoce como fuerza de

fricción. Existen dos tipos principales de fricción: fricción estática y, fricción dinámica. La fricción no es una propiedad del material, es una respuesta del sistema.

#### **Desgaste**

El desgaste es el daño de la superficie o la remoción de material de una o ambas superficies sólidas en movimiento relativo, ya sea por deslizamiento, rodamiento o impacto. Durante este movimiento relativo, primero, el material en la superficie de contacto es desplazado por lo que las propiedades del sólido, al menos en o cerca de la superficie, se alteran, pero muy poco o nada del material se pierde. Posteriormente, el material puede ser removido de la superficie resultando en la transferencia a la otra superficie, o bien, puede perderse como una partícula del desgaste. Al igual que la fricción, el desgaste no es una propiedad del material, es una respuesta del sistema.

Los análisis de los sistemas han demostrado que 75% de las fallas mecánicas se deben al desgaste de las superficies en rozamiento. Se deduce fácilmente que para aumentar la vida útil de un equipo se debe disminuir el desgaste al mínimo posible.

**Desgaste por Fatiga:** Surge por concentración de tensiones mayores a las que puede soportar el material. Incluye las dislocaciones, formación de cavidades y grietas.

**Desgaste Abrasivo:** Es el daño por la acción de partículas sólidas presentes en la zona del rozamiento.

**Desgaste por Erosión:** Es producido por una corriente de partículas abrasivas, muy común en turbinas de gas, tubos de escape y de motores.

**Desgaste por Corrosión:** Originado por la influencia del medio ambiente, principalmente la humedad, seguido de la eliminación por abrasión, fatiga o erosión, de la capa del compuesto formado. A este grupo pertenece el Desgaste por oxidación. Ocasionado principalmente por la acción del oxígeno atmosférico o disuelto en el lubricante, sobre las superficies en movimiento.

**Desgaste por Frotación:** Aquí se conjugan las cuatro formas de desgaste, en este caso los cuerpos en movimiento tienen movimientos de oscilación de una amplitud menos de 100 μm. Generalmente se da en sistemas ensamblados.

**Desgaste Adhesivo:** Es el proceso por el cual se transfiere material de una a otra superficie durante su movimiento relativo, como resultado de soldado en frío en puntos de interacción de asperezas, en algunos casos parte del material desprendido regresa a su superficie original o se libera en forma de virutas o rebaba.

**Desgaste Fretting:** Es el desgaste producido por las vibraciones inducidas por un fluido a su paso por una conducción.

**Desgaste Impacto:** Son las deformaciones producidas por golpes y que producen una erosión en el material".<sup>m</sup>

Para determinar el número de ciclos antes de que el desgaste lleve a la destrucción del material se emplea la siguiente fórmula.

$$
n_c = \left(\frac{\sigma_{rot}}{\sigma}\right)^t \qquad \qquad EC. 2.1
$$

Donde:

 $\sigma_{rot}$  = límite de resistencia a la tracción

 $\sigma$  = tensión de tracción

*t*= exponente de la curva de fatiga

te= exponente de la curva de fatiga (elástico)

tp= exponente de la curva de fatiga (plástico)

$$
\sigma = \beta * f * P_r \qquad \qquad EC. 2.2
$$

Donde:

 $\beta$  = 2 para materiales de alta elasticidad

 $\beta$  = 3 Para materiales frágiles

 $f$  = coeficiente de fricción

 $P_r$ = presión que surge por el movimiento de las asperezas

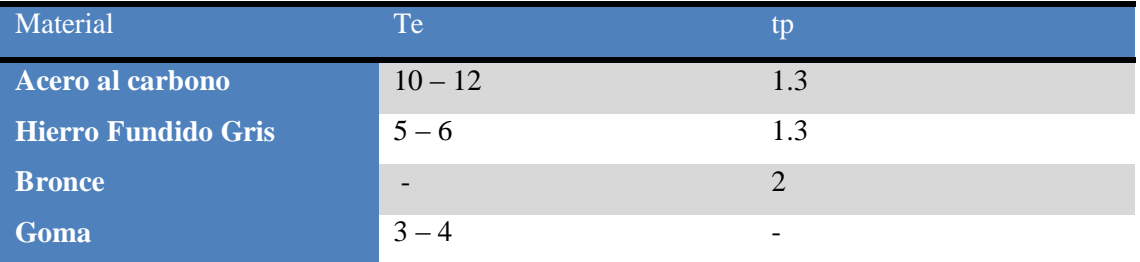

Tabla 2.1 Valores del exponente de fatiga t

Fuente: GRANIZO, Fundamentos de los procesos de desgaste

#### **Lubricación**

El deslizamiento entre superficies sólidas se caracteriza generalmente por un alto coeficiente de fricción y un gran desgaste debido a las propiedades específicas de las superficies. La presencia de una capa de material ajeno en la interface no puede ser garantizada durante el proceso de deslizamiento, por lo tanto, se aplican lubricantes para disminuir la fricción y el desgaste. El término lubricación se aplica a dos situaciones: la lubricación sólida y la lubricación de película de fluido (líquido o gaseoso).

La lubricación tiene por objetivo interponer una película de lubricante (llamada película de aceite) entre los cuerpos rodantes y la pista de rodadura, con el fin de evitar el desgaste y el gripado de los elementos en contacto. Además, el lubricante asegura protección contra la oxidación y la polución exterior y, en el caso del aceite, refrigera.

La duración de vida de un rodamiento está ligada directamente a la eficacia de la película de aceite, que depende de:

- la naturaleza del lubricante y por tanto de su capacidad de aguantar temperatura, velocidad.
- la carga y la velocidad del rodamiento.

#### **Engrase inicial**

La cantidad de grasa necesaria para el buen funcionamiento del rodamiento debe ocupar un volumen aproximadamente del 20% al 30% del espacio libre interno del mismo.

Cantidad de grasa a introducir en el rodamiento abierto.

$$
G = 0,005 \text{ D x B}
$$
 Ec. 2.3

En donde:

G: Cantidad de grasa [en gramos o cm3]

D: Diámetro exterior del rodamiento [en mm]

B: Anchura del rodamiento [en mm]

La cantidad puede aumentarse un 20% para los soportes provistos de un orificio de evacuación de la grasa usada.

Un rodamiento girando a muy baja velocidad tolera un llenado completo, lo que favorece su protección en ambientes muy polucionados. Es muy importante que esta cantidad se mantenga en el rodamiento; hay que verificar que las piezas adyacentes (juntas y deflectores) sean capaces de limitar la transferencia de grasa. Si existe un volumen adyacente libre, hay que rellenarlo de grasa al 50%.

Se verifica que la cantidad de grasa es conveniente cuando la temperatura del rodamiento se estabiliza en un nivel superior entre 10° y 30º al de la temperatura ambiente, tras un régimen transitorio inferior a una hora durante el cual la temperatura pasa por una punta más elevada.

#### **Frecuencia de reengrase**

La tabla siguiente permite determinar la frecuencia de base, en horas, en función del tipo de rodamiento y de la velocidad de rotación.

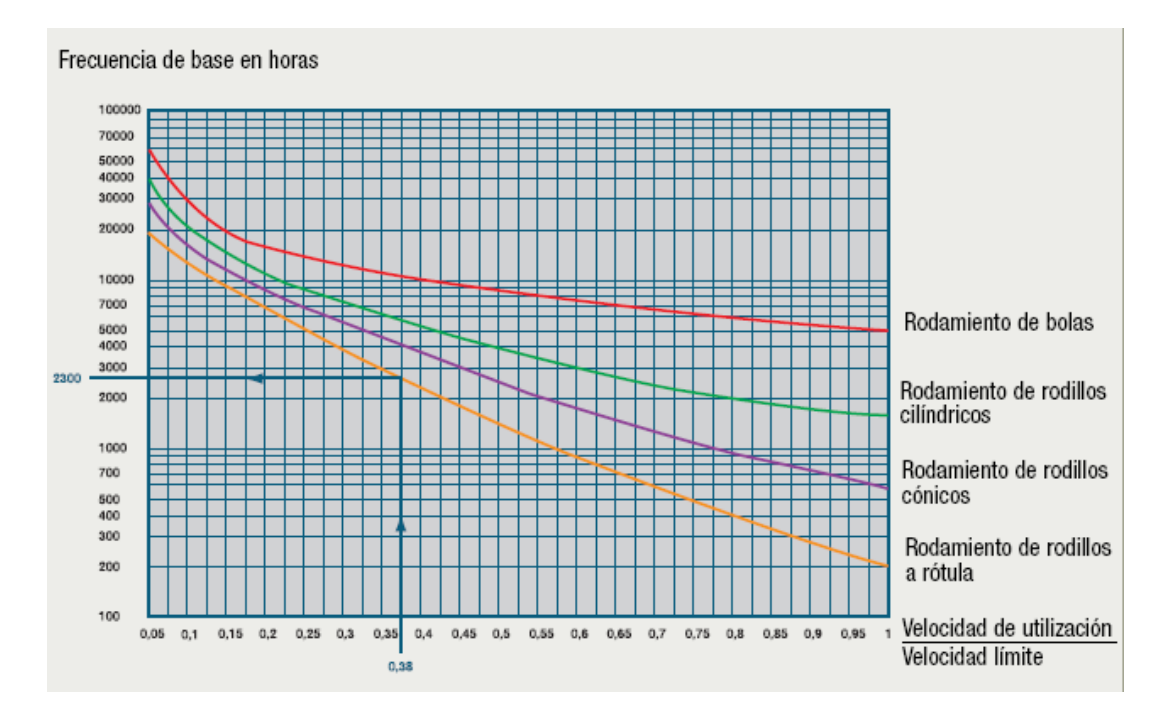

Tabla 2.2 Frecuencia de Reengrase

Fuente: [www.snrindustry/lubrification\\_esp](http://www.snrindustry/lubrification_esp)

#### **Corrección de la frecuencia de reengrase**

La frecuencia de base (Fb) debe ser corregida por los coeficientes resultantes de la tabla siguiente, en función de las condiciones de funcionamiento particulares del mecanismo, según la relación:

$$
Fc = Fb. Te. Ta. Tt \t Ec. 2.4
$$

## Donde:

Fc: frecuencia de base corregida

Fb: frecuencia de base

Te: coeficiente de entorno

Ta: coeficiente de aplicación

#### Tt: coeficiente de temperatura

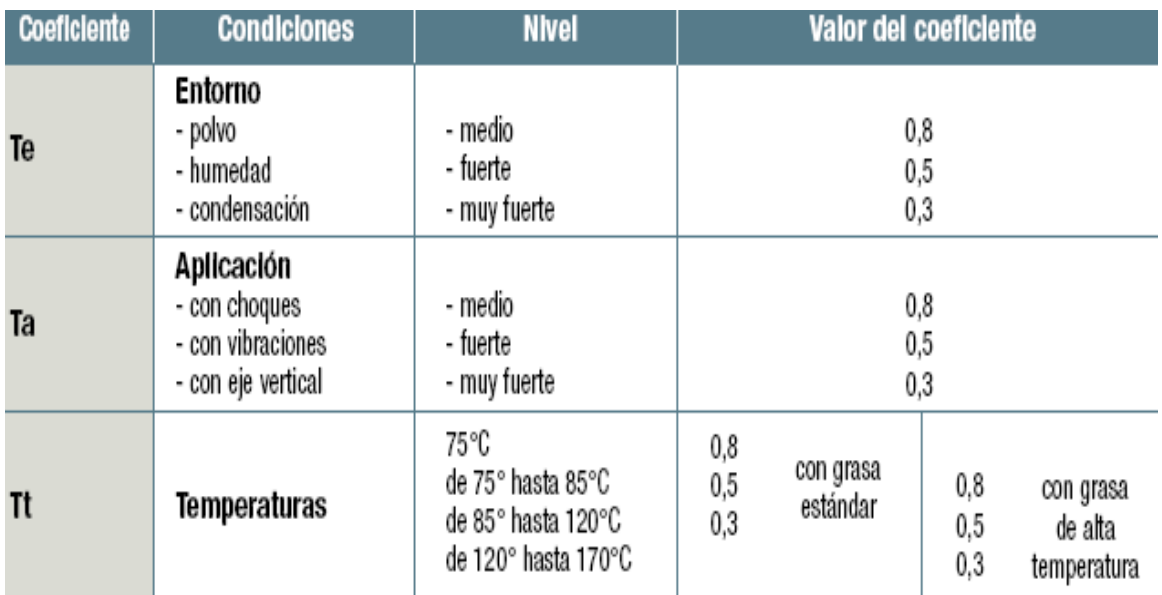

Tabla 2.3 Corrección de la Frecuencia de Reengrase

Fuente: [www.snrindustry/lubrification\\_esp](http://www.snrindustry/lubrification_esp)

# **2.2.3 DISEÑO DE ELEMENTOS**

# **2.2.3.1 Vida Útil De Conjunto Móvil.**

Los ejes o flechas son diseñados bajo ciertas características como: resistencia a la tracción, resistencia a la compresión, resistencia al torque y resistencia a la flexión dependiendo del medio en el cual van a ser utilizados.

Todos los componentes de una bomba centrífuga son diseñados para una vida infinita, es decir; que bajo condiciones normales de trabajo, los componentes de la bomba no necesitan ser cambiados, por lo cual no es necesario un mantenimiento correctivo de los mismos, a más de ello disponen de un factor de seguridad que los sobredimensiona frente a cualquier improvisto.

No obstante es buena costumbre llevar revisiones periódicas pero, esto implica la parada de la maquinaria y por ende la parada de producción; por lo cual se recomienda en cada cambio de cojinetes realizar todas las observaciones pertinentes tales como: revisión de eje, revisión de camisa, revisión de impulsor, revisión interna de la carcasa y de este análisis tomar las medidas necesarias para mantener a la maquinaria en perfecto estado de operación.

#### **2.2.3.2 Análisis De Vibraciones**

El análisis de vibraciones permite determinar la realidad interna de la bomba y del motor. En base al análisis de vibraciones el ingeniero de mantenimiento deberá decidir un alineamiento de la bomba, cambio de rodamientos, pruebas de estator y rotor, entre otros.

La norma ISO 10816 establece las condiciones y procedimientos generales para la medición y evaluación de la vibración, utilizando mediciones realizadas sobre partes no rotativas de las máquinas. El criterio general de evaluación se basa tanto en la monitorización operacional como en pruebas de validación que han sido establecidas fundamentalmente con objeto de garantizar un funcionamiento fiable de la máquina a largo plazo. Esta norma reemplaza a las ISO 2372 e ISO 3945, que han sido objeto de revisión técnica.

Los criterios de vibración de este estándar se aplican a un conjunto de máquinas con potencia superior a 15 Kw y velocidad entre 120 RPM y 15.000 RPM. Los criterios son sólo aplicables para vibraciones producidas por la propia máquina y no para vibraciones que son transmitidas a la máquina desde fuentes externas. El valor eficaz (RMS) de la velocidad de la vibración se utiliza para determinar la condición de la máquina. Este valor se puede determinar con casi todos los instrumentos convencionales para la medición de vibración.

Se debe prestar especial atención para asegurar que los sensores estén montados correctamente y que tales montajes no degraden la precisión de la medición. Los puntos de medida típicamente son tres, dos puntos ortogonales en la dirección radial en cada caja de descanso y un punto en la medición axial.

Las mediciones deben realizarse cuando el rotor y los descansos principales han alcanzado sus temperaturas estacionarias de trabajo y con la máquina funcionando bajo

condiciones nominales o específicas (por ejemplo de velocidad, voltaje, flujo, presión y carga).

En máquinas con velocidad o carga variable, las velocidades deben realizarse bajo todas las condiciones a las que se espera que la máquina trabaje durante períodos prolongados de tiempo. Los valores máximos medidos, bajo estas condiciones, serán considerados representativos de la vibración. Si la vibración es superior a lo que el criterio permite y se sospecha de excesiva vibración de fondo, las mediciones se deben realizar con la máquina detenida para determinar el grado de influencia de la vibración externa. Si con la máquina detenida excede el 25% de la vibración medida con la máquina operando, son necesarias acciones correctivas para reducir el efecto de la vibración de fondo. En algunos casos el efecto de la vibración de fondo se puede anular por análisis espectral o eliminando las fuentes externas que provocan las vibraciones de fondo.

La severidad de la vibración se clasifica conforme a los siguientes parámetros:

- Tipo de máquina.
- Potencia o altura de eje.
- Flexibilidad del soporte.

#### **Clasificación de acuerdo al tipo de máquina, potencia o altura de eje**

Las significativas diferencias en el diseño, tipos de descanso y estructuras soporte de la máquina, requieren una división en grupos. Las máquinas de estos grupos pueden tener eje horizontal, vertical o inclinado y además pueden estar montados en soportes rígidos o flexibles.

**Grupo 1:** Máquinas rotatorias grandes con potencia superior 300 Kw Máquinas eléctricas con altura de eje  $H \ge 315$  mm.

**Grupo 2:** Máquinas rotatorias medianas con potencia entre 15 y 300 Kw Máquinas eléctricas con altura de eje  $160 \le H \le 315$  mm.

**Grupo 3:** Bombas con impulsor de múltiples álabes y con motor separado (flujo centrífugo, axial o mixto) con potencia superior a 15 Kw

**Grupo 4:** Bombas con impulsor de múltiples álabes y con motor integrado (flujo centrífugo, axial o mixto) con potencia superior a 15 Kw

**Nota:** La altura del eje H de una máquina está definida como la distancia medida entre la línea de centro del eje y el plano basal de la máquina misma.

La altura del eje H de una máquina sin patas o de una máquina con pies levantados o cualquier máquina vertical, se debe tomar como la altura de eje H de una máquina horizontal en el mismo marco básico. Cuando el soporte es desconocido, la mitad del diámetro de máquina puede ser utilizada.

#### **Clasificación según la flexibilidad del soporte**

Si la primera frecuencia natural del sistema máquina-soporte en la dirección de la medición es mayor que su frecuencia principal de excitación (en la mayoría de los casos es la frecuencia de rotación) en al menos un 25%, entonces el sistema soporte puede ser considerado rígido en esa dirección. Todos los otros sistemas soportes pueden ser considerados flexibles. En algunos casos el sistema máquina-soporte puede ser considerado rígido en una dirección de medición y flexible en la otra dirección. Por ejemplo, la primera frecuencia natural en la dirección vertical puede estar sobre la frecuencia principal de excitación mientras que la frecuencia natural horizontal puede ser considerablemente menor. Tales sistemas serían rígidos en el plano vertical y flexibles en el plano horizontal.

En estos casos, la vibración debe ser evaluada de acuerdo a la clasificación del soporte que corresponda en la dirección de la medición.

#### **Evaluación**

**Zona A:** Valores de vibración de máquinas recién puestas en funcionamiento o reacondicionadas.

**Zona B:** Máquinas que pueden funcionar indefinidamente sin restricciones. **Zona C:** La condición de la máquina no es adecuada para una operación continua, sino solamente para un período de tiempo limitado. Se deberían llevar a cabo medidas correctivas en la siguiente parada programada.

**Zona D:** Los valores de vibración son peligrosos, la máquina puede sufrir daños.
|                                                             | Grupo    |                 | Grupo 4                                       |          | Grupo 3        |          | 160 mm ≤ H < 315 mm<br>Grupo 2     |           | $315$ mm $\leq$ H<br>Grupo 1                             |           |
|-------------------------------------------------------------|----------|-----------------|-----------------------------------------------|----------|----------------|----------|------------------------------------|-----------|----------------------------------------------------------|-----------|
|                                                             |          |                 | Motor integrado                               |          | Motor separado |          | Motores.                           |           | Motores                                                  |           |
|                                                             |          | Tipo de máquina | Bombas > 15 kW<br>flujo radial, axial o mixto |          |                |          | Tamaño medio<br>15 kW < P ≤ 300 kW |           | Grandes máquinas<br>$300 \text{ kW} < P < 50 \text{ MW}$ |           |
|                                                             |          | Base            | Rigida                                        | Flexible | Rigida         | Flexible | Rigida                             | Flex ible | Rigida                                                   | Flex ible |
|                                                             | 0,03     | 0,71            |                                               |          |                |          |                                    |           |                                                          |           |
|                                                             | 0,06     | 1.4             |                                               |          |                | A        |                                    |           |                                                          |           |
| Velocidad                                                   | 0,09     | 2,3             |                                               |          |                |          |                                    |           |                                                          |           |
|                                                             | 0, 11    | 2,8             |                                               |          |                |          |                                    |           |                                                          |           |
|                                                             | 0, 14    | 3,5             |                                               |          |                |          |                                    |           |                                                          |           |
|                                                             | 0,18     | 4,5             |                                               |          |                | B        |                                    |           |                                                          |           |
|                                                             | 0,28     | 7,1             |                                               |          |                |          |                                    |           |                                                          |           |
| 10-1000 Hz r > 600 rpm<br>$120$ rpm<br>$2 - 10000$ Hz $r >$ | 0.43     | $\mathbb{N}$    |                                               |          |                | C        |                                    |           |                                                          |           |
|                                                             |          |                 |                                               |          |                | D        |                                    |           |                                                          |           |
|                                                             |          |                 |                                               |          |                |          |                                    |           |                                                          |           |
|                                                             | in's rms | mm/s rms        |                                               |          |                |          |                                    |           |                                                          |           |

Figura 2.1 Análisis de Vibraciones

Fuente: norma ISO 10816

# **2.2.3.3 Vida del cojinete de contacto deslizante**

Un cojinete puede ser tan simple como un agujero maquinado en un elemento de máquina de fundición. No obstante su simpleza, requiere procedimientos de diseño detallados, como por ejemplo, el cojinete de dos piezas de una biela ranurado y lubricado a presión en un motor de automóvil. O puede ser tan complejo como los cojinetes grandes con lubricación por anillos y refrigerado por agua, con depósitos de lubricante integrados empleados en maquinaria pesada.

Para determinar el tiempo de vida útil del cojinete hay varios factores para tener en consideración, los mismos que se reúnen en la siguiente fórmula:

$$
t = \frac{\pi * L * D * w}{4 * f_1 * f_2 * K * V * F}
$$
 *Ec. 2.5*

Donde:

 $t$ = tiempo (h)

*L*= longitud del cojinete (mm)

*D*= diámetro interior del cojinete (mm)

*w*= desgaste permisible (mm)

 $K =$  coeficiente de desgaste  $\text{[mm$^3$*min/(N*mm$^*h)]}$ 

*V*= velocidad lineal del eje (mm/min)

*F*= carga radial (N)

*f1*= factor relacionado al movimiento

*f2*= factor de medio ambiente

#### **2.2.3.4 Vida útil del cojinete de contacto lubricado**

En el método de cálculo normalizado DIN/ISO 281 para rodamientos solicitados dinámicamente, se parte de la fatiga del material como causa del deterioro del rodamiento.

La fórmula es:

$$
L_{10} = \left(\frac{C}{P}\right)^p \qquad \qquad EC. 2.6
$$

Donde:

 $L_{10}$ = vida nominal (10<sup>6</sup> revoluciones)

*C*= capacidad de carga dinámica (kN)

*P*= capacidad dinámica equivalente

*p*= exponente de vida

L<sup>10</sup> es la vida nominal en millones de revoluciones alcanzada o rebasada por lo menos de un 90% de un gran lote de rodamientos iguales. Si la velocidad del rodamiento es constante, la duración del rodamiento puede expresarse en horas. Convirtiendo la ecuación se obtiene:

$$
\sqrt[p]{\frac{L_h}{500}} = \sqrt[p]{\frac{331}{n} \cdot \frac{C}{P}} \qquad EC. 2.7
$$

Siendo:

$$
f_l = \sqrt[n]{\frac{L_h}{500}} \qquad EC. 2.8
$$

$$
f_n = \sqrt[n]{\frac{33 \, 1/3}{n}} \qquad \qquad EC. \, 2.9
$$

Donde:

*fl*= factor de esfuerzos dinámicos

*fn*= factor de velocidad

*n*= velocidad del rodamiento (rpm)

Remplazando las ecuaciones 2.8 y 2.9 en la 2.7 tenemos:

$$
P = \frac{C * f_n}{f_l} \qquad \qquad EC. 2.10
$$

Ecuación 2.10 referencia en páginas 20 y 21

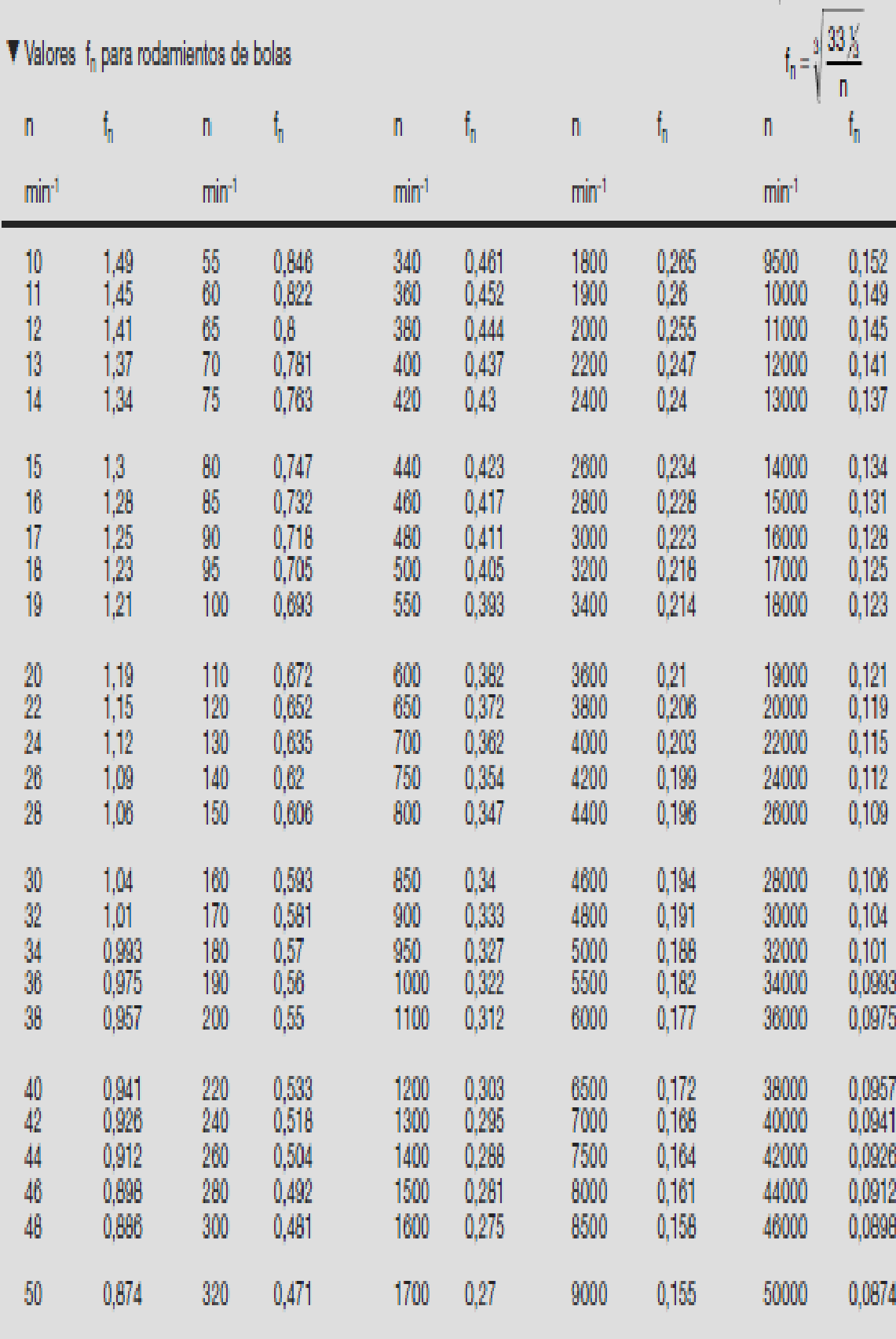

Tabla 2.4 Valores predeterminados de fn para rodamientos de bolas

Fuente: Rodamientos FAG, Catálogo WL 41 520/3 SB

| ▼ Valores f <sub>n</sub> para rodamientos de rodillos |                         |          |                   |       |                |       |                |                               | $\frac{10}{3}$<br>$33\frac{1}{3}$<br>$\mathfrak{f}_{\mathfrak{h}}$ =<br>n |       |  |
|-------------------------------------------------------|-------------------------|----------|-------------------|-------|----------------|-------|----------------|-------------------------------|---------------------------------------------------------------------------|-------|--|
|                                                       | n                       | f,       | n                 | f,    | n              | f,    | n              | $\mathfrak{f}_{\mathfrak{n}}$ | n                                                                         | f,    |  |
|                                                       | $\text{min}^4$          |          | min' <sup>1</sup> |       | $\text{min}^4$ |       | $\text{min}^4$ |                               | $\text{min}^4$                                                            |       |  |
|                                                       | 10                      | 1,44     | 55                | 0,861 | 340            | 0,498 | 1800           | 0,302                         | 9500                                                                      | 0,183 |  |
|                                                       | 11                      | 1,39     | 60                | 0,838 | 360            | 0,49  | 1900           | 0,297                         | 10000                                                                     | 0,181 |  |
|                                                       | 12                      | 1,36     | 65                | 0,818 | 380            | 0,482 | 2000           | 0,293                         | 11000                                                                     | 0,176 |  |
|                                                       | 13                      | 1,33     | 70                | 0,8   | 400            | 0,475 | 2200           | 0,285                         | 12000                                                                     | 0,171 |  |
|                                                       | 14                      | 1,3      | 75                | 0,784 | 420            | 0,468 | 2400           | 0,277                         | 13000                                                                     | 0,167 |  |
|                                                       | 15                      | 1,27     | 80                | 0,769 | 440            | 0,461 | 2600           | 0,270                         | 14000                                                                     | 0,163 |  |
|                                                       | 16                      | 1,25     | 85                | 0,755 | 460            | 0,455 | 2800           | 0,265                         | 15000                                                                     | 0,16  |  |
|                                                       | 17                      | 1,22     | 90                | 0,742 | 480            | 0,449 | 3000           | 0,259                         | 16000                                                                     | 0,157 |  |
|                                                       | 18                      | $12 \,$  | 95                | 0,73  | 500            | 0,444 | 3200           | 0,254                         | 17000                                                                     | 0,154 |  |
|                                                       | 19                      | 1,18     | 100               | 0,719 | 550            | 0,431 | 3400           | 0,25                          | 18000                                                                     | 0,151 |  |
|                                                       | 20                      | 1,17     | 110               | 0,699 | 600            | 0,42  | 3600           | 0,245                         | 19000                                                                     | 0,149 |  |
|                                                       | $\overline{\mathbf{2}}$ | 1,13     | 120               | 0,681 | 650            | 0,41  | 3800           | 0,242                         | 20000                                                                     | 0,147 |  |
|                                                       | 24                      | 1,1      | 130               | 0,665 | 700            | 0,401 | 4000           | 0,238                         | 22000                                                                     | 0,143 |  |
|                                                       | 26                      | 1,08     | 140               | 0,65  | 750            | 0,393 | 4200           | 0,234                         | 24000                                                                     | 0,139 |  |
|                                                       | 28                      | 1,05     | 150               | 0,637 | 800            | 0,385 | 4400           | 0,231                         | 26000                                                                     | 0,136 |  |
|                                                       | 30                      | $1{,}03$ | 160               | 0,625 | 850            | 0,378 | 4600           | 0,228                         | 28000                                                                     | 0,133 |  |
|                                                       | 32                      | 1,01     | 170               | 0,613 | 900            | 0,372 | 4800           | 0,225                         | 30000                                                                     | 0,13  |  |
|                                                       | 34                      | 0,994    | 180               | 0,603 | 950            | 0,366 | 5000           | 0,222                         | 32000                                                                     | 0,127 |  |
|                                                       | 36                      | 0,077    | 190               | 0,593 | 1000           | 0,36  | 5500           | 0,216                         | 34000                                                                     | 0,125 |  |
|                                                       | 38                      | 0,961    | 200               | 0,584 | 1100           | 0,35  | 6000           | 0,211                         | 36000                                                                     | 0,123 |  |
|                                                       | 40                      | 0,947    | 220               | 0,568 | 1200           | 0,341 | 6500           | 0,206                         | 38000                                                                     | 0,121 |  |
|                                                       | 42                      | 0,933    | 240               | 0,553 | 1300           | 0,333 | 7000           | 0,201                         | 40000                                                                     | 0,119 |  |
|                                                       | 44                      | 0,92     | 260               | 0,54  | 1400           | 0,326 | 7500           | 0,197                         | 42000                                                                     | 0,117 |  |
|                                                       | 46                      | 0,908    | 280               | 0,528 | 1500           | 0,319 | 8000           | 0,193                         | 44000                                                                     | 0,116 |  |
|                                                       | 48                      | 0,896    | 300               | 0,517 | 1600           | 0,313 | 8500           | 0,19                          | 46000                                                                     | 0,114 |  |
|                                                       | 50                      | 0,885    | 320               | 0,507 | 1700           | 0,307 | 9000           | 0,186                         | 50000                                                                     | 0,111 |  |
|                                                       |                         |          |                   |       |                |       |                |                               |                                                                           |       |  |

Tabla 2.5 valores predeterminados de fn para rodamientos de rodillos

Fuente: Rodamientos FAG, Catálogo WL 41 520/3 SB

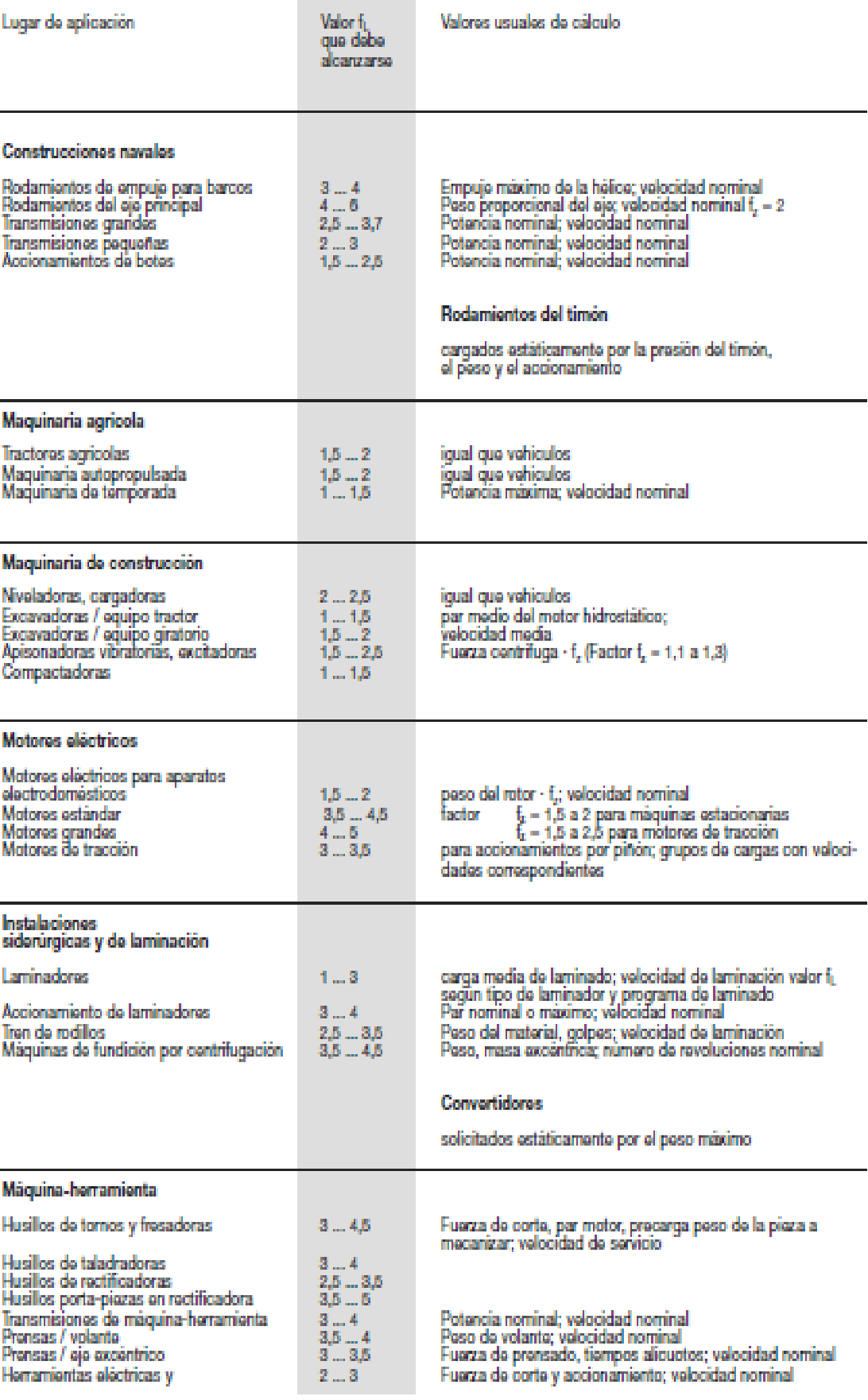

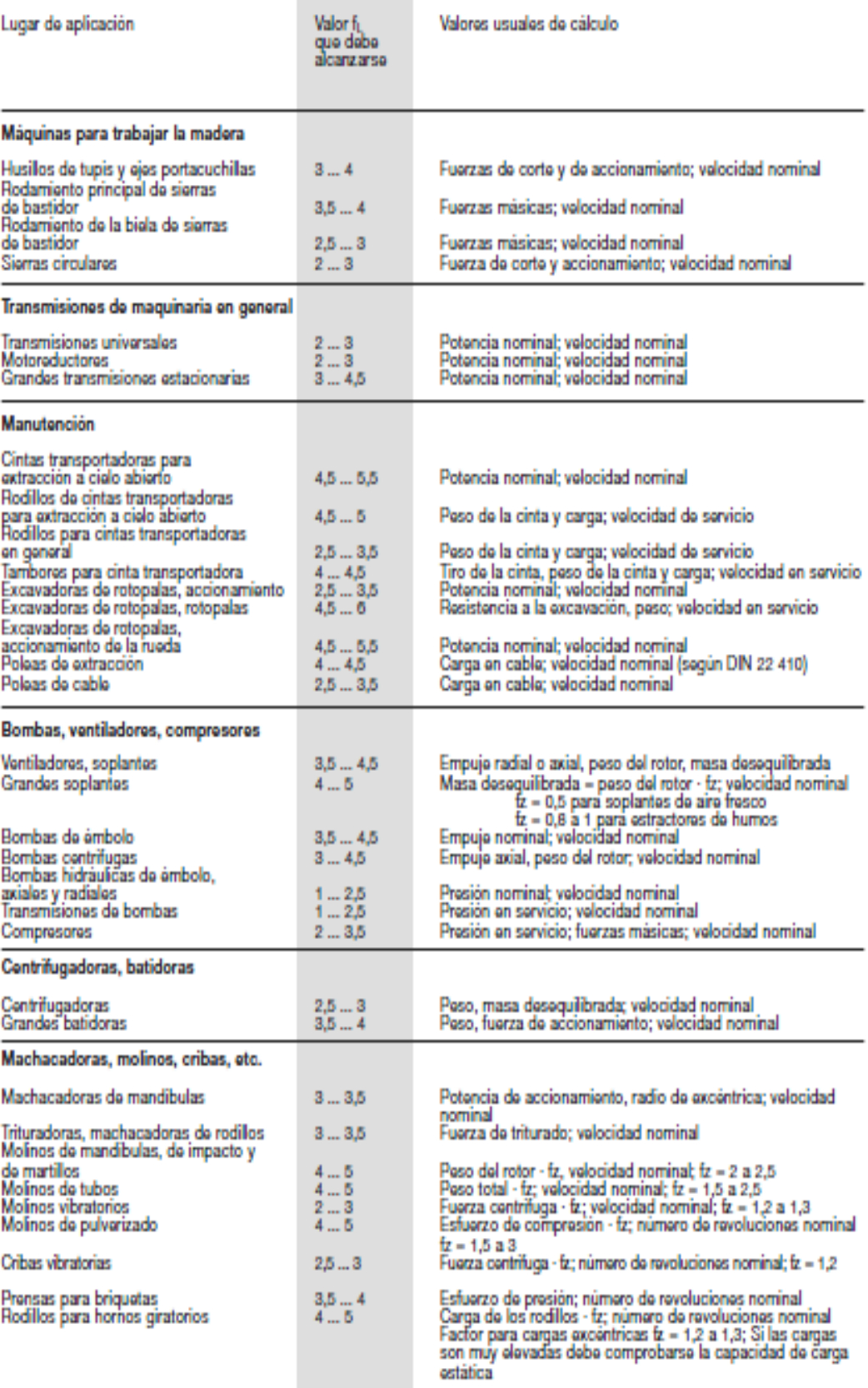

Tabla 2.6 Valores predeterminados de fl

Fuente: Rodamientos FAG, Catálogo WL 41 520/3 SB

### **2.2.4 SEGURIDAD INDUSTRIAL**

Es la encargada del estudio de normas y métodos tendientes a garantizar una producción que contemple el mínimo de riesgos tanto del factor humano como en los elementos (equipo, herramientas, edificaciones, etc.). La seguridad es un conjunto de normas que están para ser respetadas para evitar accidentes. Para poder beneficiar buen trabajo fuera y dentro de ese contexto de industria y una gran seguridad

# **2.2.4.1 Equipos de seguridad**

Usar equipos de seguridad según las normas de la empresa. Se deben utilizar los siguientes equipos de seguridad dentro del área de trabajo.

- casco
- gafas de seguridad (con barreras laterales)
- zapatos de seguridad
- guantes de protección
- máscara antigás
- protección de oídos

# **2.2.4.2 El área de trabajo**

Cumplir con estas normas y advertencias en el área de trabajo:

- Mantener el área de trabajo limpia en todo momento.
- Prestar atención a las características químicas y físicas del gas y los vapores presentes en áreas peligrosas.
- Evitar todos los peligros eléctricos. Prestar atención a los riesgos de descarga eléctrica.

# **2.2.4.3 Requisitos de producto y posicionamiento de producto**

Cumplir con estos requisitos para el producto y el posicionamiento del producto:

- Nunca operar una bomba a menos que los dispositivos de seguridad estén instalados.
- Los motores trifásicos deben tener un arrancador del tamaño adecuado con calentadores del tamaño adecuado para brindar una protección contra sobrecarga y subvoltaje. Los motores monofásicos poseen protectores de sobrecarga incorporados.
- Nunca arrancar una bomba sin el cebado correcto.
- Nunca operar una bomba por debajo de los flujos mínimos o con la válvula de succión o descarga cerradas.

# **2.2.4.4 Conexiones eléctricas**

Las conexiones eléctricas deben ser realizadas por electricistas autorizados y capacitados.

Cumplir con las siguientes normas y respetar las siguientes advertencias para conexiones eléctricas.

- Asegurarse de que el producto esté aislado de la fuente de energía y no pueda recibir energía por error. Esta norma también se aplica al circuito de control.
- Asegurarse de que los contactos térmicos estén conectados a un circuito de protección de acuerdo con las aprobaciones del producto y de que estén en uso.

# **2.2.4.5 Precauciones previas al trabajo**

Tomar las siguientes precauciones de seguridad antes de trabajar con el producto o en conexión con él:

- Asegurarse de que no existan gases venenosos dentro del área de trabajo.
- Colocar una barrera adecuada alrededor del área de trabajo, por ejemplo, una barandilla.
- Asegurarse de que todas las barreras de seguridad estén colocadas y firmes.
- Asegurarse de que el equipo esté aislado correctamente cuando opera a temperaturas extremas.
- Permitir que todos los componentes del sistema y de la bomba se enfríen antes de manipularlos.
- Asegurarse de tener un camino de retirada despejado.
- Asegurare de que el producto no pueda rodar ni caerse y herir a personas o dañar la propiedad.
- Asegurarse de que el equipo de elevación esté en buenas condiciones.
- Usar un arnés de elevación, una línea de seguridad y un dispositivo de respiración según sea necesario.
- Asegurarse de que el producto haya sido limpiado completamente.
- Asegurarse de que el botiquín de primeros auxilios esté a mano.
- Controlar el riesgo de explosión antes de soldar o utilizar herramientas eléctricas manuales.

# **2.2.4.6 Precauciones durante el trabajo**

Tomar las siguientes precauciones de seguridad mientras se trabaja con el producto o en conexión con él:

- Nunca trabajar solo.
- Mantenerse alejado de cargas suspendidas.
- Siempre levantar el producto con su dispositivo de elevación.
- Estar atento ante el riesgo de un arranque repentino si el producto se usa con un control de nivel automático.
- Tener cuidado con la sacudida inicial, que puede ser potente.
- Enjuagar los componentes con agua después de desarmar la bomba.
- No superar la presión efectiva máxima de la bomba.
- No abrir ninguna válvula de ventilación o drenaje ni desenchufar ninguna conexión mientras el sistema esté presurizado. Asegurarse de que la bomba esté aislada del sistema y de que se haya aliviado la presión antes de desarmar la bomba, desenchufar o desconectar tuberías.

Siempre tener en cuenta el riesgo de:

- accidentes eléctricos
- quemaduras

# **2.2.4.7 Cómo limpiar agentes químicos de los ojos**

- 1. Mantener abiertos los párpados con los dedos.
- 2. Enjuagar los ojos por al menos 15 minutos. Usar un colirio o agua corriendo.

3. Solicitar atención médica.

# **2.2.4.8 Cómo limpiar agentes químicos del cuerpo**

- 1. Remover la ropa contaminada.
- 2. Lavar la piel con jabón y agua por al menos 1 minuto.
- 3. De ser necesario, solicitar atención médica.

# **2.2.5 MÁQUINAS HIDRÁULICAS**

# **2.2.5.1 Estaciones de Bombeo**

"Las estaciones de bombeo son estructuras destinadas a elevar un fluido desde un nivel energético inicial a un nivel energético mayor. Su uso es muy extendido en los varios campos de la ingeniería, así, se utilizan en:

- Redes de abastecimiento de agua potable.
- [Red de alcantarillado.](http://es.wikipedia.org/wiki/Red_de_alcantarillado)
- [Sistema de riego.](http://es.wikipedia.org/wiki/Sistema_de_riego)
- [Sistema de drenaje.](http://es.wikipedia.org/wiki/Sistema_de_drenaje)
- En muchas plantas de tratamiento tanto de agua potable como de aguas servidas.
- Un gran número de plantas industriales.

Generalmente las estaciones de bombeo constan de las siguientes partes:

- [Rejas.](http://es.wikipedia.org/wiki/Reja_(hidr%C3%A1ulica))
- Cámara de succión.
- Las [bombas](http://es.wikipedia.org/wiki/Bomba_(hidr%C3%A1ulica)) propiamente dichas.
- [Línea de impulsión.](http://es.wikipedia.org/w/index.php?title=L%C3%ADnea_de_impulsi%C3%B3n&action=edit&redlink=1)
- Servicios auxiliares.
- Dispositivos de protección contra el golpe de ariete.
- Línea de alimentación de energía eléctrica o instalación para almacenamiento de combustible.
- $\bullet$  Sistema de monitoreo y telecomunicaciones".

#### **a. Rejas**

"En varias obras hidráulicas se utilizan rejas para proteger equipamientos delicados, como pueden ser [bombas hidráulicas,](http://es.wikipedia.org/wiki/Bomba_(hidr%C3%A1ulica)) [plantas de tratamiento de agua potable,](http://es.wikipedia.org/wiki/Planta_de_tratamiento_de_agua_potable) [plantas de](http://es.wikipedia.org/wiki/Planta_de_tratamiento_de_aguas_servidas)  [tratamiento de aguas servidas,](http://es.wikipedia.org/wiki/Planta_de_tratamiento_de_aguas_servidas) sistemas de riego, etc.

De acuerdo con el tipo de agua que llega, y del contenido de materiales gruesos que se quieren retener fuera de las instalaciones, las rejas pueden ser:

- De limpieza manual.
- De limpieza mecánica.

La operación de desbaste puede ser más o menos eficaz, según la separación entre los barrotes de la reja:

- Desbaste fino, con una separación de los barrotes de 3 a10 mm;
- Desbaste medio, con una separación de 10 a25 mm entre los barrotes; y,
- Pre desbaste, con una separación de 50 a100 mm.

Es aconsejable, en función de la cantidad de material que trae la corriente, colocar más de una reja, para ir reteniendo sucesivamente el material cada vez más fino".<sup>a</sup>

#### **b. Cámara de Succión**

Las cámaras de succión son depósitos en los cuales el fluido reposa con un nivel adecuado para que de esta manera exista el abastecimiento necesario del mismo hacia la bomba y evitar filtraciones de aire que ocasionaría problemas en el sistema de bombeo.

#### **c. Bombas**

"Las bombas se clasifican en tres tipos principales:

- De émbolo alternativo.
- De émbolo rotativo.
- Rotodinámicas.

Los dos primeros operan sobre el principio de desplazamiento positivo, es decir, que bombean una determinada cantidad de fluido (sin tener en cuenta las fugas independientemente de la altura de bombeo).

El tercer tipo debe su nombre a un elemento rotativo, llamado rodete, que comunica velocidad al líquido y genera presión. La carcasa exterior, el eje y el motor completan la unidad de bombeo". h

**De Embolo Alternativo.-** En su forma usual, la bomba de émbolo alternativo consiste en un pistón que tiene un movimiento de vaivén dentro de un cilindro. Un adecuado juego de válvulas permite que el líquido sea aspirado en una embolada y lanzado a la turbina de impulsión en la siguiente.

En consecuencia, el caudal será intermitente a menos que se instalen recipientes de aire o un número suficiente de cilindros para uniformar el flujo.

Aunque las bombas de émbolo alternativo han sido separadas en la mayoría de los campos de aplicación por las bombas rotodinámicas, mucho más adaptables, todavía se emplean ventajosamente en muchas operaciones industriales especiales.

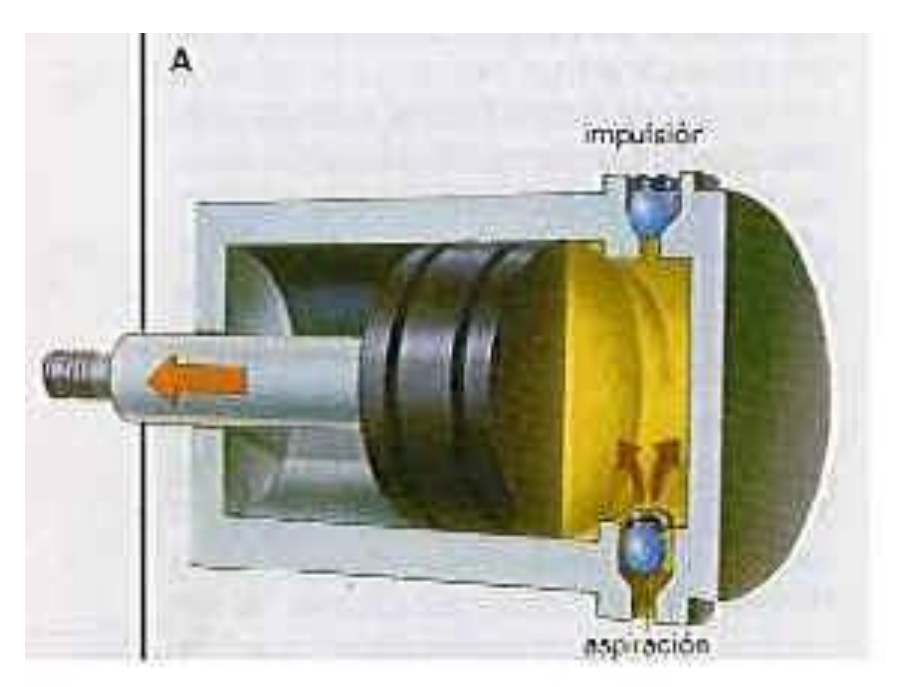

Figura 2.2 Bomba de émbolo alternativo

Fuente:http://www.monografias.com/trabajos14/bombas/bombas.shtml#bo

**Las Bombas De Émbolo Rotativo.-** generan presión por medio de engranajes o rotores muy ajustados que impulsan periféricamente al líquido dentro de la carcasa cerrada, el caudal es uniforme y no hay válvulas. Este tipo de bombas es eminentemente adecuado para pequeños caudales (menores de 1 pie3/s y el líquido viscoso). Las [variables](http://www.monografias.com/trabajos12/guiainf/guiainf.shtml#HIPOTES) posibles son muy numerosas.

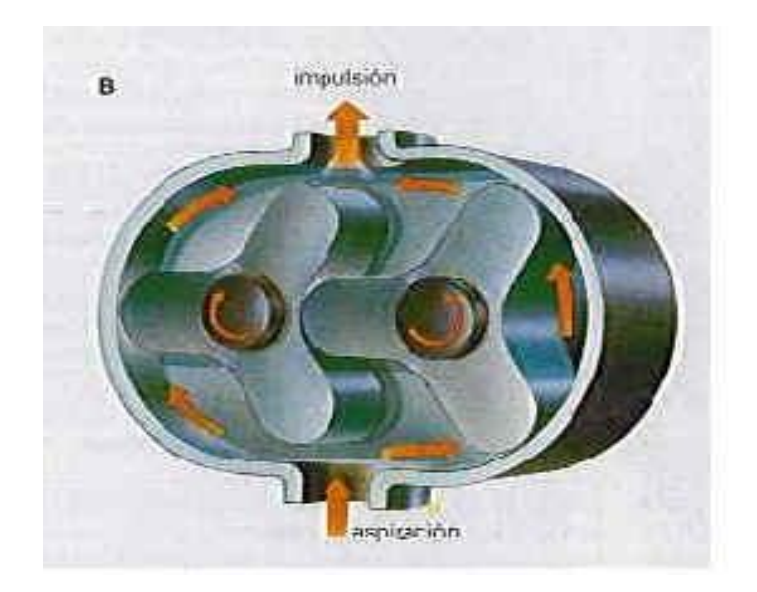

Figura 2.3 Bomba de émbolo rotativo

Fuente:http://www.monografias.com/trabajos14/bombas/bombas.shtml#bo

**La Bomba Rotodinámica** es capaz de satisfacer la mayoría de las necesidades de la ingeniería y su uso está muy extendido. Su campo de utilización abarca desde abastecimientos públicos de agua, drenajes y regadíos, hasta transporte de hormigón o pulpas.

Los diversos tipos se pueden agrupar en:

- **Centrifugas**
- Múltiples
- De columna
- De flujo axial
- De flujo mixto
- De paleta
- De tornillo

Dentro de estos tipos de bombas, EMAPA cuenta con:

#### **Bombas centrífugas.**

"Son el tipo más corriente de bombas rotodinámicas, y se denomina así porque la cota de presión que crean es ampliamente atribuible a la acción centrífuga.

El rodete consiste en cierto número de álabes curvados en dirección contraria al movimiento y colocados entre dos discos metálicos. El agua entra por el centro u ojo del rodete y es arrastrada por los álabes y es lanzada en dirección radial. Esta aceleración produce un apreciable aumento de energía de presión y cinética. A la salida, el movimiento del fluido tiene componentes radial y transversal.

Para que no haya una pérdida notable de energía, y por tanto de rendimiento, es esencial transformar en la mayor medida posible la considerable cota cinemática a la salida del rodete en la más útil cota de presión; normalmente, esto se consigue construyendo la carcasa en forma de espiral, con lo que la sección del flujo en la periferia del rodete va aumentando gradualmente.

Para caudales grandes se usa el rodete de doble aspiración, que es equivalente a dos rodetes de simple aspiración ensamblados dorso con dorso; esta disposición permite doblar la capacidad sin aumentar el diámetro del rodete, es más cara de fabricar, pero tiene la ventaja adicional de solucionar el problema del empuje axial.

En ambos casos, las superficies de guía están cuidadosamente pulimentadas para minimizar las pérdidas por rozamiento.

El montaje es generalmente horizontal, ya que así se facilita el acceso para el mantenimiento. Sin embargo, debido a la limitación del espacio, algunas unidades de gran tamaño se montan verticalmente.

Para que la bomba centrífuga esté en disposición de funcionar satisfactoriamente, tanto la tubería de aspiración como la bomba misma, han de estar llenas de agua. Si la bomba se encuentra a un nivel inferior a la del agua del pozo de aspiración, siempre se cumplirá esta condición, pero en los demás casos hay que expulsar el aire de la tubería de aspiración y de la bomba y reemplazarlo por agua; esta operación se denomina cebado".

#### *Partes de la bomba centrifuga*

**Impulsor.-** Es el encargado de transmitir la energía mecánica hacia el fluido bombeado convirtiéndose en energía hidráulica.

**Carcasa.-** las carcasas de las bombas centrífugas pueden estar divididas horizontalmente, verticalmente o diagonalmente.

**Anillo de desgaste.-** para evitar el desgaste costoso de la carcasa y del impulsor en la junta de operación, se instalan anillos de desgaste, conocidos también como anillos de sellado o anillos de carcasa. Cuando estos anillos son movibles, que es el caso general, pueden reemplazarse a una fracción del costo de un nuevo impulsor o carcasa de la bomba que de otra manera serían necesarios.

**Chumacera.-** prácticamente todo tipo de chumaceras existentes se han usado en las bombas centrífugas. Al presente las más usadas son las de balas, manguito y Kingsbury. Muchas bombas tienen más de un tipo de chumacera para llenar diferentes requisitos.

**Cubre flecha.-** la cubierta protege la flecha contra corrosión erosión y desgaste que afecte su resistencia. Se usan muchas formas en las bombas grandes pero en las pequeñas la cubierta generalmente se elimina con objeto de reducir las pérdidas hidráulicas y en los estoperos. La flecha se hace entonces de un metal con suficiente resistencia a la corrosión y al desgaste para dar una vida satisfactoria. Pueden existir cubiertas de flechas entre los diversos pasos de una bomba de varios impulsores.

**Prensaestopas.-** los prensaestopas tienen por objeto evitar la entrada del aire en la carcasa cuando la presión dentro de ella se encuentra bajo la atmosférica y limita el escape de la carcasa a un mínimo cuando la presión es superior a la atmosférica. Un cambio de prensa estopa se da cuando el número de gotas llega a 2 por segundo. No se debe aumentar el número de prensaestopas estipulado por el fabricante. Cuando se realiza el cambio de prensaestopas deben ser cambiadas en su totalidad.

#### **Bombas múltiples.**

Este tipo de bomba se rige exactamente por el mismo principio de la centrífuga y las proporciones del rodete son muy semejantes. Consta de un cierto número de rodetes montados en serie, de modo que el agua entra paralelamente al eje y sale en dirección radial.

La elevada energía cinética del agua a la salida del rodete se convierte en energía de presión por medio de una corona difusora formada por álabes directores divergentes. Un conducto en forma de S conduce el agua en sentido centrípeto hacia el ojo del rodete siguiente. El proceso se repite en cada escalonamiento hasta llegar a la salida.

#### **d. Línea de impulsión**

La línea de impulsión es el tramo de la tubería que forza al fluido hacia el depósito de llegada con la ayuda de distintos accesorios tanto de direccionamiento como de regulación.

#### **Accesorios de direccionamiento**

Son aquellos que ayudan a que la tubería tome otro sentido y dirección para lograr llegar al punto de entrega del fluido. Ej. Codo, T, Y, neplos, etc.

#### **Accesorios de regulación**

Como su nombre lo indica, estos accesorios ayudan a regular el fluido tanto el caudal como su presión.

#### *Válvula*

Una válvula se puede definir como un aparato mecánico con el cual se puede iniciar, detener o regular la circulación (paso) de líquidos o gases mediante una pieza movible que abre, cierra u obstruye en forma parcial uno o más orificios o conductos.

Las válvulas son unos de los instrumentos de control más esenciales en la industria. Debido a su diseño y materiales, las válvulas pueden abrir y cerrar, conectar y desconectar, regular, modular o aislar una enorme serie de líquidos y gases, desde los más simples hasta los más corrosivos o tóxicos.

#### *Categorías de válvulas.*

Debido a las diferentes variables, no puede haber una válvula universal; por tanto, para satisfacer los cambiantes requisitos de la industria se han creado innumerables diseños y variantes con el paso de los años, conforme se han desarrollado nuevos materiales. Todos los tipos de válvulas recaen en nueve categorías: válvulas de compuerta, válvulas de globo, válvulas de bola, válvulas de mariposa, válvulas de apriete, válvulas de diafragma, válvulas de macho, válvulas de retención y válvulas de desahogo (alivio).

El tipo de válvulas que se encuentran instaladas en la red de bombeo de EMAPA son:

#### *Válvulas de compuerta.*

La válvula de compuerta es de vueltas múltiples, en la cual se cierra el orificio con un disco vertical de cara plana que se desliza en ángulos rectos sobre el asiento.

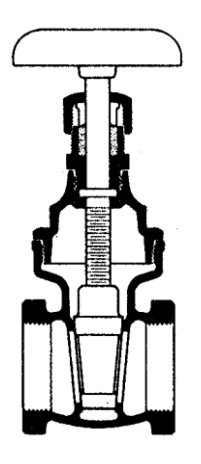

Figura 2.4 Válvula de compuerta.

Fuente: http://www.monografias.com/trabajos12/elproduc/elproduc.shtml.

Mantenimiento.- Para un mantenimiento preventivo se recomienda:

- Lubricar el tornillo sin fin por lo menos una vez al año en caso que la válvula no sea utilizada.
- Si comienza a existir fugas por la empaquetadura corregir de inmediato ajustando los pernos o en su defecto cambiando el empaque.
- Abrir las válvulas con lentitud para evitar el golpe de ariete.
- Cerrar en la misma forma para ayudar a descargar los sedimentos y mugre atrapados.

# *Válvulas de retención (check) y de desahogo (alivio)*

Hay dos categorías de válvulas y son para uso específico, más bien que para servicio general: válvulas de retención (check) y válvulas de desahogo (alivio). Al contrario de los otros tipos estas son válvulas de accionamiento automático, funcionan sin controles externos y dependen para su funcionamiento de sentido de circulación o de las presiones en el sistema de tubería. Como ambos tipos se utilizan en combinación con válvulas de control de circulación, la selección de la válvula, con frecuencia, se hace sobre la base de las condiciones para seleccionar la válvula de control de circulación.

# *Válvulas de retención (check).*

La válvula de retención está destinada a impedir una inversión de la circulación. La circulación del líquido en el sentido deseado abre la válvula; al invertirse la circulación, se cierra. Hay tres tipos básicos de válvulas de retención:

- De columpio.
- De elevación.
- De mariposa.

# *Válvulas de retención del columpio.*

Esta válvula tiene un disco abisagrado o de charnela que se abre por completo con la presión en la tubería y se cierra cuando se interrumpe la presión y empieza la circulación inversa. Hay dos diseños: uno en "Y" que tiene una abertura de acceso en el cuerpo para el esmerilado fácil del disco sin desmontar la válvula de la tubería y un tipo de circulación en línea recta que tiene anillos de asiento reemplazables.

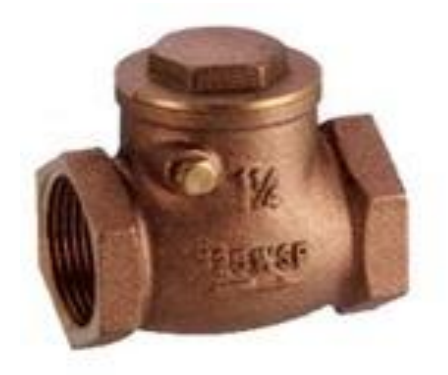

Figura 2.5 Válvula de retención con disco inclinable.

Fuente: http://www.monografias.com/trabajos12/elproduc/elproduc.shtml.

# *Válvulas de retención de elevación.*

Una válvula de retención de elevación es similar a la válvula de globo, excepto que el disco se eleva con la presión normal de la tubería y se cierra por gravedad y la circulación inversa.

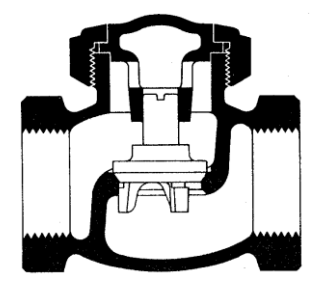

Figura 2.6 Válvula de retención (tipo de elevación).

Fuente: http://www.monografias.com/trabajos12/elproduc/elproduc.shtml.

#### *Válvula de retención de mariposa.*

Una válvula de retención de mariposa tiene un disco dividido abisagrado en un eje en el centro del disco, de modo que un sello flexible sujeto al disco este a 45° con el cuerpo de la válvula, cuando esta se encuentra cerrada. Luego, el disco solo se mueve una distancia corta desde el cuerpo hacia el centro de la válvula para abrir por completo.

Mantenimiento.- Para asegurar un buen funcionamiento se recomienda chequear anualmente el asiento de la válvula para limpiar de sedimentos y si está gastado reemplazarlo.

#### *Válvula de pie.*

El principio de operación de este tipo de válvulas es el mismo que la válvula check por lo que se debe tomar las misma medidas anotadas anteriormente, adicional a esto se debe chequear que el área de succión es decir los agujeros de las canastillas deben estar limpios, la bomba NO TIENE RAZÓN DE PERDER EL CEBADO, si la válvula tiene un funcionamiento correcto.

#### *Válvulas de desahogo (alivio)*

Una válvula de desahogo es de acción automática para tener regulación automática de la presión. El uso principal de esta válvula es para servicio no comprimible y se abre con lentitud conforme aumenta la presión, para regularla.

La válvula de seguridad es similar a la válvula de desahogo y se abre con rapidez con un "salto" para descargar la presión excesiva ocasionada por gases o líquidos comprimibles.

El tamaño de las válvulas de desahogo es muy importante y se determina mediante fórmulas específicas.

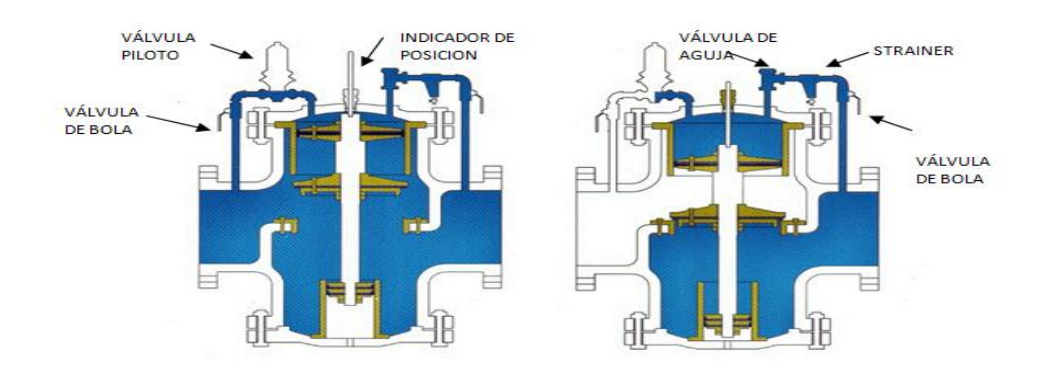

Figura 2.7 Válvula de desahogo (alivio).

Fuente: Archivo EMAPA.

Mantenimiento.- Lo que se debe realizar mensualmente es realizar un flushing del strainer esto significa que se debe abrir la válvula de mariposa ubicada en la parte inferior del dispositivo permitiendo que salga la suciedad acumulada en el mismo ó en su defecto limpiar la canastilla que se encuentra dentro del strainer.

Para realizar el flushing de la válvula de aguja se debe girar el tornillo interior media vuelta en sentido horario, dos vueltas en sentido anti horario y nuevamente una vuelta y media en sentido horario para dejarla en su sitio original.

Para limpiar la canastilla del strainer es necesario aflojar la tuerca en la parte inferior del dispositivo.

Para comprobar el funcionamiento de la válvula principal se debe abrir la válvula principal esto se logra cerrando las dos válvulas de bola y abriendo la válvula de mariposa del strainer lentamente esto permitirá que la cámara se despresurice y se abra en su totalidad la válvula principal. Si esto no sucede probablemente se necesite cambiar los empaques.

Para comprobar el hermetismo del la válvula se debe abrir la válvula de bola ubicada al lado del strainer, y cerrar el resto de válvulas auxiliares (de bola y de mariposa). Si la válvula no se cierra posiblemente se deba a que existe suciedad en el strainer ó la válvula de aguja y en el peor de los casos los empaques ya están dañados.

#### **e. Servicios auxiliares**

#### *Dispositivos de protección contra el golpe de ariete*

"El golpe de ariete se origina debido a que el fluido es ligeramente elástico. En consecuencia, cuando se cierra bruscamente una válvula o un grifo instalado en el extremo de una tubería de cierta longitud, las partículas de fluido que se han detenido son empujadas por las que vienen inmediatamente detrás y que siguen aún en movimiento.

Esto origina una sobrepresión que se desplaza por la tubería a una velocidad algo menor que la velocidad del sonido en el fluido. Esta sobrepresión tiene dos efectos: comprime ligeramente el fluido, reduciendo su volumen, y dilata ligeramente la tubería. Cuando todo el fluido que circulaba en la tubería se ha detenido, cesa el impulso que la comprimía y, por tanto, ésta tiende a expandirse.

Por otro lado, la tubería que se había ensanchado ligeramente tiende a retomar su dimensión normal. Conjuntamente, estos efectos provocan otra onda de presión en el sentido contrario. El fluido se desplaza en dirección contraria pero, al estar la válvula cerrada, se produce una depresión con respecto a la presión normal de la tubería. Al reducirse la presión, el fluido puede pasar a estado gaseoso formando una burbuja mientras que la tubería se contrae.

Al alcanzar el otro extremo de la tubería, si la onda no se ve disipada, por ejemplo, en un depósito a presión atmosférica, se reflejará siendo mitigada progresivamente por la propia resistencia a la compresión del fluido y a la dilatación de la tubería. Entonces es muy posible que pase.

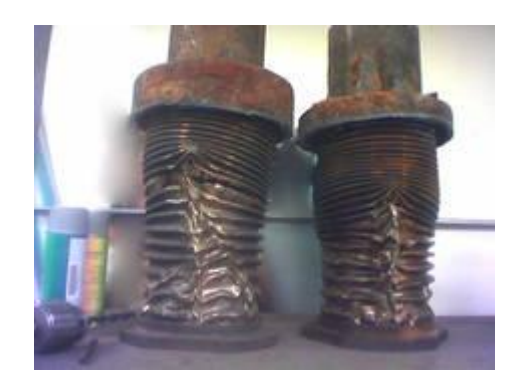

Figura 2.8 Material destruido por un "golpe de ariete".

Fuente: es.wikipedia.org/wiki/Golpe\_de\_ariete

Este fenómeno es muy peligroso, ya que la sobrepresión generada puede llegar a entre 60 y 100 veces la presión normal de la tubería, ocasionando roturas en los accesorios instalados en los extremos (grifos, válvulas, etc.).

La fuerza del golpe de ariete es directamente proporcional a la longitud del conducto, ya que las ondas de sobrepresión se cargarán de más energía, e inversamente proporcional al tiempo durante el cual se cierra la llave: cuanto menos dura el cierre, más fuerte será el golpe.

#### *Dispositivos para controlar el golpe de ariete*

Para evitar los golpes de ariete causados por el cierre de válvulas, hay que estrangular gradualmente la corriente de fluido, es decir, cortándola con lentitud utilizando para ello, por ejemplo, válvulas de asiento. Cuanto más larga es la tubería, tanto más deberá durar el cierre.

Sin embargo, cuando la interrupción del flujo se debe a causas incontrolables como, por ejemplo, la parada brusca de una bomba eléctrica, se utilizan tanques neumáticos con cámara de aire comprimido, torres piezométricas o válvulas de muelle que puedan absorber la onda de presión, mediante un dispositivo elástico.

Otro método es la colocación de ventosas de aireación, preferiblemente trifuncionales (1ª función: introducir aire cuando en la tubería se extraiga el Fluido, para evitar que se generen vacíos; 2ª función: extracción de grandes bolsas de aire que se generen, para evitar que una columna de aire empujada por el fluido acabe reventando codos o, como es más habitual en las crestas de las redes donde acostumbran a acumularse las bolsas de aire; 3ª función: extracción de pequeñas bolsas de aire, debido a que el sistema de las mismas ventosas por lado tienen un sistema que permite la extracción de grandes cantidades y otra vía para las pequeñas bolsas que se puedan alojar en la misma ventosa).

Otro caso común de variación brusca de la velocidad del flujo en la tubería se da en las centrales hidroeléctricas, cuando se produce una caída parcial o total de la demanda. En estos casos tratándose de volúmenes importantes de fluido que deben ser absorbidos, se utilizan en la mayoría de los casos torres piezométricas que se conectan con la presión atmosférica, o válvulas de seguridad".

#### *Flotadoras*

Estos dispositivos son diseñados como una protección para los conjuntos de bombeo que tengan una succión negativa, para prevenir que este trabaje en seco, cuando el nivel del agua del tanque de succión disminuye al punto de mínimo, esta debe cortar el circuito eléctrico apagando la bomba. Se la debe probar por lo menos una vez cada seis meses, si presenta desperfectos se la debe reemplazar inmediatamente.

#### **f. Línea de alimentación de energía eléctrica**

Es la encargada de proveer o no de electricidad al motor eléctrico para que este accione o deje de accionar a la bomba; cuenta con dispositivos de marcha, paro, visualizadores de energía, etc.

#### *Transformadores*

"Se denomina transformador a una máquina eléctrica que permite aumentar o disminuir la tensión en un circuito eléctrico de corriente alterna, manteniendo la frecuencia.

Los transformadores son dispositivos basados en el fenómeno de la inducción electromagnética y están constituidos, en su forma más simple, por dos bobinas devanadas sobre un núcleo cerrado de hierro dulce o hierro silicio. Las bobinas o devanados se denominan primarios y secundarios según correspondan a la entrada o salida del sistema en cuestión, respectivamente. También existen transformadores con más devanados; en este caso, puede existir un devanado "terciario", de menor tensión que el secundario".<sup>k</sup>

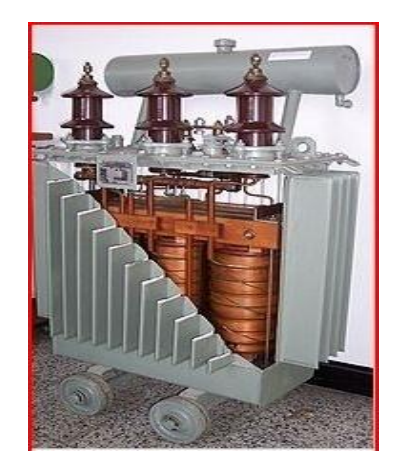

Figura 2.9 Transformador de núcleo laminado (corte)

Fuente: es.wikipedia.org/wiki/Transformador

#### *Motores eléctricos*

El motor es un elemento indispensable en un gran número de equipos electrónicos. La misión fundamental del motor eléctrico es la de transformar la energía eléctrica, que se le suministra, en una energía mecánica que será la que se emplea para poner en movimiento el mecanismo del equipo en el que se instale.

El funcionamiento de un motor, en general, se basa en las propiedades electromagnéticas de la corriente eléctrica y la posibilidad de crear, a partir de ellas, unas determinadas fuerzas de atracción y repulsión encargadas de actuar sobre un eje y generar un movimiento de rotación.

#### *Características*

Normalmente los motores se caracterizan por dos parámetros que expresan directamente sus propiedades. Son los siguientes:

- Velocidad de rotación
- Par motor

La primera indica el número de vueltas por unidad de tiempo que produce el motor y depende por completo de la forma de construcción del mismo, de la tensión de alimentación, así como de la carga mecánica que se acople a su eje, aunque esto último no es aplicable a un tipo especial de motores denominados síncronos o sincrónicos. Las unidades empleadas son las revoluciones por minuto (r.p.m.) y las revoluciones por segundo (r.p.s.).

#### *Clasificación*

En función de la corriente empleada para la alimentación del motor, que define por completo a las características constructivas del mismo, se pueden clasificar los motores en tres grandes grupos:

- Motores de corriente continua.
- Motores de corriente alterna.
- Motores universales.

#### EMAPA cuenta con motores de corriente alterna

Los motores de corriente alterna son los que se alimentan de este tipo de excitación y comprende dos tipos con propiedades bastantes diferenciadas:

- Motores asíncronos.
- Motores síncronos.

Los motores asíncronos también conocidos con el nombre de motores de inducción, basan su funcionamiento en el efecto que produce un campo magnético alterno aplicado a un inductor o estator sobre un rotor con una serie de espiras sin ninguna conexión externa sobre el que se inducen unas corrientes por el mismo efecto de un transformador.

Por lo tanto, en este sistema solo se necesita una conexión a la alimentación, que corresponde al estator, eliminándose, por lo tanto, el sistema de escobillas que se precisa en otros tipos de motores.

Los motores síncronos están constituidos por un inducido que suele ser fijo, formando por lo tanto el estator sobre el que se aplica una corriente alterna y por un inductor o rotor formado por un imán o electroimán que contiene un cierto número de pares de polos magnéticos. El campo variable del estator hace girar al rotor a una velocidad fija y constante de sincronismo que depende de la frecuencia alterna aplicada. De ello deriva su denominación de síncronos.

#### *Partes del motor eléctrico*

**Estator.-** En un estator es importante el diagnosticar: los devanados, el aislamiento entre vueltas, juntas de soldado entre las espiras y el núcleo del estator o laminaciones.

Tal vez, la falla más común es un corto entre vueltas, esto reduce la habilidad de producir un campo magnético balanceado. Esto a la vez trae otras consecuencias como un aumento en la vibración de la máquina, y por ende degradación del aislamiento y daños a los rodamientos del motor. Generalmente este tipo de cortos aumenta la temperatura y el corto se expande a un corto entre espiras y eventualmente destruye todo el motor.

Aún más grave que esta es la falla entre fases, un corto de este tipo acelera rápidamente la destrucción del motor. Un voltaje de línea desequilibrado mayor a uno por ciento, en los motores trifásicos puede ocasionar sobrecalentamiento.

#### Mantenimiento.

Por lo menos una vez al año se debe comprobar el aislamiento de las bobinas de los motores mediante un megado, el mínimo valor de resistencia a la lo determina la norma ANSI/IEEE 43-2000, y está clasificada según las características del motor.

Se debe medir el voltaje entre fases cada que exista sobrecalentamiento, esto por precaución.

Una parte importante de tener en cuenta es que siempre los contactos eléctricos deben estar bien ajustados ya que esto puede provocar no sólo la pérdida de energía a través de la generación de calor sino también puede ser fuente de ignición, una forma de constatar el correcto funcionamiento de los bornes del sistema eléctrico es medir la temperatura con la pistola láser, un criterio que se debe aplicar es que no debe haber una diferencia mayor a 10ºC entre uniones de las mismas características.

**Rotor.-** El rotor de un motor / generador debe estar centrado, existe un claro entre estos denominado "Air Gap", si este Air Gap no está bien distribuido en los 360° del motor se producen campos magnéticos desiguales.

Se ha discutido ampliamente el efecto adverso que provocan estos campos magnéticos desiguales que a la larga resultará en una falla en el aislamiento y falla en los rodamientos.

Este problema se le conoce como excentricidad, existen básicamente dos tipos, la estática en la cual el rotor esta descentrado pero fijo en un lugar, generalmente este tipo de problemas es causado cuando los alojamientos de los roles están desalineados, por un inadecuado alineamiento o por que la carcasa del motor fue torcida cuando se instalo en su base.

El otro tipo de excentricidad es la dinámica, y como resultado el rotor se balancea dentro del estator, por lo tanto la inductancia varía. La excentricidad dinámica es producida por una deflexión en el eje generalmente.

#### **g. Sistema de monitoreo y telecomunicaciones**

El sistema de monitoreo de una estación de bombeo es indispensable, en las estaciones de EMAPA dicho monitoreo se las realiza de forma personal por medio de operadores y semi presencial por intermedio de radiotelefonía.

#### **2.2.6 VISUAL FOX PRO**

#### **2.2.6.1 Concepto**

Visual Fox Pro es un gestor de base de datos, orientado a la programación de objetos.

Visual Fox Pro pertenece a la familia xbase lo que hace que su programación sea sencilla, estructurada y más fácil de entender tanto para programadores principiantes como programadores expertos.

Las áreas principales son:

**Base de datos:** Trata sobre el diseño, creación y manipulación de tablas libres o tablas con integridad referencial (base de datos).

**Programación:** En esta parte se podrá identificar y aplicar las estructuras básicas de programación y conocer aspectos sobre la programación orientada a objetos.

**Formularios:** Son para la integración de una interfaz con el usuario y la base de datos.

**Informes:** Son las salidas de los sistemas de [información,](http://ads.us.e-planning.net/ei/3/29e9/cfa010f10016a577?rnd=0.20413584217186592&pb=4defc36f427b5d64&fi=9ffb6f11e35c779c&kw=información) haciendo uso de las herramientas que el [programa](http://ads.us.e-planning.net/ei/3/29e9/cfa010f10016a577?rnd=0.6573117059388295&pb=c7e33a4c408360b1&fi=9ffb6f11e35c779c&kw=programa) ofrece.

#### **2.2.6.2 Bases de datos.**

#### **[Conceptos](http://ads.us.e-planning.net/ei/3/29e9/cfa010f10016a577?rnd=0.916935805753108&pb=91968e5236f92fc5&fi=9ffb6f11e35c779c&kw=conceptos) Básicos**

Base de datos es un conjunto de datos almacenados en campos y registros, es [decir](http://ads.us.e-planning.net/ei/3/29e9/cfa010f10016a577?rnd=0.232213527907507&pb=a28b0eafc928681b&fi=9ffb6f11e35c779c&kw=decir) que la base de datos está conformada por estos dos elementos. Los campos son los que están en vertical y los registros llamados también datos, son los que están en horizontal.

#### **Componentes de Interfaz**

Algunas herramientas más utilizadas son:

**Ventana Examinar:** una vista, tipo hoja de cálculo, de una tabla.

**Ventana Código:** para desplegar código asociado a varios [eventos](http://ads.us.e-planning.net/ei/3/29e9/cfa010f10016a577?rnd=0.9405886502892202&pb=29f292a53d7095b5&fi=9ffb6f11e35c779c&kw=eventos) en los formularios y controles. Cuando un evento se dispara el código se ejecuta.

**Ventana Depuración:** permite examinar variables de memoria o valores campos y establecer puntos de interrupción. La ejecución del programa se detiene cuando una variable de memoria o una expresión con un punto de interrupción cambian de valor.

**Comando Opciones (Menú de Herramientas):** permite controlar la configuración de docenas de características en el entorno FoxPro, incluidos todos los comandos SET, así como planillas y bibliotecas de clases.

**Ventana Propiedades:** permite establecer propiedades en una buena cantidad de generadores, incluidos los generadores de formularios, informes etiquetas y de las bases de datos, también proporciona acceso a propiedades, métodos y código de eventos.

**Administrador de Proyectos:** un diseño completamente novedoso de FoxPro para [Windows,](http://ads.us.e-planning.net/ei/3/29e9/cfa010f10016a577?rnd=0.22394035769324116&pb=0be4f1cf2842bc15&fi=9ffb6f11e35c779c&kw=windows) este administrador de proyectos administra todos los componentes de un proyecto en cinco grupos: Bases de datos (con extensión .DBC), tablas libres (con extensión .DBF), vistas locales y remotas, conexiones, etc.

**Generador de consultas:** una re codificación completa del RQBE (Consulta Relacional Ejemplificada), esta herramienta maneja todos los aspectos de construir una consulta.

**Barras de herramientas FoxPro:** proporciona a los generadores aplicaciones más de una docena de barras de herramientas para colocar toda la herramienta para varias tareas justo al alcance de sus dedos.

# **Generadores**

Los generadores son entornos de trabajo en los que se construyen componentes de una [aplicación](http://ads.us.e-planning.net/ei/3/29e9/cfa010f10016a577?rnd=0.6142344557721617&pb=e72b392e51e26cbe&fi=9ffb6f11e35c779c&kw=aplicación) de FoxPro.

En la siguiente lista se indicará algunos generadores:

- Generador de clases Para construir objetos reutilizables.
- Generador de Bases de Datos Para organizar los datos en tablas y documentar las relaciones entre tablas.
- Generador de formularios Para diseñar las pantallas de la aplicación.
- Generador de consulta Para construir conjuntos de datos utilizados en reportes y en pantallas de sólo lectura.
- Generador de informes Para construir informes para la pantalla o la impresora.
- Generador de menús Construye el sistema de menús que ejecuta una aplicación.
- Generador de tablas Administra el formato de las tablas utilizadas en la aplicación.
- Generador de cuadrículas Permite aprender cómo las configuraciones de la propiedad de cuadrícula del objeto controlan la operación de la cuadrícula.

#### **Asistentes**

Son conjunto de cuadro de diálogos que ayudan paso a paso a crear una determinada aplicación, por ejemplo un formulario, etc.

- Asistente para formularios: Construye "Pantallas instantáneas" con la estructura de las tablas basándose en clases prediseñadas, incluidos efectos especiales en las pantallas y botones de navegación ínter construidos.
- Asistente para documentación: Documenta la aplicación.
- Asistente para informes: Diseña informes, sencillos o complejos, utilizando un poco más que la estructura de las tablas.
- Asistente para tablas: Útil para hacer tablas sencillas

#### **Barras de Herramientas**

El propósito de que hayan estas barras es para hacer más fácil el trabajo, es decir que el uso que le dará a la ventana de comandos será reducido.

Paleta de colores es la barra de los colores en función RGB. RGB significa (Rojo, Verde y Azul).

Generador de bases de datos en esta barra se manejan el entorno de datos, iconos para: crear, agregar, y quitar una tabla así, como también modificar, vista remota o local, examinar una tabla o editar procedimientos almacenados en el contenedor de la base de datos.

Generador de formularios esta barra permite el paso rápido de uno a otro entre varios elementos usados en el diseño de pantallas: el entorno de los datos, la ventana propiedades, la ventana código la barra Controles de formularios, la paleta de colores, la barra de herramientas. Distribución, entre otros.

Presentación Preliminar para que una vez diseñado un informe se pueda apreciar el posible trabajo final.

Estándar se visualiza al iniciar FoxPro, proporciona acceso al generador de formularios y al Generador de informes, a bases de datos de impresión consultan tablas, conexiones, vistas, etiquetas, programas, clases, archivos de texto y menús.

#### **Administrador de Proyectos**

Estos proyectos están integrados por el Administrador de proyectos, quien mantiene la pista de los componentes de la aplicación. Conforme se agregan componentes a un proyecto, (Estas son las carpetas o nombre de los menús del Administrador) FoxPro los colecta bajo alguno de los siguientes encabezados:

Datos: las bases de datos (y todos los elementos que pueden describir), incluidas las tablas, vistas locales y remotas, conexiones y procedimientos almacenados, así como tablas libres y consultas.

Documentos: formularios, etiquetas e informes.

Bibliotecas de clases: repositorios de objetos usados en la aplicación.

Código: los archivos con extensión .PRG que contienen código que no está asociado con un formulario, así como bibliotecas API y archivos llamados por la aplicación.

Otros: menús, archivos de texto y otros, incluyendo mapas de bits.

### **La barra de herramientas**

En FoxPro hay muchos botones, estos botones pertenecen a la barra de herramientas de VFP. También existen otras barras de herramientas.

### **Diseñador de tablas**

El diseñador de tablas es una ventana donde se puede diseñar la estructura de un archivo de base de datos o tabla.

# *Tipos de Campos*

Los campos no deben de contener caracteres especiales, fuera del carácter "Guión bajo", y tampoco puede empezar con un número. Pueden ser cuales quiera de varios tipos:

Carácter: Cualquier cosa que se pueda teclear, puede ir en un campo de caracteres. Un carácter es lo mismo que un byte y un byte puede tener cualquier valor ASCII hasta 255, con unas cuantas excepciones.

Numérico: Hasta un límite de 18 dígitos, con tantas cifras decimales como quieras. Los enteros se almacenan en este formato y un nuevo tipo de dato "moneda" se usa generalmente para dinero.

Flotante: Este sirve por compatibilidad con dBASE V, es equivalente al formato numérico.

Fecha: Para almacenar la fecha en un formato interno numérico, pero su validación y representación se controlan con este tipo de campo.

Lógico: Éste, ya sea verdadero o falso, es representado por T o F, para verdadero o falso respectivamente.

Memo: Representado en su estructura de registros como un campo de caracteres de longitud 10. Estos campos almacenan en una segunda tabla con la extensión .FPT. Pueden ser casi de cualquier tamaño.

General: Éstos también son campos memos, excepto que usualmente almacenan otros tipos de objetos además de texto como gráficos.

Fecha-hora: incluye la hora después de la fecha, en el formato [MM/DD/AA hh:mm:ss].

Moneda: Es un campo numérico e incluye cuatro cifras decimales.

Imagen: Usado para guardar imágenes.

Carácter binario: Campos de caracteres no sujetos a traducciones de páginas de códigos.

Memo binario: Campos memo con la misma característica NOCPTRANS.

# **2.2.6.3 Programación.**

**Conceptos.-** Usualmente se agrupa el código fuente en archivos de programa. Un archivo de programa está compuesto de varias sentencias, que incluyen comandos, funciones y estructuras de control de flujo.

El compilador traduce el contenido de estos archivos de texto ASCII a código interpretado. En cuanto el compilador ha traducido el código fuente crea un archivo con extensión .FXP que es el que va a utilizar a partir de ese momento. Cada vez que el programador introduce algún cambio en el archivo .PRG el compilador compara la fecha de ambos archivos y crea una nueva versión compilada del programa.

# *Haciendo el código legible:*

Espacios en blanco: Significan áreas vacías dentro del código de programa, también espacios, tabulaciones o líneas vacías.

Sangrado: Sangrar es la mejor manera de optimizar el código. Es una práctica común sangrar dentro de comandos pares anidados.

Mayúsculas y minúsculas: Muchos programadores utilizan mayúsculas y minúsculas para distinguir entre los elementos del programa; mayúsculas para los comandos y minúsculas para las variables.

Comentarios: Los comentarios pueden existir en una línea precedidos por un asterisco y después de una línea de código, si están separados de && consecutivos.

Continuar líneas largas de código: Puede continuar líneas largas de código en la siguiente línea insertando un ";" al final de la línea.

# *Declaración de Variables.*

Las variables temporales se pueden declarar utilizando los comandos anteriores, únicamente, hay que tomar en cuenta la forma en que se van a declarar o escribir, como ejemplo: Nom\_Empleado; NomEmpleado, si son variables de memoria se le puede anteponer una "m ó x" de la forma siguiente, mNom\_Empleado; xNom\_Empleado, también se pueden declarar variables haciendo saber el tipo de datos que maneja por ejemplo: cNom\_Empleado, nSueldo\_Empleado; dFecha\_Ingreso, etc.

#### Operadores.

Los operadores  $+$  y  $-$  son, por supuesto, usados para añadir y substraer números, pero también se pueden usar en campos de caracteres. El operador más eslabona dos expresiones de caracteres, campos o variables de memoria, de forma que Fred + Smith; producirá: FredSmith. El operador menos quita espacio rezagado.

Operadores cíclicos y ramificaciones.

Las operaciones cíclicas y de ramificación son los mecanismos para crear la lógica de un programa. La ramificación en VF es controlada con la construcción IF. ENDIF, por ejemplo:

Se recomienda que cuando se utiliza un operador cíclico, un operador condicional, o cualquier otro operador que abra y cierre una estructura se escriba el comando primero y luego se realice el proceso, esto para no perderse en la programación.

Tipos de comandos

Los comandos se pueden dividir según su funcionalidad en los siguientes tipos:

Base de datos: Todos los que sirven para manipular bases de datos, tablas y campos.

Entorno: Entorno del sistema operativo y de Visual Fox Pro.

Acceso compartido a datos: Acceso multiusuario a tablas y base de datos.

Entrada y salida: Los que permiten la interfaz entre la computadora y el usuario.

Programación: Los que tienen relación con el entorno de desarrollo de aplicaciones.

#### Funciones

Son procesos internos programadores que pueden ser llamados desde cualquier punta de Visual Fox lo que diferencia de los mandatos de las funciones es que estas devuelven un valor. Aceptan una serie de parámetros, y se reconocen por el uso de paréntesis para encerrar los argumentos, por ejemplo DATE( ) y TIME ( ).

Las funciones se dividen de la siguiente forma:

Tipos de datos.

- Funciones de manejo de cadenas de caracteres.
- Funciones de conversión de tipos.
- Funciones de fecha y hora.
- Funciones de manejo de valores numéricos.
- Funciones definidas por los usuarios (FDU).

#### **2.2.6.4 Formularios**

#### **Conceptos**

**Objeto:** Una instancia de una clase que combina datos y procedimientos. Por ejemplo, un control de un formulario en ejecución es un objeto.

**Formulario:** Se utilizan para visualizar e introducir cualquier tipo de información y son el medio de comunicación entre el usuario y los datos.

**Propiedades:** Un atributo de un control, campo u objeto de base de datos que se establece para definir una de las características del objeto o un aspecto de su comportamiento. Por ejemplo, la propiedad Visible afecta a la visibilidad en tiempo de ejecución de un control. Puede cambiar los valores de las propiedades de objeto mediante la ventana Propiedades.

**Evento:** Una acción, reconocida por un objeto, para la cual puede escribir código de respuesta. Los eventos pueden estar generados por una acción del usuario, como hacer clic con el mouse o presionar una tecla, por código de programa o por el sistema, como ocurre con los cronómetros.

**Método:** Una acción que un objeto es capaz de realizar. Por ejemplo, los cuadros de lista tienen métodos llamados AddItem, RemoveItem y Clear para mantener el contenido de las listas.

**Barra de herramientas:** Una serie de botones en los que se hace clic para realizar tareas frecuentes. Las barras de herramientas pueden flotar en la propia ventana o bien pueden ser acopladas en los extremos superior, inferior o laterales de la ventana principal de Visual FoxPro. Se puede personalizar las barras de herramientas suministradas con Visual FoxPro, así como crear barras de herramientas propias mediante la clase de base ToolBar incluida con Visual FoxPro.

#### **Botones de comando**

Un control que está asociado a un comando. Cuando hace clic en el botón de comando en tiempo de ejecución, el comando asociado al botón se ejecuta.

#### **2.2.6.5 Informes**

Se emplea el Diseñador de informes para crear y modificar informes.

Para crear rápidamente un diseño sencillo de informe, se debe elegir Informe rápido del menú [Informe.](mk:@MSITStore:C:/Archivos%20de%20programa/Microsoft%20Visual%20Studio/MSDN98/98VSa/3082/foxhelp.chm::/html/cmdreport_menu.htm) Informe rápido solicita la entrada de los campos y el diseño que se desea para el informe.

#### **Opciones de la ventana**

#### *Bandas*

De forma predeterminada, el Diseñador de informes muestra tres [bandas:](mk:@MSITStore:C:/Archivos%20de%20programa/Microsoft%20Visual%20Studio/MSDN98/98VSa/3082/foxhelp.chm::/html/glsreport_band.htm) [Encabezado de](mk:@MSITStore:C:/Archivos%20de%20programa/Microsoft%20Visual%20Studio/MSDN98/98VSa/3082/foxhelp.chm::/html/glsreport_header_band.htm)  [página,](mk:@MSITStore:C:/Archivos%20de%20programa/Microsoft%20Visual%20Studio/MSDN98/98VSa/3082/foxhelp.chm::/html/glsreport_header_band.htm) [Detalle](mk:@MSITStore:C:/Archivos%20de%20programa/Microsoft%20Visual%20Studio/MSDN98/98VSa/3082/foxhelp.chm::/html/glsdetail_band.htm) y [Pie de página.](mk:@MSITStore:C:/Archivos%20de%20programa/Microsoft%20Visual%20Studio/MSDN98/98VSa/3082/foxhelp.chm::/html/glsreport_footer_band.htm) En la parte inferior de cada banda hay una barra separadora. El nombre de la banda aparece en la barra gris junto a una flecha azul, que indica que la banda está encima, no debajo, de la barra gris.

# **2.3 HIPÓTESIS**

El análisis y mejoramiento del mantenimiento permitirá el aumento de la disponibilidad de las estaciones de bombeo de EMAPA.

# **2.4 SEÑALAMIENTO DE VARIABLES**

#### **2.4.1 VARIABLE INDEPENDIENTE**

Estudio del mantenimiento que rige a las estaciones de bombeo de EMAPA.

#### **2.4.2 VARIABLE DEPENDIENTE**

Incremento de la disponibilidad de las maquinarias en las estaciones de bombeo de EMAPA

# **2.4.3 SÚPER ORDINACIÓN DE VARIABLES**

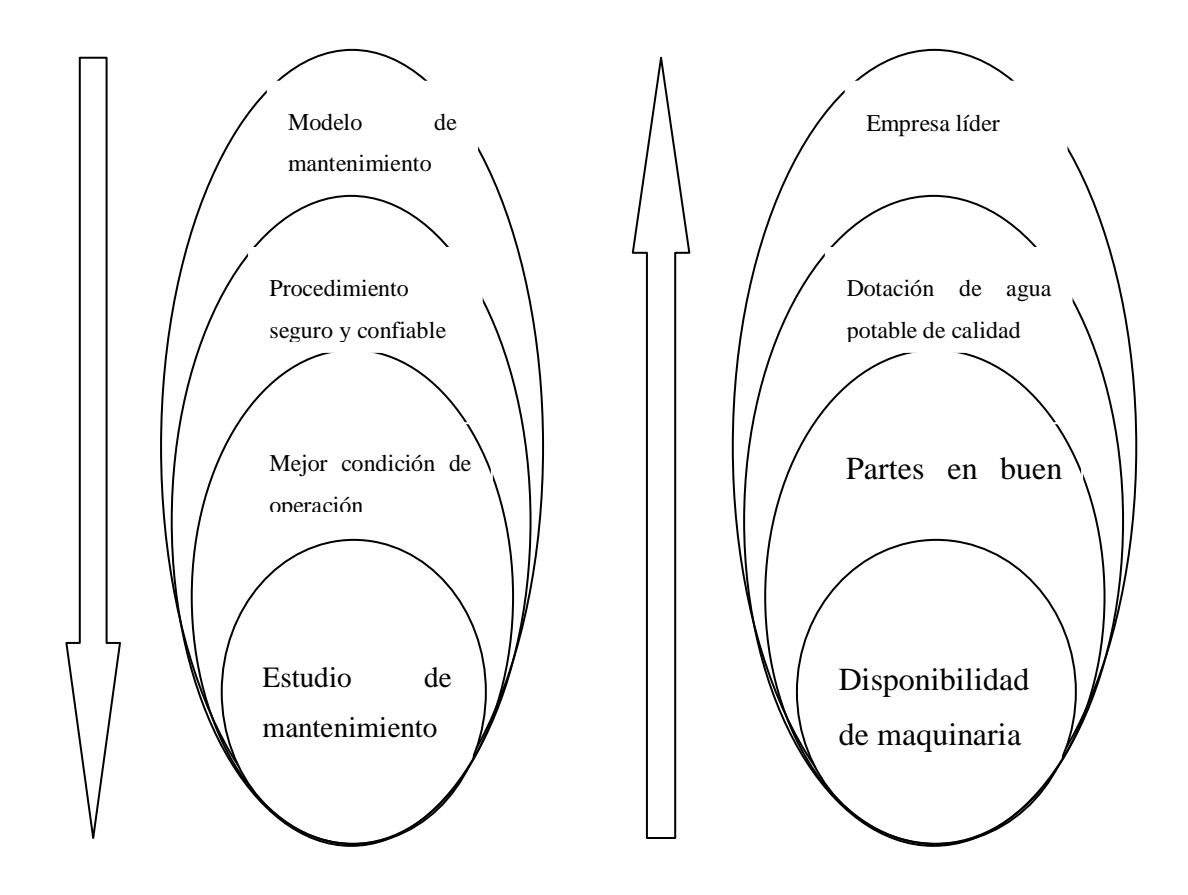

**Variable Independiente Variable Dependiente**
# **CAPÍTULO III**

## **METODOLOGÍA**

#### **3.1 ENFOQUE**

La investigación de este proyecto se la realizará con un enfoque cuantitativo por medio de la observación y guías de mantenimiento con el fin de determinar la situación actual por la que atraviesa la empresa en cuanto a comodidad laboral y cuidado de las maquinarias se refiere y de esta manera determinar las acciones a aplicar para mejorar el mantenimiento. Además se empleará información existente del actual sistema que rige el control de mantenimiento de las estaciones de bombeo de EMAPA

## **3.2 MODALIDAD BÁSICA DE LA INVESTIGACIÓN**

### **3.2.1 DE CAMPO**

Se desarrollará una investigación de campo ya que se requiere datos sobre las condiciones en la cual operan las estaciones de bombeo, para que de esta manera garantizar su correcto desempeño

## **3.2.2 BIBLIOGRÁFICA**

Se realizará una investigación bibliográfica ya que este proyecto requiere del soporte científico debidamente enfocado a este, que nos ayudará a enriquecer nuestros conocimientos.

### **3.3 NIVEL O TIPO DE INVESTIGACIÓN**

Se utilizarán niveles de investigación de tipo: Descriptiva, Exploratoria y Explicativa;

### **3.3.1 DESCRIPTIVO**

Descriptiva ya que especificaremos características importantes que se debe tener en cuenta en el uso mismo de los equipos,

### **3.3.2 EXPLORATORIO**

Exploratorio debido a que por la poca información que se posee, se recolectará de los operadores, y técnicos de las estaciones de bombeo inquietudes que aporten a la investigación.

## **3.3.3 EXPLICATIVO**

Explicativo pues a través de esta investigación lograremos fijar causas del alto tiempo invertido en las operaciones de mantenimiento de las estaciones de bombeo.

## **3.3.4 PROPOSITIVO**

Propositiva puesto que evaluaremos las causas de la poca disponibilidad de las estaciones y se le dará respuestas concretas que ayuden a incrementar el tiempo de operatividad de las estaciones.

# **3.4 OPERACIONALIZACIÓN DE VARIABLES**

## **3.4.1 VARIABLE INDEPENDIENTE**

Estudio de mantenimiento en estaciones de bombeo

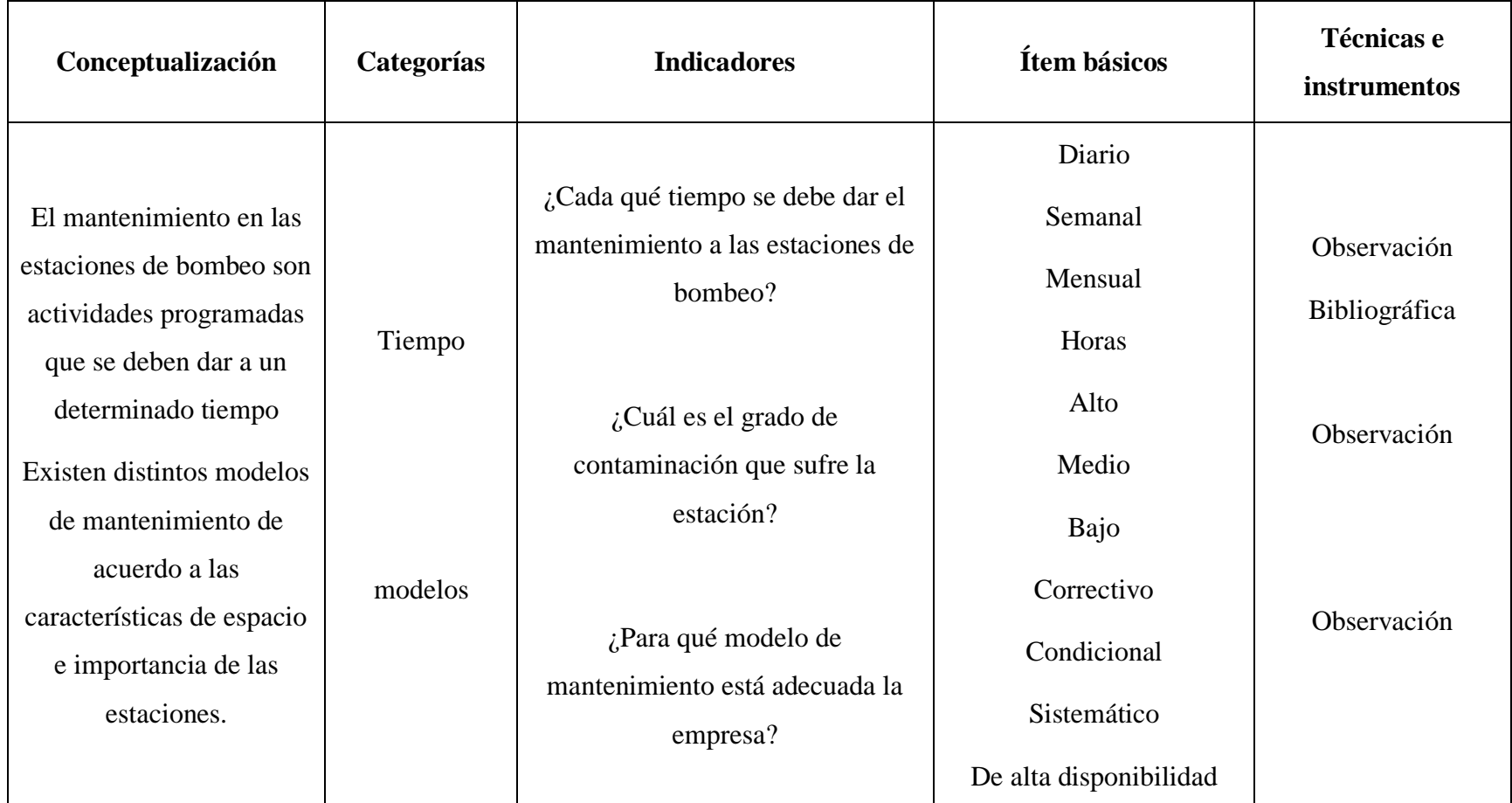

# **3.4.2 VARIABLE DEPENDIENTE**

# Disponibilidad de maquinaria

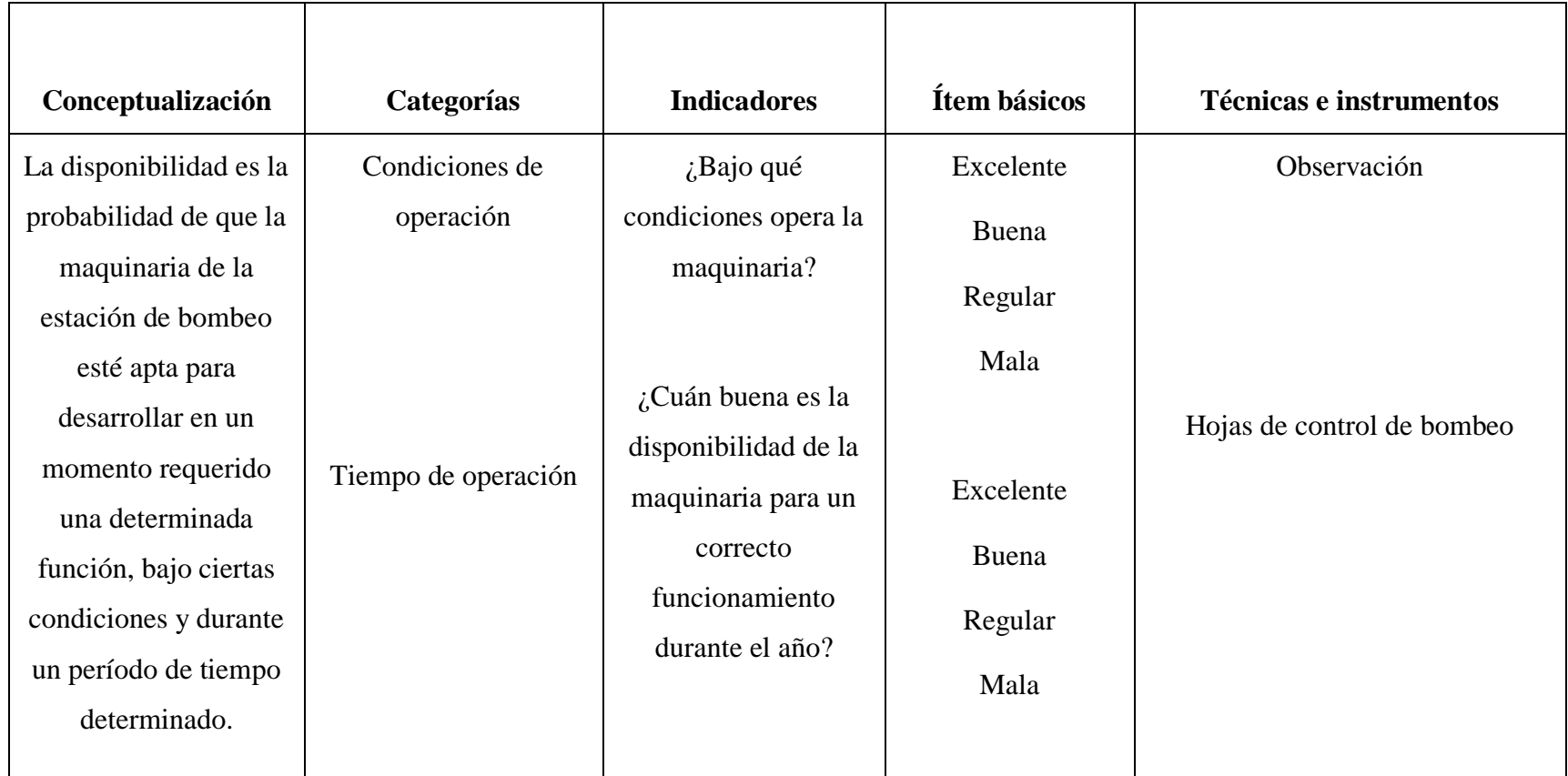

## **3.5 PLAN DE RECOLECCIÓN DE INFORMACIÓN**

En el desarrollo del presente proyecto se ha empleado la técnica de la observación, la cual nos permiten recopilar datos prácticos los mismos que serán analizados posteriormente en base al marco teórico. Esta técnica nos proporciona los datos necesarios para realizar el estudio del mantenimiento y su posterior mejora.

## **3.6 PLAN DE PROCESAMIENTO DE LA INFORMACIÓN**

Una vez recolectada la información mediante las técnicas descritas anteriormente, se las analiza y estudia para determinar las tareas de mantenimiento con sus respectivas frecuencias de ejecución, además de ello nos permite comparar mencionadas frecuencias con las que se han venido ejecutándolas y determinar que tareas no se las ha estado realizando. En consecuencia el plan de mantenimiento tendrá una mejora significativa que se verá reflejado en el funcionamiento de las distintas maquinarias.

# **CAPÍTULO IV**

# **ANÁLISIS E INTERPRETACIÓN DE RESULTADOS**

#### **4.1 Observación técnica realizada en las estaciones de bombeo de la E.M.A.P.A.**

La siguiente lista de cotejo tuvo la finalidad de conocer el ambiente en el que opera la maquinaria de las estaciones de bombeo.

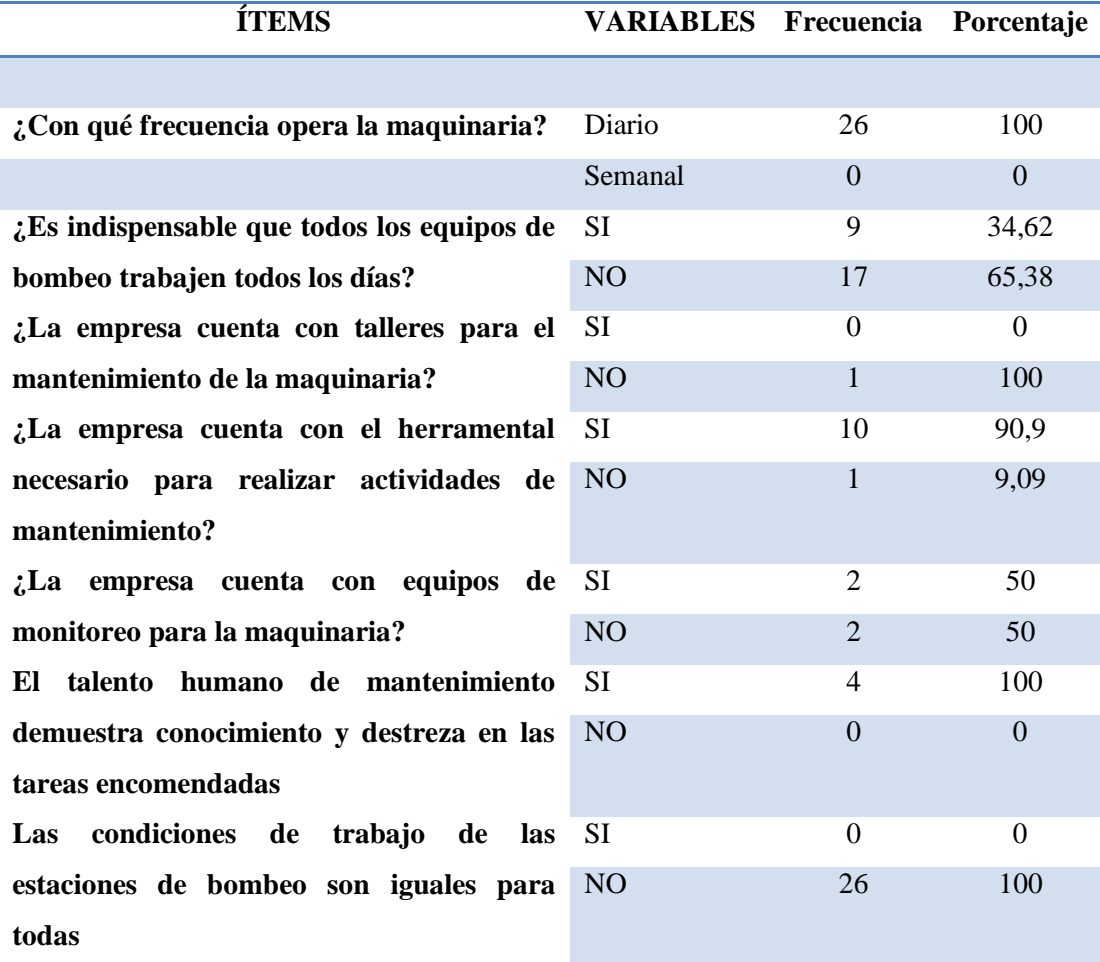

Tabla 4.1 lista de cotejo de observación técnica

#### Fuente: Santiago Bonilla

**Análisis e interpretación.-** de la observación técnica realizada en la E.M.A.P.A. para determinar el ambiente en el que opera la maquinaria de las estaciones de bombeo, el 100% de las estaciones operan diariamente, no obstante a tan solo el 34,62% de estas les es indispensable que todas las unidades de bombeo trabajen todo el tiempo.

Por otra parte la empresa a pesar de que no dispone de talleres para dar un mantenimiento exhaustivo a la maquinaria, dispone del 90,9% del herramental necesario para la materialización de las distintas actividades de mantenimiento, pero en cuanto a equipos de monitoreo se refiere, apenas dispone de un 50% del que requiere.

Un punto a favor es que el 100% del talento humano encargado del mantenimiento de las unidades de bombeo demuestra conocimiento y destreza al momento de ejecutar las tareas encomendadas.

Cabe recalcar que las condiciones de trabajo no son iguales en las distintas estaciones de bombeo, a continuación se detalla las condiciones bajo las cuales operan.

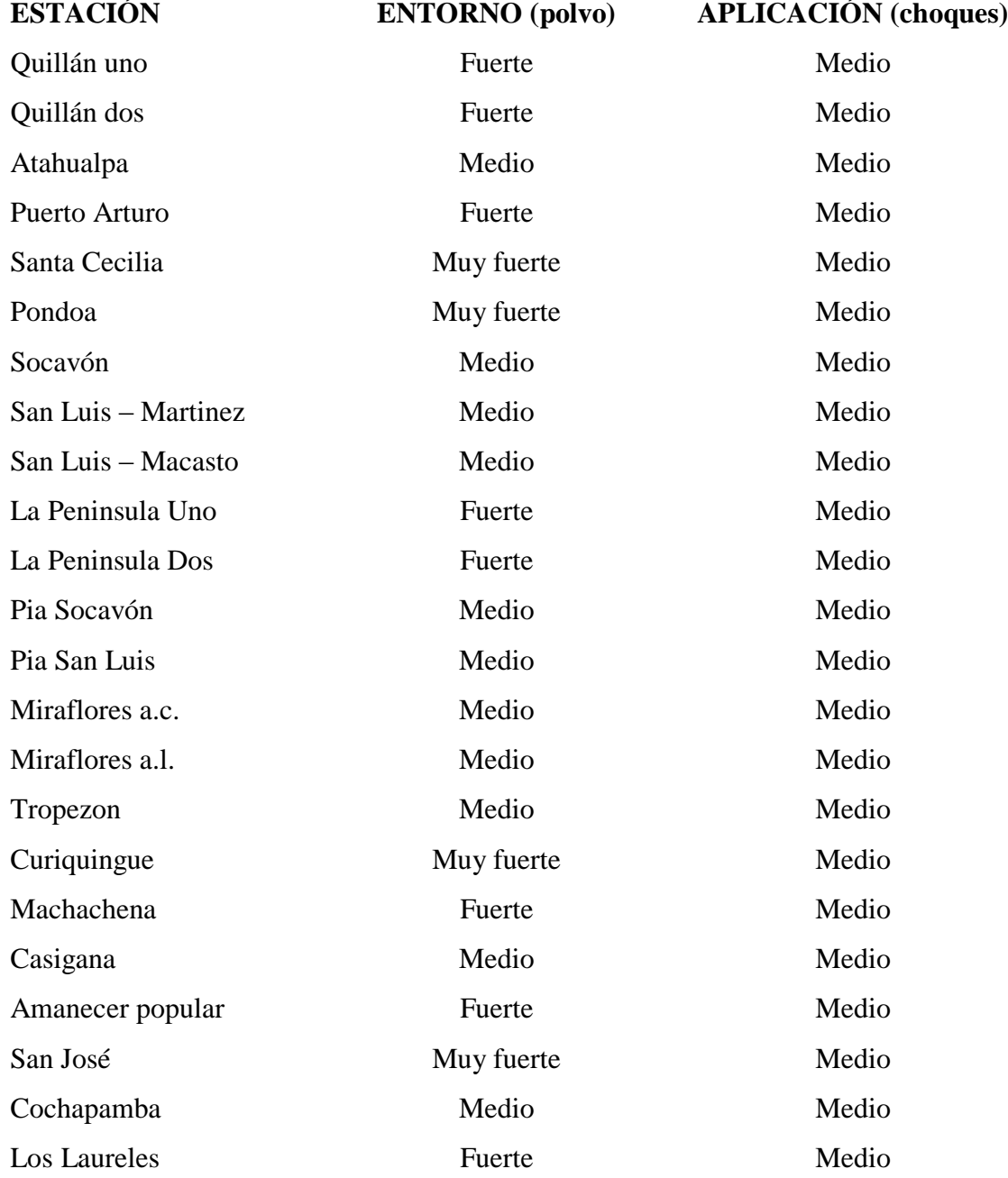

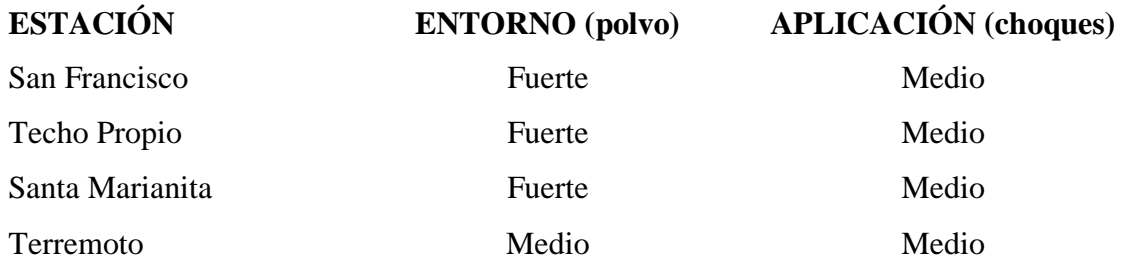

Tabla 4.2 Condiciones de operación de las estaciones de bombeo

#### Fuente: Santiago Bonilla

Una vez determinado el ambiente y las condiciones bajo las cuales opera la maquinaria de las estaciones de bombeo, procederemos a analizar la disponibilidad con la que cuenta cada una de las mismas.

## **4.2 Disponibilidad de la maquinaria (2009)**

La disponibilidad con la que contaba la maquinaria de las distintas estaciones de bombeo de la EMAPA, se visualiza en la tabla 4.3.

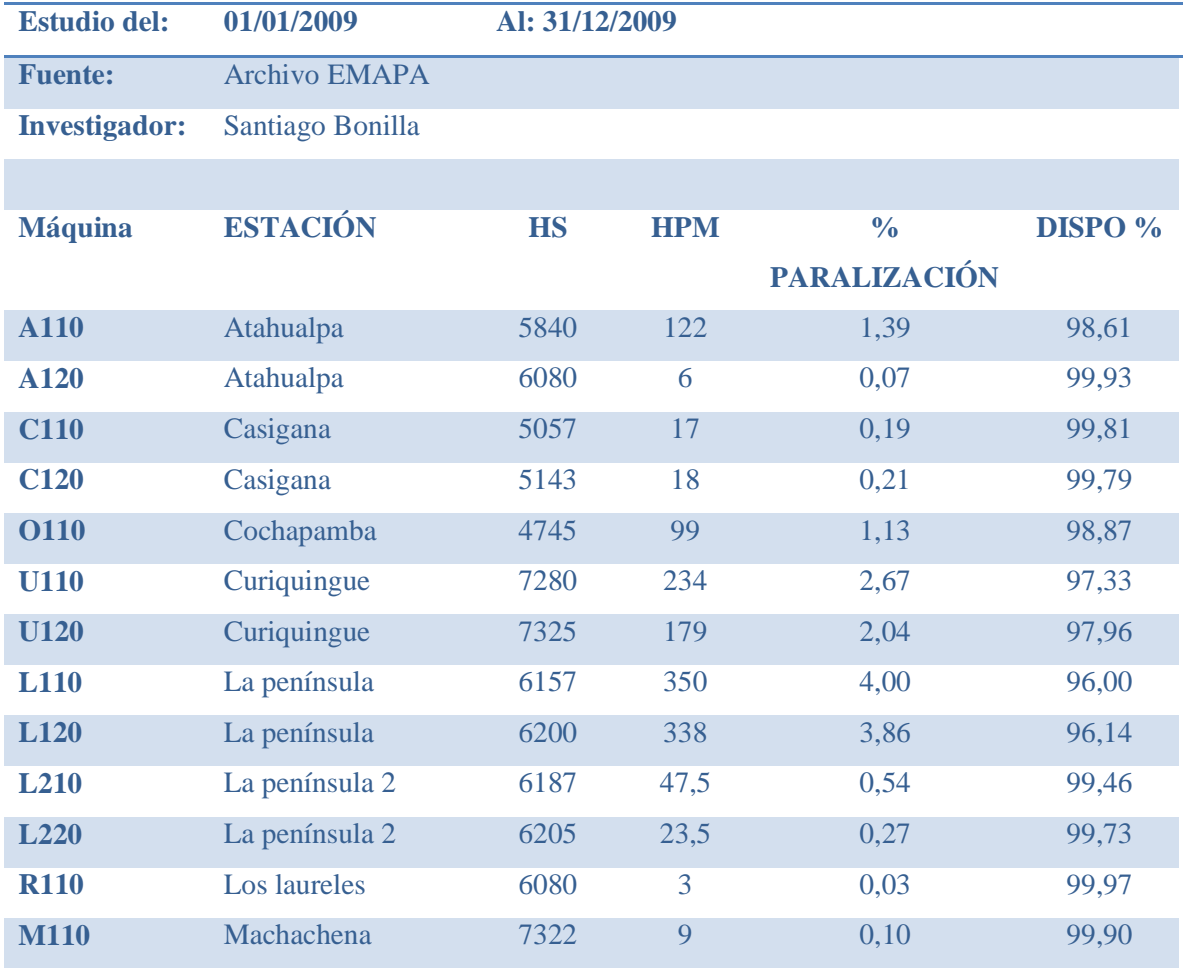

| <b>M120</b>   | Machachena          | 7308 | 9              | 0,10 | 99,90 |
|---------------|---------------------|------|----------------|------|-------|
| <b>I110</b>   | <b>Miraflores</b>   | 6680 | 86,5           | 0,99 | 99,01 |
| <b>I120</b>   | <b>Miraflores</b>   | 5500 | 86,5           | 0,99 | 99,01 |
| <b>I210</b>   | <b>Miraflores</b>   | 6935 | 76,5           | 0,87 | 99,13 |
| <b>I220</b>   | <b>Miraflores</b>   | 6570 | 76,5           | 0,87 | 99,13 |
| <b>PIA110</b> | <b>PIA San Luis</b> | 6898 | 10             | 0,11 | 99,89 |
| <b>PIA120</b> | <b>PIA San Luis</b> | 7014 | 10             | 0,11 | 99,89 |
| <b>PIA210</b> | PIA Socavón         | 6935 | 14             | 0,16 | 99,84 |
| <b>PIA220</b> | PIA Socavón         | 6980 | 14             | 0,16 | 99,84 |
| <b>P110</b>   | Pondoa              | 2280 | 29             | 0,33 | 99,67 |
| E110          | Pto. Arturo         | 4008 | 19             | 0,22 | 99,78 |
| E120          | Pto. Arturo         | 4114 | 17             | 0,19 | 99,81 |
| Q110          | Quillán 1           | 6825 | 198            | 2,26 | 97,74 |
| Q120          | Quillán 1           | 7038 | 154,5          | 1,76 | 98,24 |
| <b>Q210</b>   | Quillán 2           | 7013 | 628            | 7,17 | 92,83 |
| <b>Q220</b>   | Quillán 2           | 6995 | 621            | 7,09 | 92,91 |
| <b>N110</b>   | San Francisco       | 5560 | 9              | 0,10 | 99,90 |
| <b>J110</b>   | San José            | 6570 | 14             | 0,16 | 99,84 |
| <b>T110</b>   | <b>Macasto</b>      | 7838 | 860            | 9,82 | 90,18 |
| <b>T120</b>   | Macasto             | 7369 | 716            | 8,17 | 91,83 |
| <b>T210</b>   | Martínez            | 7893 | 619            | 7,07 | 92,93 |
| <b>V110</b>   | Socavón             | 7407 | 10             | 0,11 | 99,89 |
| <b>V120</b>   | Socavón             | 7543 | 10             | 0,11 | 99,89 |
| <b>B110</b>   | Snta. Cecilia       | 2940 | 12             | 0,14 | 99,86 |
| <b>D110</b>   | Snta. Marianita     | 6570 | $\mathbf{1}$   | 0,01 | 99,99 |
| <b>Ch110</b>  | <b>Techo Propio</b> | 5840 | $\overline{4}$ | 0,05 | 99,95 |
| <b>F110</b>   | Terremoto           | 6013 | 12             | 0,14 | 99,86 |
| <b>F120</b>   | Terremoto           | 6145 | 12             | 0,14 | 99,86 |
| <b>Z110</b>   | Tropezón            | 6985 | 64             | 0,73 | 99,27 |
| <b>Z120</b>   | Tropezón            | 6993 | 80             | 0,91 | 99,09 |

Tabla 4.3 Estado de disponibilidad de la maquinaria de la EMAPA en el 2009

### Fuente: Santiago Bonilla

**Análisis e interpretación.-** durante el tiempo de estudio, año 2009, se puede notar que existe una disponibilidad alta de las estaciones de bombeo siendo la mínima de 90,18% correspondiente al equipo T110 de la estación de Macasto y la máxima de 99,99%

correspondiente al equipo de bombeo D110 correspondiente a la estación de Santa Marianita.

En promedio, la disponibilidad de la maquinaria de las estaciones de bombeo de la E.M.A.P.A. es de un 98,43%.

## **4.3 ANÁLISIS DE FALLAS DE LA MAQUINARIA**

A continuación se destaca el estudio de fallas en las distintas estaciones de bombeo.

Donde: TTR Tiempo total de restauración de la máquina.

TBF Tiempo entre fallas.

MTTR Tiempo medio de restauración.

MTBF Tiempo medio entre fallas.

$$
MTBF = \frac{\sum TBF}{\# de falls}
$$
 *Ec. 4.1*

$$
MTTR = \frac{\sum TTR}{\# \ de \ falls} \qquad EC. 4.2
$$

$$
\%Disp = \frac{MTBF * 100}{(MTTR + MTBF)} \qquad EC. 4.3
$$

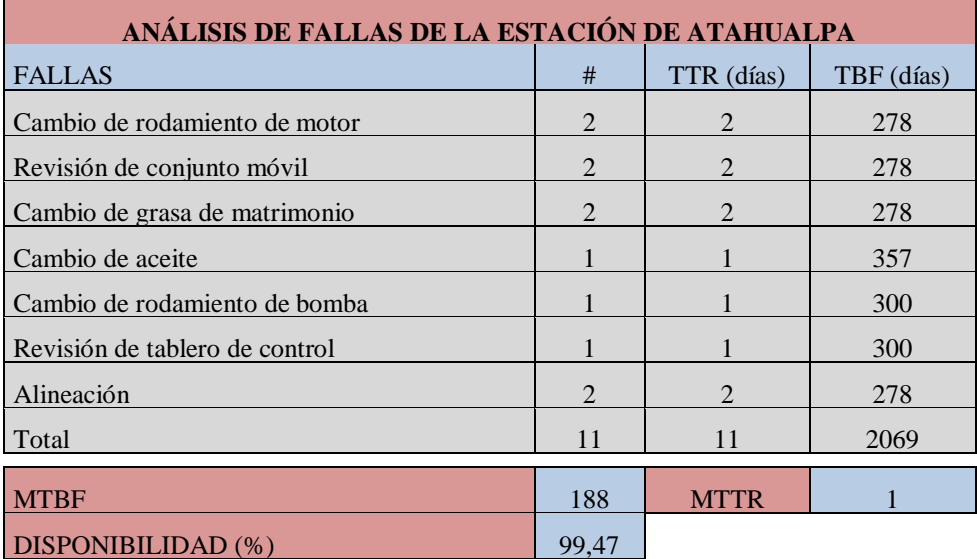

Tabla 4.4 Análisis de fallas de la estación de Atahualpa

Fuente: Santiago Bonilla

# **ANÁLISIS DE FALLAS DE LA ESTACIÓN DE CASIGANA**

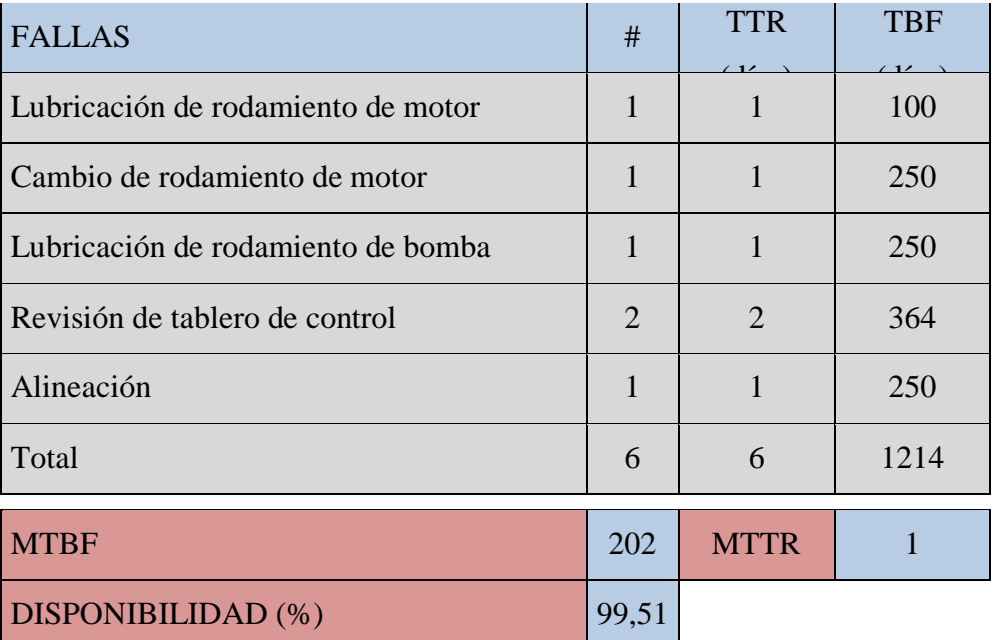

Tabla 4.5 Análisis de fallas de la estación de Casigana

Fuente: Santiago Bonilla

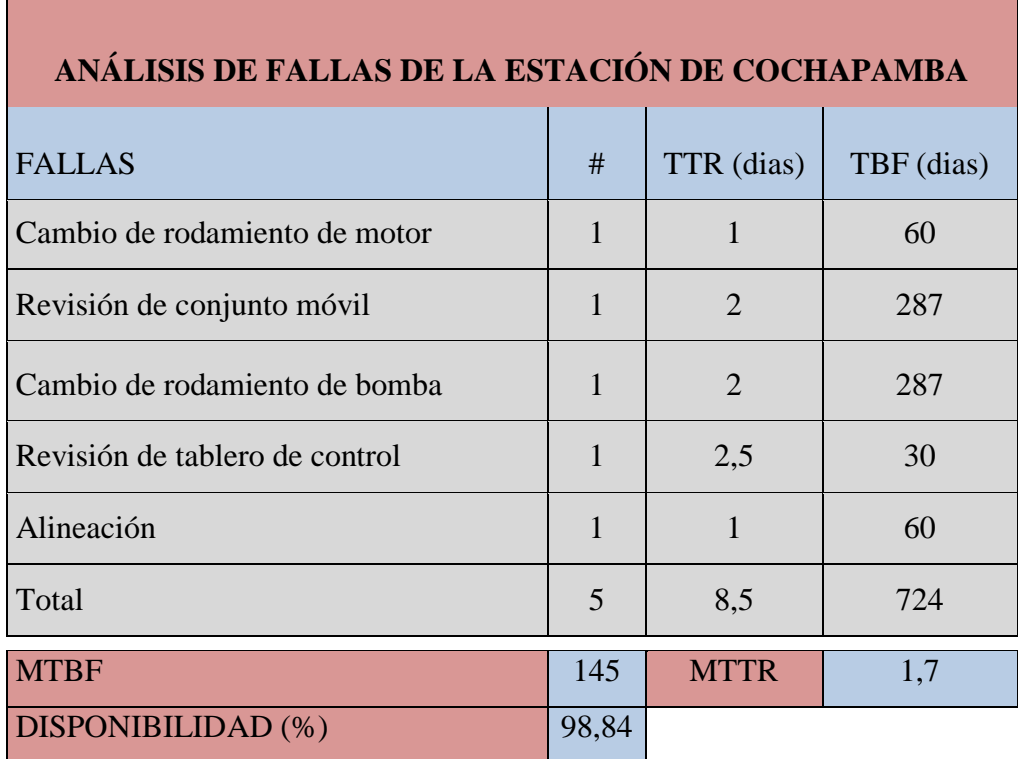

Tabla 4.6 Análisis de fallas de la estación de Cochapamba

Fuente: Santiago Bonilla

# **ANÁLISIS DE FALLAS DE LA ESTACIÓN DE CURIQUINGUE**

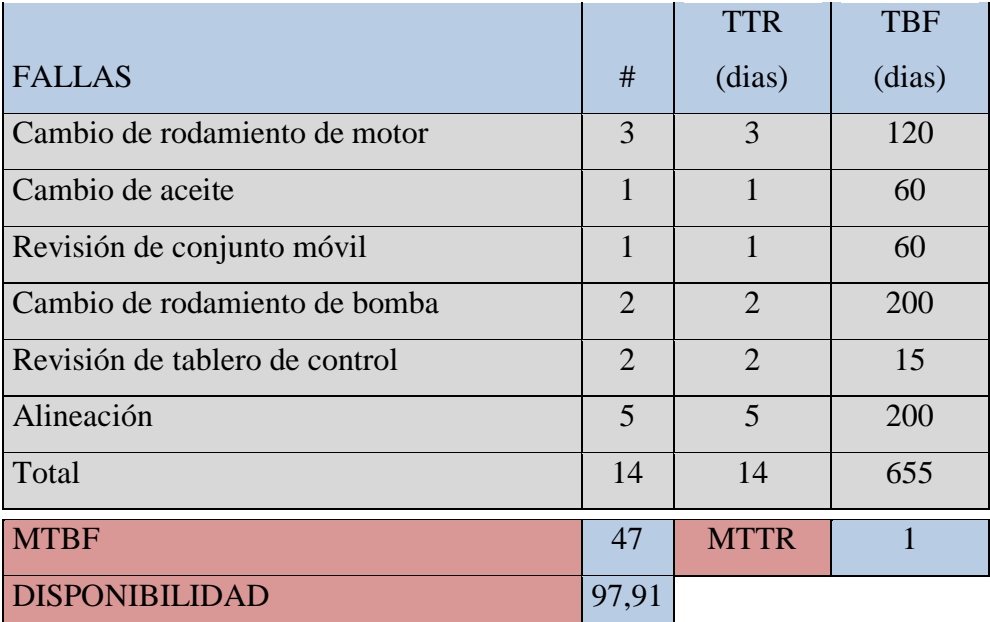

Tabla 4.7 Análisis de fallas de la estación de Curiquingue

Fuente: Santiago Bonilla

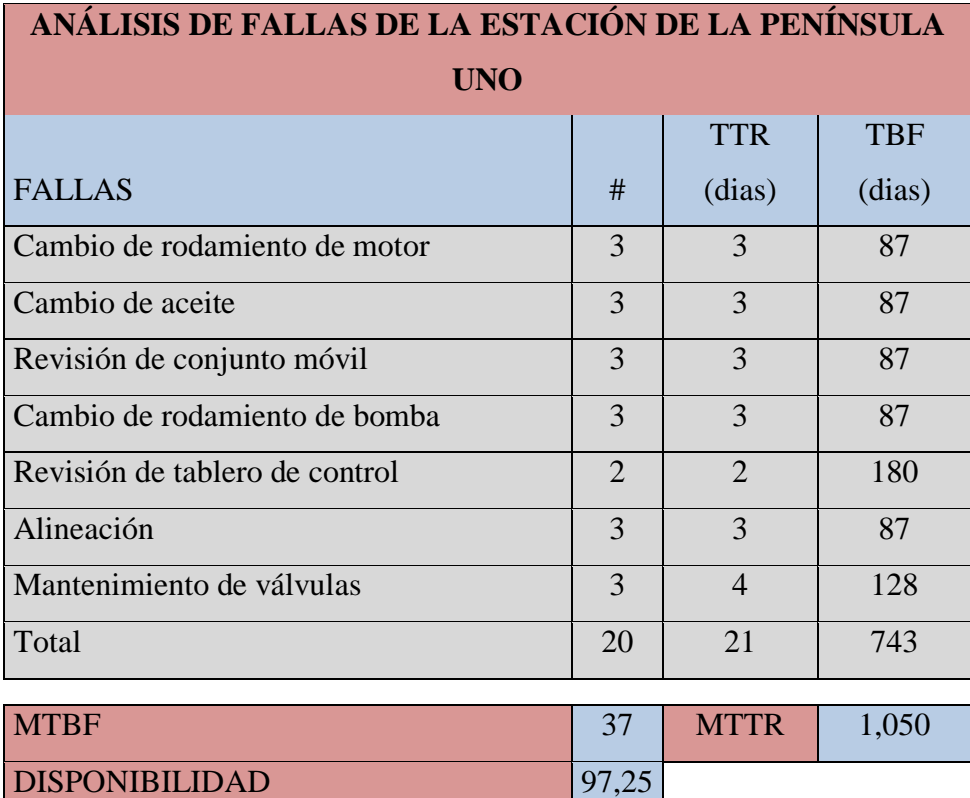

Tabla 4.8 Análisis de fallas de la estación de la Península uno

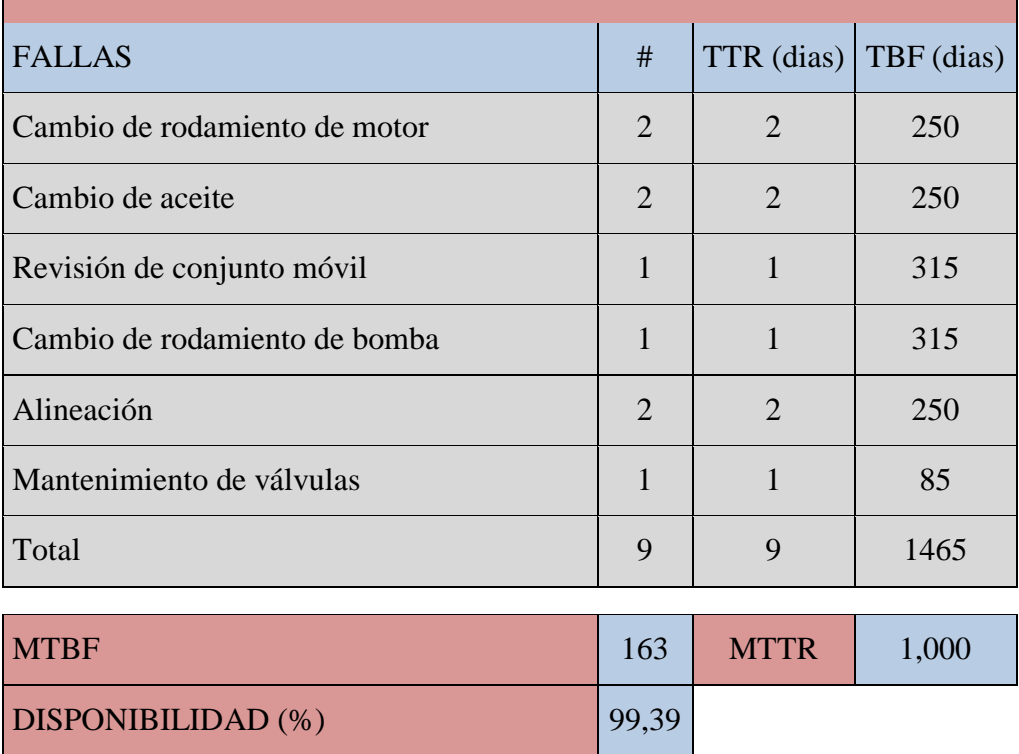

# **ANÁLISIS DE FALLAS DE LA ESTACIÓN DE LA PENÍNSULA DOS**

Tabla 4.9 Análisis de fallas de la estación de la Península dos

Fuente: Santiago Bonilla

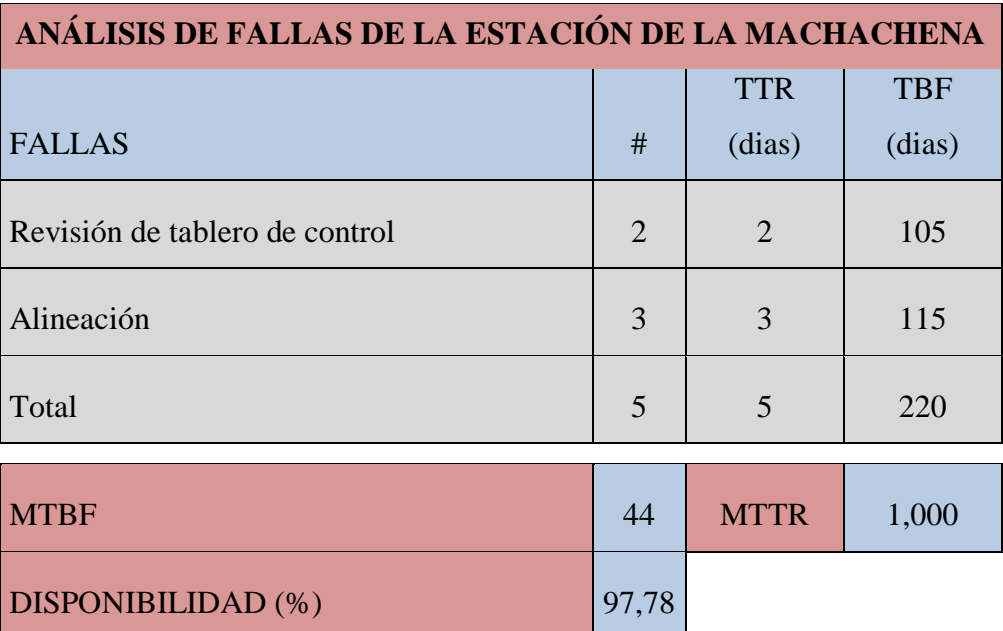

Tabla 4.10 Análisis de fallas de la estación de la Machachena

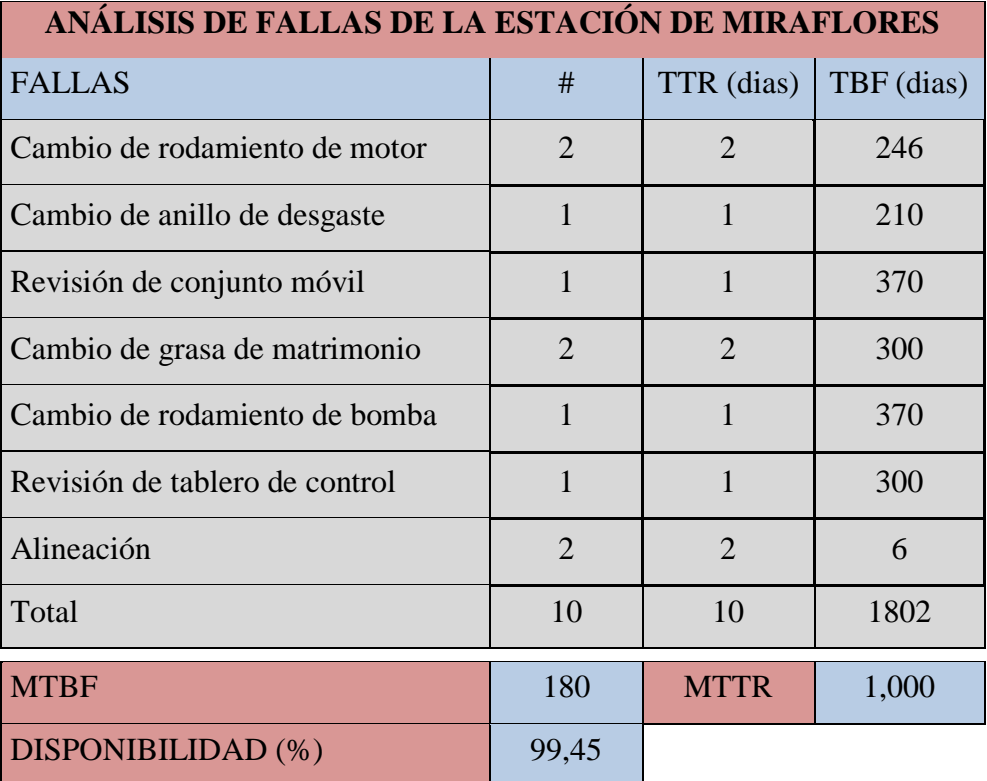

Tabla 4.11 Análisis de fallas de la estación de Miraflores

Fuente: Santiago Bonilla

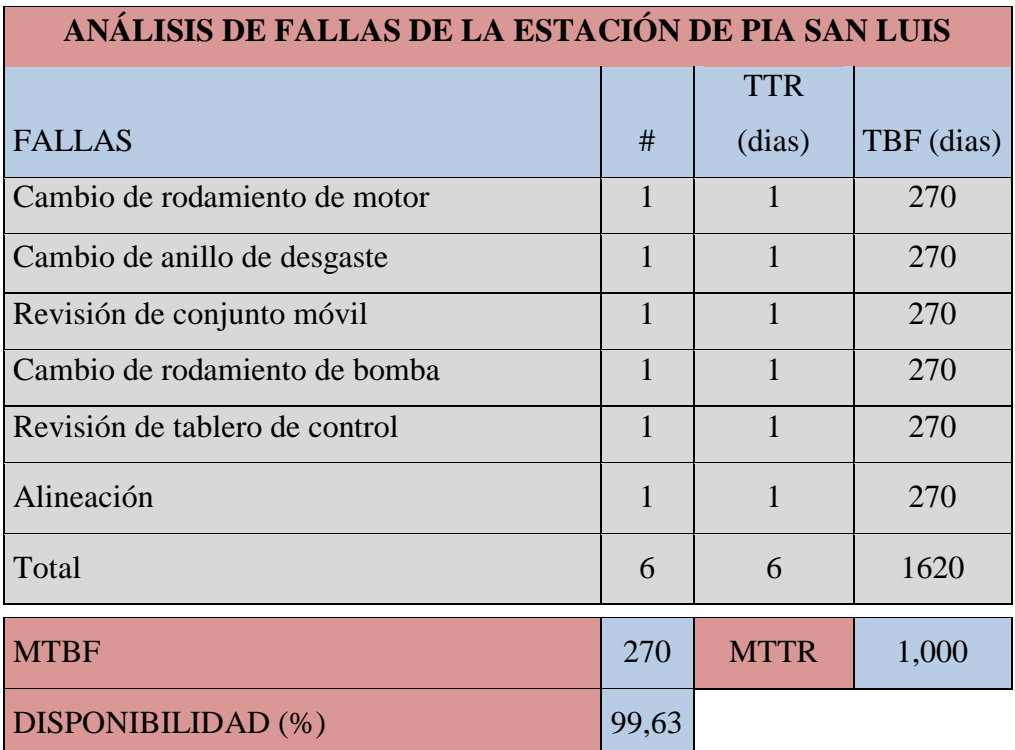

Tabla 4.12 Análisis de fallas de la estación de PIA San Luis

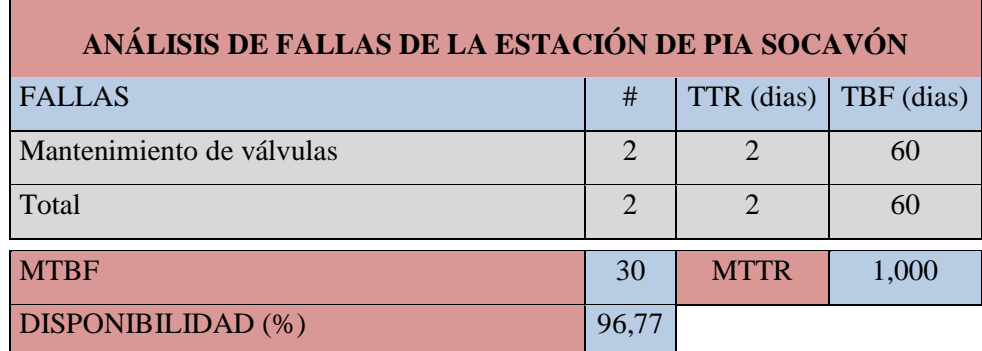

Tabla 4.13 Análisis de fallas de la estación de PIA Socavón

## Fuente: Santiago Bonilla

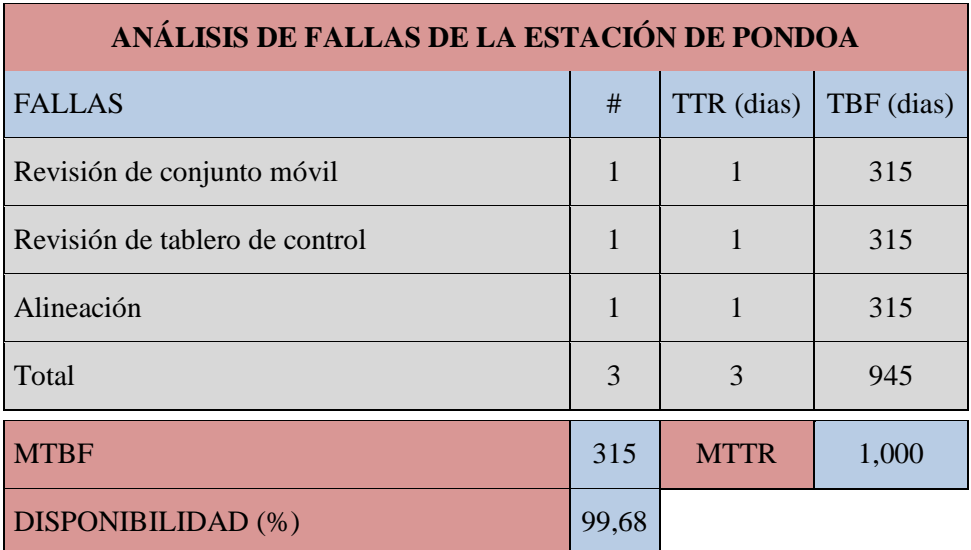

Tabla 4.14 Análisis de fallas de la estación de la Pondoa

Fuente: Santiago Bonilla

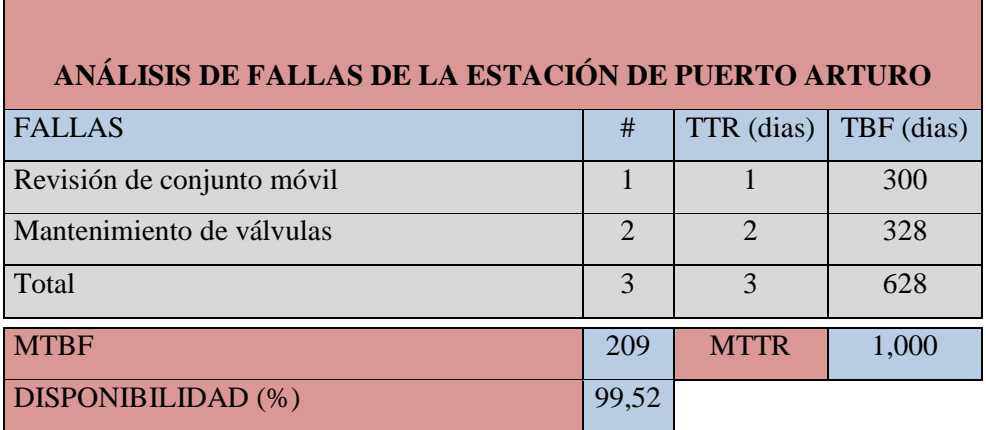

Tabla 4.15 Análisis de fallas de la estación de Puerto Arturo

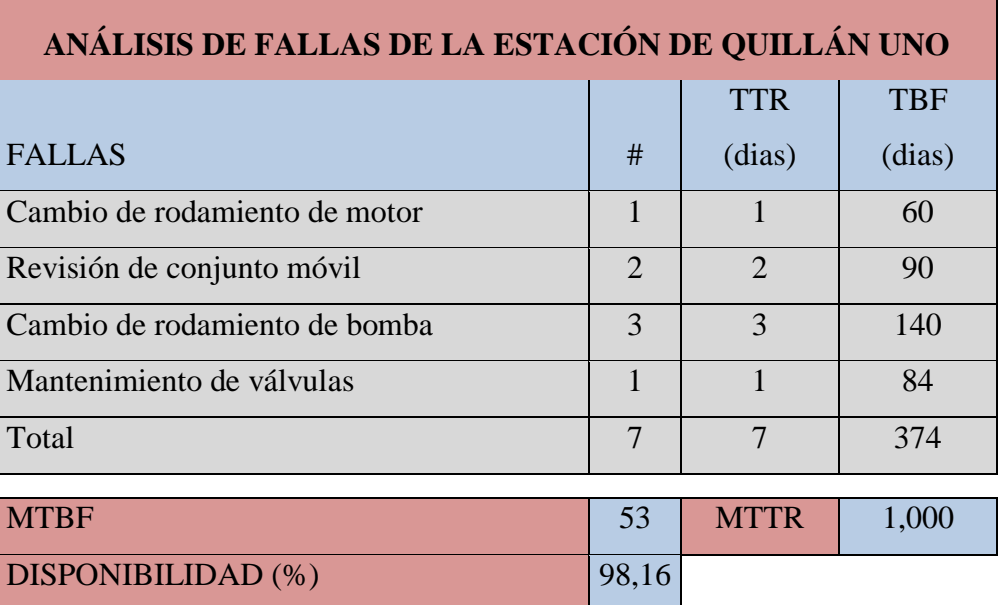

Tabla 4.16 Análisis de fallas de la estación de Quillán Uno

Fuente: Santiago Bonilla

٦

r

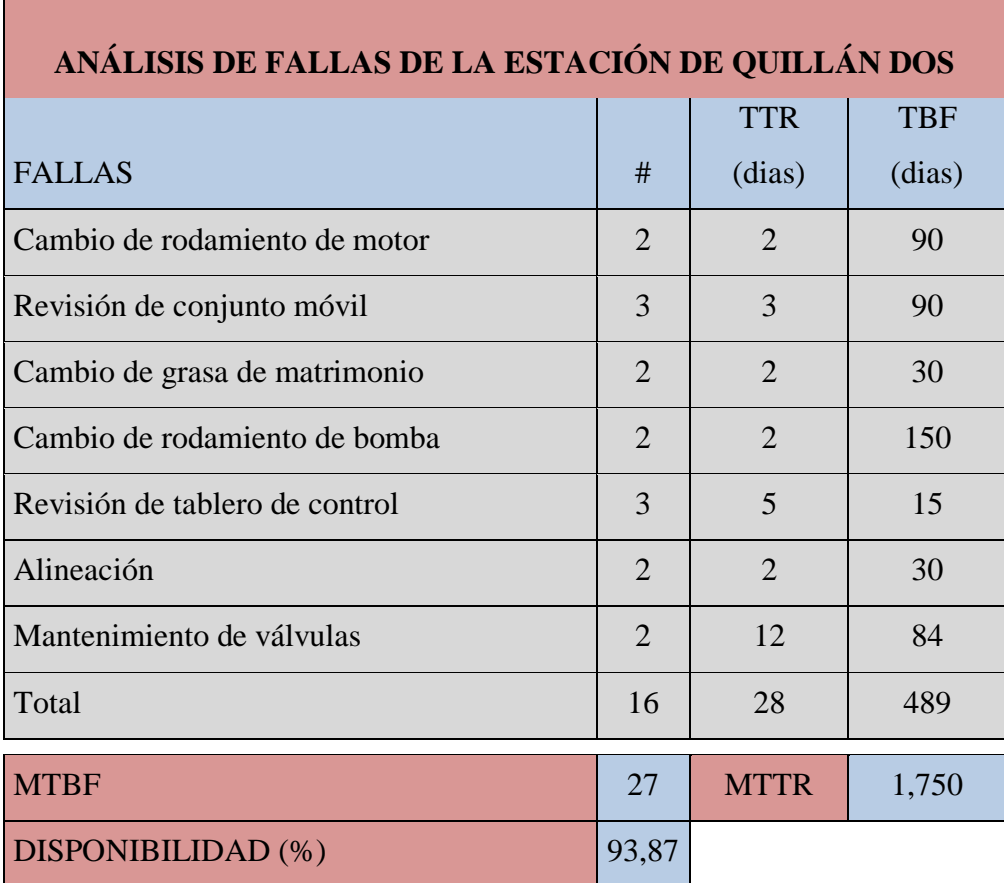

Tabla 4.17 Análisis de fallas de la estación de Quillán dos

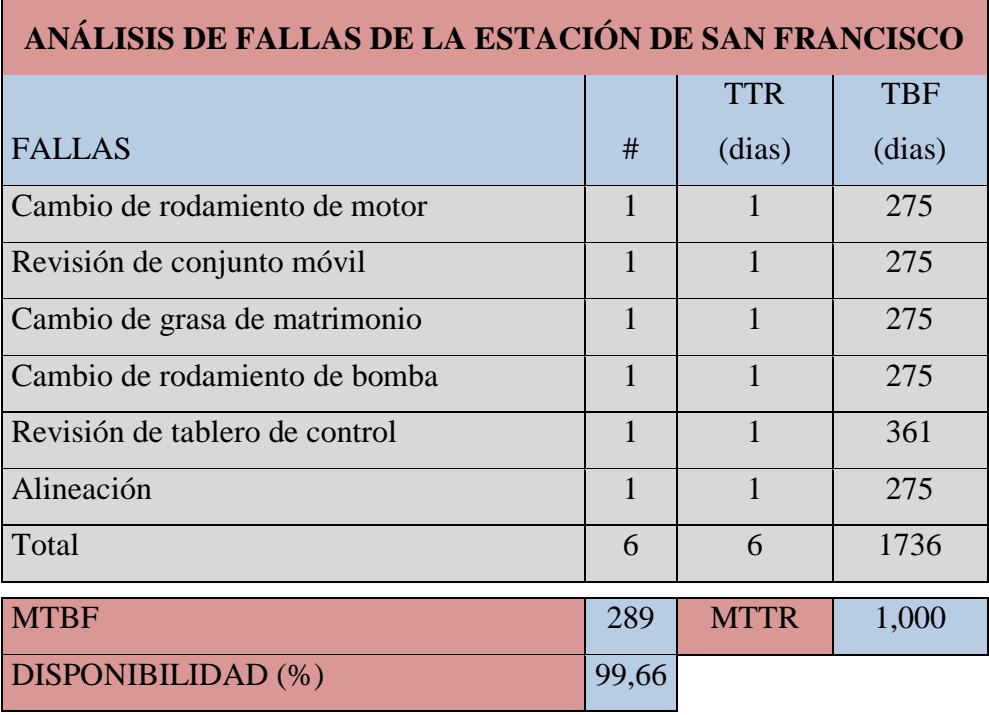

Tabla 4.18 Análisis de fallas de la estación de San Francisco

Fuente: Santiago Bonilla

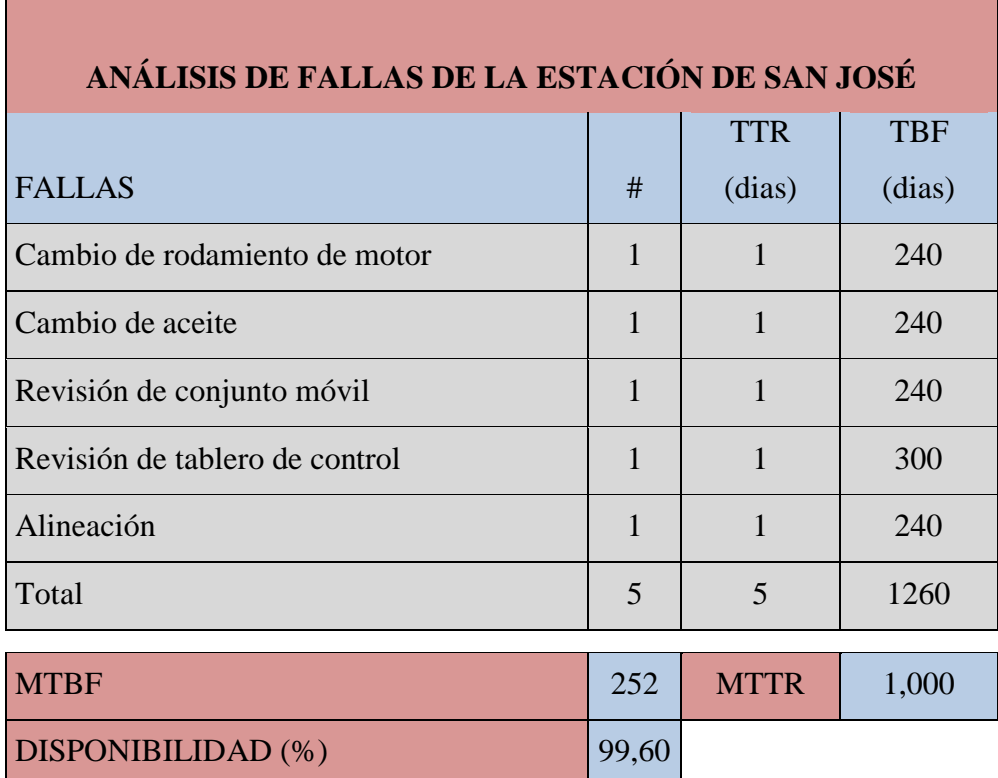

Tabla 4.19 Análisis de fallas de la estación de San José

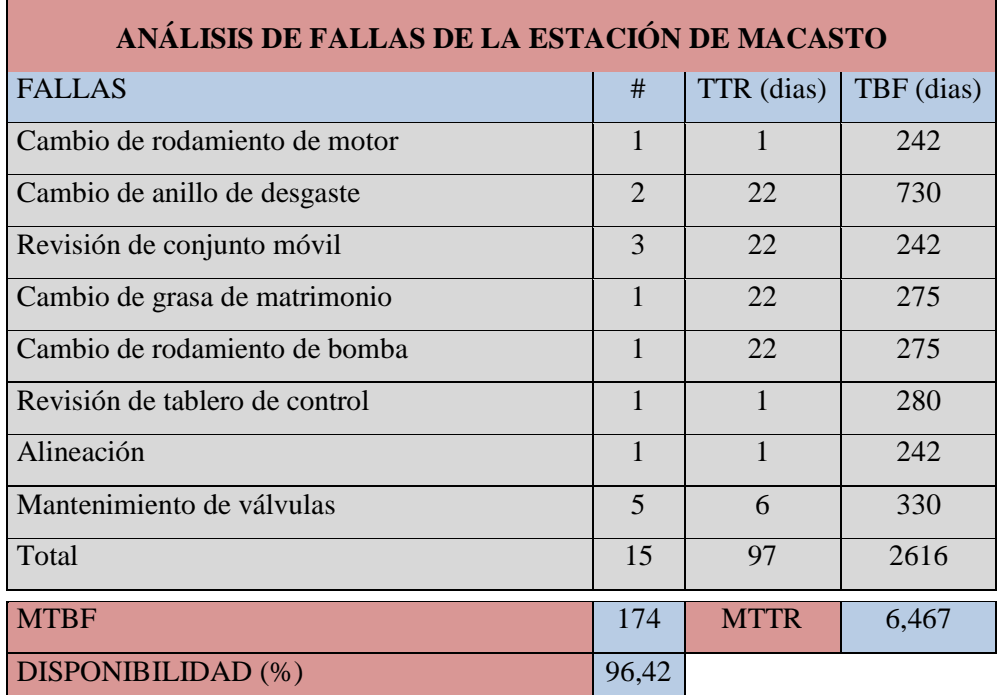

Tabla 4.20 Análisis de fallas de la estación de Macasto

## Fuente: Santiago Bonilla

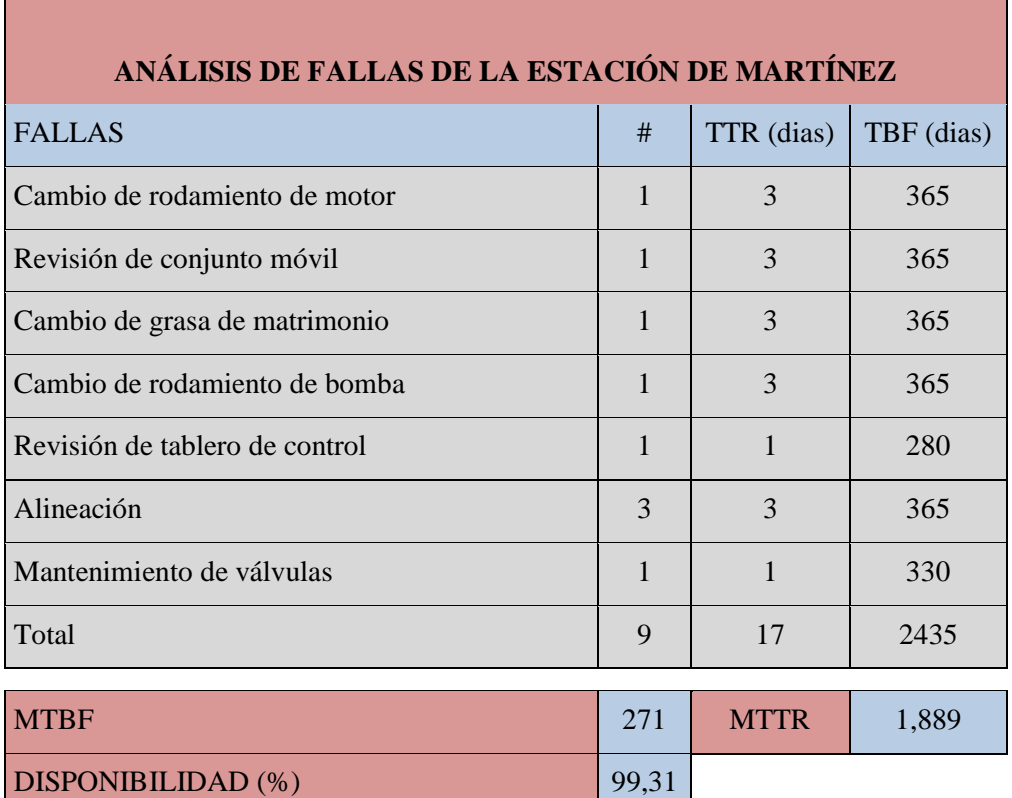

Tabla 4.21 Análisis de fallas de la estación de Martínez

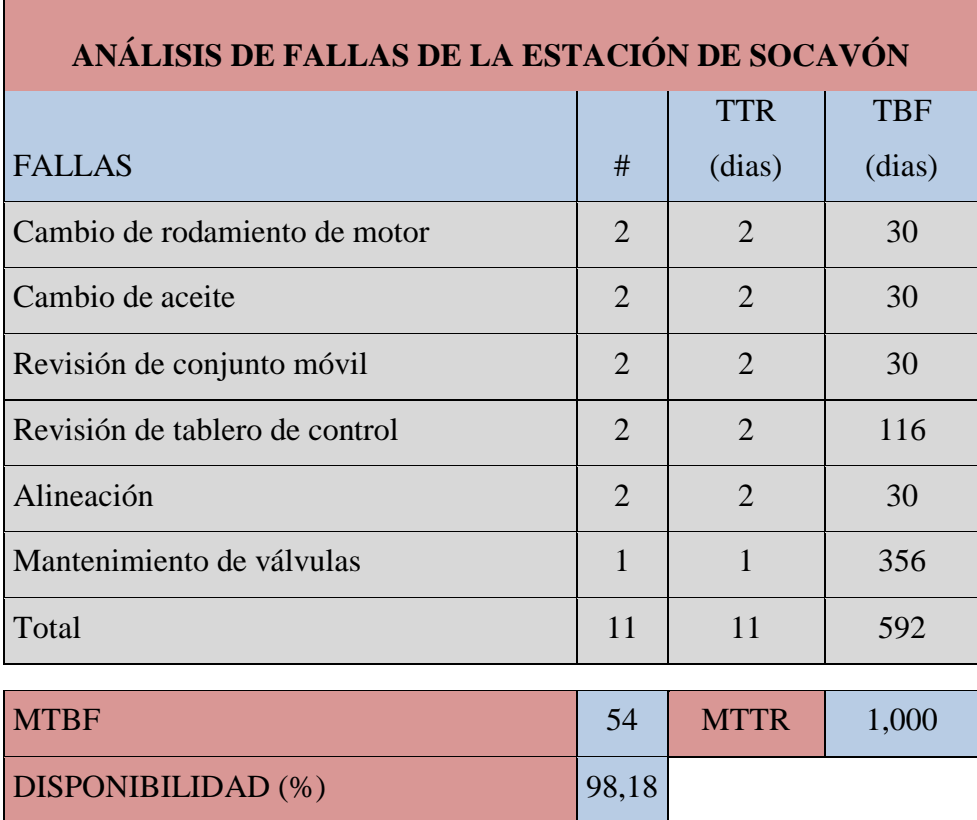

Tabla 4.22 Análisis de fallas de la estación de Socavón

Fuente: Santiago Bonilla

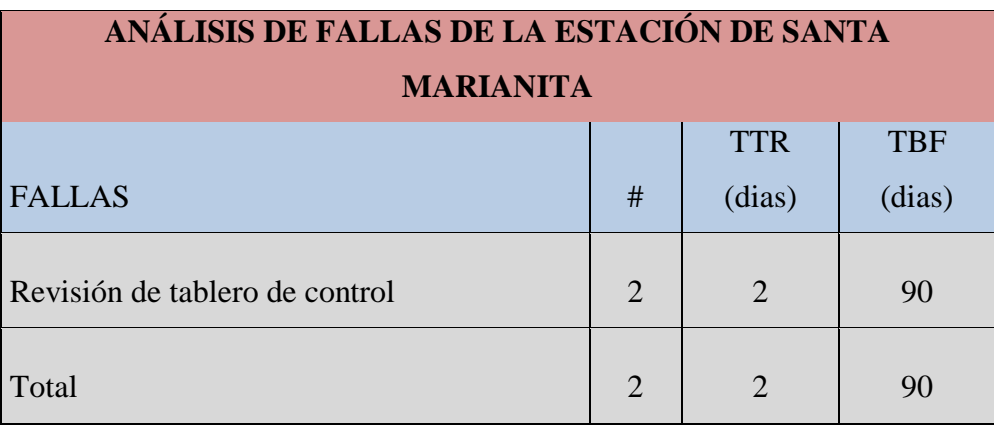

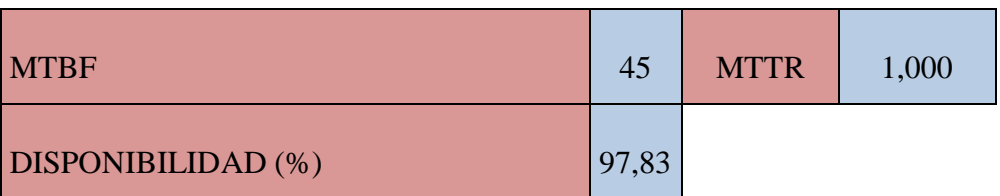

Tabla 4.23 Análisis de fallas de la estación de Santa Marianita

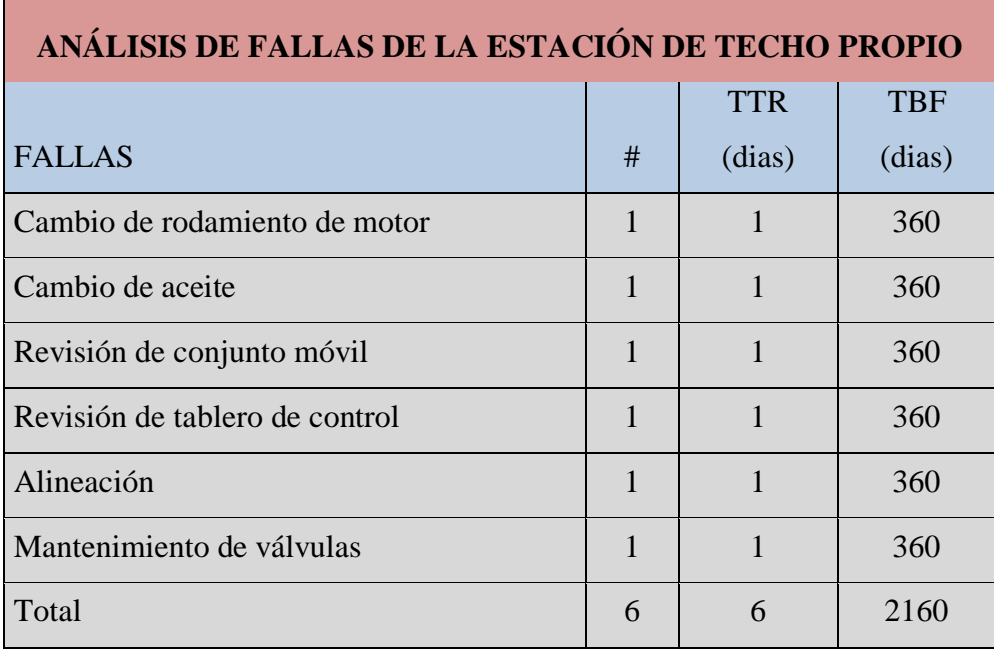

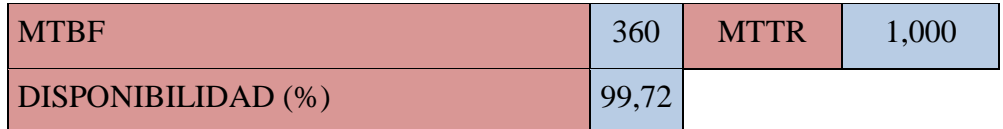

Tabla 4.24 Análisis de fallas de la estación de Techo Propio

Fuente: Santiago Bonilla

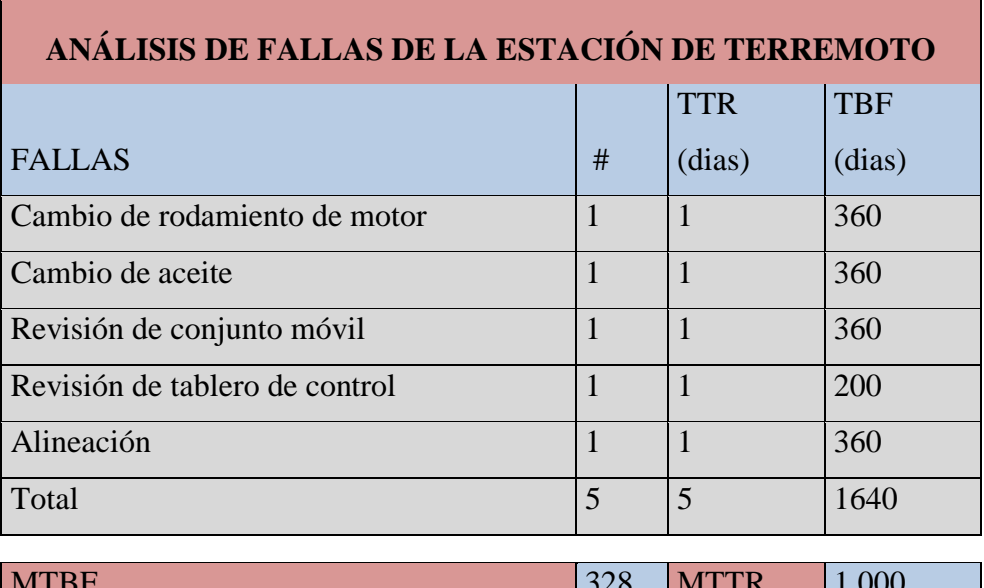

MTBF 328 MTTR 1,000 DISPONIBILIDAD (%) 99,70

Tabla 4.25 Análisis de fallas de la estación de Terremoto

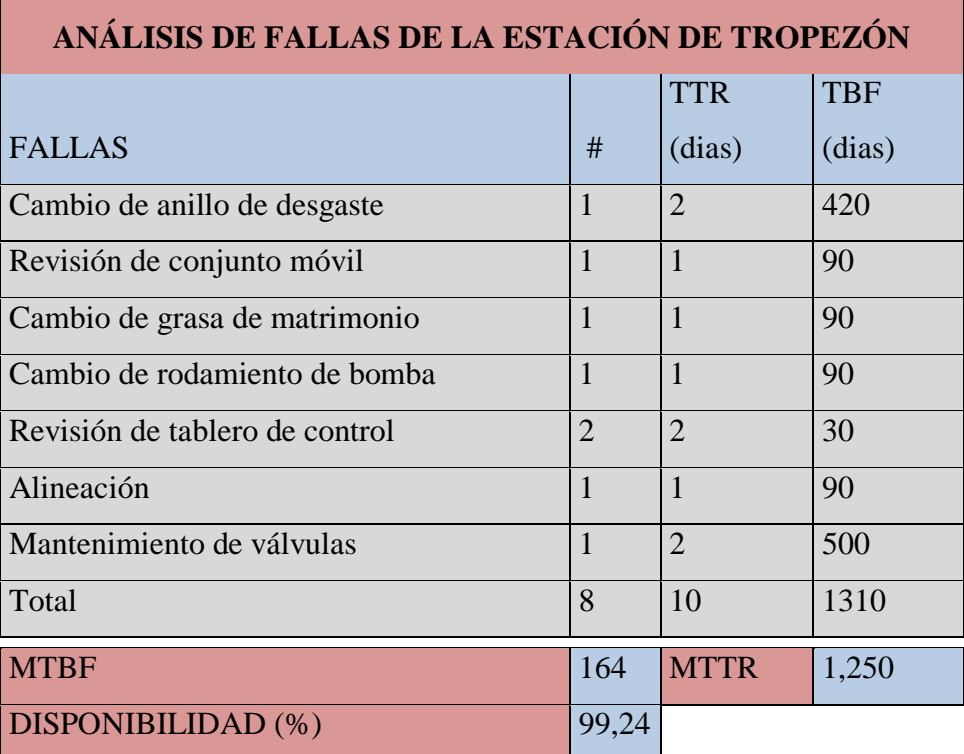

Tabla 4.26 Análisis de fallas de la estación de Tropezón

#### Fuente: Santiago Bonilla

**Análisis e interpretación.-** En resumen del presente análisis de fallas de las máquinas se nota que se tiene un alto tiempo en la reparación de las averías, pero no existe intervenciones preventivas, sino la mayoría de intervenciones son correctivas.

### **4.4 PROBABILIDAD DE FALLA DE LAS ESTACIONES DE BOMBEO**

Para determinar la probabilidad de falla de las estaciones de bombeo en un futuro emplearemos la curva de la bañera, para lo cual realizaremos un análisis de falla de todas las estaciones de bombeo.

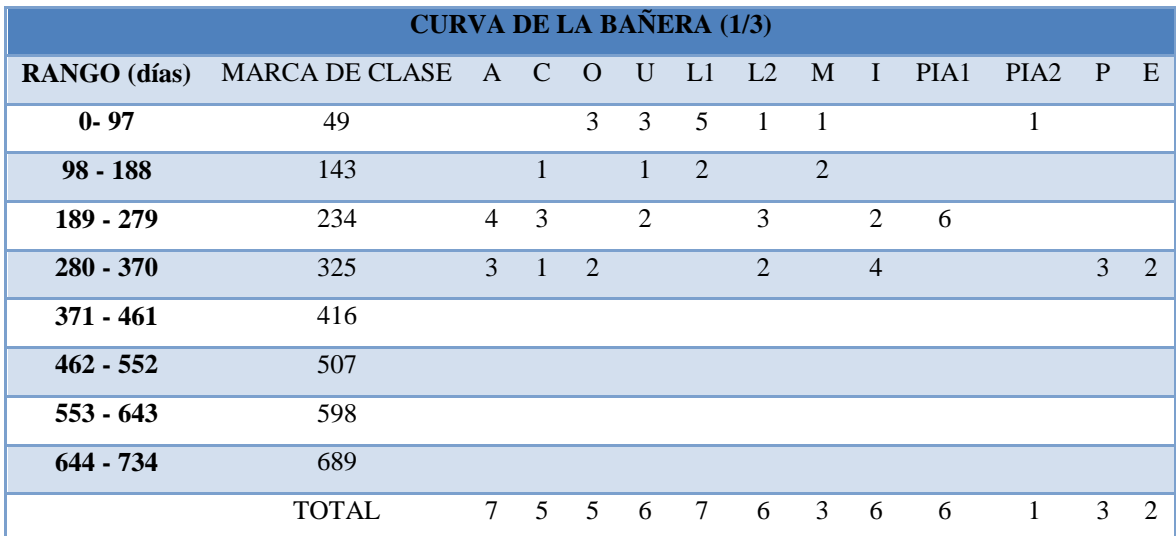

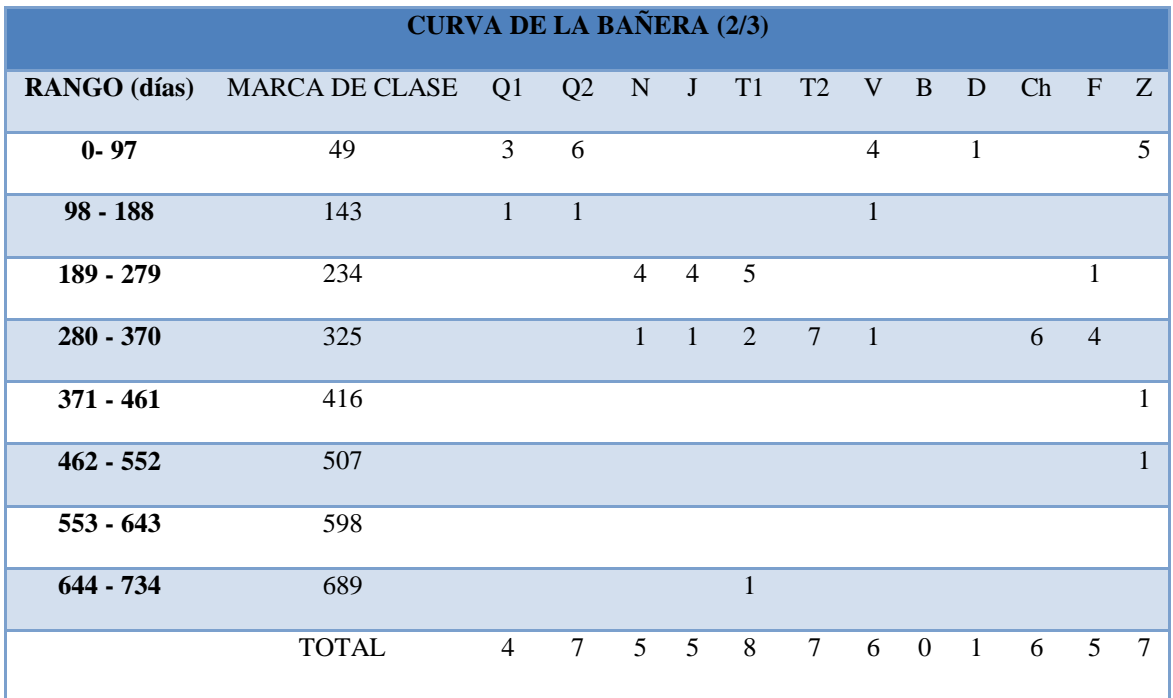

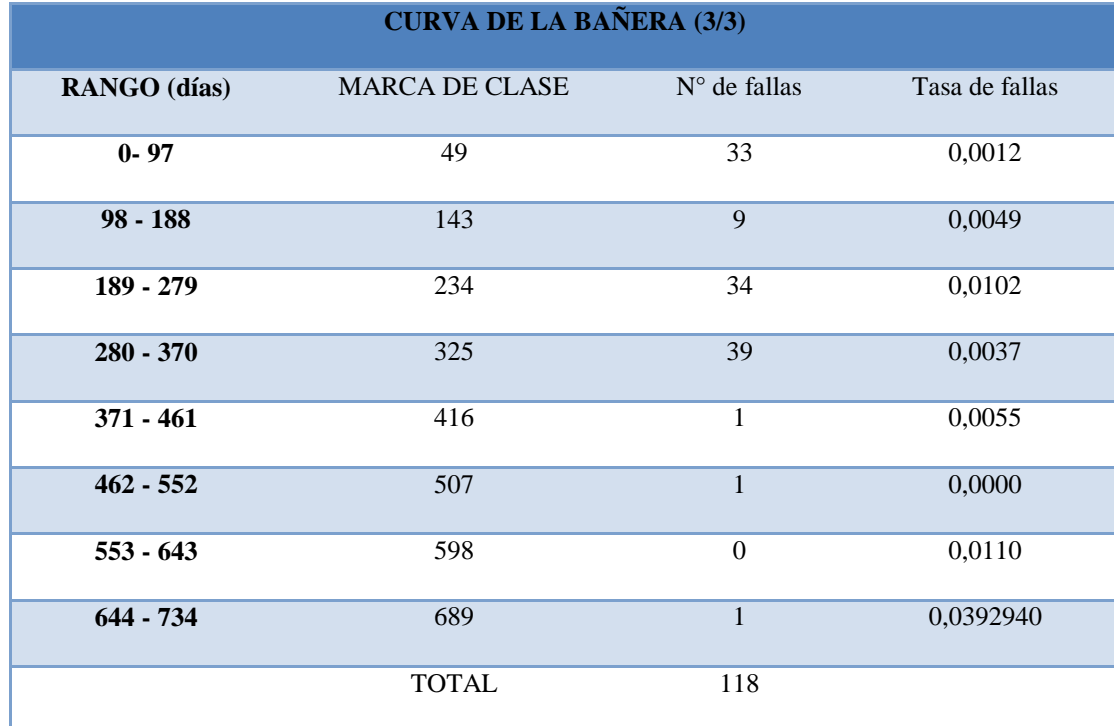

Tabla 4.27 Curva de la Bañera período 2009

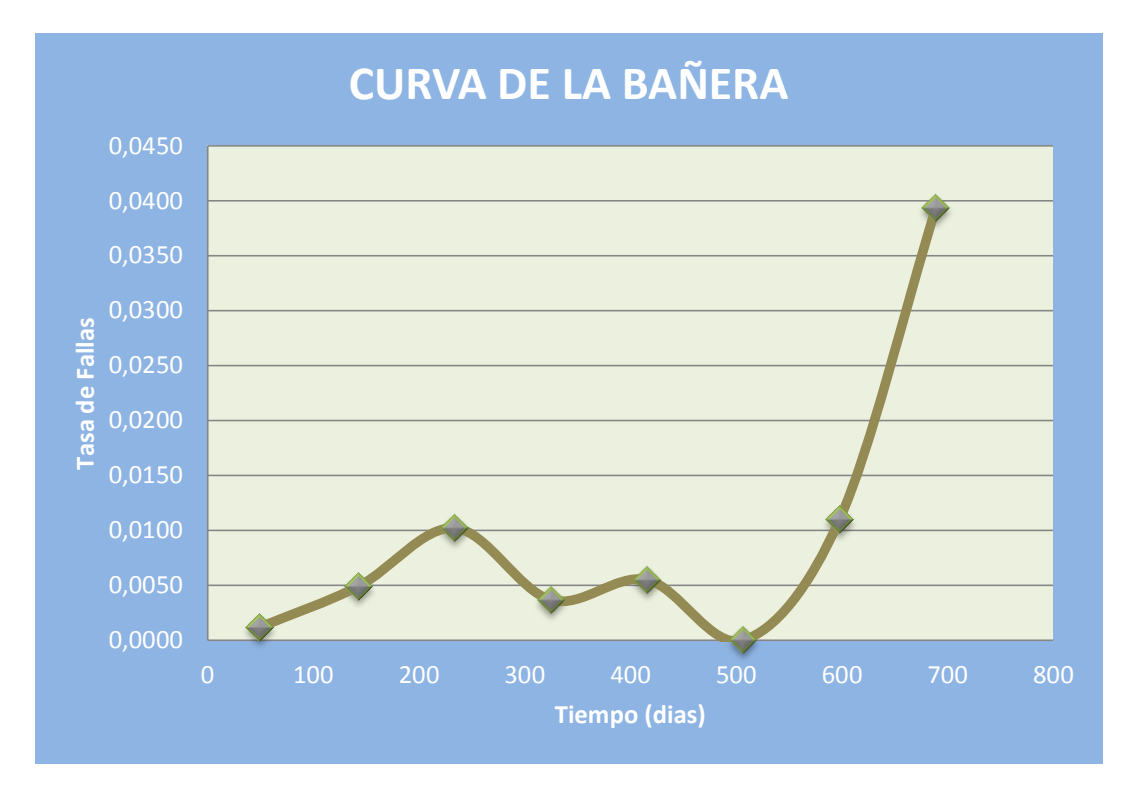

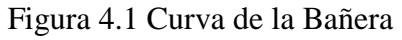

## Fuente: Santiago Bonilla

**Análisis e interpretación.-** Durante el año 2009 existió una tasa de fallas considerables, pues la curva generada muestra un alto índice de fallas antes de llegar a la zona de desgaste.

Confiabilidad de las estaciones de bombeo.- Para determinar el nivel de confiabilidad que tuvieron las estaciones de bombeo en el año 2009, emplearemos un modelo matemático.

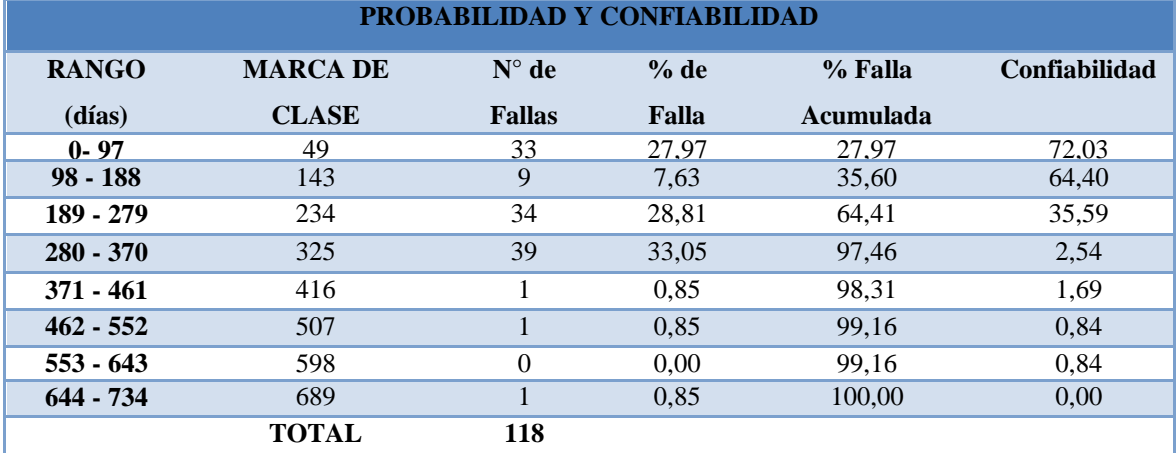

Tabla 4.28 Probabilidad y confiabilidad de las estaciones de bombeo (2009)

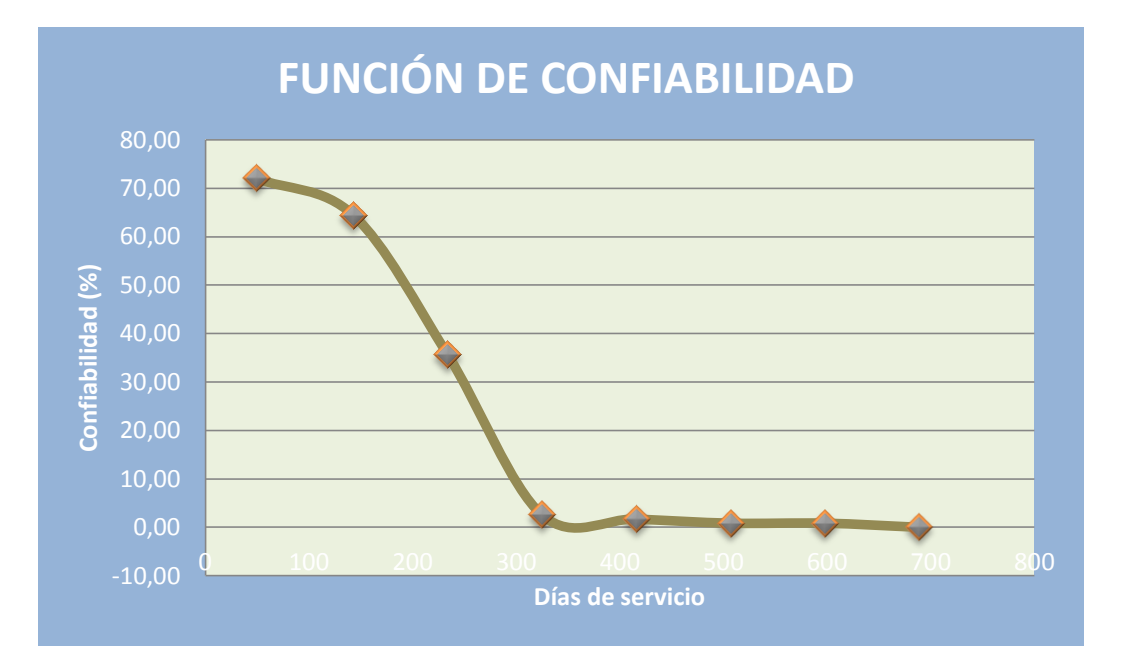

Figura: 4.2 Función de la Confiabilidad (2009)

### Fuente: Santiago Bonilla

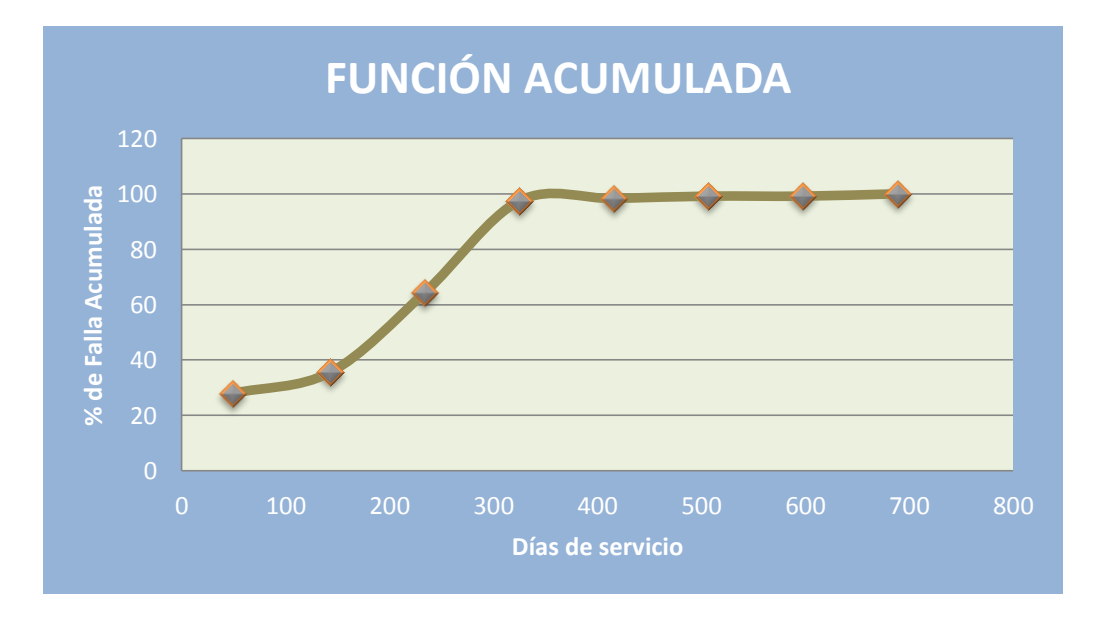

Figura 4.3 Función Acumulada de fallas (2009)

## Fuente: Santiago Bonilla

**Análisis e interpretación de datos.-** Si bien las estaciones de bombeo tienen una disponibilidad alta, su confiabilidad no lo es, siendo así que la máxima confiabilidad que brindan es de 72,03% en un rango máximo de 97 días, manteniendo una pendiente moderada hasta el dia 188 donde alcanza una confiabilidad del 64,4%, luego de este rango, la confiabilidad decrece considerablemente.

## **4.5 DISPONIBILIDAD DE FALLA CON EL NUEVO ESTUDIO**

Los datos analizados anteriormente son sin la acción del presente estudio, ahora analizaremos los resultados obtenidos con la aplicación del presente estudio.

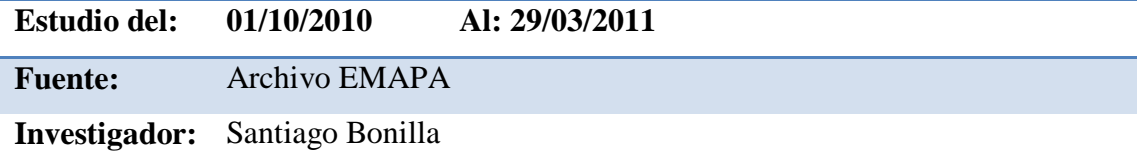

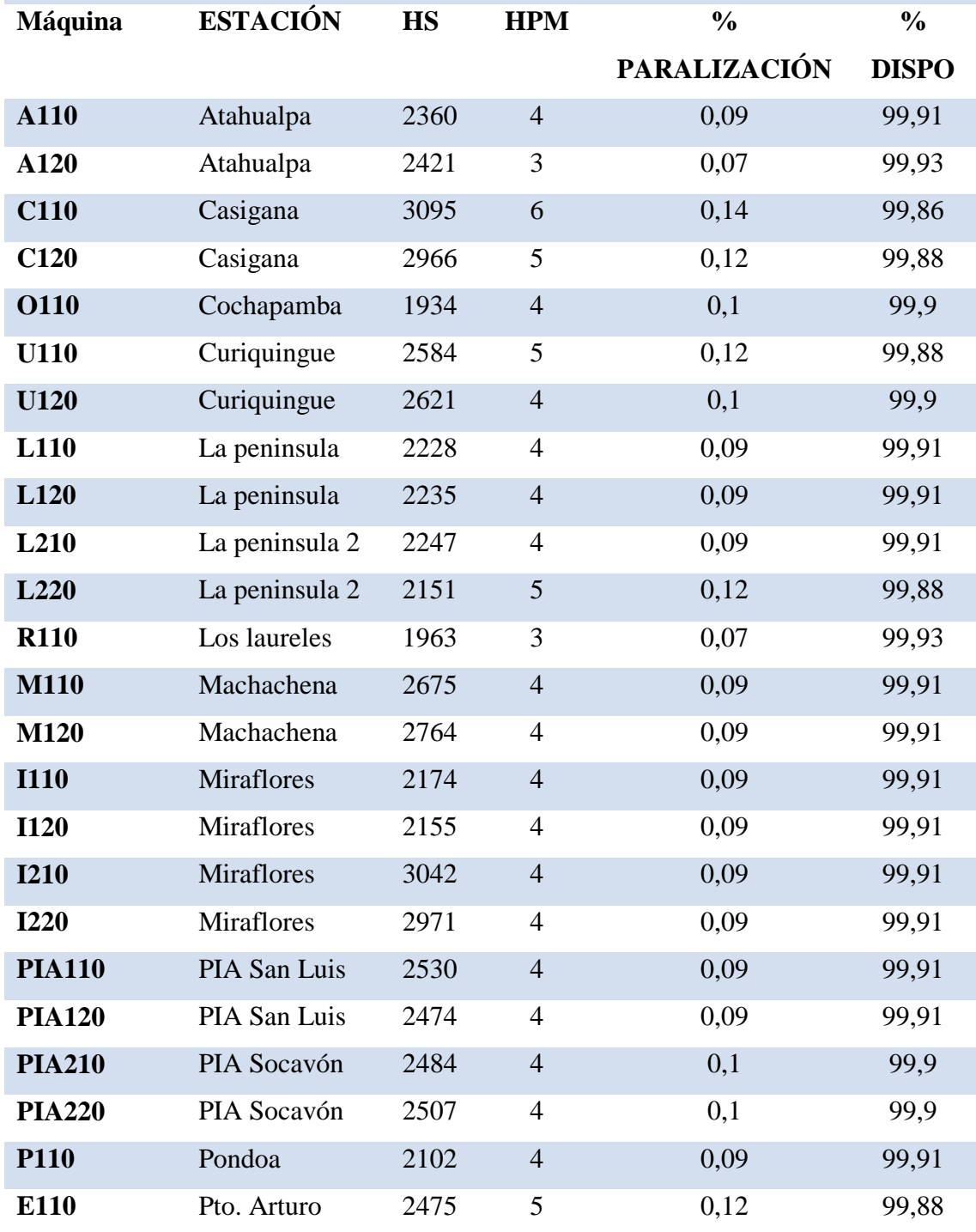

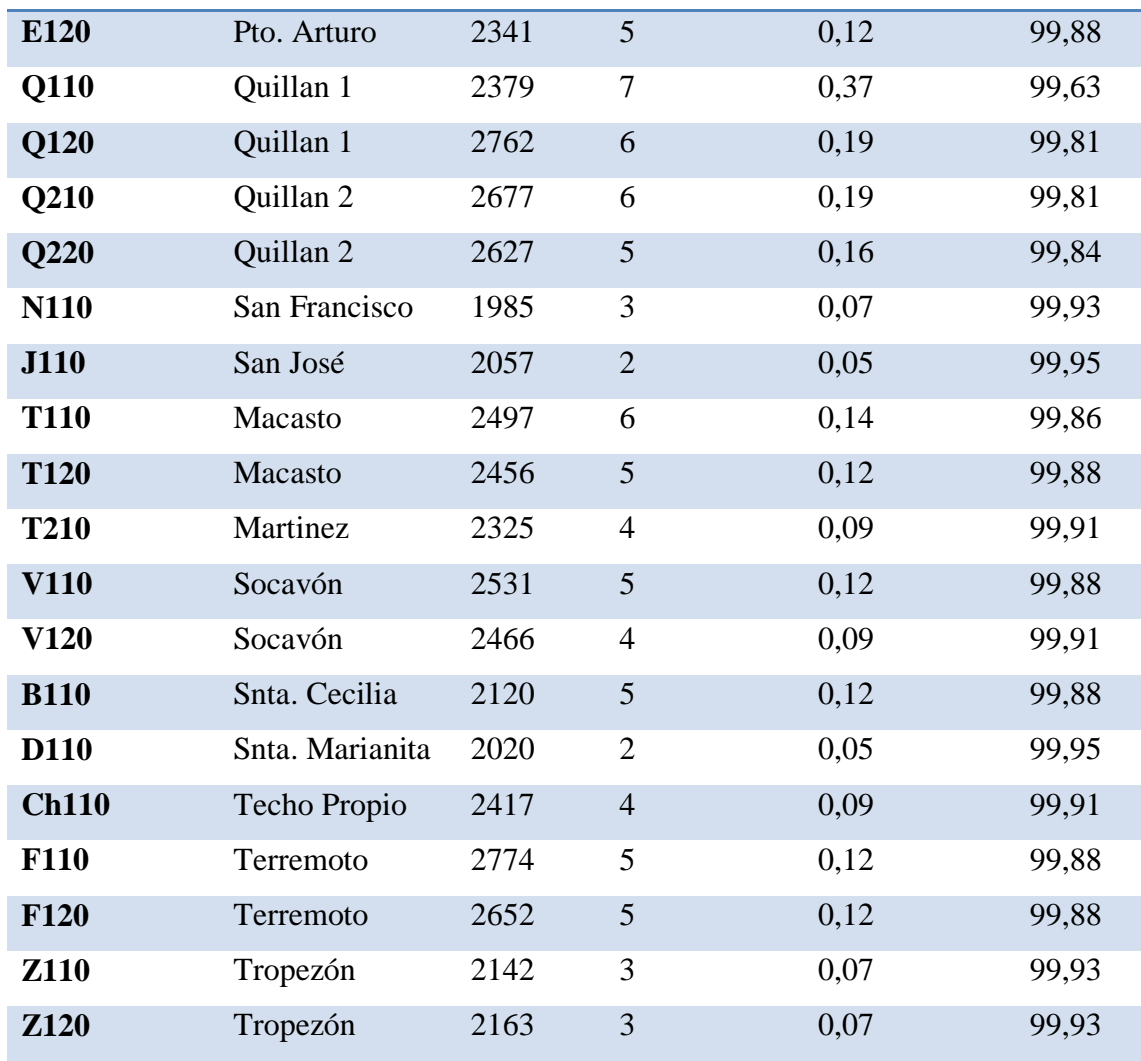

Tabla 4.29 Disponibilidad de la maquinaria mediante la aplicación del presente estudio.

#### Fuente: Santiago Bonilla

**Análisis e interpretación.-** Durante el tiempo de prueba del presente estudio, se puede notar que ha habido un incremento de la disponibilidad en la mayoría de las unidades de bombeo, teniendo una disponibilidad mínima del 99,63% correspondiente a la máquina Q110 de la estación de Quillán Uno y una máxima disponibilidad del 99,95% correspondiente a la máquina J110 de la estación de San José.

En promedio, la disponibilidad de la maquinaria de las estaciones de bombeo de la E.M.A.P.A. con el nuevo sistema de mantenimiento es del 99,89%.

### **4.6 PROBABILIDAD DE FALLA**

Para determinar la probabilidad de falla de las estaciones de bombeo en un futuro con el nuevo sistema de mantenimiento, emplearemos la curva de la bañera, para lo cual realizaremos un análisis de falla de todas las estaciones de bombeo.

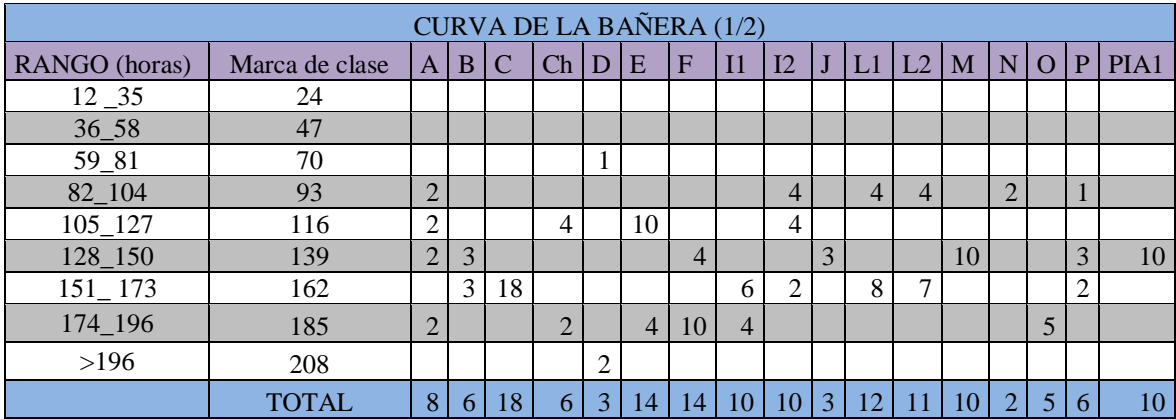

| CURVA DE LA BAÑERA (2/2) |              |                  |                |                |                |                |                |    |                |   |                |                |
|--------------------------|--------------|------------------|----------------|----------------|----------------|----------------|----------------|----|----------------|---|----------------|----------------|
| <b>RANGO</b>             | Marca de     |                  |                |                |                |                |                |    |                |   | $N^{\circ}$ DE |                |
| (horas)                  | clase        | PIA <sub>2</sub> | O <sub>1</sub> | Q <sub>2</sub> | R              | T <sub>1</sub> | T <sub>2</sub> | U  | $\mathbf V$    | Z | <b>FALLAS</b>  | Tasa de Fallas |
| $12 - 35$                | 24           | 4                |                |                | 2              |                |                |    |                |   | 6              | $\theta$       |
| $36 - 58$                | 47           |                  |                |                |                |                |                |    |                |   | $\theta$       | 1,43768E-05    |
| 59 81                    | 70           |                  |                |                |                |                |                |    |                |   | 2              | 0,000173854    |
| 82_104                   | 93           |                  |                |                | $\overline{2}$ |                |                |    | $\overline{2}$ | 3 | 24             | 0,000255479    |
| $105 - 127$              | 116          |                  |                |                |                | $\overline{4}$ |                | 7  |                |   | 32             | 0,000794832    |
| 128_150                  | 139          | 10               | 10             | 10             |                |                | 5              |    | 10             | 6 | 86             | 0,001411138    |
| $151 - 173$              | 162          |                  | 12             | 12             |                | 11             |                | 7  |                |   | 88             | 0,001746781    |
| 174_196                  | 185          |                  |                |                |                |                |                |    |                |   | 27             | 0,001876173    |
| >196                     | 208          |                  |                |                |                |                |                |    |                |   | 2              | 0,083489681    |
|                          | <b>TOTAL</b> | 14               | 23             | 22             | $\overline{4}$ | 15             | 6              | 14 | 12             | 9 | 267            |                |

Tabla 4.30 Curva de la Bañera (estudio)

Fuente: Santiago Bonilla

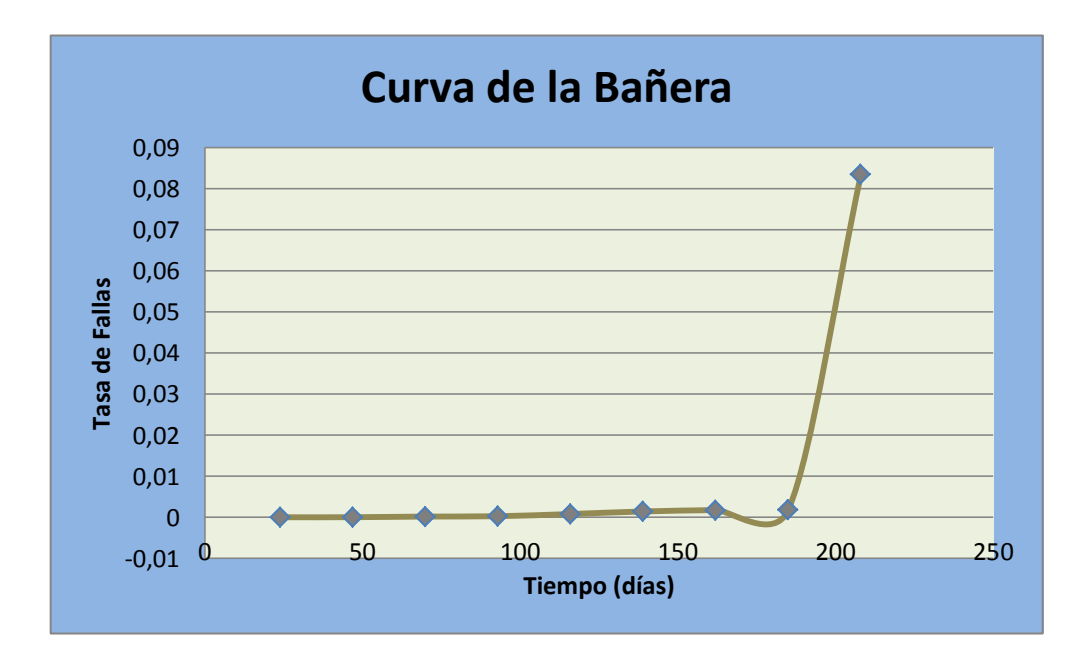

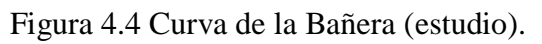

**Análisis e interpretación.-** La curva de la bañera muestra que hubo una tasa de fallas progresiva y lineal, a más de ello existe un índice bajo de fallas.

**Confiabilidad de las estaciones de bombeo.-** Para determinar el nivel de confiabilidad que tuvieron las estaciones de bombeo con la intervención del presente estudio, emplearemos un modelo matemático.

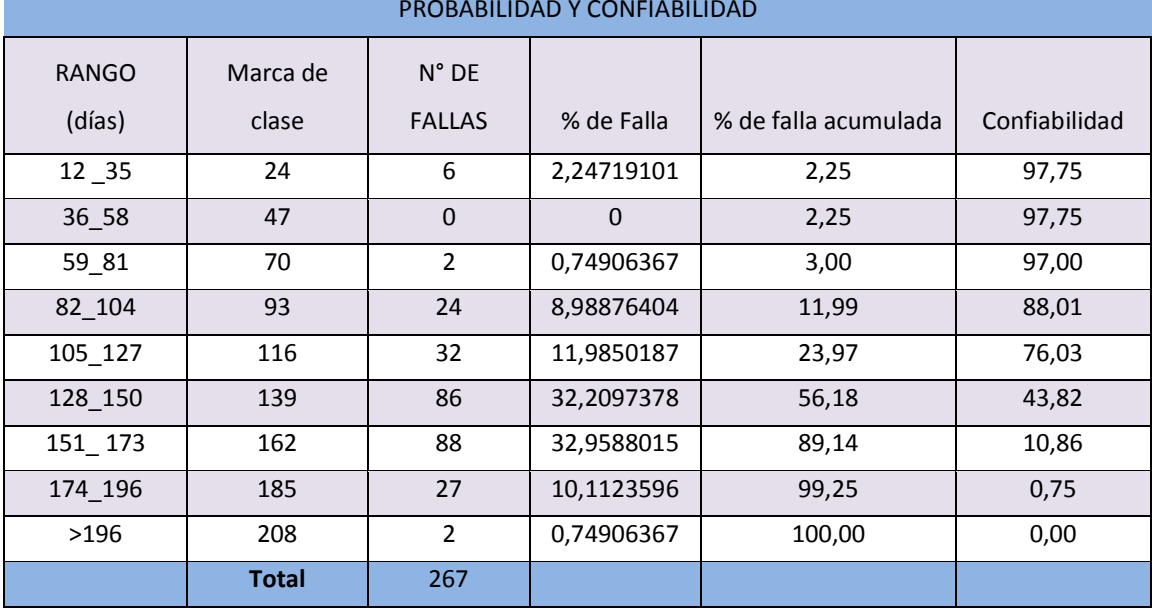

PROBABILIDAD Y CONFIABILIDAD

Tabla 4.31 Probabilidad de Falla (estudio)

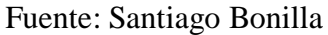

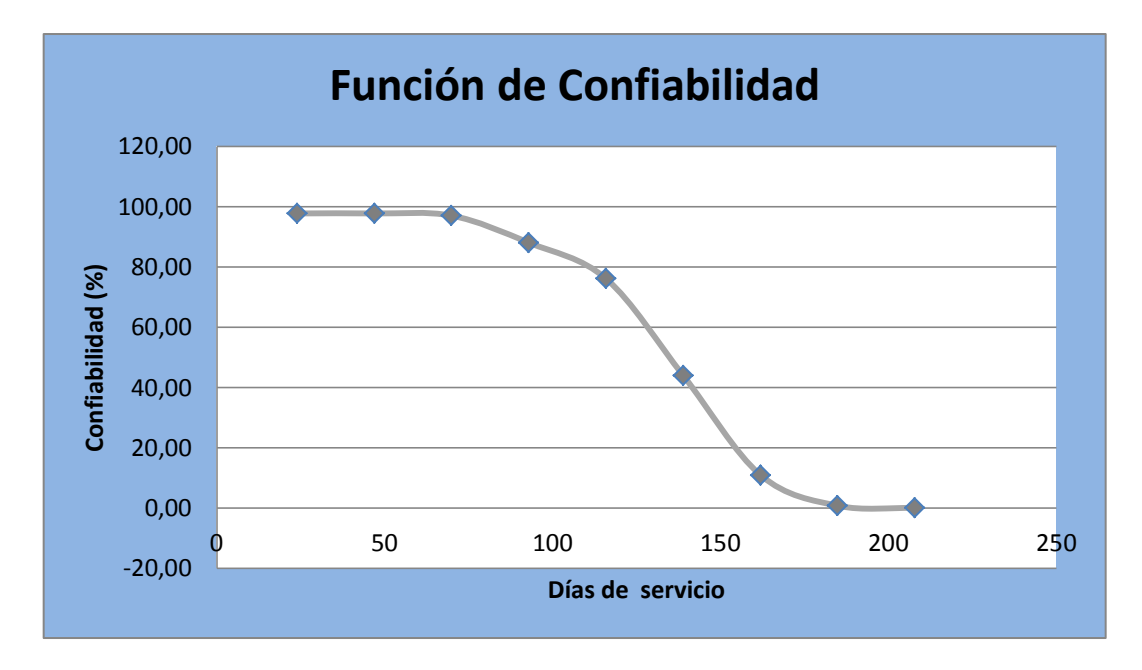

Figura 4.5 Confiabilidad de la maquinaria (estudio).

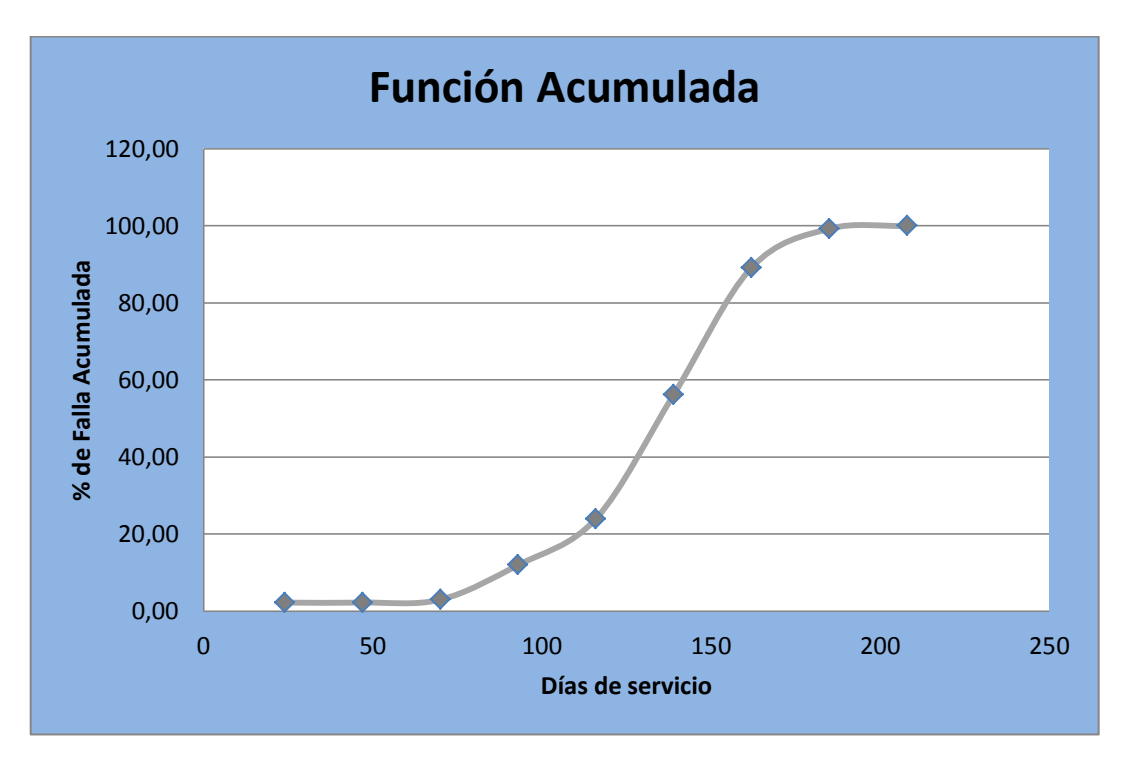

Figura 4.6 Función Acumulada de Fallas

Fuente: Santiago Bonilla

**Análisis e interpretación de datos.-** Con la aplicación del presente estudio, se logra una confiabilidad máxima de 97,75% en un rango máximo de 58 días, y la gradiente es paulatina y moderada, manteniéndose aceptable hasta los 127 días con una confiabilidad del 76,03%.

## **4.7 VERIFICACIÓN DE LA HIPÓTESIS**

### **Hipótesis**

El análisis y mejoramiento de los procesos de mantenimiento permitirá el aumento de la disponibilidad de las estaciones de bombeo de EMAPA.

### **Comprobación de hipótesis**

Con el mejoramiento al plan de mantenimiento que regía a EMAPA, se puede tener una mejor exactitud en las frecuencias de ejecución de las tareas de mantenimiento, permitiendo así llevar un mantenimiento preventivo en su mayoría.

Al tener una secuencia determinada de paradas de la maquinaria, se puede programar su intervención con anticipación e inferir lo menos posible en el normal funcionamiento de la estación permitiendo de esta manera que su disponibilidad sea lo más alta posible en función a las intervenciones por mantenimiento. Como lo demuestran los reportes ilustrativos y el correspondiente análisis del mismo, la afectación por un plan de mantenimiento no acorde a las exigencias requeridas repercute en lo económico, social y empresarial.

El empleo del nuevo sistema de mantenimiento para las estaciones de bombeo, demuestra un incremento de tareas pero una disminución del tiempo de parada de la maquinaria, es decir un incremento en la disponibilidad de la misma; siendo éste de un 98,43% a un 99,89 % en términos generales.

## **CAPÍTULO V**

#### **CONCLUSIONES Y RECOMENDACIONES**

#### **5.1 CONCLUSIONES**

Para conocer las máquinas con las que cuentan las estaciones de bombeo, fue necesario la visita a cada una de las estaciones, en donde se procedió a la recolección de los datos de las distintas máquinas. (Ver anexo D).

Luego de realizar una observación directa y participativa, se pudo determinar que las partes involucradas en el mantenimiento son: motor, bomba, tablero de control, transformador y válvulas.

Para involucrar a todas las partes de las máquinas dentro del mantenimiento, se ha determinado las siguientes tareas: limpieza interior del motor, reajuste general del motor y de bomba, lubricación de rodamientos de motor y bomba, cambio de grasa, cambio de rodamientos, prueba de estator, medición de la resistencia eléctrica del motor, cambio de anilla de desgaste de bomba, revisión de conjunto móvil de bomba, lubricación de matrimonio, cambio de aceite, análisis de aceite de transformador, revisión de tablero, limpieza de válvula de compuerta, revisión de válvula de retención y revisión de válvula de alivio.

La frecuencia con la que se realizaba el mantenimiento se destaca desde la tabla 4.4 hasta la 4.26 en donde se puede notar que la mayor parte del mantenimiento es correctivo.

Con el desarrollo de las actividades de programadas de mantenimiento con el nuevo sistema, se garantiza el buen estado de las maquinas ya que están en constante observación.

Al tener una intervención a tiempo de la maquinaria, se prolonga la vida de la misma ya que no se permite un deterioro agravante de los componentes.

Con la guía de mantenimiento, en la cual se describe las actividades, herramental, área de ejecución, pasos a seguir y precauciones a considerar, se optimiza el tiempo con el que se realiza el mantenimiento ya que se puede prever lo necesario para determinadas tareas de mantenimiento. De igual manera se precautela la integridad tanto de las maquinarias como del talento humano.

El personal de mantenimiento puede satisfacer inquietudes por medio de la ayuda de la guía de mantenimiento.

#### **5.2 RECOMENDACIONES**

Se sugiere tener precaución con las placas de las máquinas cuando se pinte las estaciones, pues en estas se destaca información importante.

Se recomienda realizar las tareas de mantenimiento cuando estas sean reportadas, la inobservancia de las mismas, puede repercutir en la vida de las máquinas y en la del personal.

Los intervalos de las tareas de mantenimiento deben ir acorde o en función de las horas de trabajo de cada máquina, independientemente de que a simple vista no se detecte anomalías, ya que el propósito del modelo adoptado es intervenir antes de darse un mantenimiento correctivo.

En caso de desconocer sobre el procedimiento de alguna tarea, se sugiere solicitar una ayuda técnica o informar a su inmediato superior.

Se recomienda realizar las distintas tareas de mantenimiento con calma, ya que puede ser un factor determinante en el trabajo realizado.

Ejecutar los trabajos siempre con el equipo de seguridad necesario.

Antes y después de cada tarea de mantenimiento, se sugiere revisar el herramental con el que se cuenta, esta costumbre garantizará que no se quede alguna herramienta dentro de la maquinaria que pueda dañarla y/o atentar contra su vida.

Se sugiere que las tareas de mantenimiento las realice exclusivamente el personal designado para el mismo, pues la omisión de este punto podría poner en peligro la integridad tanto de las personas como de las máquinas.

Se recomienda realizar capacitaciones constantes a todo el personal de mantenimiento ya que de la actualización de conocimientos también depende el éxito en las labores encomendadas.

## **CAPÍTULO VI**

#### **PROPUESTA**

#### **6.1 DATOS INFORMATIVOS**

El presente trabajo tiene como finalidad incorporar la tecnología con la práctica debido a que este mundo así lo exige, pues el abastecimiento de agua potable nunca debe faltar.

Los datos recopilados para la elaboración del nuevo plan de mantenimiento que fue incorporado en EMAPA son los que se detallan a continuación.

El presente trabajo es explícitamente para el control de mantenimiento de las estaciones de bombeo de EMAPA, y cada tarea es exclusividad de la maquinaria tratada por lo tanto cualquier otro uso que se le dé será responsabilidad de la persona que esté a cargo del mismo.

La digitalización de datos se la debe realizar por personal capacitado y no inferir en la base de datos del programa ya que alterará el correcto funcionamiento del mismo teniendo como resultado frecuencias erróneas de inspección lo cual repercute en gastos innecesarios.

#### **6.2 ANTECEDENTES DE LA PROPUESTA**

Para mejorar y facilitar la vida al ser humano, es apreciable que la tecnología ha sido un gran soporte para conseguir este objetivo. EMAPA siendo pionera en el ambiente de trabajo de sus empleados no podría pasar por alto este punto, siendo de esta manera que el trabajo conjunto de las empresas con las universidades, en este caso la EMAPA y la UTA, conlleve a mejorar el confort del ser humano para que así tenga un desempeño óptimo en sus labores. Permitiendo que tanto la empresa mejore al incorporar trabajos investigativos por parte de los estudiantes, como los estudiantes y futuros profesionales pongan en práctica sus conocimientos adquiridos a lo largo de toda su vida estudiantil por medio de los cuales la universidad vea reflejado la inversión depositada en sus estudiantes, profesores y personal administrativo.

La producción de agua potable de la ciudad de Ambato en aproximadamente un 50% se encuentra bajo la cota de los asientos ciudadanos por lo que en líneas generales se debe bombear el líquido hacia el tanque de almacenamiento de donde a su vez es distribuida el agua en condiciones adecuadas a la ciudadanía por medio de redes de distribución aprovechando la gravedad.

Es imprescindible que la calidad del agua entregada tenga un óptimo control de calidad para garantizar la salud de la población, así mismo se debe tener un estricto sistema de mantenimiento preventivo que asegure que las estaciones de bombeo estén en condiciones operativas permanentemente.

Siempre se debe tener en mente que para la EMAPA cada litro que se bombea tiene un alto valor energético, es por eso que las políticas de operación y mantenimiento de las estaciones serán el ahorro energético y la reducción de costos operativos. El mejor horario para realizar las operaciones de bombeo es de 22h00 a 07h00, evitando en lo posible el arranque de cualquier estación de bombeo entre las 17h00 y 22h00 así mismo como la parada de equipos en las estaciones que tengan arrancador de estado sólido, por lo que es imprescindible diseñar un horario para poder aprovechar el valor rebajado del kilovatio dentro en el horario nocturno así como las penalizaciones por demanda en horario pico, esto es siempre y cuando no se vea afectado el servicio a la comunidad.

En base a lo expuesto se ha visto la necesidad de incorporar un modelo de mantenimiento sistemático asistido por un software que permita la oportuna intervención a la maquinaria. El modelo adoptado es el que más se ajusta a la empresa puesto que su maquinaria es de trabajo continuo y requiere una buena disponibilidad.

### **6.3 JUSTIFICACIÓN**

Con la incorporación del software de mantenimiento se puede realizar el trabajo de investigación con mayor facilidad ya que este permite la agilidad en las órdenes diarias de trabajo, además ayuda a llevar un historial accesible y comprensible que permitirá el rápido análisis de las maquinarias.

El software de mantenimiento es ideal para los fines de la empresa ya que permite llevar un presupuesto acorde a las necesidades de cada maquinaria en un tiempo relativamente bajo. Además utiliza un programa informático cuya licencia ya es parte de los bienes de la empresa.

De igual manera el software ayudará a la imagen de la empresa puesto que al incrementar la disponibilidad de las estaciones de bombeo, automáticamente se está garantizando mayor suministro de agua; por otro lado al tener las maquinarias en perfecto estado el agua que bombean tendrá menor contaminación.

### **6.4 OBJETIVOS**

### **6.4.1 OBJETIVO GENERAL**

 Desarrollar un software para controlar las tareas de mantenimiento y la disponibilidad de las maquinarias de las estaciones de bombeo de EMAPA.

## **6.4.2 OBJETIVOS ESPECÍFICOS**

- Crear fichas de maquinaria.
- Llevar un registro de las horas de operación de la maquinaria.
- Llevar un registro del trabajo del área de mantenimiento.
- Realizar órdenes de trabajo.
- Inspeccionar los trabajos pendientes en cada una de las maquinarias.
- Tener una estadística de la disponibilidad de las maquinarias.
- Crear un historial de intervenciones en las maquinarias.
- Crear un soporte técnico para el personal de mantenimiento.

# **6.5 ANÁLISIS DE FACTIBILIDAD**

## **6.5.1 ANÁLISIS TÉCNICO**

En la realización del presente proyecto se utilizó las instalaciones de EMAPA, como de igual manera la licencia de visual estudio con la que cuenta la misma.

La propuesta de realizar este proyecto es aceptable ya que los tiempos de las tareas ejecutadas serán reducidos por el mismo hecho de que cuentan con una secuencia lógica a seguir, distribuyendo de mejor manera la inversión para el mantenimiento.

## **6.6 FUNDAMENTACIÓN**

Esta propuesta se basa en el marco teórico mostrada en el capítulo II del tema de investigación en donde se explica los principios de funcionamientos formas de determinar las intervenciones de los elementos mecánicos y características de los principales comandos utilizados.

# **6.6.1 CODIFICACIÓN DE LA MAQUINARIA**

El siguiente modelo de codificación se aplicará a bombas, motores, tableros de control y transformadores para poder identificarlos; a más de ello servirá para el procesamiento de datos en las distintas fases del programa.

La codificación a emplearse consta de 5 dígitos alfanuméricos, cuya estructura se detalla a continuación.

|  | <b>vvv</b> |
|--|------------|
|  | ັ          |

Tabla 6.1 Sistema de codificación de máquinas

En donde:

(1).- Se refiere al nombre de la estación en la que opera. (Primera posición y letra mayúscula).

(2).- Indica el tipo de maquinaria, ya sea bomba, motor, tablero o transformador. (Segunda posición y letra mayúscula).

(3).- Hace mención al número del equipo designado por la empresa. (Últimas tres posiciones, números).

Ejemplo de la codificación.

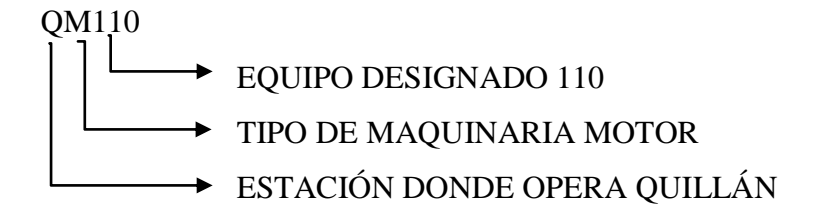

## **6.6.2 PLAN MEJORADO DE MANTENIMIENTO**

## **6.6.2.1 Reseña General**

Esta sección cubre los procedimientos, precauciones y programa de mantenimiento de las maquinarias. Un programa de mantenimiento de rutina puede prolongar la vida de las maquinarias. Los equipos bien mantenidos durarán más y requerirán menos reparaciones.

A continuación se indica las características generales de las maquinarias con las que cuenta EMAPA. De este grupo de maquinarias se ha elegido a una de cada tipo que servirán como ejemplo tipo, para la aplicación del presente estudio.

## **Bombas**

EMAPA cuenta con bombas centrífugas, 25 del tipo horizontal y 17 del tipo vertical.
## **Motores**

Los motores para operar las bombas son de igual manera 25 de tipo horizontal y 17 de tipo vertical según la bomba.

#### **Sistema de control**

Los sistemas de control varían teniendo: arrancador suave y variador de frecuencia.

*Las maquinarias elegidas son:*

| <b>CÓDIGO</b> | <b>TIPO</b>          | <b>MARCA</b>    | <b>MODELO</b> | <b>SERIE</b> | AÑO. |
|---------------|----------------------|-----------------|---------------|--------------|------|
| <b>QM110</b>  | <b>MOTOR</b>         | <b>BALDOR</b>   | <b>VSS</b>    | S9031729-001 | 2004 |
| <b>QB110</b>  | <b>BOMBA</b>         | WORTHINGTON     | 11 CLC        | 02045858-B   | 2004 |
| <b>QT100</b>  | <b>TRANSFORMADOR</b> | <b>ECUATRAN</b> |               |              |      |

Tabla 6.2 Maquinarias elegidas para el estudio

Fuente: Santiago Bonilla

## **6.6.3.2 Desarrollo del plan de mantenimiento**

#### **a. Plan de mantenimiento para maquinaria**

Equipo de bombeo Q110

*Máquina QM110*

La maquina QM110, es un motor trifásico y se encuentra en la estación de Quillán Uno.

#### **Especificaciones técnicas.**

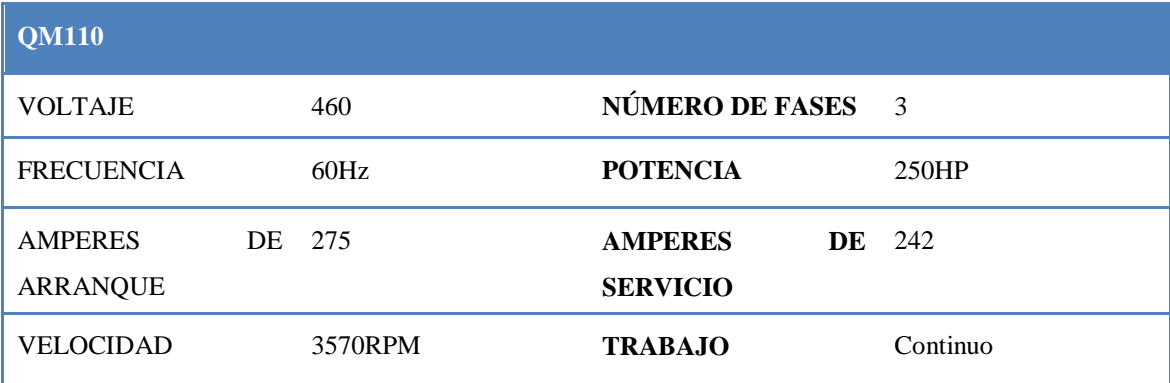

Tabla 6.3 Principales características del motor eléctrico QM110.

Fuente: Santiago Bonilla

## *Lubricante empleado en esta máquina.*

Según las especificaciones del fabricante y la ecuación 2,3 el tipo y cantidad de lubricante es el que se detalla a continuación.

Grasa NLGI 2 a base de aceite mineral y espesante jabón de litio

Temperatura de servicio:  $-30^{\circ}C - 110^{\circ}C$ 

Viscosidad de aceite base a  $40^{\circ}$ C: (75-220)mm<sup>2</sup>/s

La grasa que se utiliza en la EMAPA es SKF LGMT 2 cuyas características son las siguientes:

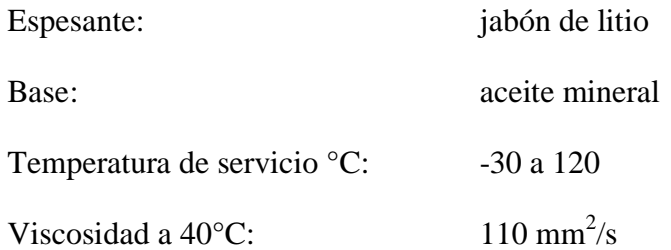

Por lo tanto cumple con las especificaciones del fabricante.

Cantidad de grasa

 $G= 23, 1$  cm<sup>3</sup> o gramos.

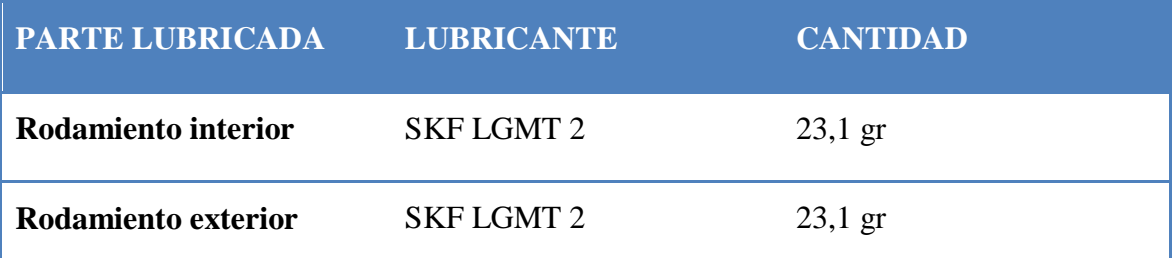

Tabla 6.4 Cantidades y tipos de lubricantes para la máquina QM110.

Fuente: Santiago Bonilla

# **ELEMENTOS MECÁNICOS INVOLUCRADOS EN EL MANTENIMIENTO**

El croquis de la máquina se encuentra en el anexo G-1

- Rodamiento superior.
- Rodamiento inferior.
- Rotor.
- Estator.
- Ventilador.

# **DESCRIPCIÓN DE TAREAS SEGÚN LAS DIFERENTES PARTES DE LA MÁQUINA QM110**

**Actividad**: REVISAR VOLTAJE Y AMPERAJE

**Frecuencia**: diaria.

**Área**: operador.

**Herramientas**: multímetro.

**Repuestos**: ninguno.

**Equipo de seguridad:** casco, orejeras, calzado de seguridad sin punta de acero.

#### **Precauciones:**

Evitar estar con prendas mojadas puesto que puede ser causa de una descarga eléctrica.

#### **Procedimiento**

El operador deberá estar pendiente del voltaje y amperaje antes y después de poner en marcha al equipo de bombeo para garantizar su correcto funcionamiento.

## **Actividad**: LIMPIEZA EXTERNA

**Frecuencia**: diaria.

**Área**: operador.

**Herramientas**: brocha, guaipe.

**Equipo de seguridad:** casco, guantes de cuero, orejeras

#### **Precauciones:**

- En lo posible realizar esta tarea cuando el motor esté sin operar.
- Tener cuidado con los terminales del motor pues podría recibir una descarga eléctrica.
- Ser precavido al entrar en contacto con el motor, ya que podría estar caliente.

#### **Repuestos**: ninguno.

#### **Procedimiento**:

Con la ayuda de una franela o una brocha quitar el polvo de las unidades de bombeo.

#### **Actividad**: LIMPIEZA INTERNA

**Frecuencia**: cada cambio de rodamientos.

Esta frecuencia se basa en que para esta operación es necesario detener el bombeo y por ende la producción, por lo tanto se aprovechará el cambio de rodamientos para realizar esta operación.

**Área**: mecánica.

**Herramientas**: juego de llaves, juego de dados, destornillador plano y estrella, guaipe, brocha.

**Repuestos**: ninguno.

**Equipo de seguridad:** casco, orejeras, mandil, guantes de cuero, calzado de seguridad con punta de acero.

#### **Precauciones:**

- Cerciorarse de estar seco antes de suspender la energía eléctrica para evitar descargas eléctricas.
- Usar el equipo de seguridad recomendado para precautelar su integridad física.

- Suspender la alimentación eléctrica al motor.
- Aflojar los pernos del matrimonio empleando una llave 11mm mixta y un dado 11mm.
- Con la ayuda de un destornillador plano separar el matrimonio y desmontarlo.
- Desempernar los pernos de las tapas del motor empleando un dado 19mm.
- Desempernar los pernos de las chumaceras con un dado 14mm.
- Con la ayuda de un destornillador plano separar las tapas del motor y desmontarlas.
- Coger el rotor por los extremos (una persona por lado).
- Desmontar el rotor sin dejar topar el bobinado del estator.
- Limpiar meticulosamente el interior del motor empleando brocha y guaipe.
- Limpiar el rotor con la ayuda de brocha y guaipe.
- Montar el rotor en el motor, tomando una persona por lado del rotor, evitando tocar el bobinado.
- Montar las tapas del motor.
- Empernar las chumaceras empleando un dado 14mm y con la ayuda de un destornillador para centrar los pernos.
- Empernar los pernos de la tapa del motor.
- Montar el matrimonio.
- Empernar los pernos del matrimonio empleando una llave 11mm y un dado 11mm.

## **Actividad:** REAJUSTE GENERAL

## **Frecuencia:** trimestral

Esta frecuencia se basa en la observación técnica realizada durante el período octubre 2009 – octubre 2010, pues en ella se detectó que cada cuatro meses aproximadamente los pernos tienden a ceder su apriete.

## **Área:** mecánica

**Herramientas:** juego de llaves, juego de dados.

**Repuestos:** pernos y tuercas.

**Equipo de seguridad:** casco, orejeras, mandil, guantes de cuero, calzado de seguridad con punta de acero.

#### **Precauciones:**

- Tener cuidado con los ventiladores que refrigeran a los motores.
- Tener cuidado con los manómetros

## **Procedimiento**

- Empleando dos llaves 24mm mixtas apretar los pernos de las bridas.
- Empleando un dado 24mm apretar las tuercas de base de bomba y de motor.
- Empleando una llave 26mm mixta apretar tuercas de tapa de bomba.
- Empleando una llave 19mm mixta apretar los pernos de la tapa del motor.
- Apretar todos los pernos y tuercas según su respectivo torque (ver anexo A1).

## **Actividad:** LUBRICACIÓN DE RODAMIENTOS

## **Frecuencia**

El engrase de rodamientos se los debe realizar de acuerdo al siguiente cálculo

Empleando la tabla 2.2 del capítulo II y conociendo que la velocidad límite del rodamiento 6313 es de 4800rpm y la velocidad de utilización es de 3570 además que el

tipo de rodamientos que emplea es rígido de bolas, tenemos que la frecuencia base de reengrase es:

Fb= 6000horas.

Ahora empleando la ecuación 2.4 y los coeficientes de la tabla 2.3 del mismo capítulo tenemos que la frecuencia real de reengrase es de:

Fc= 1200 horas.

**Área:** mecánica.

**Herramientas:** grasero, guaipe.

**Repuestos:** grasa LGMT 2.

**Equipo de seguridad:** casco, orejeras, mandil, guantes de cuero, calzado de seguridad con punta de acero.

#### **Precauciones:**

- Tener cuidado al caminar, puesto que podría haber grasa en el piso
- Limpiar el puesto de trabajo al terminar.

#### **Procedimiento**

Suspender la alimentación eléctrica del motor.

Método de aporte de la grasa.

- Limpiar la cabeza del engrasador utilizando guaype.
- Eliminar todas las impurezas.
- Verificar particularmente la cantidad introducida (23,1g).
- Introducir la grasa.
- Verificar y limpiar el extremo de la bomba de grasa.
- Eliminar la grasa usada cada 4 o 5 aportes.

#### **Actividad:** CAMBIO DE GRASA

**Frecuencia**: cada 4 reengrases.

**Área**: mecánica.

**Herramientas**: juego de dados, juego de llaves, destornillador plano y estrella, guaipe.

**Repuestos**: grasa LGMT 2.

**Equipo de seguridad:** casco, orejeras, mandil, guantes de cuero, calzado de seguridad con punta de acero.

## **Precauciones:**

- Tener cuidado al caminar, puesto que podría haber grasa en el piso.
- Limpiar el puesto de trabajo al terminar.

## **Procedimiento**

- Suspender la alimentación eléctrica del motor.
- Desempernar los pernos de la tapa del motor empleando una llave 19mm o dado.
- Desempernar los pernos de las chumaceras empleando una llave 14mm o dado.
- Retirar la tapa del motor.
- Retirar las chumaceras.
- Empleando gasolina y una brocha retirar por completo la grasa e impurezas existentes en los rodamientos.
- Secar bien los rodamientos.
- Colocar la nueva grasa en los rodamientos.
- Llenar a la mitad las tapas de los rodamientos.
- Colocar las tapas de los rodamientos en su sitio.
- Montar las tapas del motor.
- Empernar los pernos de las chumaceras.
- Empernar los pernos de la tapa del motor.

**Actividad:** CAMBIO DE RODAMIENTO

**Frecuencia opción 1:** según análisis de vibraciones.

El cambio de rodamiento se realizará dependiendo del análisis de vibraciones previo a una alineación y reajuste general y luego de descartar otras posibles causas. (Ver anexo A2).

**Frecuencia opción 2:** Empleando las tablas 2.4 y 2.6 y las ecuaciones 2.6 y 2,10 obtenemos una frecuencia de 32043 horas.

**Área:** mecánica.

**Herramientas:** juego de llaves, juego de dados, destornilladores, extractor Santiago de 3 patas, guaipe, gasolina.

**Repuestos:** grasa, rodamientos.

**Equipo de seguridad:** casco, orejeras, mandil, guantes de cuero, calzado de seguridad con punta de acero.

## **Precauciones:**

- Tener cuidado al caminar, puesto que podría haber grasa en el piso
- Limpiar el puesto de trabajo al terminar.
- No topar el bobinado del motor, puesto que podría perderse el aislante de la bobina y luego provocar un corto circuito.

- Suspender el bombeo.
- Desempernar los pernos del matrimonio, empleando una llave y dado 11mm.
- Desmontar el matrimonio.
- Desempernar los pernos de la tapa del motor empleando una llave 19mm.
- Desempernar los pernos de las chumaceras empleando una llave 14mm.
- Desmontar las tapas y chumaceras de rodamiento.
- Desmontar el rotor.
- Desmontar los rodamientos a ser cambiados empleando el extractor Santiago de 3 patas.
- Limpiar el rotor empleando una brocha y guipe.
- Limpiar todo residuo de lubricante y de suciedad del alojamiento del rodamiento.
- Pre lubricar el rodamiento nuevo.
- Colocar el nuevo rodamiento.
- Montar el rotor.
- Montar las tapas y chumaceras de rodamiento.
- Empernar los pernos de la chumacera utilizando una llave 14mm.
- Empernar los pernos de la tapa empleando una llave 19mm.
- Lubricar el matrimonio.
- Colocar el matrimonio.
- Empernar los pernos del matrimonio con la ayuda de una llave y dado 11mm.

## **Actividad:** ALINEACIÓN

**Frecuencia:** según análisis de vibraciones.

**Área:** mecánica.

**Herramientas:** juego de llaves, juego de dados, equipo de alineación, galgas.

**Repuestos:** galgas.

**Equipo de seguridad:** casco, orejeras, mandil, guantes de cuero, calzado de seguridad con punta de acero.

#### **Precauciones.**

Evitar los golpes en el equipo de alineación, pues es un equipo de alta precisión y podría alterar su calibración.

- Suspender el bombeo.
- Desempernar los pernos del matrimonio, empleando una llave y dado 11mm.
- Desmontar el matrimonio.
- Limpiar la manzana de la bomba y del motor.
- Instalar el equipo de alineación.
- Programar el equipo de alineación según el tipo de bomba (horizontal, vertical).
- Introducir los parámetros según el equipo de alineación los requiera.
- Verificar el estado de alineación del conjunto bomba motor.
- Si se encuentra dentro de los parámetros, retirar el equipo de alineación y montar y asegurar el matrimonio; caso contrario;
- Aflojar los pernos de sujeción del motor.
- Verificar los parámetros de alineación.
- Encerar.
- Verificar el estado de alineación.
- Colocar las galgas en donde corresponda y de acuerdo a la medida que el equipo le indique.
- Verificar el estado de alineación.
- Ajustar los pernos de sujeción del motor.
- Retirar el equipo de alineación.
- Engrasar el matrimonio.

Montar el matrimonio y asegurarlo con la ayuda de una llave y dado 11mm.

## **Actividad:** PRUEBA DE ESTATOR

**Frecuencia:** trimestralmente o cuando exista sobrecalentamiento del motor.

**Área:** electromecánica.

**Herramientas:** multímetro.

**Repuestos:** ninguno.

#### **Procedimiento:**

El diagnóstico de esta zona de falla puede ser efectuada directamente en los terminales del motor o desde el Centro de Control de Motores (CCM).

La prueba estática involucra mediciones de inductancia entre fases, para esto se envían señales de CA a alta frecuencia, y se calcula un desbalance inductivo. Un desbalance presente implica que las fases producen campos magnéticos desbalanceados y que muy probablemente tiene cortos entre vueltas o espiras.

## **Actividad:** MEDICIÓN DE LA RESISTENCIA DEL MOTOR

**Frecuencia:** anual.

**Área:** Electromecánica.

**Herramientas:** ohmegómetro.

**Repuestos:** ninguno.

#### **Procedimiento:**

Valor del ohmegado: el mínimo valor de resistencia está definido por la norma ANSI/IEEE 43-2000 (ver anexo E)

- Desconectar la fuente de energía
- Retirar la protección de las uniones en los terminales.
- Conectar el ohmegómetro al motor, (rojo a fase, negro a masa).
- Aplicar el voltaje según la norma ANSI /IEEE 43-2000.
- Tomar la medición.
- Realizar el mismo procedimiento para cada fase.
- Conectar las uniones en los terminales.
- Aislar las uniones.

## **Frecuencia de mantenimiento exigidos por el fabricante**

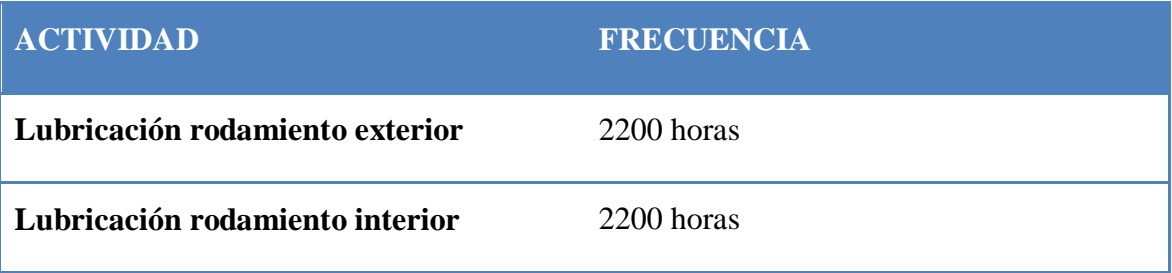

Tabla 6.5 Recomendaciones del fabricante.

Fuente: Manual Baldor Reliancer 50RWR.

## *MÁQUINA QB110*

La máquina QB110 es una bomba centrífuga horizontal que opera en la estación de Quillán Uno.

# **Especificaciones técnicas**

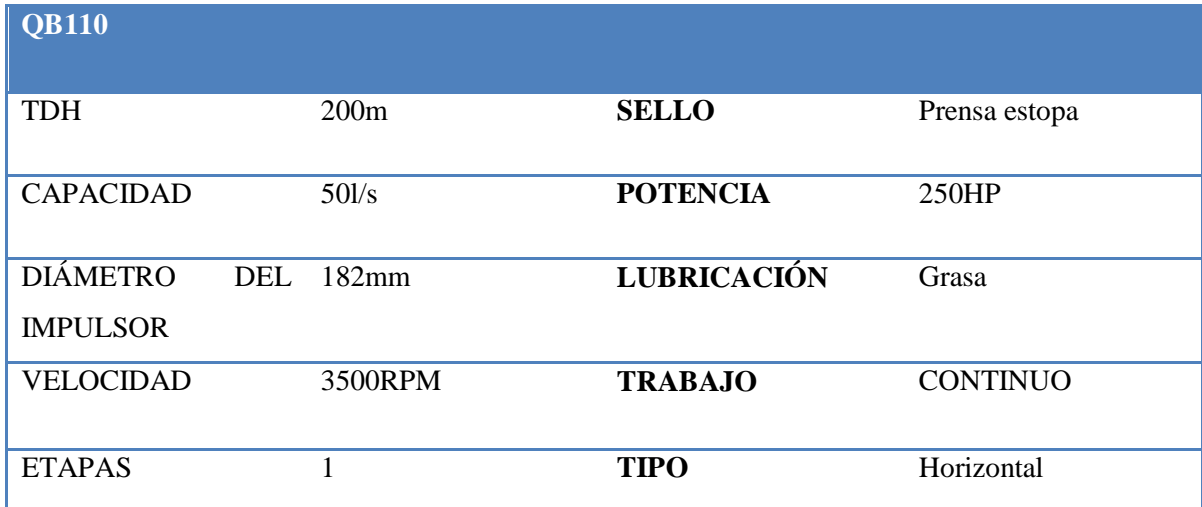

Tabla 6.6 Principales características de la bomba QB110.

Fuente: Santiago Bonilla.

*Lubricante empleado en esta maquinaria.*

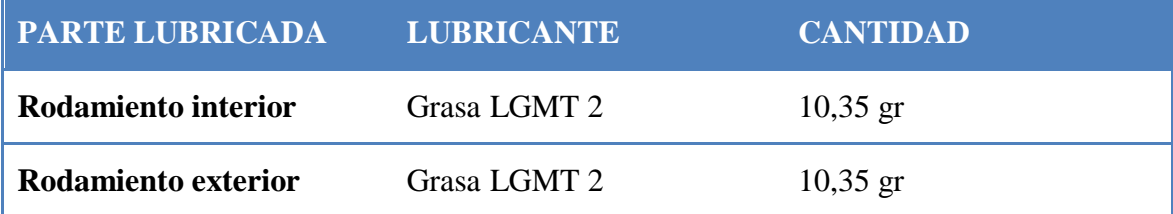

Tabla 6.7 Cantidades y tipos de lubricantes para la maquinaria QB110.

Fuente: Santiago Bonilla.

# **ELEMENTOS MECÁNICOS INVOLUCRADOS EN EL MANTENIMIENTO**

El croquis de la máquina se encuentra en el anexo G-2

Matrimonio.

Prensaestopas.

Rodamiento interno.

Rodamiento externo.

Anillo de desgaste.

Impulsor.

Camisa.

Eje.

# **DESCRIPCIÓN DE TAREAS SEGÚN LAS DIFERENTES PARTES DE LA MÁQUINA QB110**

**Actividad:** IDENTIFICACIÓN DE SONIDOS EXTRAÑOS

**Frecuencia:** diaria.

**Área:** operador.

**Herramientas:** ninguno.

**Repuestos:** ninguno.

#### **Procedimiento:**

El operador a cada instante deberá estar alerta a cualquier sonido ajeno al correcto funcionamiento del equipo de bombeo e identificarlo, posteriormente deberá informar del acontecimiento al área de mantenimiento para que el talento humano de este, proceda a inspeccionar la máquina y solucione el problema.

## **Actividad:** MEDIR TEMPERATURA DE BOMBA

**Frecuencia:** una hora luego de iniciar el bombeo.

**Área:** operador.

**Herramientas:** termómetro pistola laser.

**Repuestos:** ninguno.

## **Equipo de seguridad:** casco, orejeras

## **Precauciones:**

Apuntar y mantener presionado el gatillo de la pistola hasta que la medición se estabilice (5 segundos)

## **Procedimiento:**

Para medir la temperatura de la bomba se deberá utilizar el termómetro laser y apuntarlo hacia el sitio donde se encuentra el impulsor la temperatura de operación es de 70°C

## **Actividad:** CAMBIO DE ANILLO DE DESGASTE

**Frecuencia:** empleando la ecuación 2.5 se determina una frecuencia de:

8785 horas.

**Área:** mecánica.

**Herramientas:** juego de llaves, juego de dados, tecle, equipo de alineación.

**Repuestos:** anillo de desgaste.

**Equipo de seguridad:** casco, orejeras, mandil, guantes de cuero, calzado de seguridad con punta de acero.

#### **Precauciones.**

- Verificar que el tecle y su base se encuentren asegurados, para evitar que la carga se caiga.
- No colocarse bajo cargas suspendidas ya que podría ser impactado por las mismas.

- Suspender el bombeo.
- Suspender la alimentación eléctrica al motor.
- Cerrar la válvula de compuerta posterior a la válvula de retención.
- Desempernar los pernos que unen los cuerpos de la bomba utilizando una llave 24mm.
- Desmontar la el cuerpo superior de la bomba con la ayuda de un tecle.
- Desempernar los pernos de las chumaceras, utilizando una llave 24mm.
- Desmontar el conjunto móvil.
- Limpiar internamente la bomba empleando únicamente agua, detergente y una espátula de ser necesario.
- Retirar los anillos de desgaste viejos.
- Revisar los componentes del conjunto móvil (eje, camisa de eje, impulsor).
- Colocar los anillos de desgaste nuevos.
- Montar el conjunto móvil.
- Asegurar las chumaceras, apretando los pernos de la misma con la utilización de una llave 24mm.
- Montar la carcasa.
- Empernar los pernos de la carcasa empleando una llave 24mm.
- Alinear.

## **Actividad:** REVISIÓN DE IMPULSOR

**Frecuencia:** cada cambio de anillo de desgaste o cojinete.

**Área:** mecánica.

**Herramientas:** juego de llaves, juego de dados.

**Repuestos:** ninguno.

## **Procedimiento:**

- Suspender la alimentación eléctrica al motor.
- Cerrar la válvula de compuerta posterior a la válvula de retención.
- Desmontar la carcasa.
- Girar el eje e inspeccionar cualquier anomalía en el impulsor.
- Inspeccionar residuos de bronce o cualquier cuerpo extraño dentro de la bomba y retirarlo.
- Verificar su procedencia.
- Tomar las medidas necesarias según el estado del impulsor. (continúa trabajando o se da mantenimiento).
- Montar la carcasa.

# **Actividad:** REVISIÓN DE CAMISA

**Frecuencia:** cada cambio de anillo de desgaste o cojinete.

**Área:** mecánica.

**Herramientas:** juego de llaves, juego de dados.

**Repuestos:** ninguno.

## **Procedimiento:**

- Suspender la alimentación eléctrica al motor.
- Cerrar la válvula de compuerta posterior a la válvula de retención.
- Desmontar la carcasa.
- Girar el eje e inspeccionar cualquier anomalía en la camisa.
- Inspeccionar residuos de acero o cualquier cuerpo extraño dentro de la bomba y retirarlo.
- Verificar su procedencia.
- Tomar las medidas necesarias según el estado de la camisa. (continúa trabajando o se cambia).
- Montar la carcasa.

## **Actividad:** REVISIÓN DE EJE

**Frecuencia:** cada cambio de anillo de desgaste o cojinete.

**Área:** mecánica.

**Herramientas:** juego de llaves, juego de dados.

**Repuestos:** ninguno.

#### **Procedimiento:**

Se suspende la alimentación eléctrica al motor y cerrar la válvula de compuerta posterior a la válvula de retención, se desacopla el matrimonio, se sigue el siguiente proceso según el tipo de bomba.

Bomba horizontal

- Aflojar y retirar los pernos y tuercas que unen a la tapa de la bomba.
- Desmontar la tapa de la bomba.
- Aflojar y retirar las tuercas y pernos que unen las chumaceras con la carcasa.
- Desmontar el conjunto móvil de la bomba (eje, camisa, anillos de desgaste, impulsor).
- Desmontar todos los elementos del conjunto móvil del eje, una vez que el eje se encuentra libre.
- Inspeccionar el eje en busca de deformaciones, de ser así se deberá rectificar o en su defecto reemplazarlo por uno nuevo. Si se encontrasen rayaduras se deberá dar un lapeado.
- Montar todos los componentes del conjunto móvil en el eje.
- Ensamblar el conjunto móvil en la bomba.
- Colocar las chumaceras y la carcasa.

#### **Actividad:** LIMPIEZA EXTERNA

**Frecuencia:** diaria.

**Área:** operador.

**Herramientas:** brocha, franela, detergente.

**Repuestos:** ninguno.

**Equipo de seguridad:** casco, orejeras, guantes de cuero.

#### **Precauciones:**

- Procurar realizar esta tarea cuando la máquina esté fuera de servicio.
- Ser precavido al entrar en contacto con la bomba pues podría estar caliente, especialmente las chumaceras.

#### **Procedimiento:**

Con la ayuda de una franela o una brocha quitar el polvo de las unidades de bombeo.

Emplear agua con detergente en caso de que existiesen manchas de grasa.

**Actividad:** REAJUSTE GENERAL

**Frecuencia:** trimestral.

**Área:** mecánica.

**Herramientas:** juego de llaves, juego de dados.

**Repuestos:** pernos, tuercas.

**Equipo de seguridad:** casco, orejeras, mandil, guantes de cuero, calzado de seguridad con punta de acero.

#### **Precauciones:**

Asegurarse de que la llave o dado encaje correctamente en la tuerca o perno para evitar lesiones y daños en la cabeza del perno o tuerca.

## **Procedimiento:**

- Apretar los pernos y tuercas de la base empleando una llave 30mm.
- Apretar las tuercas y pernos que unen los cuerpos de la bomba con una llave 24mm.
- Apretar los pernos y tuercas de las bridas con una llave 26mm.
- Chequear el correcto torque de apriete de todos los pernos y tuercas del sistema de bombeo (línea de succión, bomba, motor, línea de impulsión). Ver anexo A1.

# **Actividad:** LUBRICACIÓN DE RODAMIENTOS

## **Frecuencia:**

El engrase de rodamientos se los debe realizar de acuerdo al siguiente cálculo.

Empleando la tabla 2.2 del capítulo II y conociendo que la velocidad límite es de 7500rpm y la velocidad de utilización es de 3570 además que el tipo de rodamientos que emplea es rígido de bolas tenemos que la frecuencia base de reengrase es:

Fb= 9000horas.

Ahora empleando la ecuación 2.4 y los coeficientes de la tabla 2.3 del mismo capítulo tenemos que la frecuencia real de reengrase es de:

Fc= 1800 horas.

**Área:** mecánica.

**Herramientas:** grasero.

**Repuestos:** grasa SKF LGMT 2.

**Equipo de seguridad:** casco, orejeras, mandil, guantes de cuero, calzado de seguridad con punta de acero.

## **Precauciones**:

Tener cuidado al caminar, pues, el piso podría estar con grasa.

## **Procedimiento:**

Suspender la alimentación eléctrica del motor.

Soportes y rodamientos sin dispositivo de engrase.

- Limpiar cuidadosamente el soporte antes de la apertura.
- Quitar la grasa usada con una espátula no metálica.
- Introducir la grasa entre los cuerpos rodantes, por ambos lados.
- Engrasar los deflectores y juntas.

#### **Actividad:** CAMBIO DE GRASA

**Frecuencia:** cada 4 reengrases.

**Área:** mecánica.

**Herramientas:** juego de llaves, juego de dados, destornillador plano y estrella, guaipe, gasolina, brocha.

**Repuestos:** grasa SKF LGMT 2.

**Equipo de seguridad:** casco, orejeras, mandil, guantes de cuero, calzado de seguridad con punta de acero.

#### **Precauciones:**

Tener cuidado al caminar, pues, el piso podría estar con grasa.

#### **Procedimiento:**

- Suspender la alimentación eléctrica del motor.
- Retirar la tapa protectora de los rodamientos empleando una llave 13mm.
- Empleando gasolina y una brocha retirar por completo la grasa e impurezas existentes en los rodamientos.
- Secar bien los rodamientos.
- Colocar la nueva grasa en los rodamientos.
- Llenar con grasa a la mitad las tapas de los rodamientos.
- Colocar las tapas de los rodamientos en su sitio.

## **Actividad:** LUBRICACIÓN DE MATRIMONIO

**Frecuencia:** El engrase del matrimonio se lo efectuará con el mismo período de los rodamientos.

**Área:** mecánica.

#### **Herramientas:** grasero.

**Repuestos:** grasa SKF LGMT 2.

## **Procedimiento:**

- Suspender el bombeo.
- Limpiar el matrimonio.
- Retirar el perno del grasero con una llave 10mm.
- Con la ayuda de un engrasador colocar la nueva grasa hasta que toda la grasa sucia salga.

## **Actividad:** CAMBIO DE GRASA DE MATRIMONIO

**Frecuencia:** El cambio de grasa total del matrimonio se lo efectuará con la misma frecuencia de los rodamientos.

**Área:** mecánica.

**Herramientas:** juego de llaves, juego de dados, brocha, guaipe, gasolina.

**Repuestos:** grasa.

## **Procedimiento:**

- Suspender el bombeo.
- Desempernar los pernos del matrimonio empleando una llave 11mm.
- Retirar la tapa del matrimonio y el serpentín de unión.
- Desalojar la grasa existente.
- Limpiar el matrimonio y accesorios con brocha y gasolina.
- Montar el serpentín.
- Colocar la nueva grasa.
- Montar la tapa del matrimonio.
- Empernar los pernos del matrimonio con una llave 11mm.

## **Actividad:** CAMBIO DE RODAMIENTO

**Frecuencia opción 1:** según análisis de vibraciones.

**Frecuencia opción 2:** Empleando las tablas 2.4 y 2.6 y las ecuaciones 2.6 y 2,10 obtenemos una frecuencia de 13497 horas.

# **Área:** mecánica.

**Herramientas:** juego de llaves, juego de dados, destornillador plano y estrella, pinza para seguros O ring.

**Repuestos:** rodamiento, grasa SKF LGMT 2.

**Equipo de seguridad:** casco, orejeras, mandil, guantes de cuero, calzado de seguridad con punta de acero.

## **Precauciones:**

- Evitar los golpes directos en los rodamientos ya que podrían dañarse.
- Tener cuidado con el piso pues podría estar con grasa.

## **Procedimiento:**

- Suspender el bombeo.
- Desmontar el matrimonio empleando una llave 11mm.
- Desmontar la carcasa de ser necesario empleando una llave 24mm.
- Desmontar las tapas y chumaceras de rodamiento empleando una llave 24mm.
- Desmontar los rodamientos a ser cambiados empleando un extractor Santiago de 3 patas.
- Limpiar todo residuo de lubricante y de suciedad del alojamiento del rodamiento empleando una brocha y gasolina.
- Pre lubricar el rodamiento nuevo.
- Colocar el nuevo rodamiento.
- Montar las tapas y chumaceras de rodamiento.
- Montar la carcasa.
- Colocar el matrimonio.

## **Actividad:** CAMBIO DE ESTOPA

**Frecuencia:** cuando el goteo llegue o exceda las 2 gotas por segundo.

**Área:** mecánica.

**Herramientas:** juego de llaves, destornillador plano, estilete.

**Repuestos:** estopas.

**Equipo de seguridad:** casco, orejeras, mandil, guantes de cuero, calzado de seguridad con punta de acero.

- Suspender el bombeo.
- Desmontar el presa estopero utilizando una llave 15mm.
- Retirar toda la presa estopa antigua con la ayuda de un destornillador plano delgado.
- Cortar las nuevas presa estopas (el mismo número de presa estopa que se retira).
- Colocar las nuevas presa estopas.
- Montar el presa estopero.
- Ajustar el presa estopero y calibrarlo encendida la bomba. (1 gota por 2 segundos).

## **Actividad:** ANÁLISIS DE VIBRACIONES

**Frecuencia:** mínima bimensual.

**Área:** mecánica.

**Herramientas:** analizador de vibraciones.

**Repuestos:** por determinar.

## **Procedimiento:**

- Instalar el equipo de análisis de vibraciones.
- Tomar lectura de los datos arrojados por el equipo.
- Analizarlos si se encuentran en los parámetros de tolerancia, caso contrario.
- Tomar las medidas necesarias para corregir el error.

## **Frecuencia de mantenimiento exigidos por el fabricante**

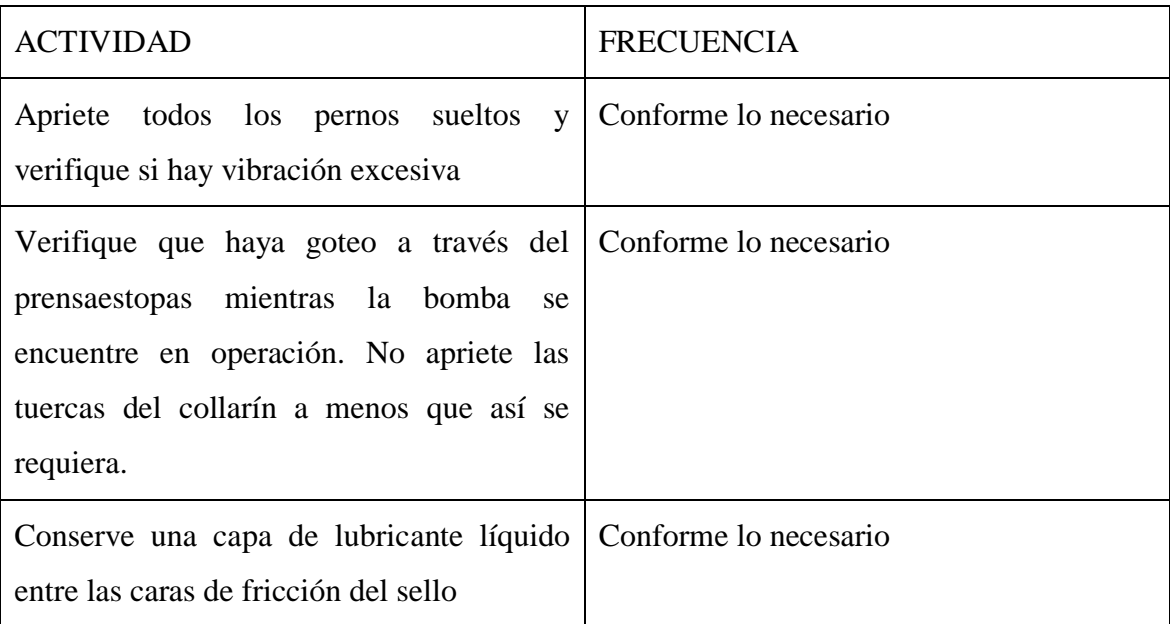

Tabla 6.8 Recomendaciones del fabricante de maquina QB110.

Fuente: Manual Worthington 4LLR – 11 /10.10

# *MÁQUINA QC110.*

# **ELEMENTOS MECÁNICOS INVOLUCRADOS EN EL MANTENIMIENTO**

Contactor.

Relé.

Bobina.

Temporizador.

Arrancador.

Variador.

Ventilador.

# **DESCRIPCIÓN DE TAREAS SEGÚN LAS DIFERENTES PARTES DE LA MÁQUINA QC110**

## **Actividad:** LIMPIEZA EXTERIOR

**Frecuencia:** diaria.

**Área:** operador.

**Herramientas:** brocha, franela.

**Repuestos:** ninguno.

**Equipo de seguridad:** casco, orejeras, guantes de cuero, calzado de seguridad sin punta de acero.

#### **Precauciones:**

Evitar accionar los pulsadores o cualquier otro tipo de interruptor.

#### **Procedimiento:**

Empleando una brocha o franela retirar todo tipo de suciedad.

#### **Actividad:** LIMPIEZA INTERIOR

**Frecuencia:** semestral.

**Área:** electromecánica.

**Herramientas:** brocha, franela.

**Repuestos:** ninguno.

**Equipo de seguridad:** casco, orejeras, mandil, guantes de cuero, calzado de seguridad sin punta de acero.

## **Precauciones:**

Tener cuidado con las conexiones eléctricas.

## **Procedimiento:**

- Suspender el suministro de energía.
- Descargar a tierra.
- Con una franela o brocha limpiar toda impureza existente en el tablero de control.

## **Actividad:** LIMPIEZA DE CONTACTOS

**Frecuencia:** semestralmente.

**Área:** electromecánica.

**Herramientas:** guaipe.

**Repuestos:** limpiador de contactos tipo K.

## **Procedimiento:**

- Suspender el suministro de energía.
- Descargar a tierra.
- Rociar los contactos con espray limpiador de contactos.
- Secar con una franela los residuos.

## **Actividad:** REAJUSTE GENERAL

**Frecuencia:** semestralmente.

**Área:** electromecánica.

**Herramientas:** juego de dados, destornillador plano y estrella, juego de hexagonales.

**Repuestos:** ninguno.

- Suspender el suministro de energía.
- Descargar a tierra.

Ajustar todos los pernos y tuercas existentes en el tablero de control.

## **Actividad:** COMPROBACIÓN DE ELEMENTOS ELÉCTRICOS

## **Frecuencia:** semestralmente.

**Área:** electromecánica.

**Herramientas:** multímetro.

**Repuestos:** ninguno.

## **Procedimiento:**

- Des energizar el elemento.
- Comprobar continuidad en cada una de sus líneas y puertos.
- Energizar el elemento.
- Comprobar continuidad en cada una de sus líneas y puertos.

## **Actividad:** REVISIÓN DE ARRANCADOR

**Frecuencia:** semestral.

**Área:** electromecánica.

**Herramientas:** juego de destornilladores, juego de hexagonales, juego de dados, multímetro.

**Repuestos:** según especificaciones técnicas.

## **Procedimiento:**

- Compruebe el estado y los aprietes de las conexiones.
- Asegúrese de que la temperatura cercana al aparato se mantiene a un nivel aceptable y que la ventilación es eficaz (duración de vida media de los ventiladores: de 3 a 5 años dependiendo de las condiciones de explotación).
- Quite el polvo del radiador en caso de que sea necesario.

**Nota:** se concluye que se debe realizar un mantenimiento total del tablero de control de forma semestral.

# **b. SISTEMA DE CONDUCCIÓN Y REGULACIÓN DE BOMBEO**

#### **Especificaciones técnicas**

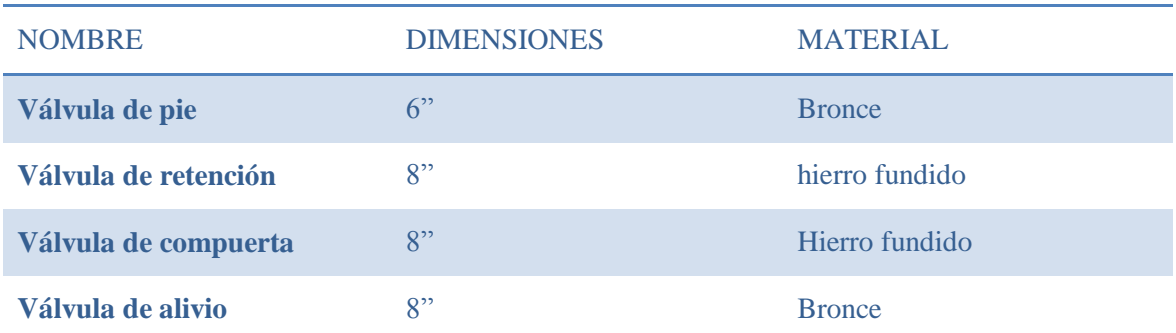

Tabla 6.9 Principales Características del sistema de conducción y regulación.

Fuente: Santiago Bonilla

# **ELEMENTOS MECÁNICOS INVOLUCRADOS EN EL MANTENIMIENTO**

Válvula de pie.

Válvula de retención.

Válvula de compuerta.

Válvula de alivio.

# **DESCRIPCIÓN DE TAREAS SEGÚN LAS DIFERENTES PARTES DEL SISTEMA DE CONDUCCIÓN Y REGULACIÓN**

**Actividad:** ACCIONAMIENTO DE LA VÁLVULA DE COMPUERTA

**Frecuencia:** trimestral.

**Área:** operador.

**Herramientas:** ninguna.

**Repuestos:** ninguno.

- Marcar la posición de la válvula.
- Cerrar completamente la válvula y notar el número de vueltas.
- Abrir completamente la válvula.
- Cerrar completamente la válvula.
- Dejar la válvula con la apertura inicial.

# **Actividad:** LIMPIEZA DE LA VÁLVULA DE COMPUERTA

**Frecuencia:** cada 2 años.

**Área:** mecánica.

**Herramientas:** juego de llaves, juego de dados.

**Repuestos:** empaquetadura.

# **Procedimiento:**

- Aislar la válvula de compuerta del sistema.
- Despresurizar el área de la válvula en mantenimiento.
- Desmontar la tapa de la válvula empleando una llave 26mm.
- Limpiar exhaustivamente el interior de la válvula empleando una espátula, brocha y guaipe.
- Cambiar la empaquetadura.
- Montar la tapa de la válvula.
- Verificar el torque en los pernos y tuercas.
- Presurizar paulatinamente el área de la válvula revisando fugas.
- Conectar la válvula al sistema.

# **Actividad:** REVISIÓN DE VÁLVULA DE PIE

**Frecuencia:** cada lavado de la cámara de succión.

**Área:** operador.

# **Herramientas:** ninguno.

**Repuestos:** ninguno.

# **Procedimiento:**

- Inspeccionar detenidamente posibles fugas en la válvula de pie.
- Avisar al personal de mantenimiento.

# **Actividad:** INSPECCIÓN DE LA VÁLVULA DE RETENCIÓN

**Frecuencia:** diario.

**Área:** operador.

# **Herramientas:** ninguno.

## **Repuestos:** ninguno.

## **Procedimiento:**

- Inspeccionar fugas por las válvulas.
- Notificar al personal de mantenimiento las fugas detectadas.

## **Actividad:** REVISIÓN DE ASIENTO DE VÁLVULA DE RETENCIÓN

**Frecuencia:** anual.

**Área:** mecánica.

**Herramientas:** juego de llaves, juego de dados, palanca.

**Repuestos:** empaques.

#### **Procedimiento:**

- Aislar la válvula de retención del resto del sistema, cerrando las válvulas adyacentes.
- Despresurizar el área de trabajo.
- Desmontar la válvula de retención empleando una llave o dado 26mm.
- Chequear el asiento de válvula.
- Tomar las medidas correctivas y preventivas necesarias.
- Cambiar los empaques.
- Montar la válvula de retención.
- Integrar paulatinamente el área trabajada al resto del sistema.

**Actividad:** MANTENIMIENTO GENERAL DE LA VÁLVULA DE ALIVIO

**Frecuencia:** mensual.

**Área:** mecánica.

**Herramientas:** juego de llaves.

**Repuestos:** ninguno.

- Suspender el bombeo.
- Abrir la válvula de mariposa ubicada en la parte inferior del dispositivo permitiendo que salga la suciedad acumulada en el mismo ó en su defecto limpiar la canastilla que se encuentra dentro del strainer.
- Para realizar el flushing de la válvula de aguja se debe girar el tornillo interior media vuelta en sentido horario, dos vueltas en sentido anti horario y nuevamente una vuelta y media en sentido horario para dejarla en su sitio original.
- Para limpiar la canastilla del strainer es necesario aflojar la tuerca en la parte inferior del dispositivo.
- Para comprobar el funcionamiento de la válvula principal se debe abrir la válvula principal esto se logra cerrando las dos válvulas de bola y abriendo la válvula de mariposa del strainer lentamente esto permitirá que la cámara se despresurice y se abra en su totalidad la válvula principal. Si esto no sucede probablemente se necesite cambiar los empaques.
- Para comprobar el hermetismo del la válvula se debe abrir la válvula de bola ubicada al lado del strainer, y cerrar el resto de válvulas auxiliares (de bola y de mariposa). Si la válvula no se cierra posiblemente se deba a que existe suciedad en el strainer ó la válvula de aguja y en el peor de los casos los empaques ya están dañados.

# **Actividad:** COMPROBACIÓN DE LA VÁLVULA DE RETENCIÓN

## **Frecuencia:** diaria.

**Área:** operador.

**Herramientas:** ninguna.

**Repuestos:** ninguno.

- Cuando la unidad de bombeo se encuentre sin operar, notar si el eje rota sin acción externa.
- De darse el caso notificar al personal de mantenimiento.

# **6.7 METODOLOGÍA**

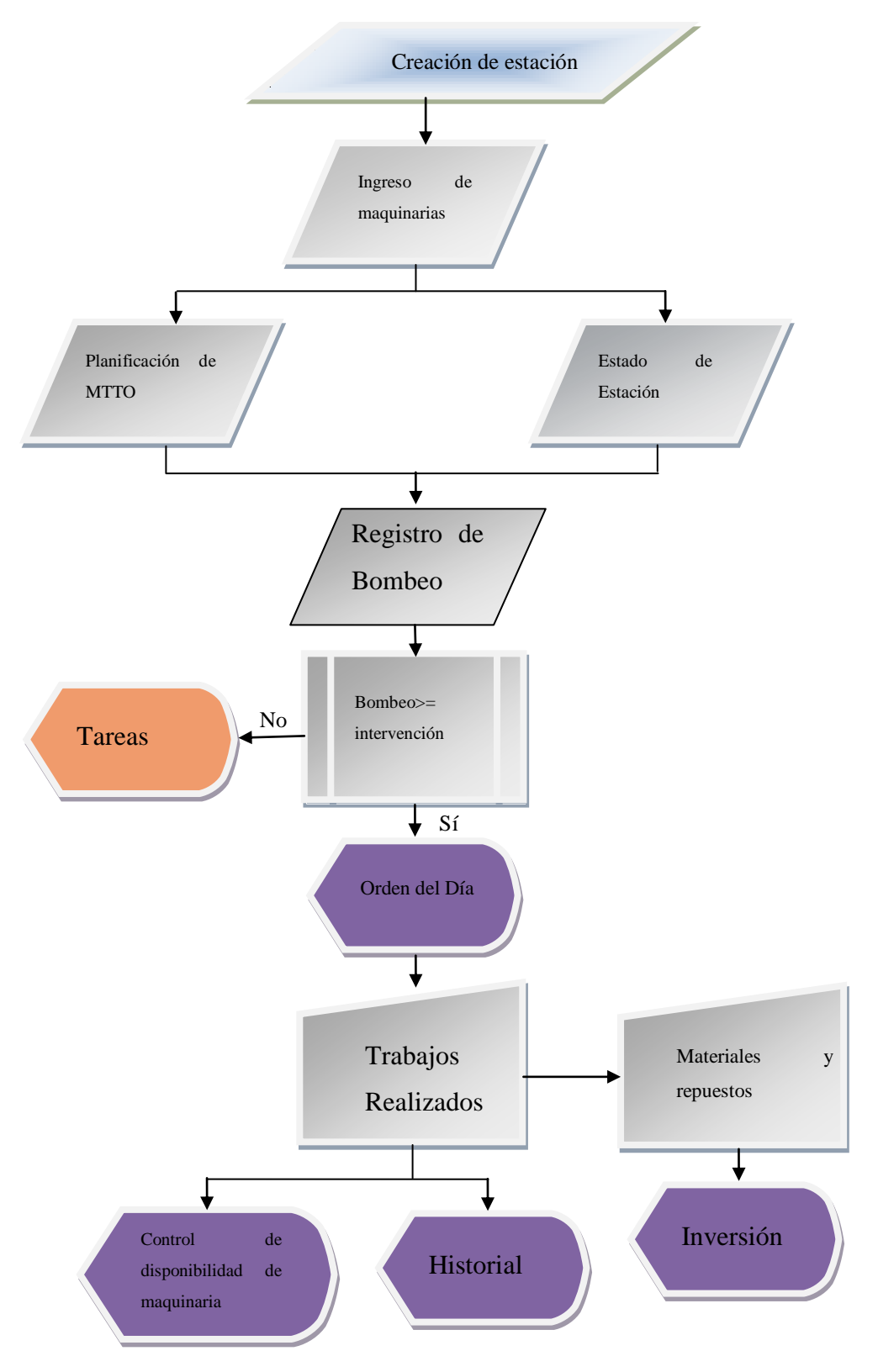

Figura 6.1 metodología ón

Fuente: Santiago Bonilla

# **6.7.1 CREACIÓN DE ESTACIÓN**

Este campo nos permite crear estaciones de bombeo, en las cuales posteriormente se adjuntarán sus respectivas maquinarias.

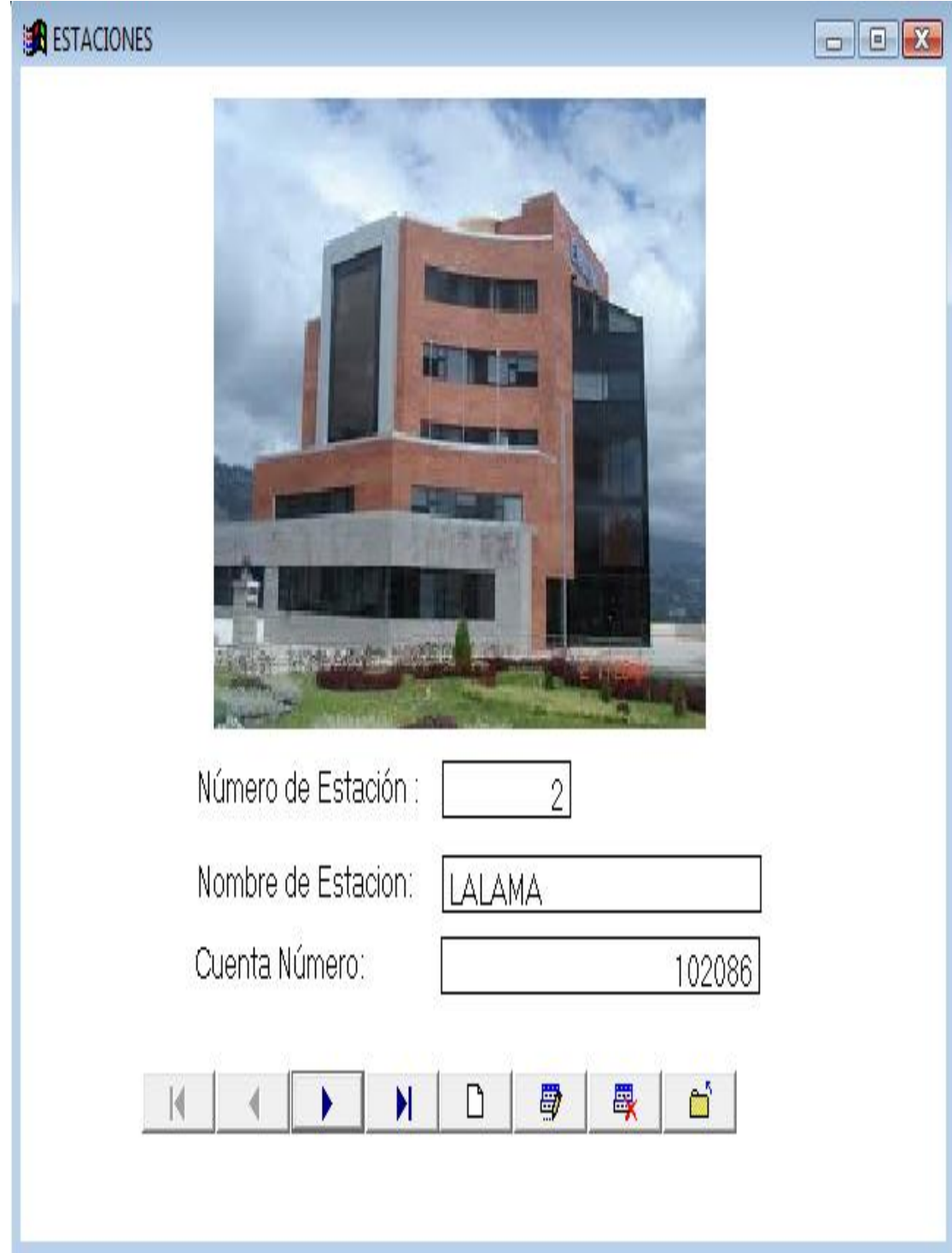

Figura 6.2 Ventana de creación de estaciones

Fuente: Santiago Bonilla

## **6.7.1.1 Flujograma para la creación de estación**

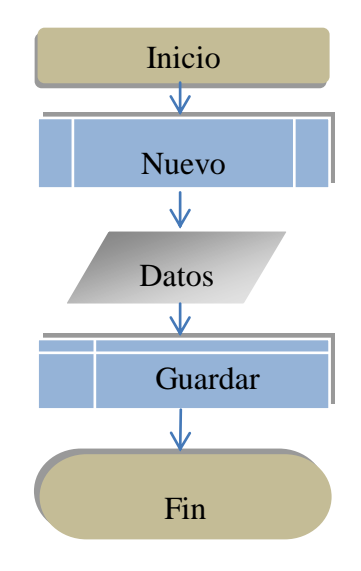

Fuente: Santiago Bonilla

## **6.7.1.2 Codificación para la creación de estaciones**

Thisform.netsacion1.backstyle=1 Select \* from estaciones into cursor xesta  $Cu=1$ Select xesta Go top Do while !eof()  $Cu=cu+1$ Skip Enddo Clear resources xesta Selec a Thisform.netsacion1.value=cu Thisform.nestacion1.value=allt(upper(thisform.nestacion1.value))

## **6.7.2 INGRESO DE MAQUINARIAS**

Este capo permite crear fichas para las distintas maquinarias que existen en la EMAPA para el bombeo de agua como son: motor eléctrico, bomba hidráulica, tablero de control y transformador; del mismo modo tiene la opción de imprimir informes.

Este campo agilita al momento de pedir un repuesto,ya que evita el trasladarse hacia el lugar mismo en que se encuentra operando la maquinaria y ayuda con la información de los distribuidores.

## 6**.7.2.1 Flujograma para el registro de maquinaria**

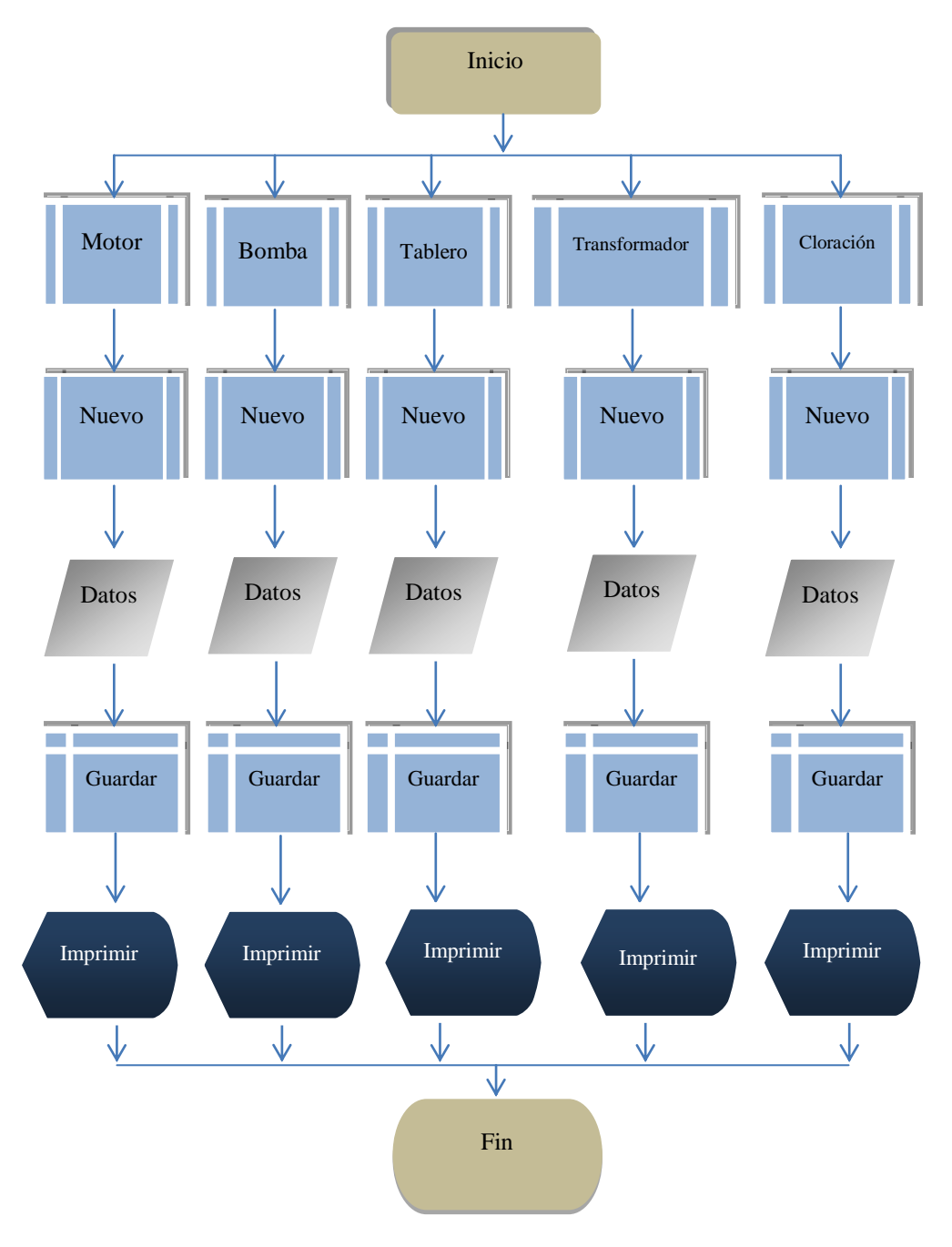

Fuente: Santiago Bonilla

## **6.7.2.2 Ingreso de motores eléctricos**

Este campo permite el registro de datos tanto del motor como del distribuidor y detalles del momento de su primer arranque.

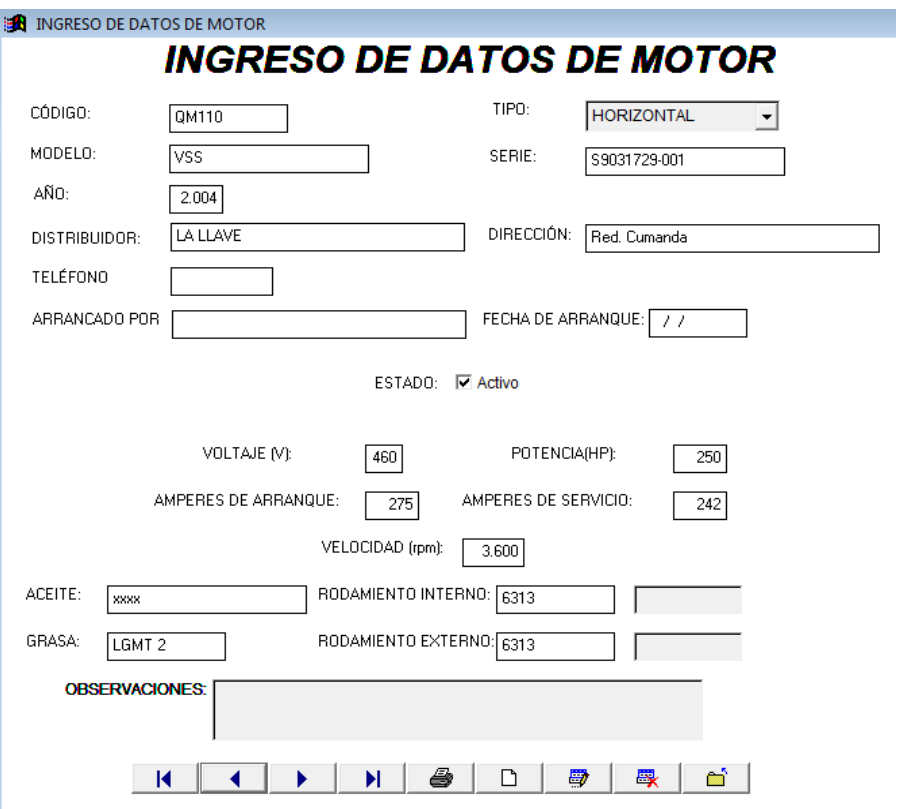

Figura 6.3 Ventana de registro de motor

Fuente: Santiago Bonilla

## **6.7.2.3 Codificación para el ingreso de datos del motor**

Set safety off

If allt(thisform.codmotor1.value)==''

Wait wind 'ingrese un código'

Thisform.codmotor1.setfocus

Else

Thisform.combo3.readonly=.f.

Endif

Lparameters citem

A=allt(codmotor)

Selec \* from motor where a==codmotor into table motor1

Report form infmotor preview

#### **6.7.2.4 Ingreso de bombas hidráulicas**

Este campo permite el registro de datos tanto de la bomba como del distribuidor y detalles del momento de su primer arranque.

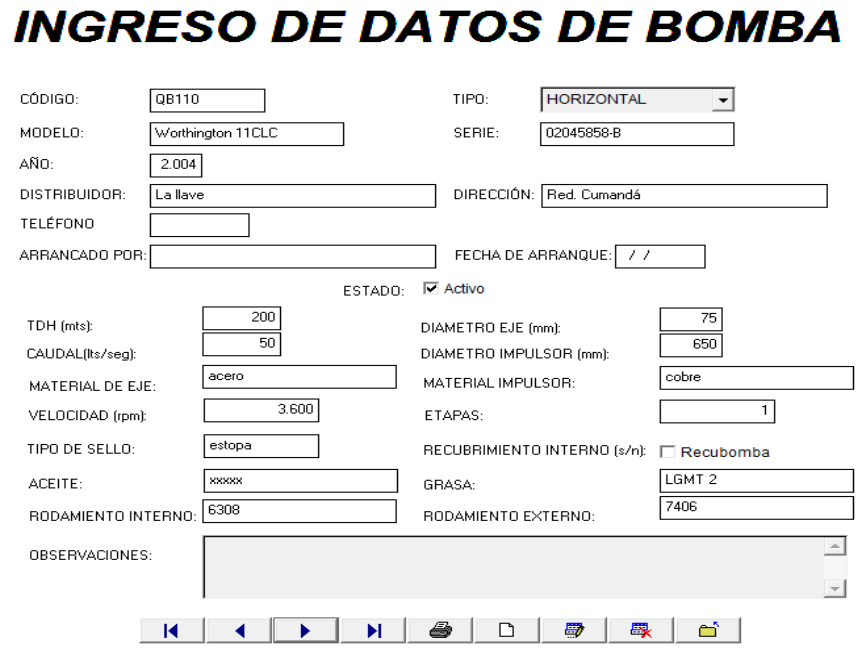

Figura 6.4 Ventana de registro de bomba

Fuente: Santiago Bonilla

#### **6.7.2.5 Codificación para el ingreso de datos de la bomba**

Set safety off

If allt(thisform.codbomba1.value)==''

Wait wind 'ingrese un código'

Thisform.codbomba1.setfocus

Else

Thisform.combo3.readonly=.f.

Endif

B=allt(codbomba)

Selec \* from bomba where b==allt(codbomba) into table bomba1

Report form infbomba preview

#### **6.7.2.6 Ingreso de transformador eléctrico**

Este campo permite el registro de datos tanto del transformador como del distribuidor y detalles del momento de su primer arranque.

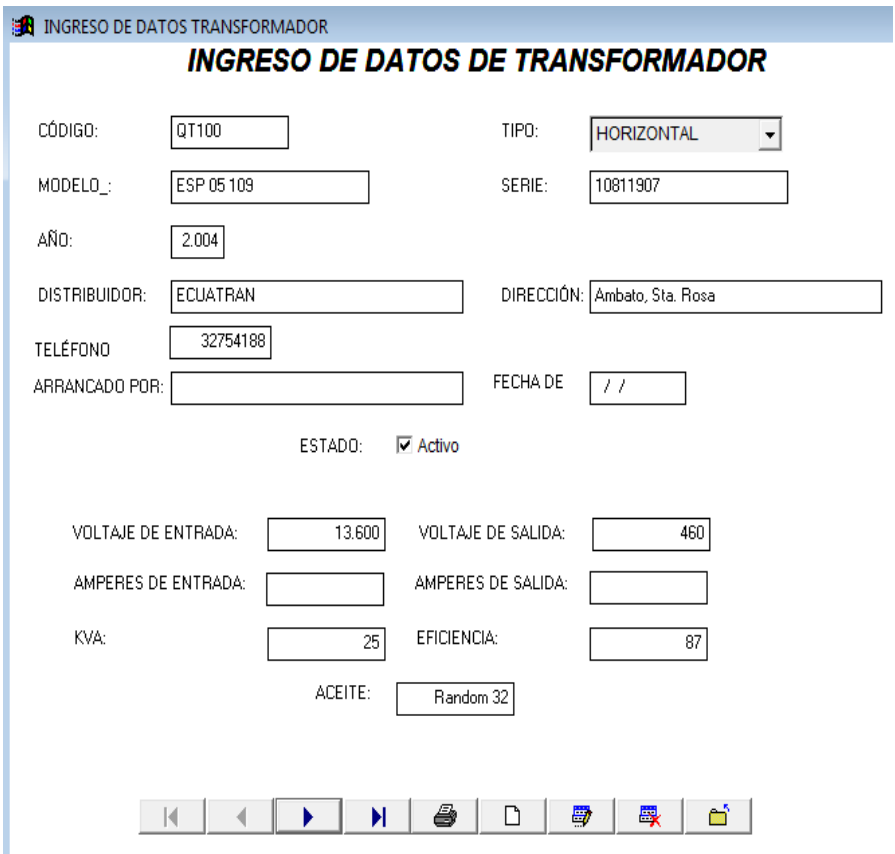

Figura 6.5 Ventana de registro de transformador

Fuente: Santiago Bonilla

#### **6.7.2.7 Codificación para el ingreso de datos del transformador**

Set safety off

```
If allt(thisform.codtransf1.value)==''
```
Wait wind 'ingrese un código'

Thisform.codtransf1.setfocus

Else

Thisform.combo3.readonly=.f.

Endif

C=allt(thisform.codtransf1.value)

Selec \* from transfor where c==codtransf into table transf1

Report form inftransf preview

#### **6.7.2.8 Ingreso del tablero de control**

Este campo permite el registro de datos de cada elemento que compone el tablero de control y detalles del momento de su primer arranque.

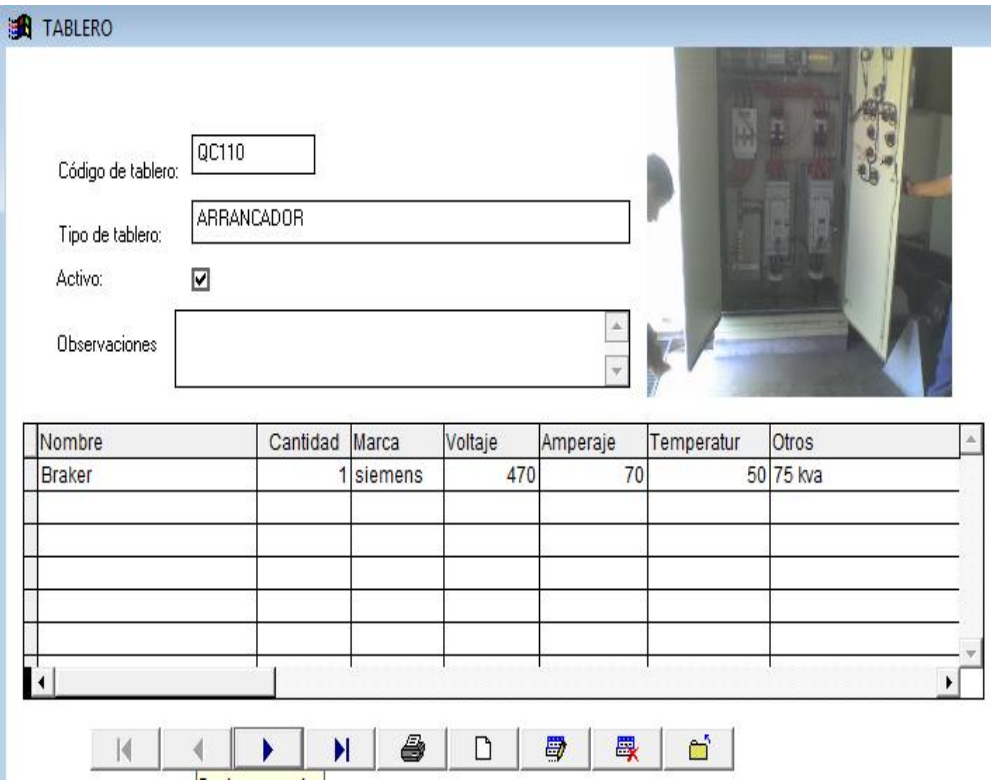

Figura 6.6 Ventana de ingreso de tablero de control

Fuente: Santiago Bonilla

#### **6.7.2.9 Codificación para el ingreso de datos del tablero de control**

Set safety off

Thisform.grid1.column8.text1.value=thisform.tipatab1.value

Thisform.grid1.column9.text1.value=thisform.acttab1.value

Thisform.grid1.column10.text1.value=thisform.observa1.value

Public table2,control2

A=allt(thisform.codtab1.value)

Selec \* from tablerodet where a==cod into table control1

Report form inftablero preview

#### **6.7.2.10 Formación de las unidades de bombeo**

Este campo permite el agrupamiento de las distintas maquinarias para que formen parte de una unidad de bombeo. A más de ello en este campo se determina el código de la unidad de bombeo con la que se trabajará para el registro de bombeo, tareas y reportes de ser necesarios, por otra parte se le asigna el lugar de trabajo, es decir la estación en la cual va a operar.
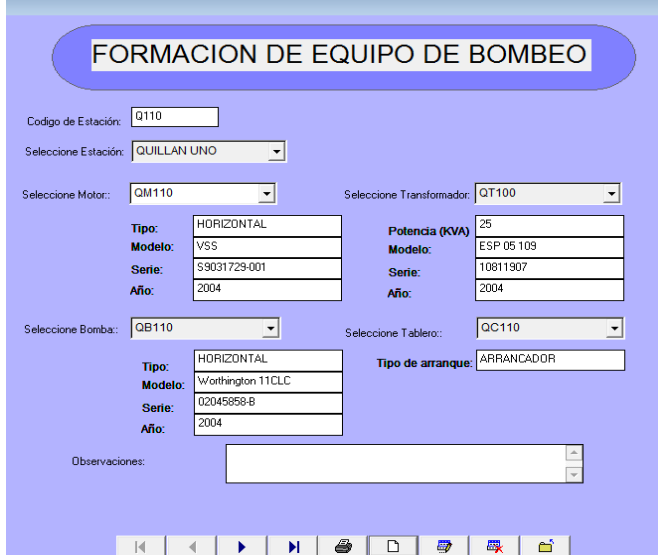

Figura 6.7 Ventana de formación de equipo de bombeo

## **6.7.2.11 Codificación para la formación de la unidad de bombeo.**

Set safety off

If allt(thisform.codesta1.value)==""

Wait wind "el código de la estación no debe estar vacio. Ingrese un código"

Thisform.codesta1.setfocus

Else

Endif

Thisform.combo2.readonly=.f.

Selec \* from enlacebmt into cursor xenlace

Selec xenlace

Locate for allt(thisform.combo2.value)==allt(xenlace.codmotor)

If found()

Clear resources xenlace

Wait wind 'este motor se encuentra en otra estación'

Thisform.combo3.readonly=.t.

Thisform.combo2.setfocus

Else

Select motor

Go top

Locate for allt(thisform.combo2.value)==allt(motor.codmotor)

Thisform.m11.value=allt(tipmotor)

Thisform.m21.value=allt(modmotor)

Thisform.m31.value=allt(sermotor) Thisform.m41.value=allt(str(añomotor)) Endif Selec enlacebmt Selec \* from enlacebmt into cursor xenlace Selec xenlace Locate for allt(thisform.combo3.value)==allt(xenlace.codbomba) If found() Clear resources xenlace Wait wind 'esta bomba se encuentra en otra estación' Thisform.combo4.readonly=.t. Thisform.combo3.setfocus Else Select bomba Go top Locate for allt(thisform.combo3.value)==allt(bomba.codbomba) Endif Selec enlacebmt Thisform.combo5.readonly=.f. Select transfor Locate for; Allt(thisform.combo4.value)==allt(transfor.codtransf) Select tablero Locate for allt(thisform.combo5.value)==allt(tablero.codtab) Thisform.observa1.setfocus Selec  $*$  from enlacebmt where (allt(thisform.codesta1.value) = allt(enlacebmt.codesta)) into table equipob Report form equipobombeo preview

## **6.7.3 PLANIFICACIÓN DE MANTENIMIENTO**

Este campo permite determinar la frecuencia de intervención de las distintas tareas de mantenimiento para las maquinarias de la unidad de bombeo, este campo es el alma del software ya que de este depende la frecuencia de activación de los avisos de las distintas tareas involucradas en el mantenimiento

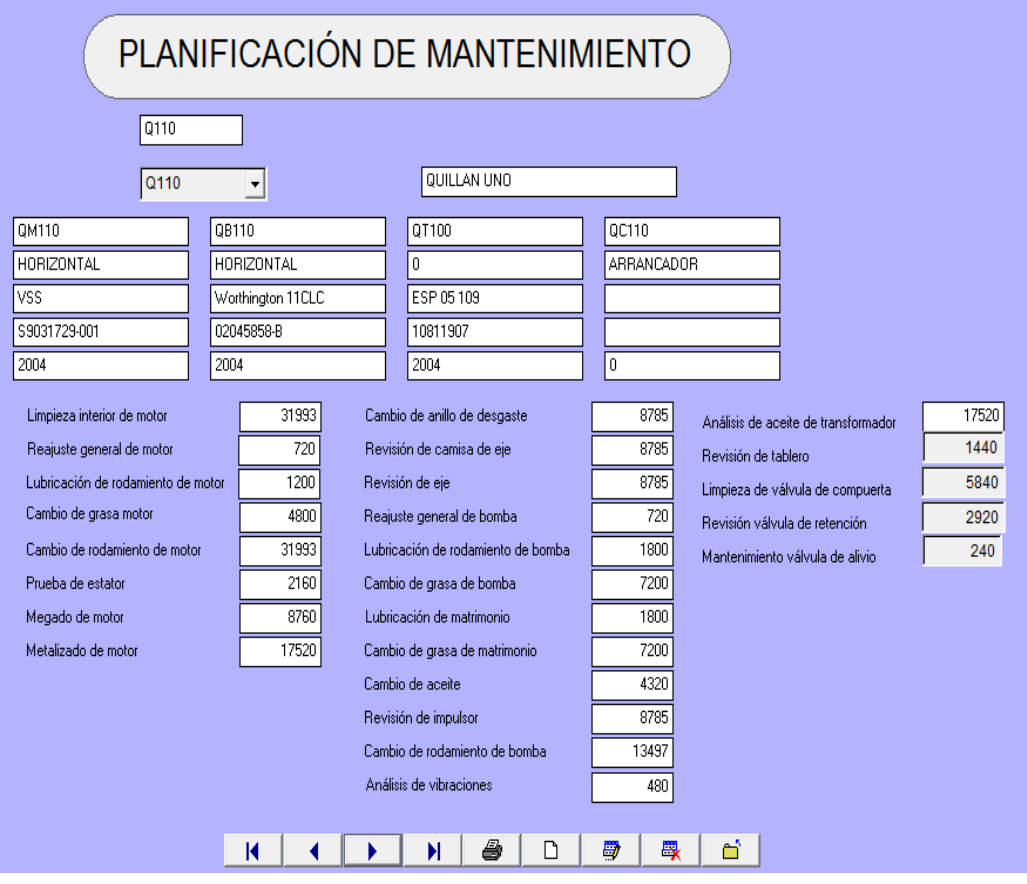

Figura 6.8 Ventana de ingreso de planificación de mantenimiento

Fuente: Santiago Bonilla

# **6.7.3.1 Flujo grama para la planificación de mantenimiento**

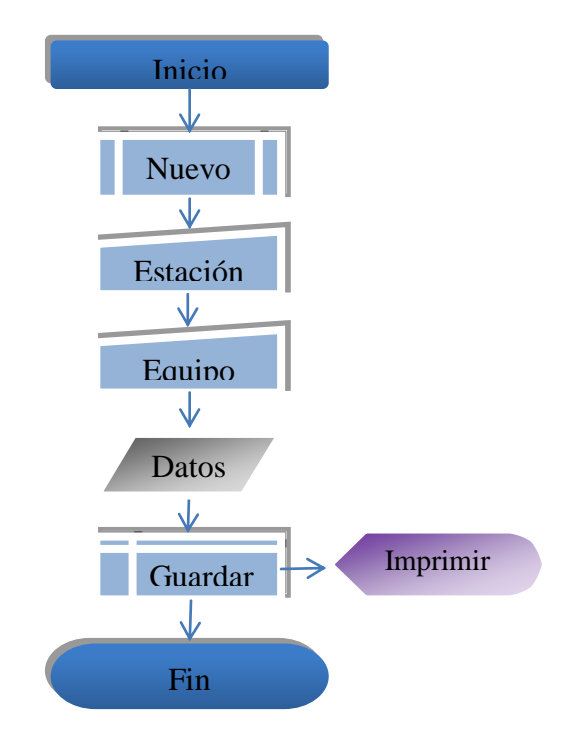

Fuente: Santiago Bonilla

#### **6.7.3.2 Codificación de planificación de mantenimiento**

Set safety off Public ala, ala1, tipbm Public pot integer Set safety off Selec \* from manteni into table inspeccion If allt(thisform.codmant1.value)=="" Wait wind "el código de la planificación no debe estar vacio. Ingrese un código" Thisform.codmant1.setfocus Else Thisform.combo1.readonly=.f. Thisform.combo1.setfocus Endif If allt(thisform.codmant1.value)  $==$ " then Wait wind 'favor ingresar un codigo para el mantenimiento' Thisform.codmant1.setfocus Else Selec \* from enlacebmt where allt(thisform.combo1.value)=allt(enlacebmt.codesta) into cursor xfil Selec xfil Thisform.nomesta1.value=allt(xfil.estacion) Thisform.codmotor1.value=allt(xfil.codmotor) Thisform.m11.value=allt(xfil.m1) Thisform.m21.value=allt(xfil.m2) Thisform.m31.value=allt(xfil.m3) Thisform.m41.value=allt(xfil.m4) Thisform.codbomba1.value=allt(xfil.codbomba) Thisform.b11.value=allt(xfil.b1) Thisform.b21.value=allt(xfil.b2) Thisform.b31.value=allt(xfil.b3) Thisform.b41.value=allt(xfil.b4) Thisform.codtransf1.value=allt(xfil.codtransf) Thisform.t11.value=allt(xfil.t1) Thisform.t21.value=allt(xfil.t2)

Thisform.t31.value=allt(xfil.t3) Thisform.t41.value=allt(xfil.t4) Thisform.codtab1.value=allt(xfil.codtab) Thisform.ta11.value=allt(xfil.ta1) Thisform.ta21.value=allt(xfil.ta2) Thisform.ta31.value=allt(xfil.ta3) Thisform.ta41.value=allt(xfil.ta4) Clear resources xfil Endif Do form imagen Public ala Ala $=$ 0 Thisform.text3.value=val(thisform.text1.value)/val(thisform.text2.value) Ala $=0$ Thisform.text8.value=val(thisform.text4.value)\*val(thisform.text7.value)\*val(thisform.t ext5.value)\*val(thisform.text6.value) Ala=int(thisform.text8.value) Tipbm=4 Do form formu2 Do form formu1 Do form imagen Thisform.lubrbomba1.value=ala Thisform.lubrbomba1.readonly=.t. Selec  $*$  from manteni where (allt(thisform.combo1.value) = allt(manteni.codesta)) into table plan

Report form infplan preview

#### **6.7.4 ESTADO DE UNIDAD DE BOMBEO**

Este campo permite determinar el estado que se encuentra la unidad de bombeo, para posteriormente determinar el porcentaje real que la maquinaria se encontró disponible para realizar el bombeo del agua.

Así también determina los motivos por los cuales la unidad de bombeo no pudo ser utilizada en determinadas fechas y especifica la hora en la cual entró a determinado estado, de tal modo que se puede tener un conocimiento detallado de lo ocurrido.

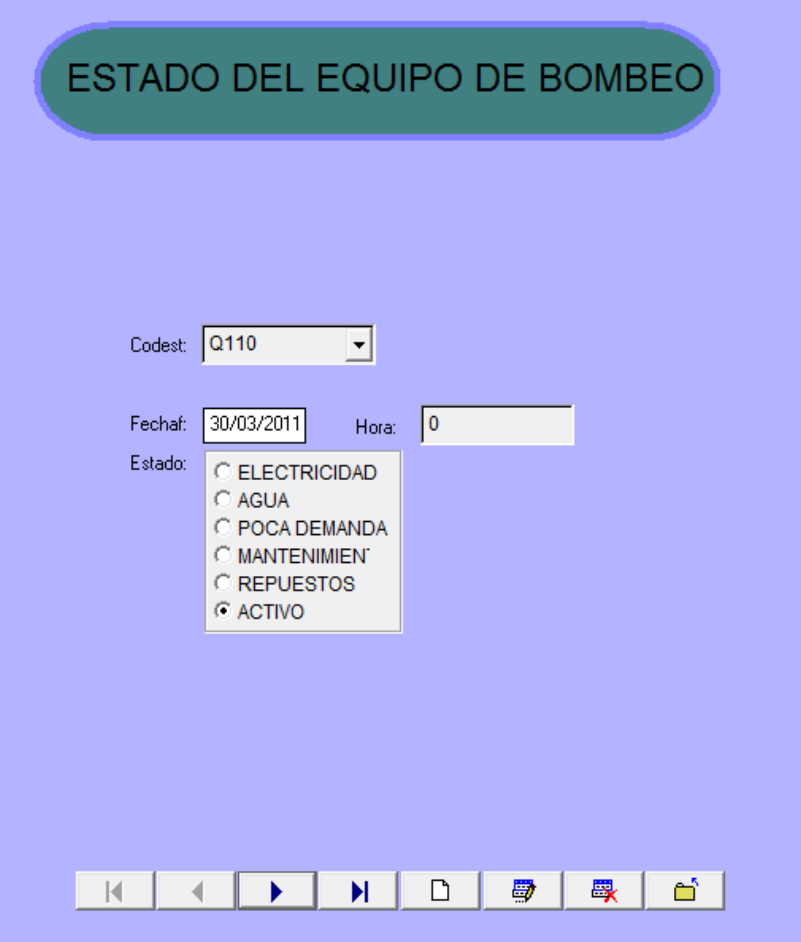

Figura 6.9 Ventana de estado de unidad de bombeo

Fuente: Santiago Bonilla

## **6.7.4.1 Codificación de estado de unidad de bombeo**

thisform.optiongroup1.enabled=.t.

thisform.fechaf1.readonly=.t.

thisform.fechaf1.value=date()

thisform.text1.value=time()

## **6.7.4 Registro de horas de bombeo**

Este campo permite registrar las horas que trabajan las distintas maquinarias, para que se pueda activar los avisos de tareas en la orden del día.

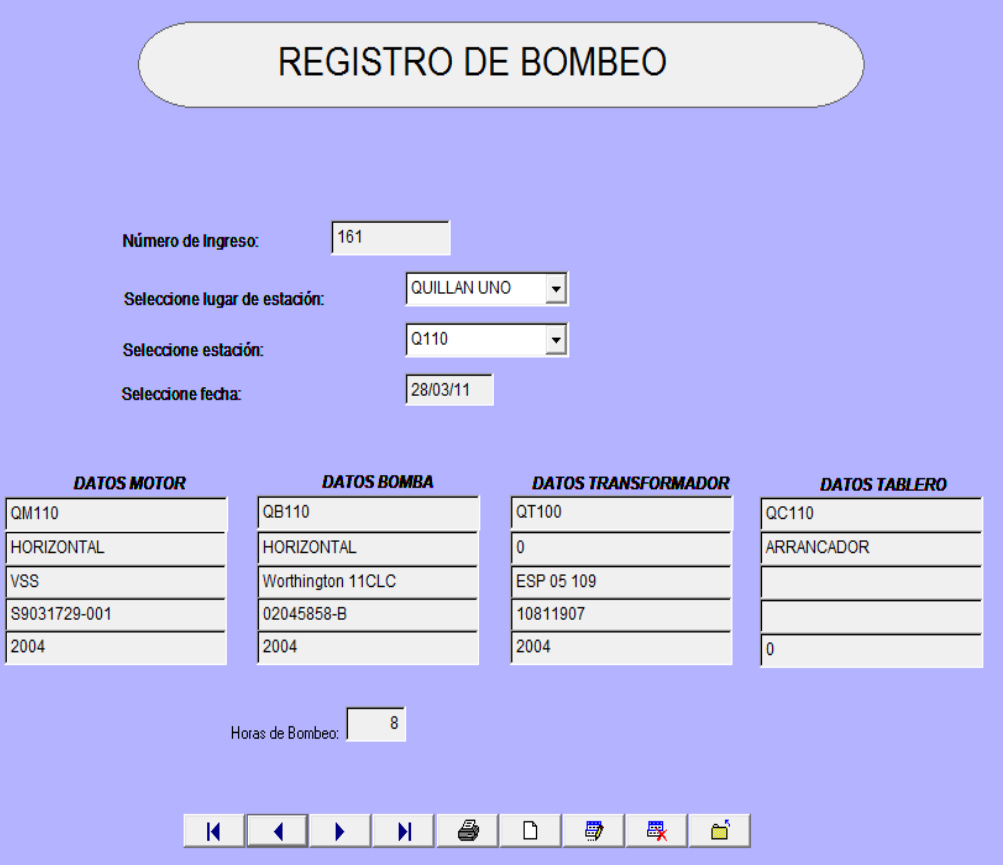

Figura 6.10 Ventana de registro de horas de bombeo

Fuente: Santiago Bonilla

## **6.7.4.1 Codificación de registro de horas de bombeo.**

Public cuenta

Close data

Thisform.text16.readonly=.t.

Thisform.text16.backstyle=1

Select \* from hbombeo into cursor xconta

Cuenta=1

Select xconta

Go top

Do while !eof()

Cuenta=cuenta+1

Skip

Enddo

Clear resources xconta

Selec a

Thisform.text16.value=cuenta Thisform.combo4.value='' Select \* from maqactiva where (allt(thisform.combo4.value)==allt(maqactiva.codest)) into cursor xmaquina Selec xmaquina Go top Locate for allt(thisform.combo4.value)==allt(xmaquina.codest) If found() Go top Fecha=xmaquina.fechaf Esta=xmaquina.estado Do while !eof() If fecha < xmaquina.fechaf Fecha=xmaquina.fechaf Esta=xmaquina.estado Endif Skip Enddo Locate for fecha=xmaquina.fechaf .and. Allt(esta)='activo' If found() Clear resources xmaquina Select \* from enlacebmt where allt(enlacebmt.codesta)=allt(thisform.combo4.value) into cursor xenlace Clear resources xenlace Else Wait wind 'el equipo seleccionado se encuentra en mantenimiento' Endif Else Wait wind 'el equipo seleccionado se encuentra en mantenimiento' Thisform.combo3.setfocus Endif Thisform.txtfebombeo.value=date()

#### **6.7.5 ORDEN DE DE TRABAJO**

Este campo reporta las tareas que se deben realizar en las distintas maquinarias, en este campo se compara la hora de intervención con el número de horas de trabajo de cada una de las maquinarias y cuya actividad que se encuentre dentro de esta condición se reportará en el orden del día.

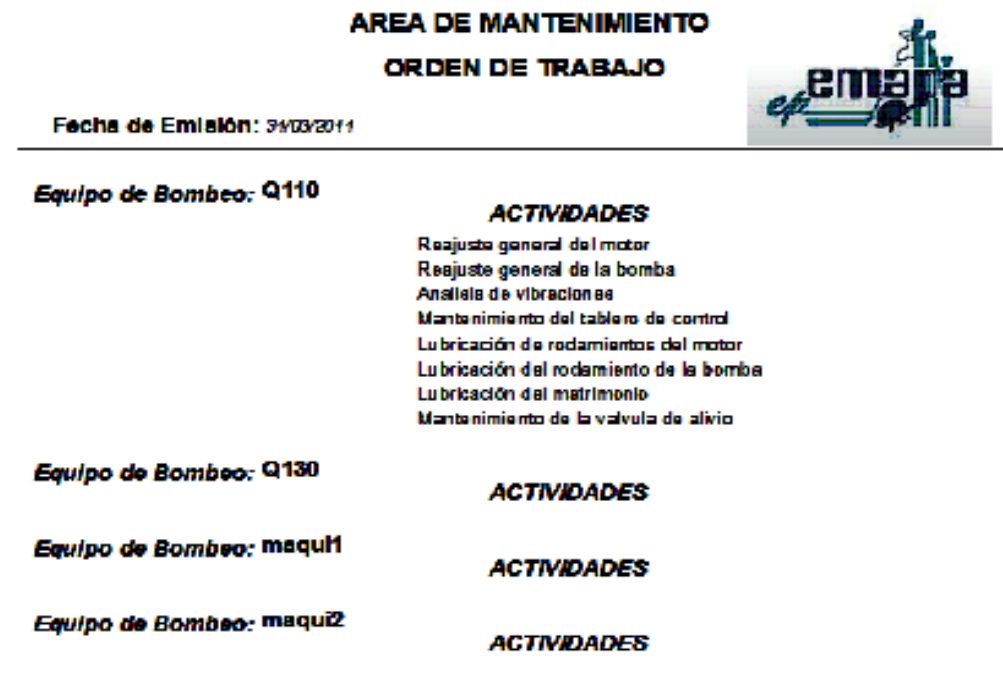

Firma de Entrega

Firma de Recepción

Férin 1

—

Figura 6.11 Orden de trabajo

Fuente: Santiago Bonilla

## **6.7.5.1 Codificación de la orden de trabajo.**

Clos data Public h1,h2,h3,h4,h5,h6,h7,h8,h9,h10,h11,h12,h13,h14,h15,h16,h17,h18,h19,h20,h21,h23,h24 ,h25,h26 Public vaco,man1,man2,man3,man4,man5,man6,man7,man8,man9,man10,man11,man12,man1 3,man14,man15,man16,man17,man18,man19,man20,man21,man23,man24,man25,man 26 Thisform.list1.refresh() Thisform.list2.refresh() Selec b Use ordendia Go top Selec a Use inspeccion Go top If eof() Wait wind 'no existen tareas' Thisform.command3.enabled=.f. Else Do while !eof() Tipoenlace=allt(codesta) Tipoenlaceva=allt(codesta) Thisform.text1.value=tipoenlace Select \* from inspeccion where allt(inspeccion.codesta)==tipoenlace into cursor xplani Selec xplani Go top Clear resources xplani Select \* from hbombeo where allt(hbombeo.codesta)==tipoenlace into cursor xhoras Selec xhoras Go top Numhoras=0 Do while !eof()

Numhoras=numhoras+xhoras.hobombeo Skip Enddo If numhoras=0 then Tipoenlaceva='' Endif Clear resources xplani Thisform.text2.value=numhoras Thisform.list1.addlistitem(tipoenlaceva) Thisform.list2.addlistitem(tipoenlace) If numhoras  $\Rightarrow$  val then Man1='limpieza interna del motor' Thisform.list1.addlistitem(man1) Else

H1='limpieza interna del motor' Thisform.list2.addlistitem(h1) Endif If numhoras  $\Rightarrow$  va2 then Man2='reajuste general del motor' Thisform.list1.addlistitem(man2) Else H2='reajuste general del motor' Thisform.list2.addlistitem(h2) Endif If numhoras  $\Rightarrow$  va<sub>3</sub> then Man3='lubricación de rodamientos del motor' Thisform.list1.addlistitem(man3) Else H3='lubricación de rodamientos del motor' Thisform.list2.addlistitem(h3) Endif If numhoras  $\Rightarrow$  va4 then Man4='cambio de grasa del motor'

Thisform.list1.addlistitem(man4) Else H4='cambio de grasa del motor' Thisform.list2.addlistitem(h4) Endif If numhoras  $\Rightarrow$  va5 then Man5='cambio de rodamiento del motor' Thisform.list1.addlistitem(man5) Else H5='cambio de rodamiento del motor' Thisform.list2.addlistitem(h5) Endif If numhoras  $\Rightarrow$  va6 then Man6='prueba de estator del motor' Thisform.list1.addlistitem(man6) Else H6='prueba de estator del motor' Thisform.list2.addlistitem(h6) Endif If numhoras  $\Rightarrow$  va<sub>7</sub> then Man7='megado del motor' Thisform.list1.addlistitem(man7) Else H7='megado del motor' Thisform.list2.addlistitem(h7) Endif If numhoras  $\Rightarrow$  va8 then Man8='metalizado de tapas del motor' Thisform.list1.addlistitem(man8) Else H8='metalizado de tapas del motor' Thisform.list2.addlistitem(h8) Endif If numhoras  $\Rightarrow$  va9 then

Man9='cambio de anillo de desgaste' Thisform.list1.addlistitem(man9) Else H9='cambio de anillo de desgaste' Thisform.list2.addlistitem(h9) Endif If numhoras  $\Rightarrow$  valoe then Man10='revisión de la camisa del eje' Thisform.list1.addlistitem(man10) Else H10='revisión de la camisa del eje' Thisform.list2.addlistitem(h10) Endif If numhoras  $\Rightarrow$  vall then Man11='revisión del eje' Thisform.list1.addlistitem(man11) Else H11='revisión del eje' Thisform.list2.addlistitem(h11) Endif If numhoras  $\Rightarrow$  val2 then Man12='reajuste general de la bomba' Thisform.list1.addlistitem(man12) Else H12='reajuste general de la bomba' Thisform.list2.addlistitem(h12) Endif If numhoras  $\Rightarrow$  val<sup>3</sup> then Man13='lubricación del rodamiento de la bomba' Thisform.list1.addlistitem(man13) Else H13='lubricación del rodamiento de la bomba' Thisform.list2.addlistitem(h13) Endif

If numhoras  $\Rightarrow$  val4 then Man14='cambio de grasa de la bomba' Thisform.list1.addlistitem(man14) Else H14='cambio de grasa de la bomba' Thisform.list2.addlistitem(h14) Endif If numhoras  $\Rightarrow$  val5 then Man15='lubricación del matrimonio' Thisform.list1.addlistitem(man15) Else H15='lubricación del matrimonio' Thisform.list2.addlistitem(h15) Endif If numhoras  $\Rightarrow$  values then Man16='cambio de grasa del matrimonio' Thisform.list1.addlistitem(man16) Else H16='cambio de grasa del matrimonio' Thisform.list2.addlistitem(h16) Endif If numhoras  $\Rightarrow$  val<sup>7</sup> then Man17='cambio de aceite de la bomba' Thisform.list1.addlistitem(man17) Else H17='cambio de aceite de la bomba' Thisform.list2.addlistitem(h17) Endif If numhoras  $\Rightarrow$  valgements then Man18='revisión del impulsor' Thisform.list1.addlistitem(man18) Else H18='revisión del impulsor' Thisform.list2.addlistitem(h18)

```
Endif
If numhoras \Rightarrow valgements then
Man19='cambio de rodamiento de la bomba'
Thisform.list1.addlistitem(man19) 
Else
H19='cambio de rodamiento de la bomba'
Thisform.list2.addlistitem(h19) 
Endif
If numhoras \Rightarrow va20 then
Man20='analisis de vibraciones'
Thisform.list1.addlistitem(man20) 
Else
H20='analisis de vibraciones'
Thisform.list2.addlistitem(h20) 
Endif
If numhoras \Rightarrow va21 then
Man21='analisis del aceite del transformador'
Thisform.list1.addlistitem(man21)
Else
H21='analisis del aceite del transformador'
Thisform.list2.addlistitem(h21) 
Endif
If numhoras \Rightarrow va23 then
Man23='mantenimiento del tablero de control'
Thisform.list1.addlistitem(man23)
Else
H23='mantenimiento del tablero de control'
Thisform.list2.addlistitem(h23) 
Endif
If numhoras \Rightarrow va24 then
Man24='limpieza de válvula de compuerta'
Thisform.list1.addlistitem(man24) 
Else
H24='limpieza de válvula de compuerta'
```

```
Thisform.list2.addlistitem(h24) 
Endif
If numhoras \Rightarrow va25 then
Man25='revisión de la válvula de retención'
Thisform.list1.addlistitem(man25) 
Else
H25='revisión de la válvula de retención'
Thisform.list2.addlistitem(h25) 
Endif
If numhoras \Rightarrow va26 then
Man26='mantenimiento de la válvula de alivio'
Thisform.list1.addlistitem(man26)
Else
H26='mantenimiento de la válvula de alivio'
Thisform.list2.addlistitem(h26) 
Endif
Selec b
Go top
Locate for allt(ordendia.codest)=tipoenlace
If found()
Else
Append blank
Endif 
Selec a
Skip
Enddo
Endif
Report form trabajodia preview
Close data
Use
Thisform.release
```
#### **6.7.6 TAREAS PENDIENTES**

Este campo permite conocer las horas restantes para realizar determinadas tareas en cierta unidad de bombeo, para de este modo poder planificar la intervención y afectar lo menos posible en la disponibilidad de las maquinarias.

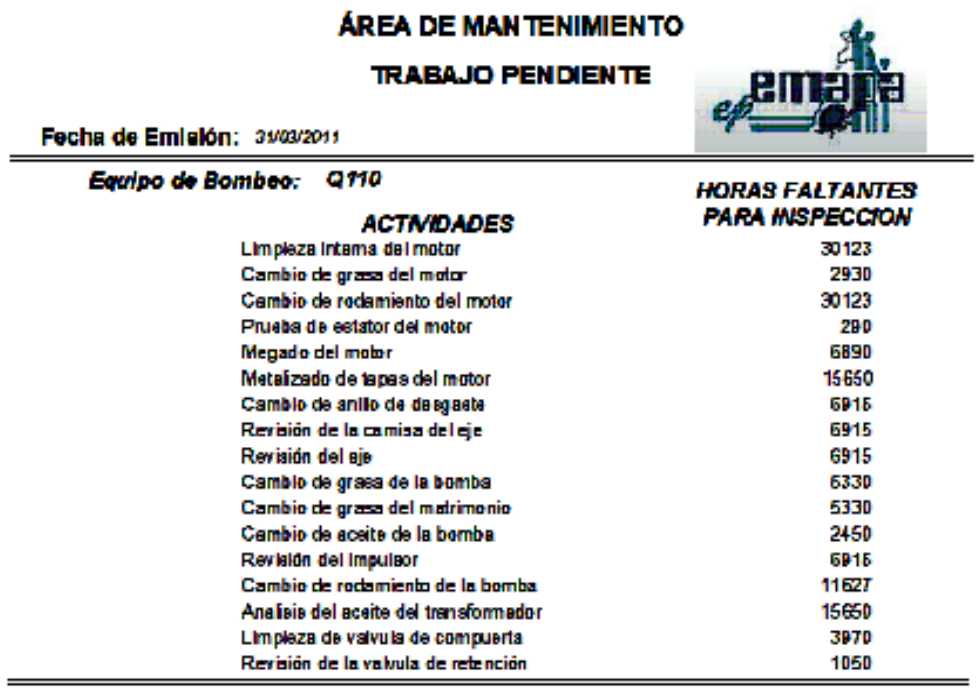

Firma de Entrega

Firma de Recepción

Highw 1

Figura 6.12 Trabajo Pendiente

Fuente: Santiago Bonilla

## **6.7.6.1 Codificación del trabajo pendiente.**

Public

h1,h2,h3,h4,h5,h6,h7,h8,h9,h10,h11,h12,h13,h14,h15,h16,h17,h18,h19,h20,h21,h23,h24 ,h25,h26 Public a1,a2,a3,a4,a5,a6,a7,a8,a9,a10,a11,a12,a13,a14,a15,a16,a17,a18,a19,a20,a21,a23,a24,a2

5,a26

Public tipoenlace

Thisform.list1.clear()

Thisform.list1.refresh()

Tipoenlace=allt(thisform.combo1.value)

Select \* from inspeccion where allt(inspeccion.codesta)==tipoenlace into cursor xplani

Selec xplani

Clear resources xplani

Select \* from hbombeo where allt(hbombeo.codesta)==tipoenlace into cursor xhoras

Selec xhoras

Go top

Numhoras=0

Numminut=0

Do while !eof()

Numhoras=numhoras+xhoras.hobombeo

Numminut=numminut+xhoras.mibombeo

Skip

Enddo

Clear resources xhoras

Thisform.text1.value=numhoras

Thisform.text2.value=numminut

If numminut  $>$  59 then

Numhoras=numhoras+int(numminut/60)

Else

Endif

Thisform.list1.addlistitem(tipoenlace)

If numhoras  $\langle$  val then

H1='limpieza interna del motor'

Thisform.list1.addlistitem(h1) A1=va1-numhoras  $A1=str(a1)$ Else  $A1 =$ " Endif If numhoras  $\langle$  va2 then H2='reajuste general del motor' Thisform.list1.addlistitem(h2) A2=va2-numhoras  $A2=str(a2)$ Else  $A2=$ " Endif If numhoras < va3 then H3='lubricación de rodamientos del motor' Thisform.list1.addlistitem(h3) A3=va3-numhoras  $A3=str(a3)$ Else  $A3="$ Endif If numhoras < va4 then H4='cambio de grasa del motor' Thisform.list1.addlistitem(h4) A4=va4-numhoras  $A4=str(a4)$ Else  $A4=$ " Endif If numhoras  $\langle v \rangle$  vast then H5='cambio de rodamiento del motor' Thisform.list1.addlistitem(h5) A5=va5-numhoras

```
A5=str(a5)Else
A5="Endif
If numhoras < va6 then 
H6='prueba de estator del motor'
Thisform.list1.addlistitem(h6) 
A6=va6-numhoras
A6=str(a6)Else
A6="
Endif
If numhoras \langle va\gamma then
H7='megado del motor'
Thisform.list1.addlistitem(h7) 
A7=va7-numhoras
A7=str(a7)Else
A7="
Endif
If numhoras < va<sub>8</sub> then
H8='metalizado de tapas del motor'
Thisform.list1.addlistitem(h8) 
A8=va8-numhoras
A8=str(a8)Else
A8='' 
Endif
If numhoras \langle va\theta then
H9='cambio de anillo de desgaste'
Thisform.list1.addlistitem(h9) 
A9=va9-numhoras
A9=str(a9)Else
```
A9='' Endif If numhoras < va10 then H10='revisión de la camisa del eje' Thisform.list1.addlistitem(h10) A10=va10-numhoras  $A10=str(a10)$ Else  $A10=$ " Endif If numhoras < va11 then H11='revisión del eje' Thisform.list1.addlistitem(h11) A11=va11-numhoras  $A11=str(a11)$ Else  $A11 =$ " Endif If numhoras < va12 then H12='reajuste general de la bomba' Thisform.list1.addlistitem(h12) A12=va12-numhoras  $A12=str(a12)$ Else  $A12=$ " Endif If numhoras  $\langle$  val<sup>3</sup> then H13='lubricación del rodamiento de la bomba' Thisform.list1.addlistitem(h13) A13=va13-numhoras  $A13=str(a13)$ Else  $A13 =$ " Endif

If numhoras  $<$  va14 then H14='cambio de grasa de la bomba' Thisform.list1.addlistitem(h14) A14=va14-numhoras  $A14=str(a14)$ Else  $A14 =$ " Endif If numhoras  $<$  val<sup>5</sup> then H15='lubricación del matrimonio' Thisform.list1.addlistitem(h15) A15=va15-numhoras  $A15=str(a15)$ Else  $A15 =$ " Endif If numhoras  $\lt$  values then H16='cambio de grasa del matrimonio' Thisform.list1.addlistitem(h16) A16=va16-numhoras A16= $str(a16)$ Else  $A16=$ " Endif If numhoras  $\langle$  val<sup>7</sup> then H17='cambio de aceite de la bomba' Thisform.list1.addlistitem(h17) A17=va17-numhoras  $A17=str(a17)$ Else  $A17=$ " Endif If numhoras < va18 then H18='revisión del impulsor'

Thisform.list1.addlistitem(h18) A18=va18-numhoras A18= $str(a18)$ Else  $A18 =$ " Endif If numhoras  $\langle$  vales then H19='cambio de rodamiento de la bomba' Thisform.list1.addlistitem(h19) A19=va19-numhoras A19= $str(a19)$ Else A19='' Endif If numhoras < va20 then H20='analisis de vibraciones' Thisform.list1.addlistitem(h20) A20=va20-numhoras  $A20=str(a20)$ Else  $A20=$ " Endif If numhoras < va21 then H21='analisis del aceite del transformador' Thisform.list1.addlistitem(h21) A21=va21-numhoras  $A21=str(a21)$ Else  $A21 =$ " Endif If numhoras  $\langle$  va23 then H23='mantenimiento del tablero de control' Thisform.list1.addlistitem(h23) A23=va23-numhoras

 $A23=str(a23)$ Else  $A23 = "$ Endif If numhoras < va24 then H24='limpieza de válvula de compuerta' Thisform.list1.addlistitem(h24) A24=va24-numhoras  $A24=str(a24)$ Else  $A24 = "$ Endif If numhoras  $\langle$  va25 then H25='revisión de la válvula de retención' Thisform.list1.addlistitem(h25) A25=va25-numhoras  $A25=str(a25)$ Else  $A25 =$ " Endif If numhoras < va26 then H26='mantenimiento de la válvula de alivio' Thisform.list1.addlistitem(h26) A26=va26-numhoras  $A26=str(a26)$ Else  $A26=$ " Endif Selec b Use ordenpen Go top Locate for allt(ordenpen.codest)=tipoenlace If found() Else

Append blank Endif Selec a Thisform.list1.visible=.t. Thisform.label2.visible=.t. Report form trabajopen preview Thisform.release

## **6.7.7 REGISTRO DE TRABAJO**

Este campo permite registrar las tareas de mantenimiento realizadas en las distintas unidades de bombeo, creando así un historial de mantenimiento; además de ello, permite registrar el tiempo empleado para llevar un control de la disponibilidad de la maquinaria respecto a la parada por causas de mantenimiento.

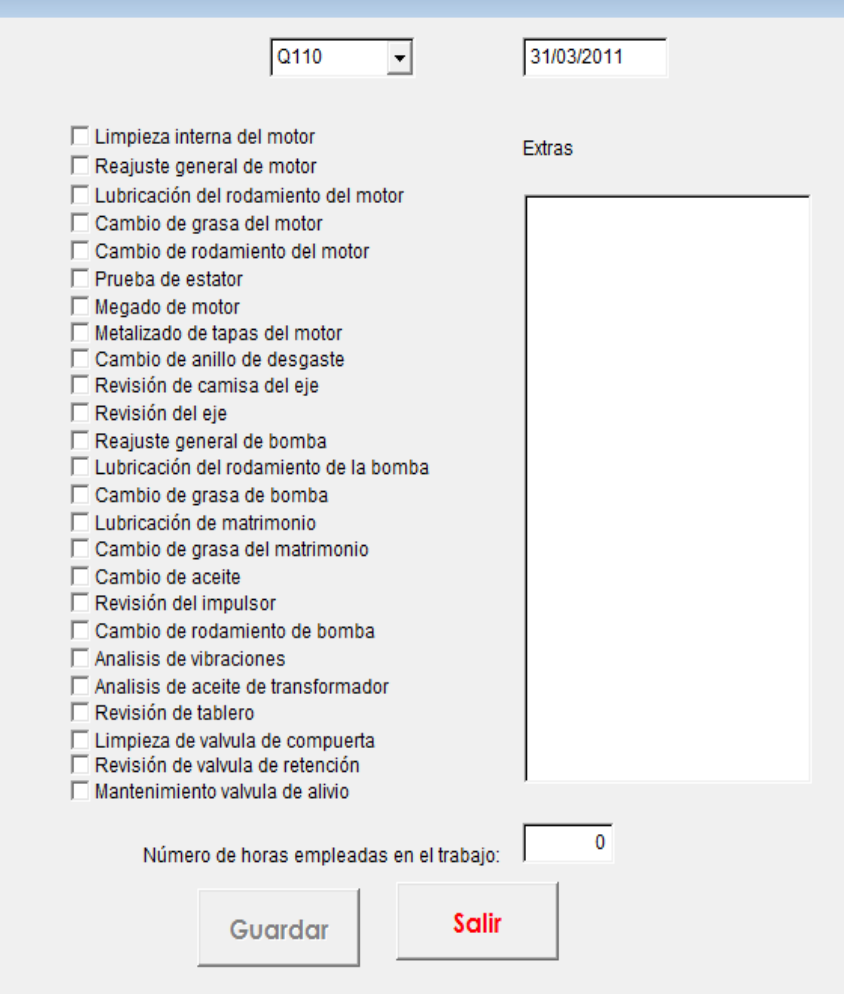

Figura 6.13 Ventana de registro de tareas de mantenimiento

Fuente: Santiago Bonilla

## **6.7.7.1 Flujograma para el registro de trabajo**

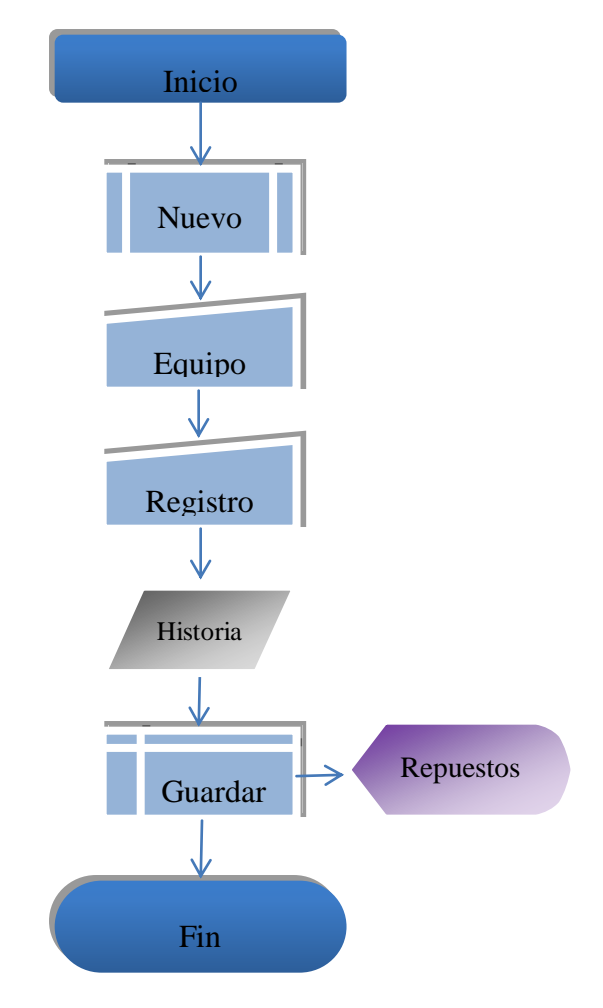

Fuente: Santiago Bonilla

## **6.7.7.2 Codificación de registro de trabajo.**

Selec e

Use material

Selec b

Use inspeccion

Go top

If eof()

Wait wind 'no existe planificacion'

Use

Thisform.release

Else

Selec c

Use hbombeo

Go top If eof() Wait wind 'no existe horas de bombeo' Use Thisform.release Endif Endif Use Selec h Use historia Select \* from hbombeo where allt(hbombeo.codesta)==allt(thisform.combo1.value) into cursor xhoras Selec xhoras Go top Numhoras=0 Do while !eof() Numhoras=numhoras+xhoras.hobombeo Skip Enddo Thisform.text1.value=numhoras Clear resources xhoras Thisform.text1.value=thisform.check1.value Use Cursor xorden Selec \* from manteni where allt (manteni.codesta)==allt(thisform.combo1.value) into cursor xplanif Selec xplanif Limipla=xplanif.limimotor Reagpla=xplanif.reagmotor Lubrpla=xplanif.lubrmotor Camgpla=xplanif.camgmotor

Camrpla=xplanif.camrmotor Alipla=xplanif.alimotor

Megapla=xplanif.megamotor Metapla=xplanif.metamotor Revipla=xplanif.revibomba Revcpla=xplanif.revcbomba Revepla=xplanif.revebomba Reagbpla=xplanif.reagbomba Lubrbpla=xplanif.lubrbomba Camgbpla=xplanif.camgbomba Lubmpla=xplanif.lubmbomba Camgmpla=xplanif.camgmbomba Camacpla=xplanif.camacbomba Camropla=xplanif.camrobomba Camespla=xplanif.camesbomba Anavpla=xplanif.anavbomba Anaapla=xplanif.anaatransf Revtpla=xplanif.revtabcon Limvpla=xplanif.limvalcom Revpla=xplanif.revvalret Manpla=xplanif.manvalali Clear resources xplanif Select \* from inspeccion where allt(inspeccion.codesta)==allt(thisform.combo1.value) into cursor xinspe Selec xinspe If eof() Wait wind 'ahun no existe la planificacion' Use Thisform.release Else Selec b Go top Locate for allt(inspeccion.codesta)==allt(thisform.combo1.value) If thisform.check1.value=1 then Lim=numhoras+limipla Replace inspeccion.limimotor with lim

Aa1='limpieza interna de motor' Else  $Aa1 =$ " Endif If thisform.check2.value=1 then Lim=numhoras+reagpla Replace inspeccion.reagmotor with lim Bb1='reajuste general del motor' Else  $Bb1=$ " Endif If thisform.check3.value=1 then Lim=numhoras+lubrpla Replace inspeccion.lubrmotor with lim Cc1='lubricación de rodamiento de motor' Else  $Cc1=$ " Endif If thisform.check4.value=1 then Lim=numhoras+camgpla Replace inspeccion.camgmotor with lim Dd1='cambio de grasa del motor' Else  $Dd1 =$ " Endif If thisform.check5.value=1 then Lim=numhoras+camrpla Replace inspeccion.camrmotor with lim Ee1='cambio de rodamiento de motor' Else  $Ee1 =$ " Endif If thisform.check6.value=1 then Lim=numhoras+alipla

Replace inspeccion.alimotor with lim Ff1='prueba de estator' Else  $Ff1="$ Endif If thisform.check7.value=1 then Lim=numhoras+megapla Replace inspeccion.megamotor with lim Gg1='megado de motor' Else  $Ggl =$ " Endif If thisform.check8.value=1 then Lim=numhoras+metapla Replace inspeccion.metamotor with lim Hh1='metalizado de tapas de motor' Else  $Hh1="$ Endif If thisform.check9.value=1 then Lim=numhoras+revipla Replace inspeccion.revibomba with lim Ii1='cambio de anillo de desgaste' Else  $I =$ " Endif If thisform.check10.value=1 then Lim=numhoras+revcpla Replace inspeccion.revcbomba with lim Jj1='revisión de camisa de eje' Else  $Jj1="$ Endif If thisform.check11.value=1 then

Lim=numhoras+revepla Replace inspeccion.revebomba with lim Kk1='revisión de eje' Else  $Kk1=$ " Endif Selec h Locate for allt(historia.codesta)==allt(thisform.combo1.value) Append blank Replace historia.codesta with thisform.combo1.value Endif Public codi Codi=allt(thisform.combo1.value) Clos data Do form regmaterial Thisform.release

#### **6.7.8 REGISTRO DE REPUESTOS Y MATERIALES EMPLEADOS**

Este campo permite grabar todos los materiales, insumos y repuestos empleados durante las tareas de mantenimiento, para con ello saber la cantidad aproximada de materiales a emplearse durante determinado tiempo, como de igual manera, conocer el costo aproximado de la inversión que se debe realizar por concepto de tareas de mantenimiento de las unidades de bombeo.

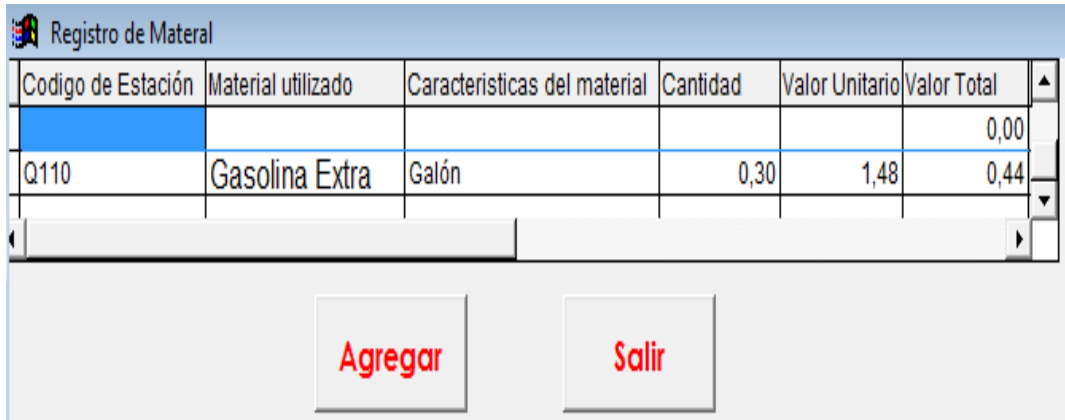

Figura 6.14 Registro de materiales

Fuente: Santiago Bonilla

## **6.7.8.1 Codificación para el registro de materiales**

Public valoru Selec canmaterial Set filter to allt(canmaterial.codest)==" .and. !Deleted() Append blank Thisform.grid1.column1.setfocus Thisform.grid1.column1.text1.value=codi Thisform.grid1.column7.text1.value=date() Clos data Thisform.release

## **6.7.9 CONTROL DE DISPONIBILIDAD DE MAQUINARIA**

Este campo permite conocer cuan afectada se ha visto la disponibilidad debido a distintos factores como: falta de energía eléctrica, problemas con el agua, falta de repuestos, mantenimiento. Y así determinar posibles problemas y encontrar soluciones.

# **DISPONIBILIDAD GENERAL**

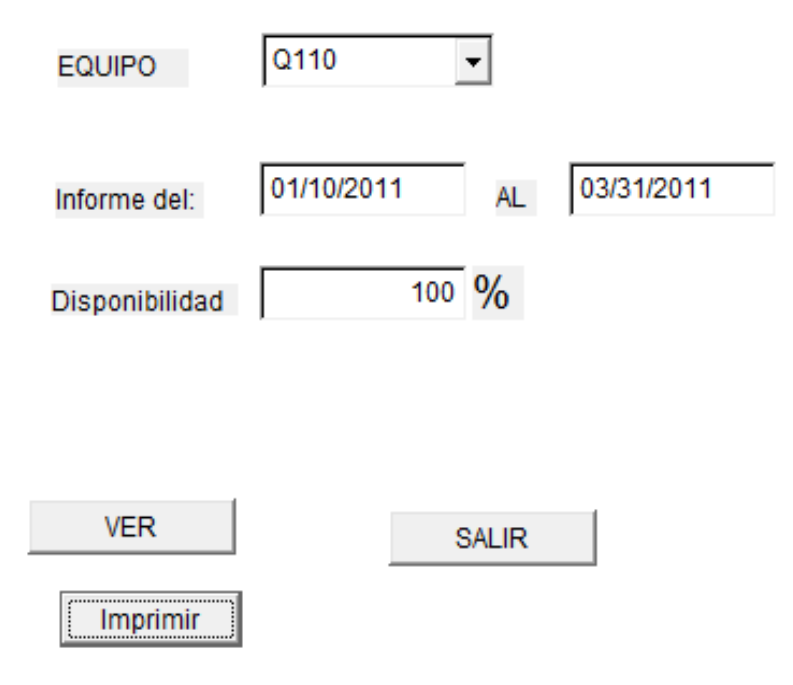

Figura 6.15 Control de disponibilidad de la unidad de bombeo

Fuente: Santiago Bonilla

**6.7.9.1 Flujograma para la disponibilidad**

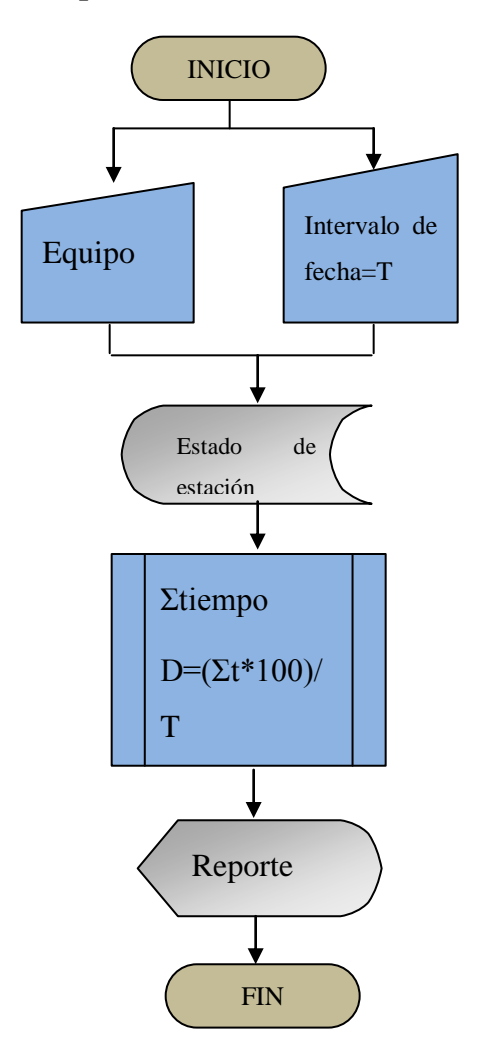

Fuente: Santiago Bonilla

## **6.7.9.2 Codificación para el control de la disponibilidad**

Public de,al,dispog

 $J=0$ 

 $L=0$ 

De=thisform.text1.value

Al=thisform.text2.value

If thisform.text1.value  $\Rightarrow$  thisform.text2.value

Wait wind 'la fecha final debe ser mayor que la inicial'

Else

Selec  $*$  from magactiva where (allt(thisform.combo1.value) = allt(magactiva.codest)) .and. (thisform.text1.value  $\leq$  magactiva.fechaf) .and. (thisform.text2.value  $\leq$ maqactiva.fechaf) into cursor xmaqui

Selec xmaqui Go top Con=0  $L=0$ Do while !eof() Con=con+1 Skip Enddo  $E=0$  $J=0$ Go top If con=0 Wait wind 'no hay registros' Else If con=1 Go top If allt(xmaqui.estado)='activo' Selec  $*$  from maqactiva where allt(thisform.combo1.value) = allt(maqactiva.codest) .and. (thisform.text1.value > maqactiva.fechaf) into cursor ymaqui Selec ymaqui If eof() Thisform.text3.value=100 Else Go bottom If allt(ymaqui.estado)='activo' Thisform.text3.value=100 Else Go top Fe1=thisform.text1.value Fe2=xmaqui.fechaf  $J=Fe2-fe1$  $W=1$ K=thisform.text2.value - thisform.text1.value  $X=(j*100)/k$ 

 $Y=100 - x$ Thisform.text3.value=y Endif Endif Else Selec  $*$  from magactiva where allt(thisform.combo1.value) = allt(magactiva.codest) .and. (thisform.text1.value > maqactiva.fechaf) into cursor ymaqui Selec ymaqui If eof() Thisform.text3.value=0 Else Go bottom If allt(ymaqui.estado)='activo' Go top Fe1=xmaqui.fechaf Fe2=thisform.text2.value+1  $J=fe2-fe1$ K=thisform.text2.value - thisform.text1.value  $X=(j*100)/k$  $Y=100 - x$ Thisform.text3.value=y Else Thisform.text3.value=0 Endif Endif Endif Endif If con>1  $E=0$ Do while !eof() If allt(xmaqui.estado)='activo' Skip Else Fe1=xmaqui.fechaf

 $W=1$ Do while w=1 If allt(xmaqui.estado)='activo' Fe2=xmaqui.fechaf C=fe2-fe1  $J=c+e$  $E=j$  $W=0$ If eof() Else Skip Endif Else If eof()  $W=0$ Else  $W=1$ Skip Endif Endif Enddo Endif Enddo Selec xmaqui Go bottom If xmaqui.estado='activo' Else Fe2=thisform.text2.value C=fe2-fe1  $J=c+e$  $E=j$ Endif  $A=1$ Do while a=1
Selec \* from maqactiva where allt(thisform.combo1.value) = allt(maqactiva.codest) .and. (thisform.text1.value > maqactiva.fechaf) into cursor ymaqui Selec ymaqui Go bottom If eof()  $A=0$ Else Go bottom If ymaqui.estado='activo'  $A=0$ Else Selec xmaqui Go top Fe1=thisform.text1.value Fe2=xmaqui.fechaf  $C = fe2 - fe1$  $J=c+e$  $E=j$  $A=0$ Endif Endif Enddo K=thisform.text2.value - thisform.text1.value  $X=(e*100)/k$  $Y=100 - x$ Thisform.text3.value=y Endif Endif Endif Dispog=thisform.text3.value Clear resources xmaqui Clear resources ymaqui Thisform.command3.visible=.t.

Selec  $*$  from magactiva where (allt(thisform.combo1.value) = allt(magactiva.codest)) .and. (thisform.text1.value  $\leq$  magactiva.fechaf) .and. (thisform.text2.value  $\leq$ maqactiva.fechaf) into table xaverias Report form disposicion preview

Thisform.release

## **6.7.10 HISTORIAL DE INTERVENCIONES**

Este campo permite conocer todas las tareas de mantenimiento ejecutadas en las distintas unidades de bombeo como así también la fecha y la afectación a la disponibilidad de la unidad de bombeo por causa de mantenimiento.

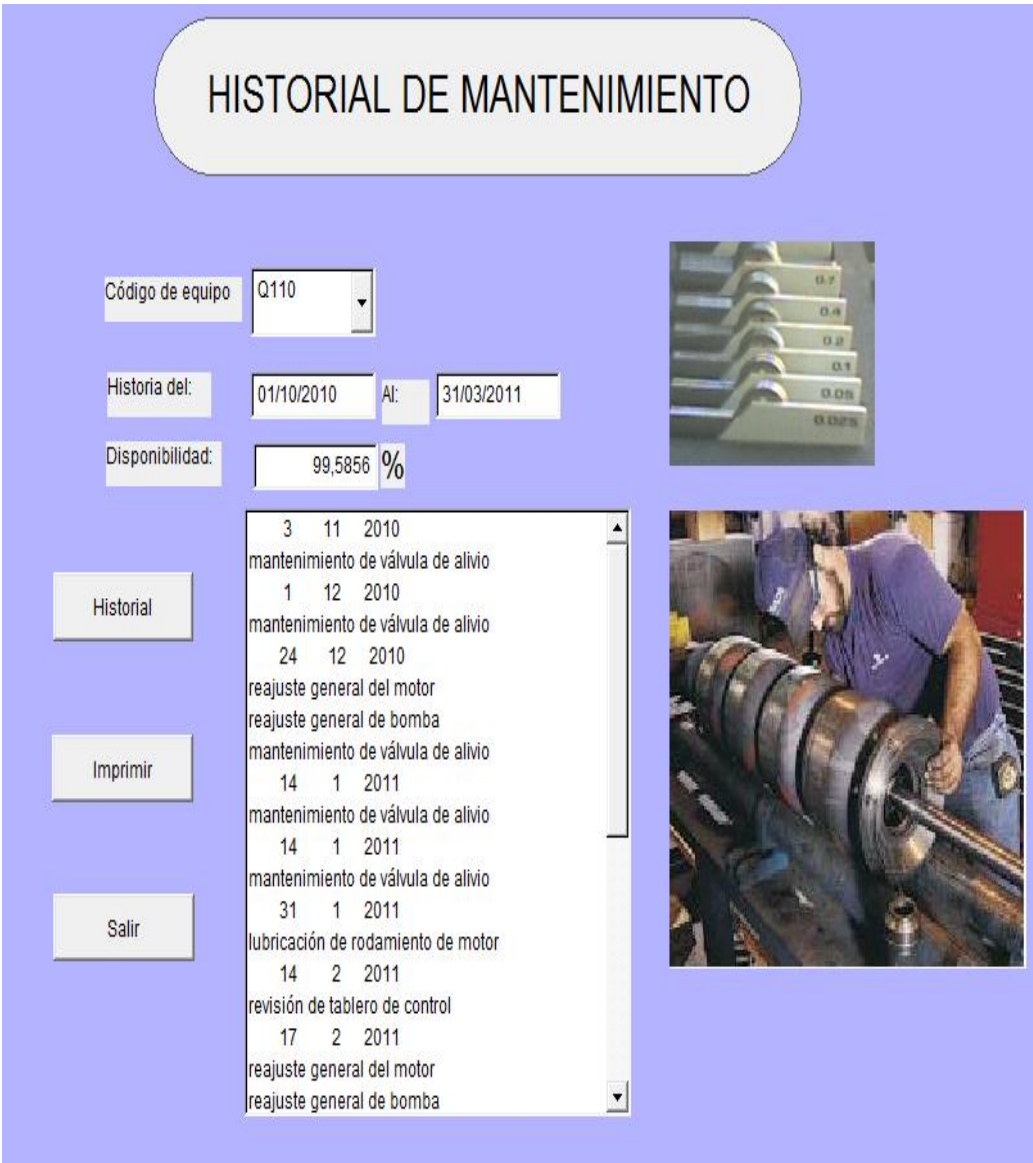

Figura 6.16 Ventana de historial de tareas de mantenimiento

Fuente: Santiago Bonilla

**6.7.10.1 Flujograma para el historial de mantenimiento**

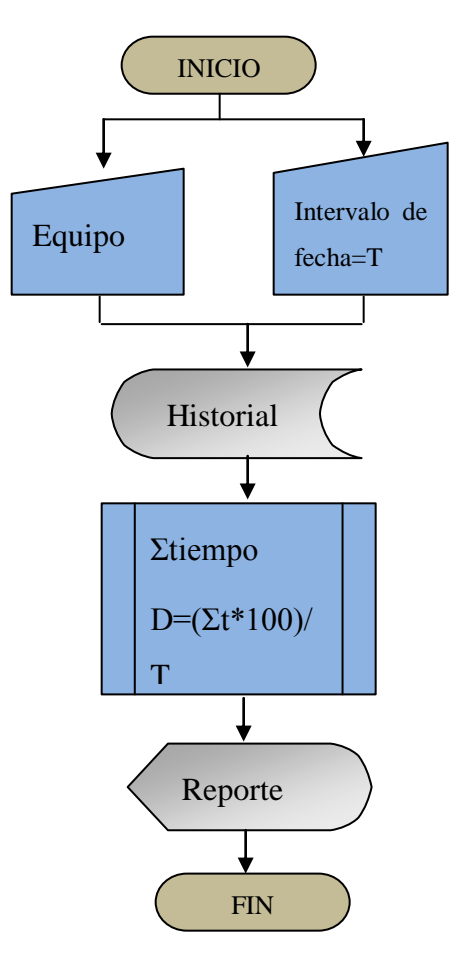

Fuente: Santiago Bonilla

**6.7.10.2 Codificación para el control del historial de intervenciones de mantenimiento**

Public j,ini,fin,hys,nada

Nada=''

Ini=thisform.text1.value

Fin=thisform.text2.value

If thisform.text1.value  $\Rightarrow$  thisform.text2.value

Wait wind 'la fecha final debe ser mayor que la inicial'

Else

Selec  $*$  from historia where (allt(thisform.combo1.value) = allt(historia.codesta)) .and. (thisform.text1.value =< historia.fecha) .and. (thisform.text2.value => historia.fecha)

into cursor xhistoria

Selec xhistoria

Go top

Con=0 Do while !eof() Con=con+1 Skip Enddo If  $con=0$ Thisform.list1.clear Wait wind 'no hay registro' Else Thisform.list1.clear Selec xhistoria Go top Do while !eof() Di= xhistoria.fecha Dia=day(di) Mes=month(di) Año=year(di) Thisform.list1.addlistitem (str(dia)+str(mes)+str(año)) If allt(xhistoria.aa)=='' Else A=xhistoria.aa Thisform.list1.addlistitem (a) Endif Skip Enddo Endif Endif If thisform.text1.value  $\Rightarrow$  thisform.text2.value Wait wind 'la fecha final debe ser mayor que la inicial' Else Selec  $*$  from historia where (allt(thisform.combo1.value) = allt(historia.codesta)) .and. (thisform.text1.value =< historia.fecha) .and. (thisform.text2.value => historia.fecha) into cursor xhistoria Selec xhistoria

```
B=0Con=0
Do while !eof()
Con=con+1
Skip
Enddo
If con=0Wait wind 'no hay registro'
Else
If con = 1Go top
K=(thisform.text2.value-thisform.text1.value)*24
C=xhistoria.tiempo
J=100-((c*100)/k)
Thisform.text3.value=j
Endif
If con>1
Go top
Do while !eof()
If xhistoria.tiempo=0
Skip
Else
A=xhistoria.tiempo
C=a+bB=cSkip
Endif
Enddo
K=(thisform.text2.value-thisform.text1.value)*24
J=100-((c*100)/k)
Thisform.text3.value=j
Endif
Endif
Endif
```
Use

Selec  $*$  from historia where (allt(thisform.combo1.value) = allt(historia.codesta)) .and. (thisform.text1.value =< historia.fecha) .and. (thisform.text2.value => historia.fecha) into table historia2

Report form infhistoria preview

Thisform.release

## **6.7.11 INVERSIONES EN MANTENIMIENTO**

Este campo permite conocer tanto la cantidad de material y repuestos empleados en determinada unidad de bombeo, como su costo por tareas de mantenimiento y así realizar una estimación del presupuesto para el nuevo año.

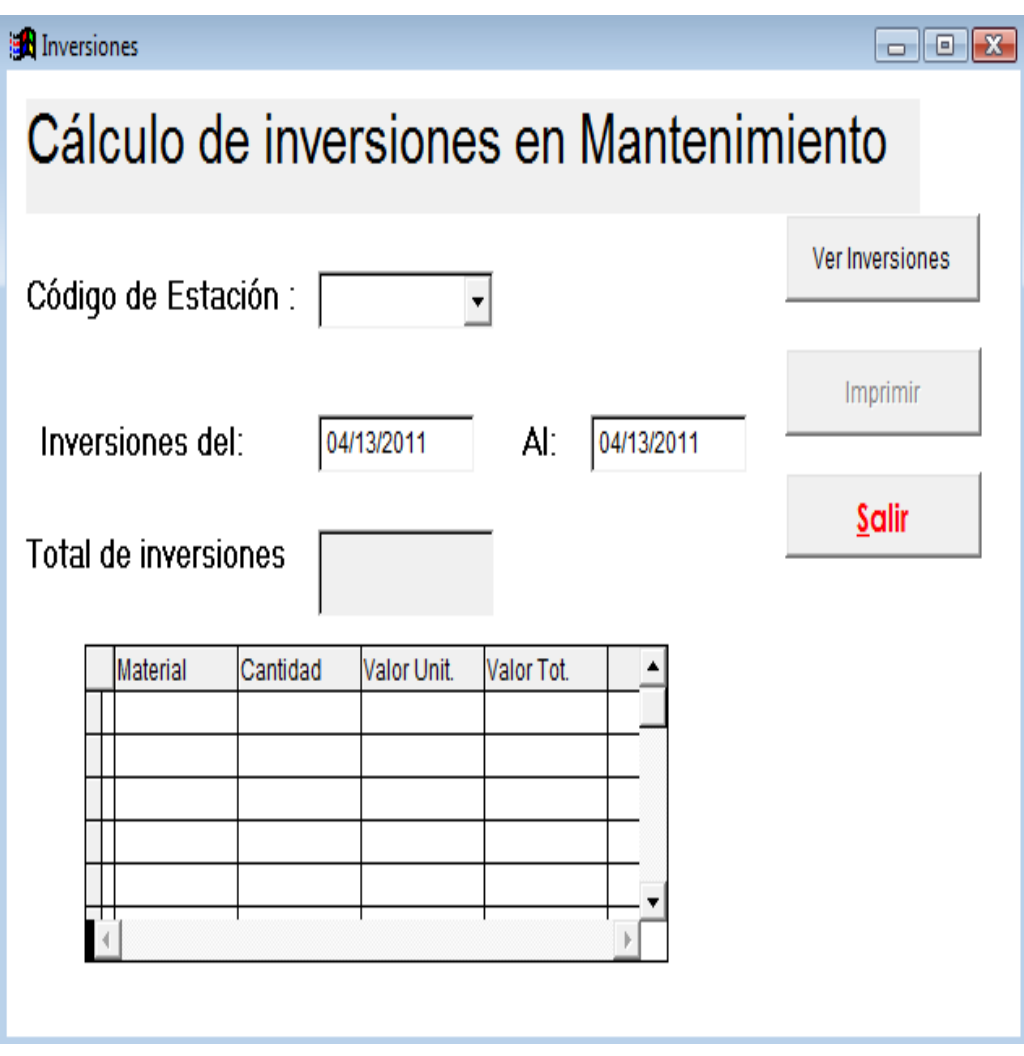

Figura 6.17 Ventana de cálculo de inversiones en mantenimiento

Fuente: Santiago Bonilla

## **6.7.11.1flujograma para el cálculo de inversiones**

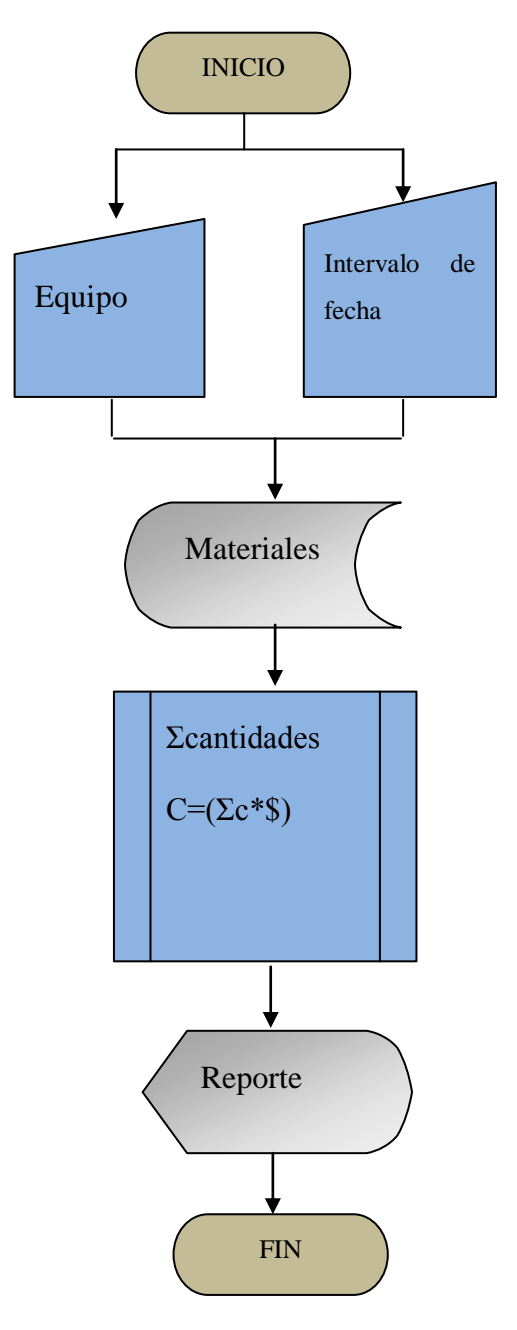

Fuente: Santiago Bonilla

## **6.7.11.2 Codificación para calcular las inversiones realizadas en mantenimiento**

Thisform.grid1.setfocus Go top Do while !eof() Delete Skip Enddo Thisform.list1.clear

 $C=0$  $N=0$  $B=0$  $F=0$ Headern=0 If thisform.text2.value>=thisform.text3.value Wait wind 'la fecha final debe ser mayor que la inicial' Else selec \* from material into cursor xmate selec xmate go top  $F=0$ Do while !eof() Alfa=xmate.nommat Headern=headern+1 Selec \* from canmaterial where (allt(thisform.combo2.value)=allt(canmaterial.codest)); .and. (thisform.text2.value=<canmaterial.fecha); .and. (thisform.text3.value>=canmaterial.fecha); .and. (allt(alfa)=canmaterial.nommat)into cursor xcan Selec xcan Go top  $B=0$ If xcan.canmat=0 If eof() Else Skip Endif Else Do while !eof() Can=xcan.canmat A=can+b  $B=a$ Skip Enddo

C=b\*xmate.valumat  $N=n+1$ Thisform.grid1.setfocus Append blank Replace material with allt(alfa) Replace cantidad with b Replace valoru with xmate.valumat Replace valort with c Thisform.list1.addlistitem (alfa) Thisform.list1.addlistitem ('cantidad  $:'+'$ '+str(b,5,2)) Thisform.list1.addlistitem ('valor unitario :\$'+str(xmate.valumat,5,2)) Thisform.list1.addlistitem ('total :  $\frac{\$'+str(c,5,2)}$ )  $D=c+f$  $F=d$ Endif Selec xmate If eof() Else Skip Endif Enddo Thisform.text1.value=f Clear resource xmate Clear resource xcan Thisform.command3.enabled=.t. Endif Clear resources xmaterial Thisform.release **6.8 ADMINISTRACIÓN**

## **6.8.1ANÁLISIS DE COSTOS**

El capital invertido en este proyecto se detalla a continuación.

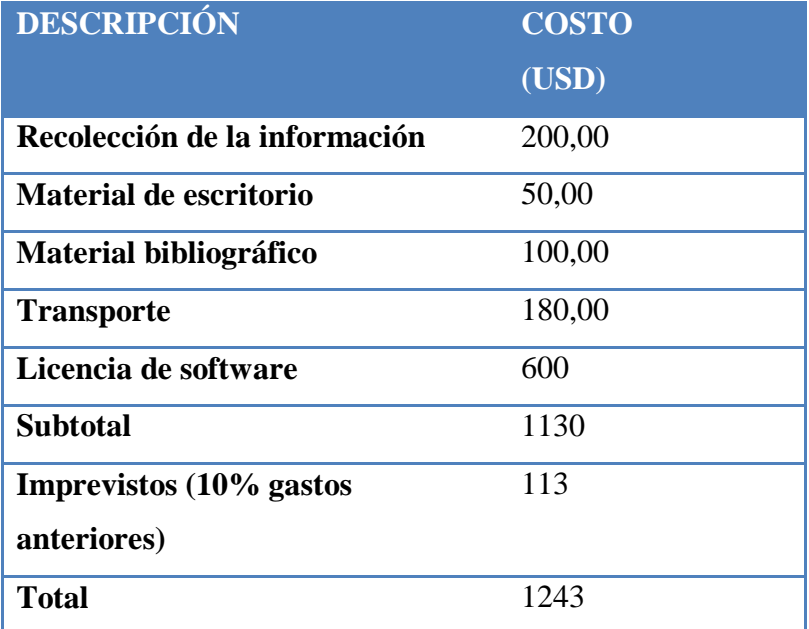

Tabla 6.10 Análisis de costos de la propuesta

Fuente: Santiago Bonilla

## **6.8.2 PLANEACIÓN**

Para lograr alto rendimiento del software se debe tomar en cuenta los siguientes puntos:

- Digitar información sólo cuando se termine la jornada de trabajo para evitar repetir la información.
- Seguir las indicaciones del manual del usuario para aprovechar los beneficios del software.
- Realizar revisiones de las actividades del mantenimiento y su frecuencia de ejecución anualmente para verificar que van acorde a las necesidades de cada maquinaria

## **6.8.3 ORGANIZACIÓN**

Para evitar daños irreversibles al software de control de mantenimiento no hay que intentar ni alterar la programación del mismo.

## **6.8.4 DIRECCIÓN**

Con la supervisión del ingeniero de área se podrá dar un buen uso y actualización del software de control de mantenimiento y de ésta manera evitar información errónea.

## **6.8.5 CONTROL**

En base a los informes emitidos por el software, llevar un control del funcionamiento del mismo y en base a dichos informes comentar con el director del área para buscar soluciones adecuadas.

## **6.9 PREVISIÓN DE LA EVALUACIÓN**

Para la previsión de la evaluación está destinado el campo de registro de trabajo, por medio del cual se genera un historial de intervenciones y se detecta la afectación a la disponibilidad por parte de mantenimiento; el campo de estado de estación de igual manera está diseñado para tal fin, no obstante este campo está relacionado a la disponibilidad general de las maquinarias, es decir, por motivos de mantenimiento y agentes externos.

## **6.9.1 METODOLOGÍA UTILIZADA PARA LA TOMA DE DATOS**

Los datos se los recolectó al inicio y final de cada tarea de mantenimiento durante el periodo octubre 2010 – marzo 2011 y se procesaron al final de la jornada.

## **6.9.2 RESULTADO DE LAS PRUEBAS**

La evaluación de la propuesta se realiza con el modelo de informe, en el cual se obtienen datos de actividad y tiempo que permiten tener un conocimiento rápido y oportuno de los acontecimientos llevados a cabo en cada una de las unidades de bombeo y por ende de las máquinas. Ver anexos B

## **6.9.3 OBSERVACIÓN TÉCNICA**

La propuesta de DESARROLLAR UN SOFTWARE PARA CONTROLAR LAS TAREAS DE MANTENIMIENTO Y LA DISPONIBILIDAD DE LA MAQUINARIA, está listo para entrar en ejecución para las estaciones de bombeo de la EMAPA, el cual tiene las siguientes observaciones técnicas:

- El software está desarrollado en Visual Fox Pro debido a que la empresa cuenta con la respectiva licencia que le autoriza la utilización del mismo.
- La base de datos del software se la ha desarrollado en base a conceptos especificados en el capítulo II.
- La información empleada para la validez del software ha sido tomada según las condiciones de cada una de las maquinarias.

Para mantener la propuesta es necesario tomar en cuenta las siguientes recomendaciones:

- Leer el manual del usuario antes de poner en ejecución el programa.
- No alterar la codificación del software.
- Emplear un antivirus actualizado para evitar posibles daños internos.
- Manipular el software con responsabilidad y criterio profesional.

Con estas recomendaciones se puede mantener la propuesta de solución que permite que la teoría sea aplicada a la práctica y demuestra una vez más que el uso de la tecnología ayuda significativamente el confort del ser humano.

## **BIBLIOGRAFÍA**

- 1. BAUMEISTER, T. MARKS, L. (1960). Manual del Ingeniero Mecánico. 1<sup>a</sup>. Edición en español, Edit.Fournier, México.
- 2. MISCHKE, C. SHIGLEY, J. (2002). Diseño en Ingeniería Mecánica. 6<sup>a</sup>. Edición, Edit. Mc. Graw-Hill, México.
- 3. HUGHES, W. GAYLORD, E. (1971). *Ciencias de la Ingeniería*. 1<sup>ª</sup>. Edición, Edit. Mc. Graw-Hill, México.
- 4. HICKS, T. (1977).*Bombas su Selección y Aplicación*. Edit. Continental, México.
- 5. BRADY, G. (1965). Manual de Materiales. 1<sup>ª</sup>. Edición, Edit. Continental, México.
- 6. KIRTLEY, J. WAYNE, H. (2000). Manual del Motor Eléctrico. 1<sup>ª</sup>. Edición, Edit. Mc. Graw-Hill, México.
- 7. PONCE, P. SAMPÉ, J. (2008). *Máquinas Eléctricas y Técnicas Modernas de*  Control. 1ª. Edición, Edit. Alfaomega, México.
- *8.* THELCO CORPORATION. (2008). *ThelcoReplacement Parts for Worthington Pumps.*
- 9. WEG. *Manual de Instalación y Mantenimiento de Motores Eléctricos de Inducción Trifásicos*
- 10. HIDALGO, J. *Análisisde las zonas de falla de Motores Eléctricos.*
- *11.* FAG. *Catálogo WL 41 520/3 SB*
- *12.* JC, FÁBRICA DE VÁLVULAS. (2009). *Instrucciones de Montaje y Mantenimiento para Válvulas de Compuerta, Globo y Retención*

## **INTERNET**

- a. http://es.wikipedia.org/wiki/Reja\_(hidr%C3%A1ulica)
- b. [http://www.skf.com](http://www.skf.com/)
- c. [http://bombascentrifugas.info-tecnica.org](http://bombascentrifugas.info-tecnica.org/)
- d. [www.goulds.com](http://www.goulds.com/)
- e. <http://www.mantenimientoindustrial.com/tiposdemantenimiento.htm>
- f. [http://www.epm.com.co/epm/web/acercade/acerca\\_hist\\_inst\\_1.html?id=1](http://www.epm.com.co/epm/web/epm_aguas.html)
- g. <http://www.renovetec.com/tiposdemantenimiento.html>
- h. <http://www.monografias.com/trabajos14/bombas/bombas.shtml#bo>
- i. <http://es.wikipedia.org/wiki/Cavitacion>
- j. [http://es.wikipedia.org/wiki/Golpe\\_de\\_ariete](http://es.wikipedia.org/wiki/Golpe_de_ariete)
- k. <http://es.wikipedia.org/wiki/Transformador>
- l. [http://es.wikipedia.org/wiki/Estaci%C3%B3n\\_de\\_bombeo](http://es.wikipedia.org/wiki/Estaci%C3%B3n_de_bombeo)
- m. <http://es.wikipedia.org/wiki/Tribolog%C3%ADa>
- n. [http://www.elistas.net/cgi-bin/eGruposDMime.cgi?K9D9K9Q8L8xumopxC-qjd](http://www.elistas.net/cgi-bin/eGruposDMime.cgi?K9D9K9Q8L8xumopxC-qjd-uluCRQWRCvthCnoqdy-qlhhyCTYWUhfb7)[uluCRQWRCvthCnoqdy-qlhhyCTYWUhfb7](http://www.elistas.net/cgi-bin/eGruposDMime.cgi?K9D9K9Q8L8xumopxC-qjd-uluCRQWRCvthCnoqdy-qlhhyCTYWUhfb7)

# **ÍNDICE DE ANEXOS**

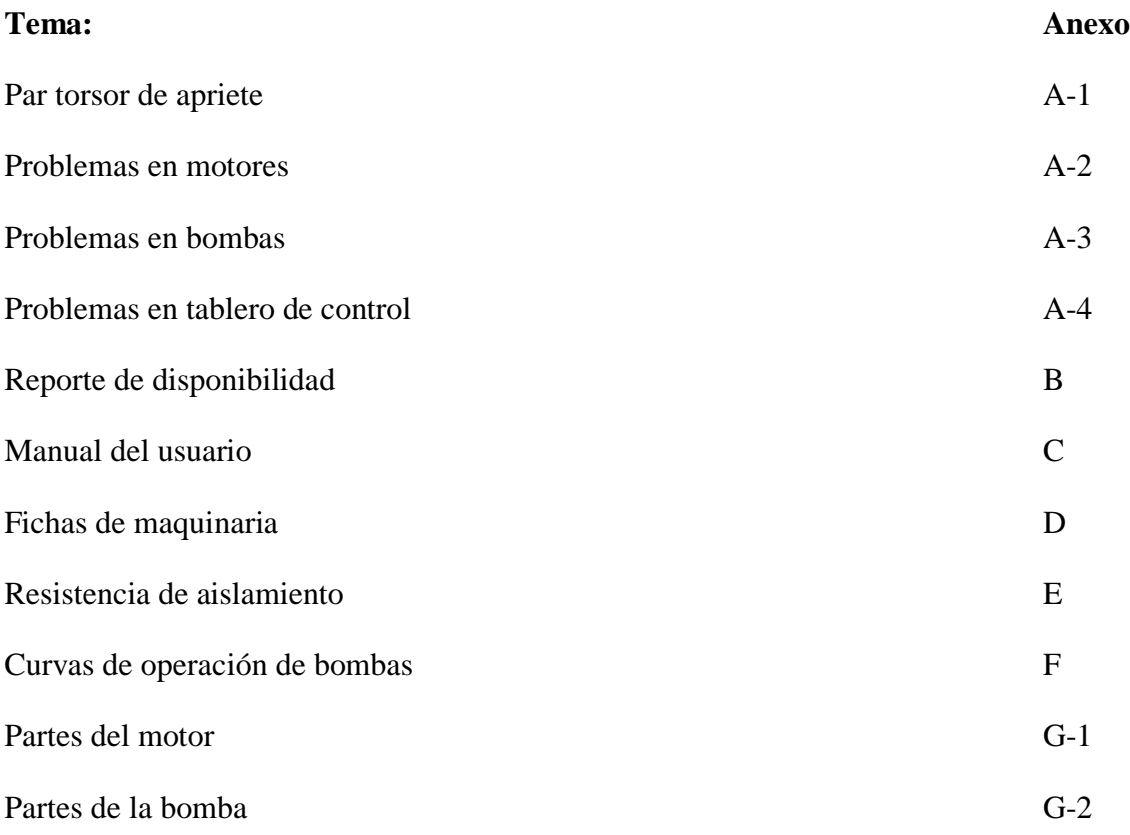

## **ANEXO A-1: Par torsor de apriete según distintos diámetros de pernos**

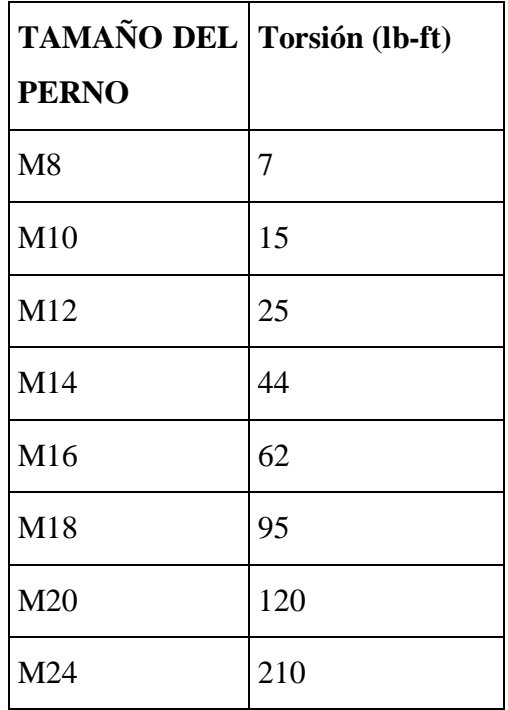

# **ANEXO A-2: Principales problemas en motores eléctricos y sus posibles causas**

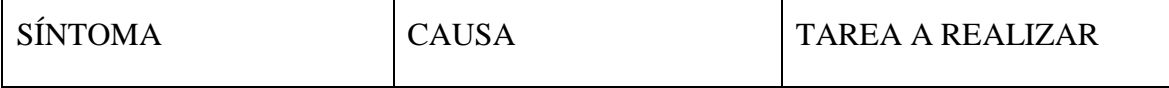

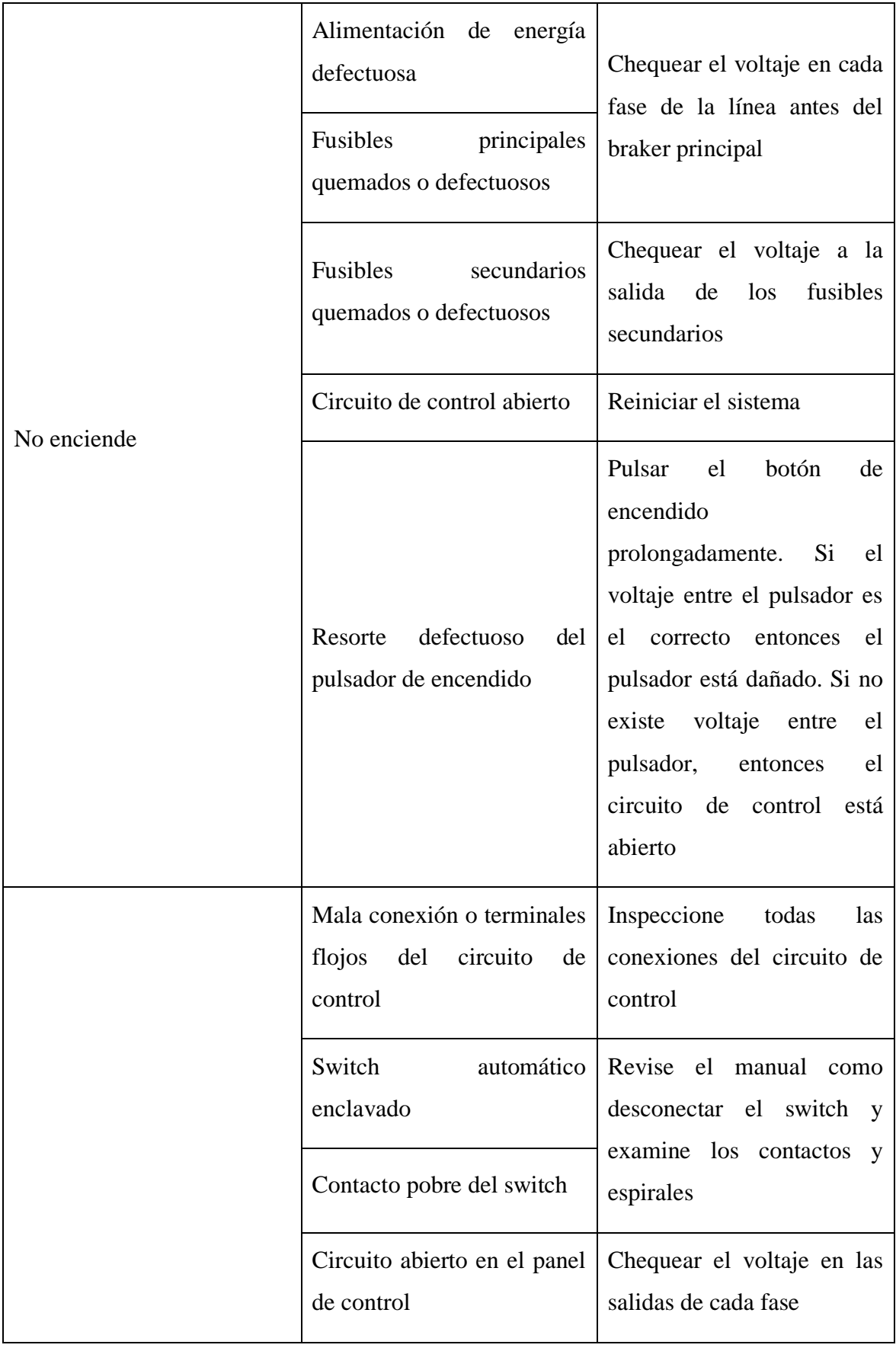

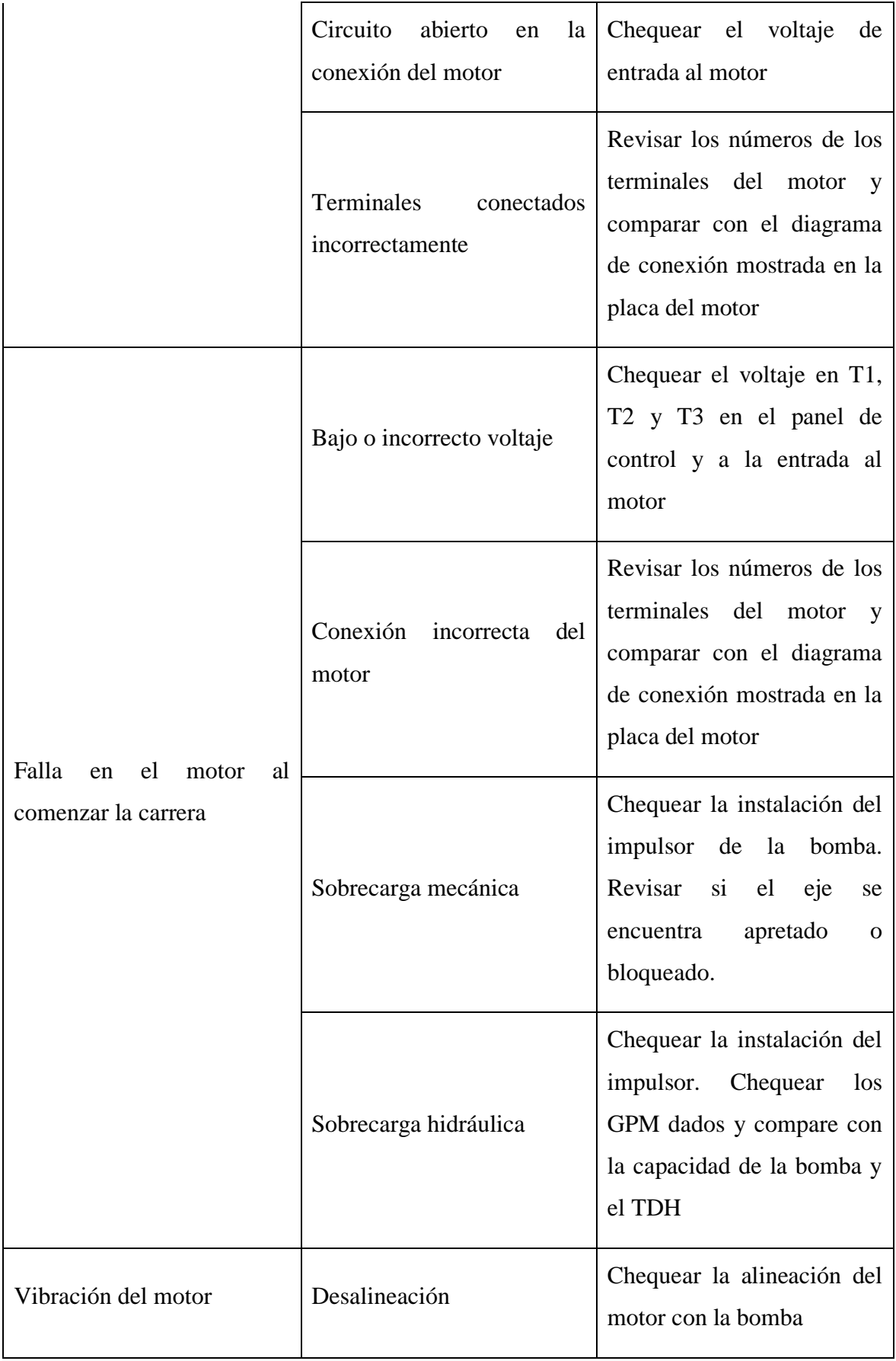

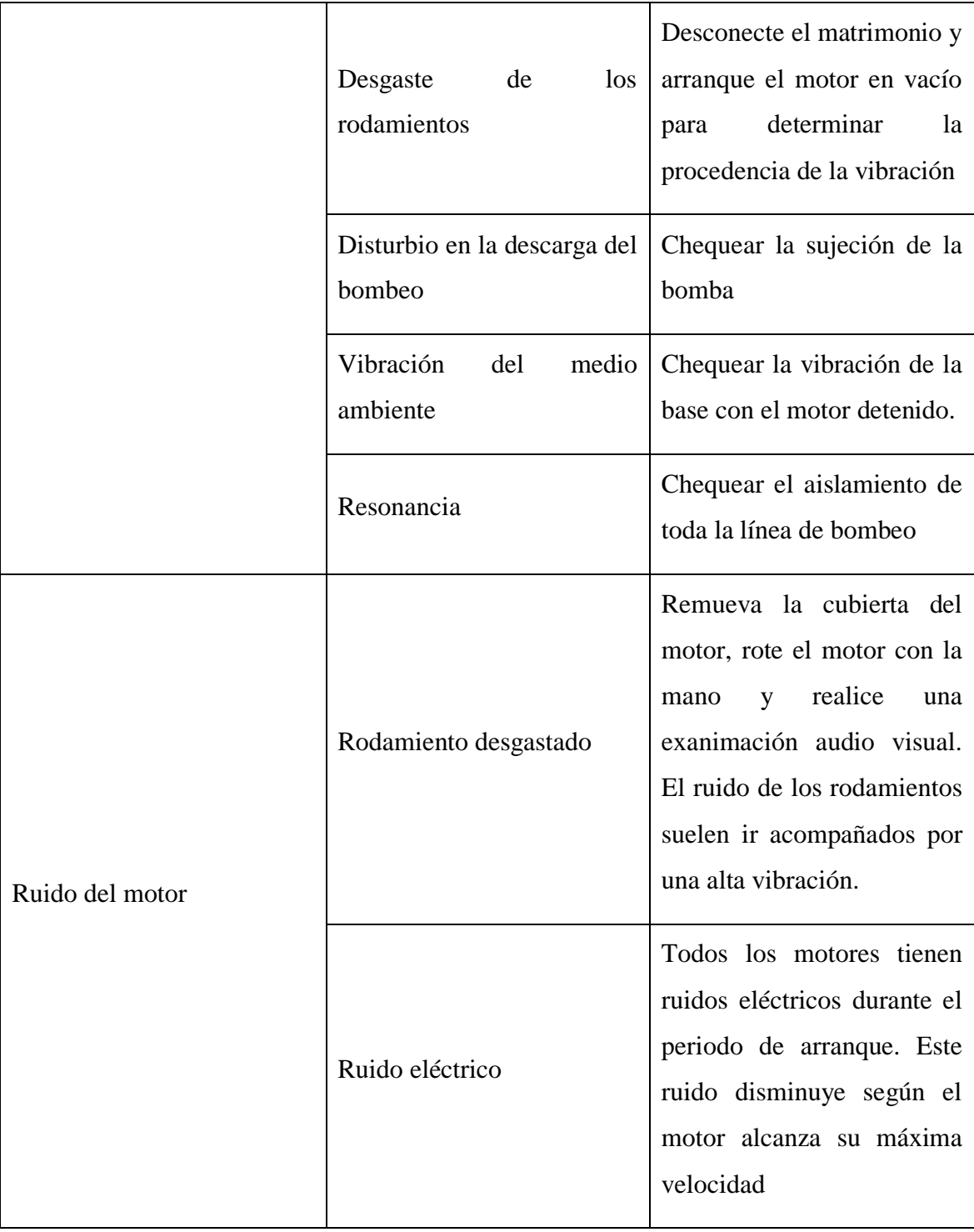

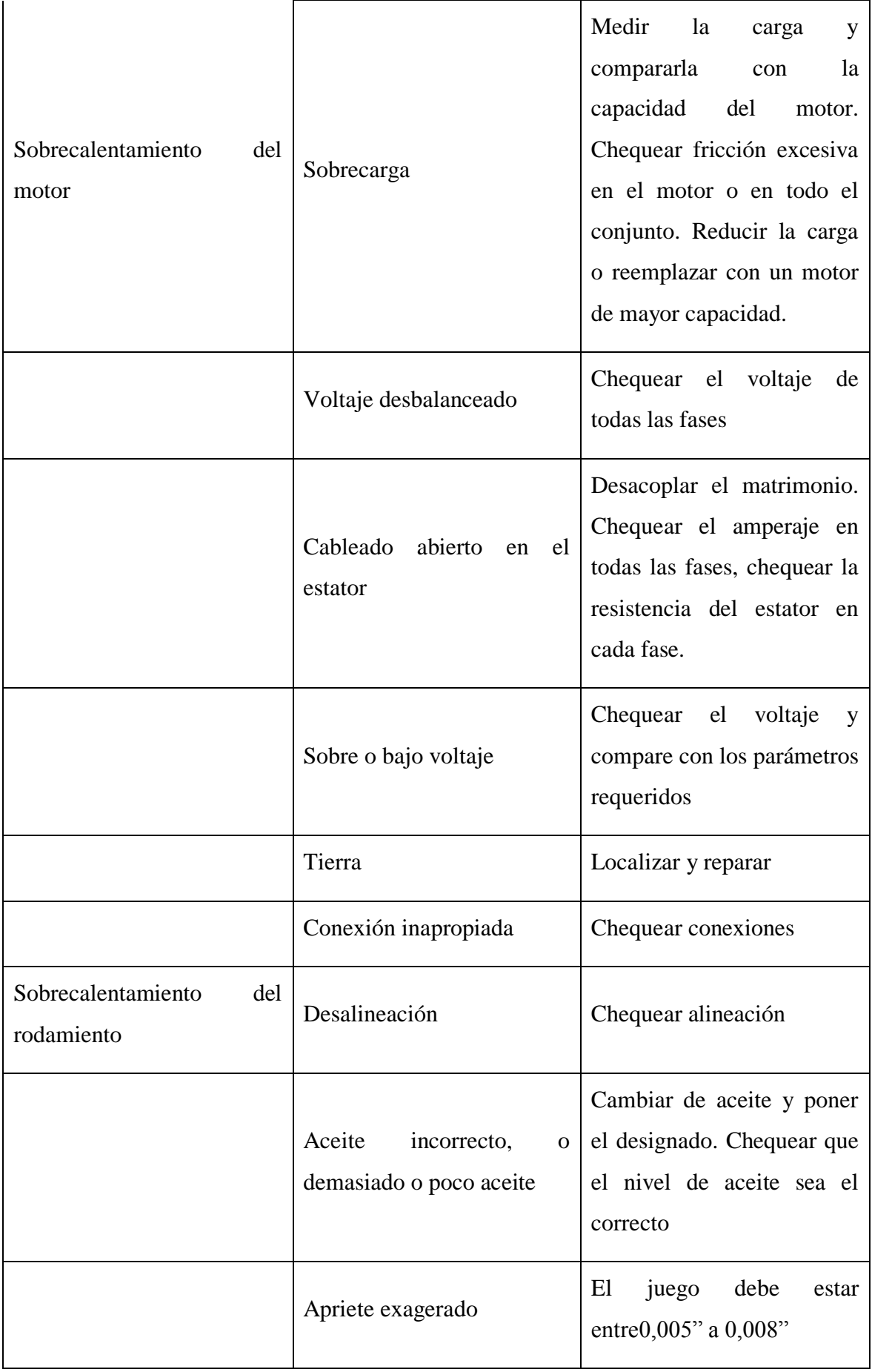

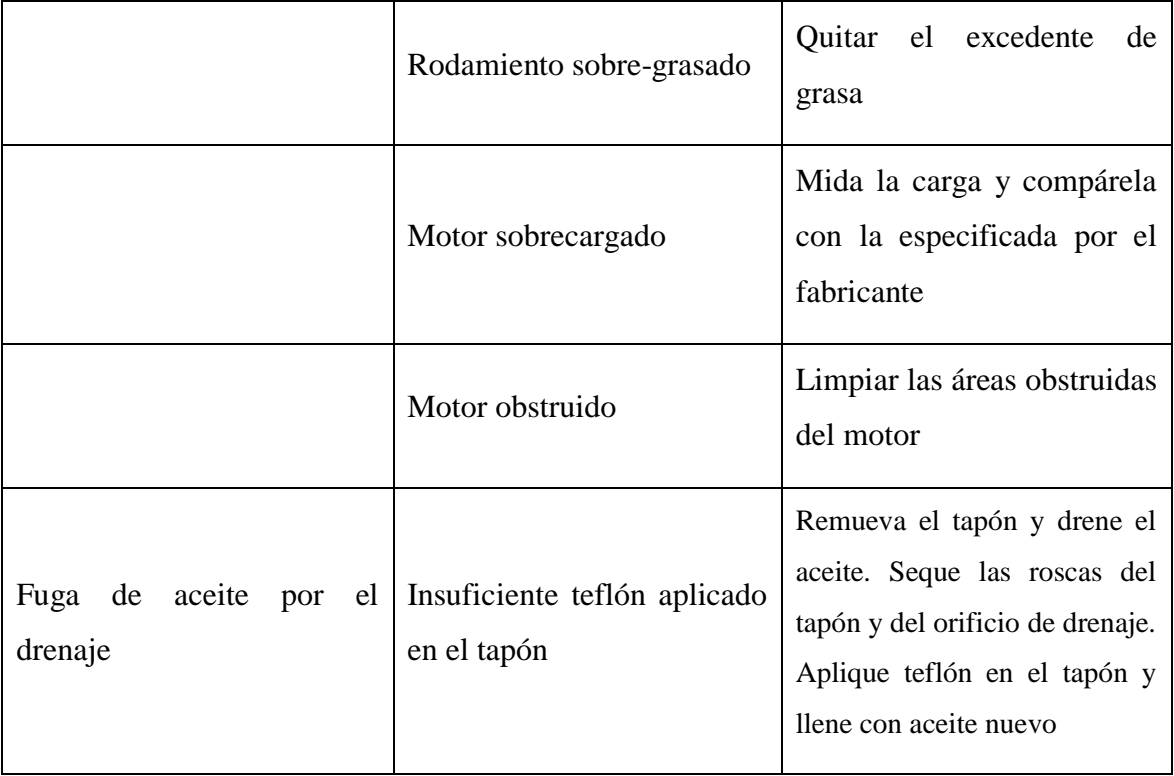

# **ANEXO A-3: Principales problemas en bombas y sus posibles causas**

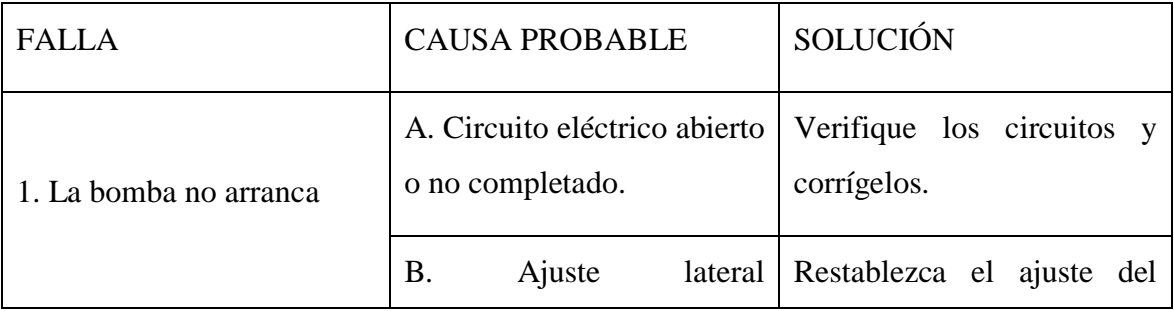

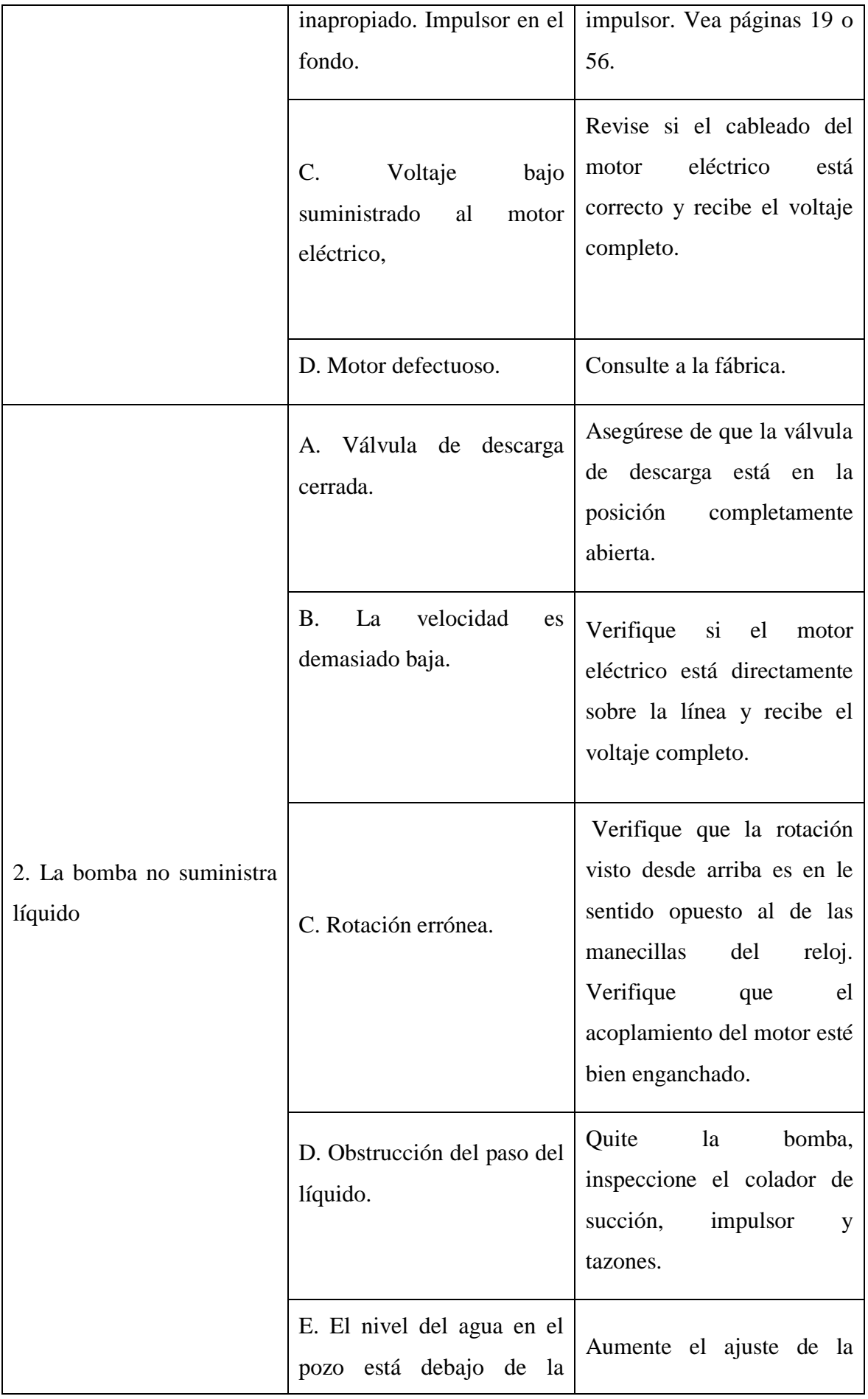

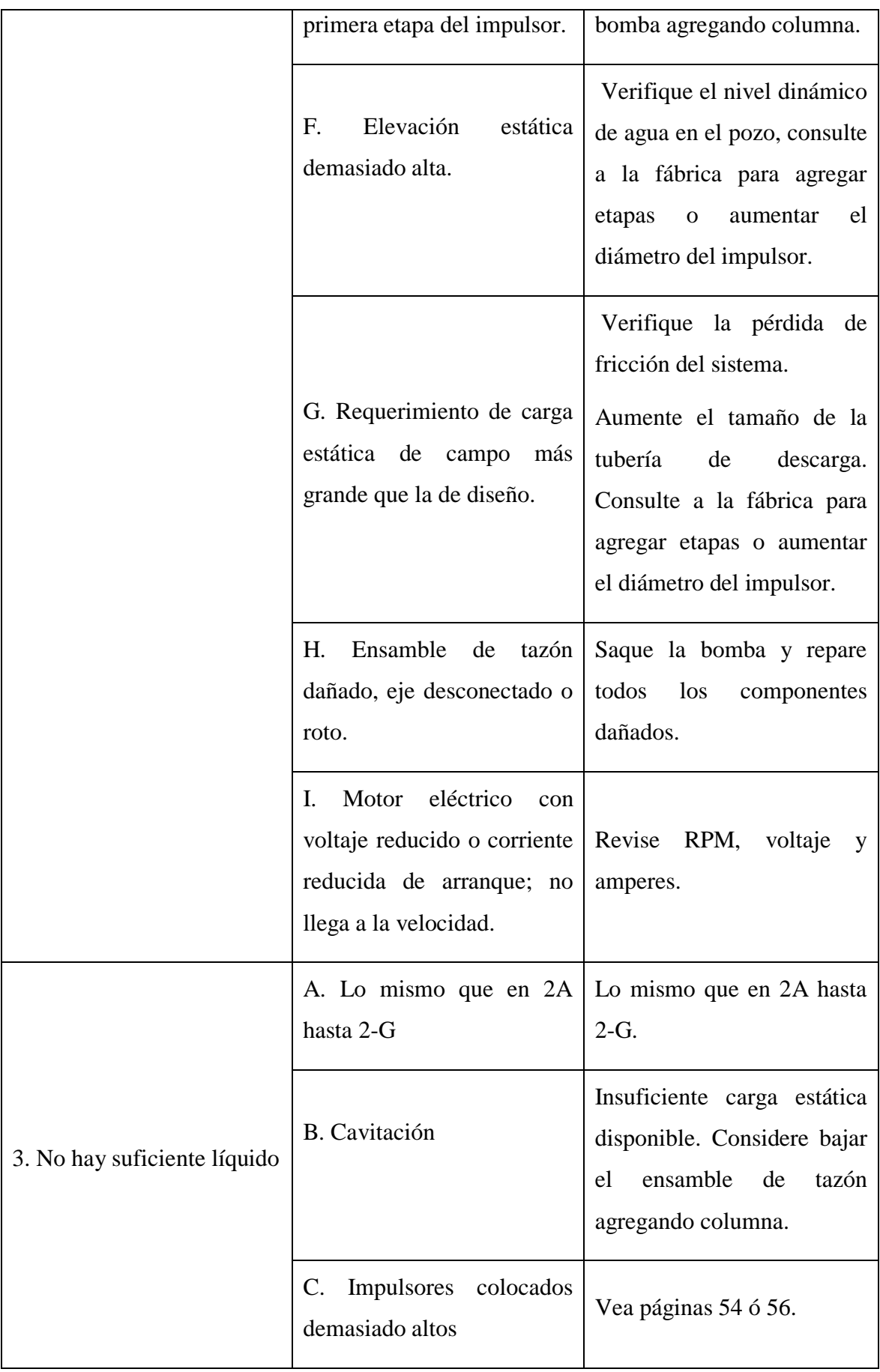

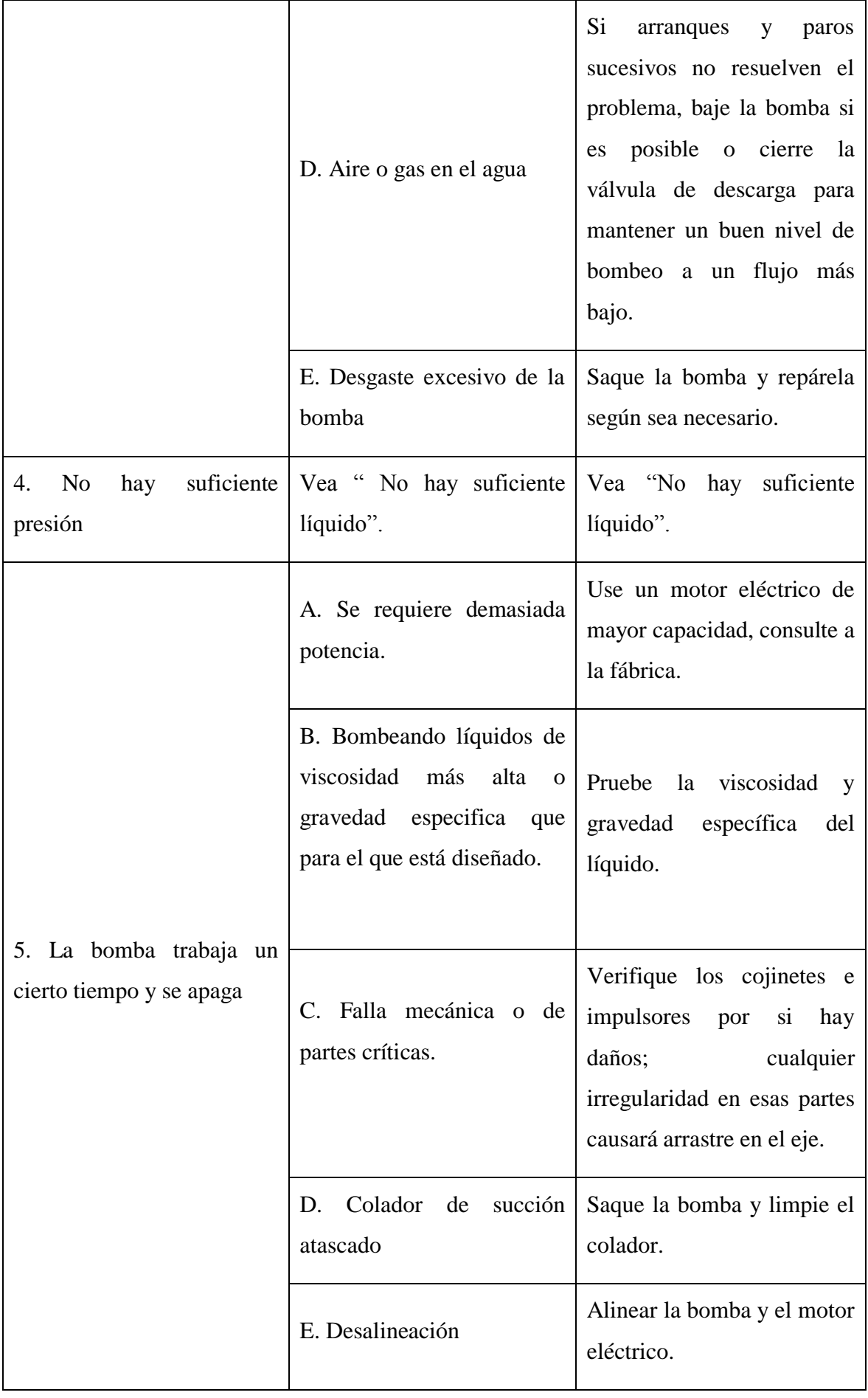

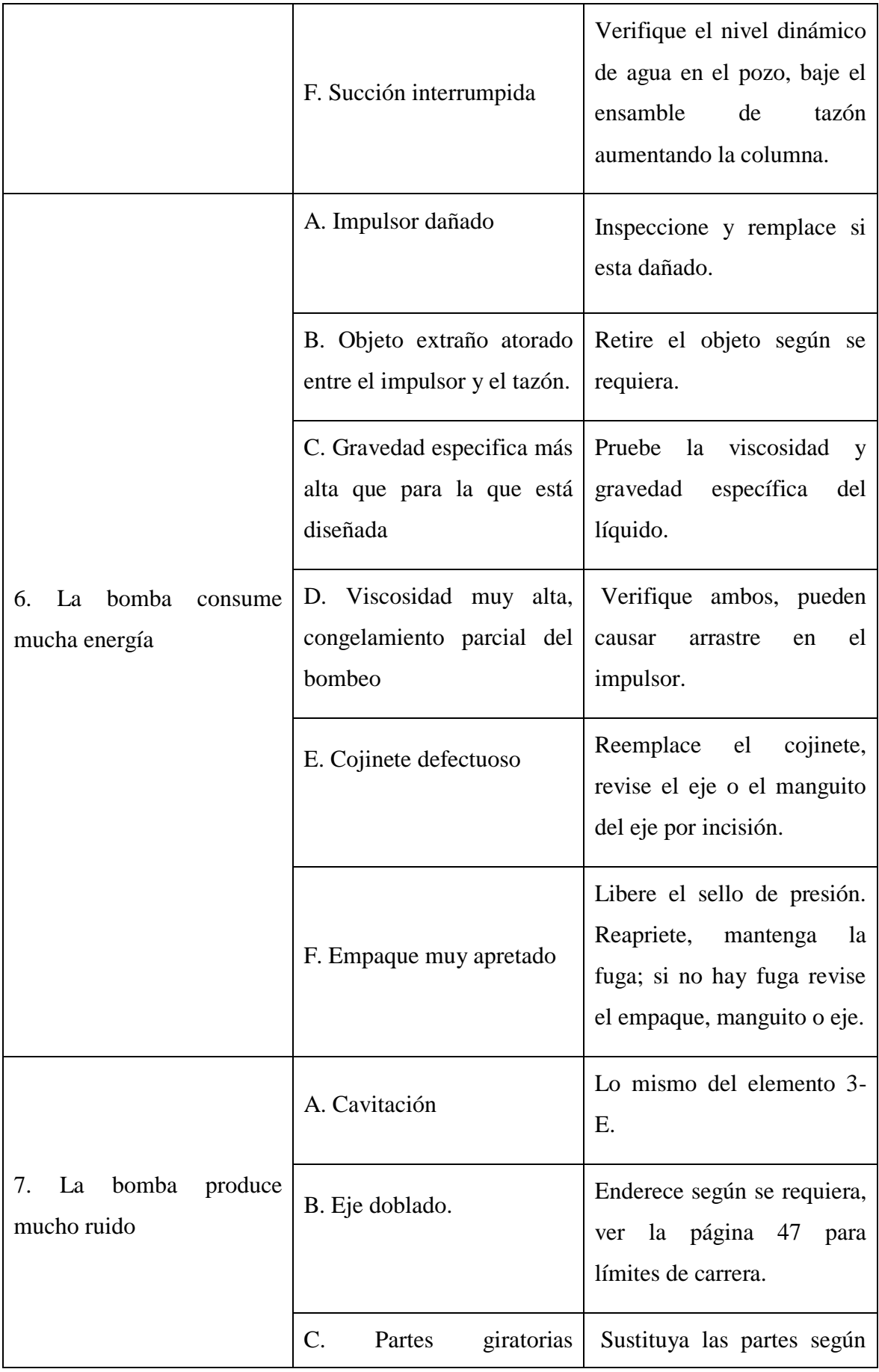

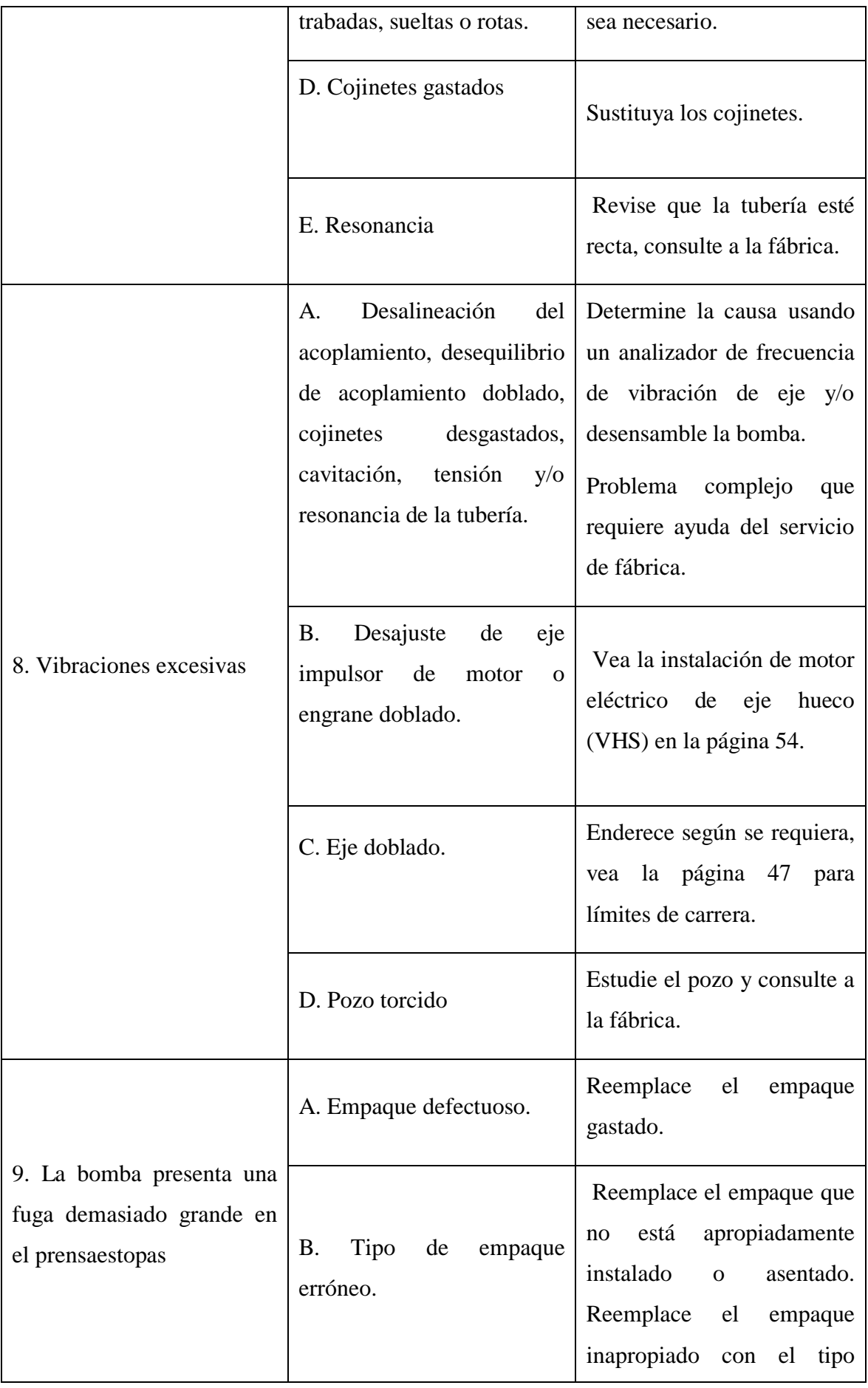

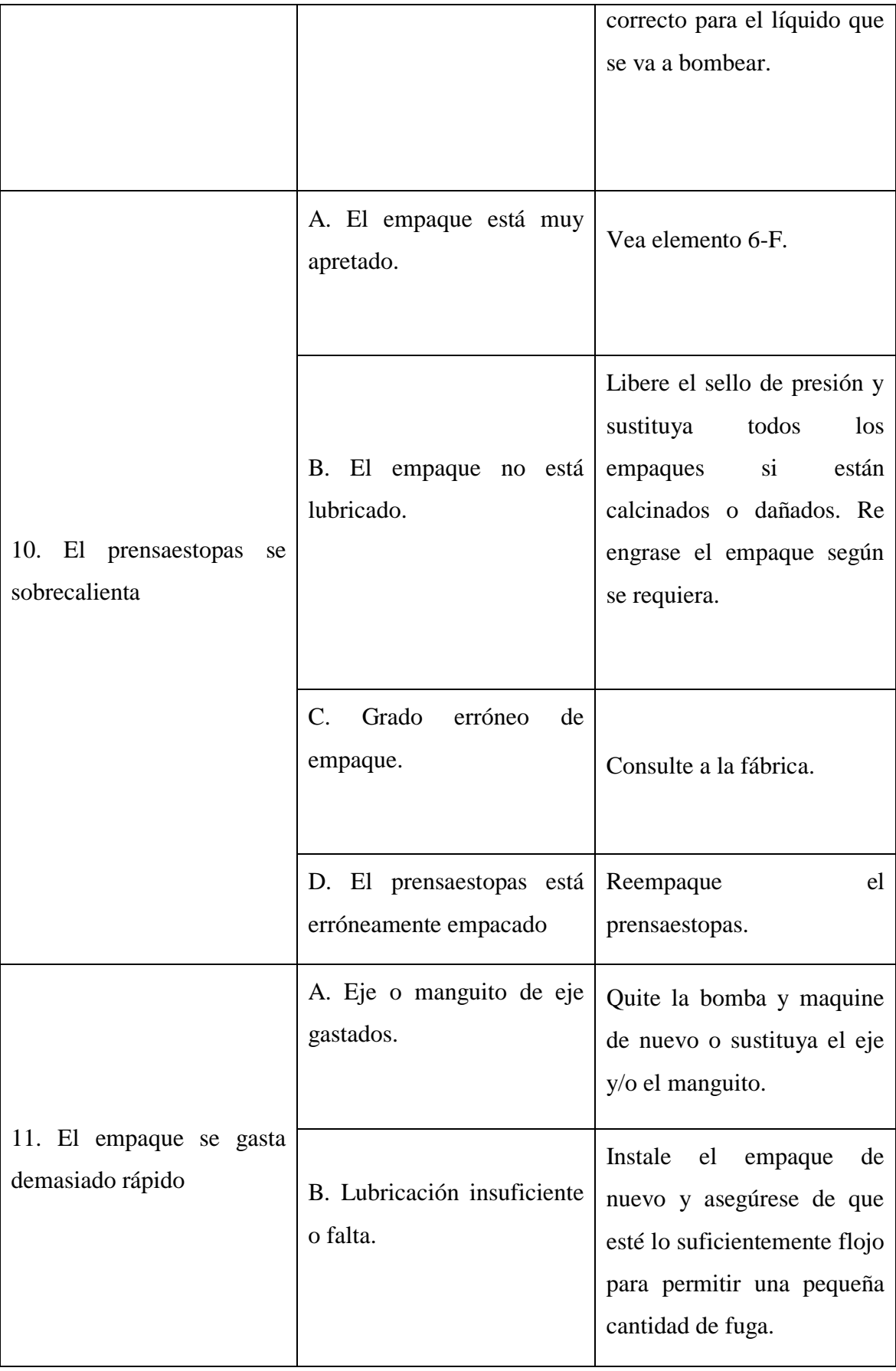

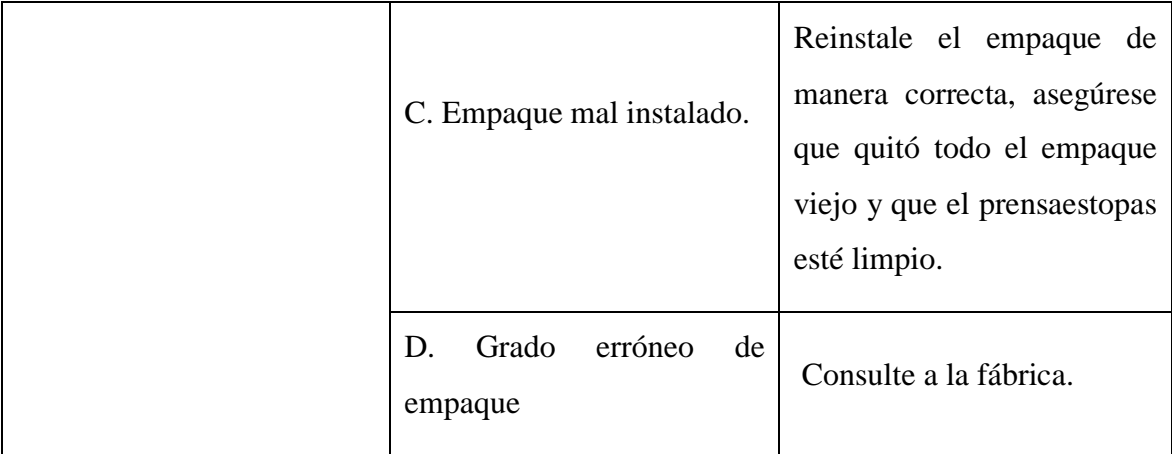

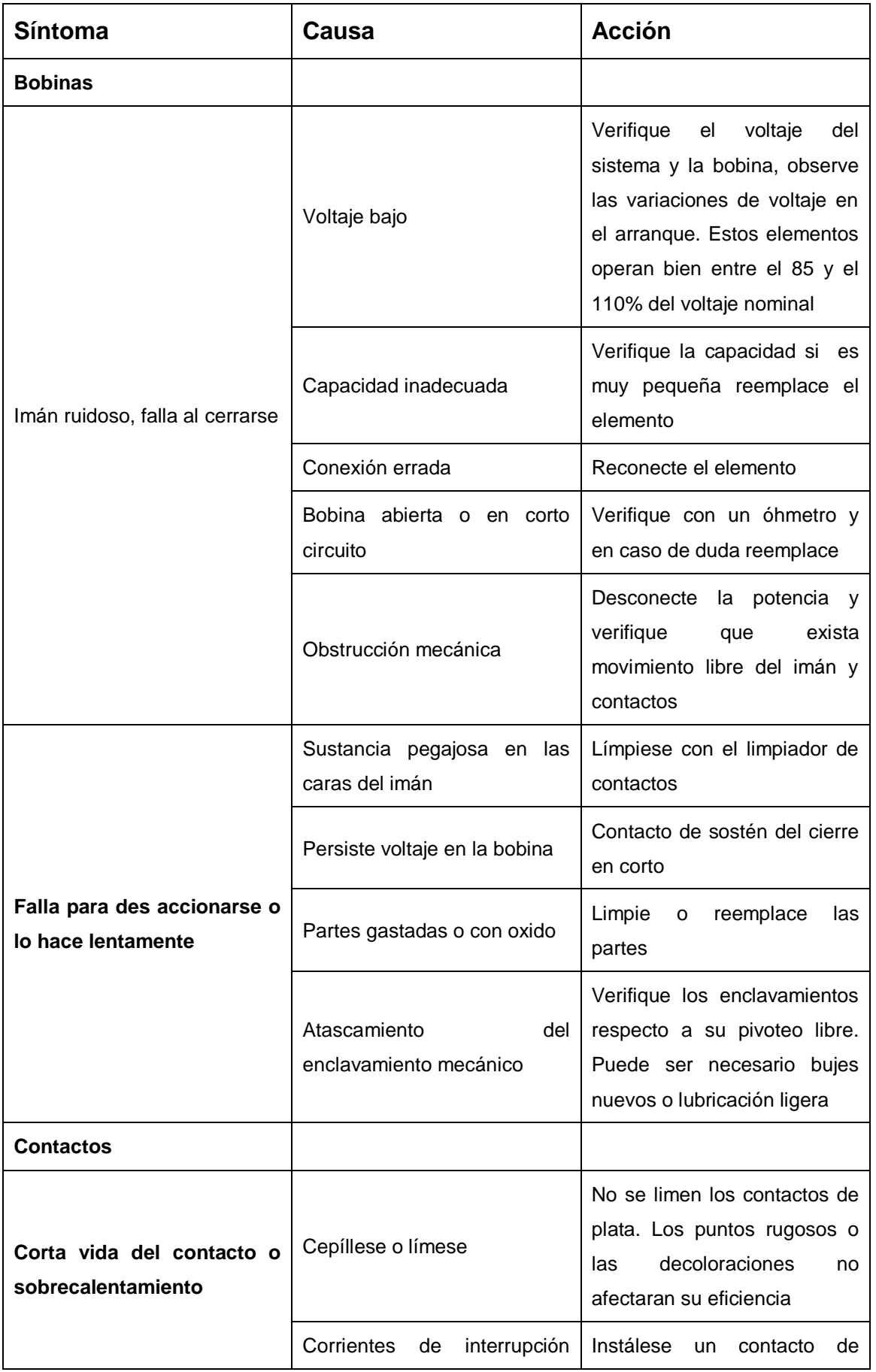

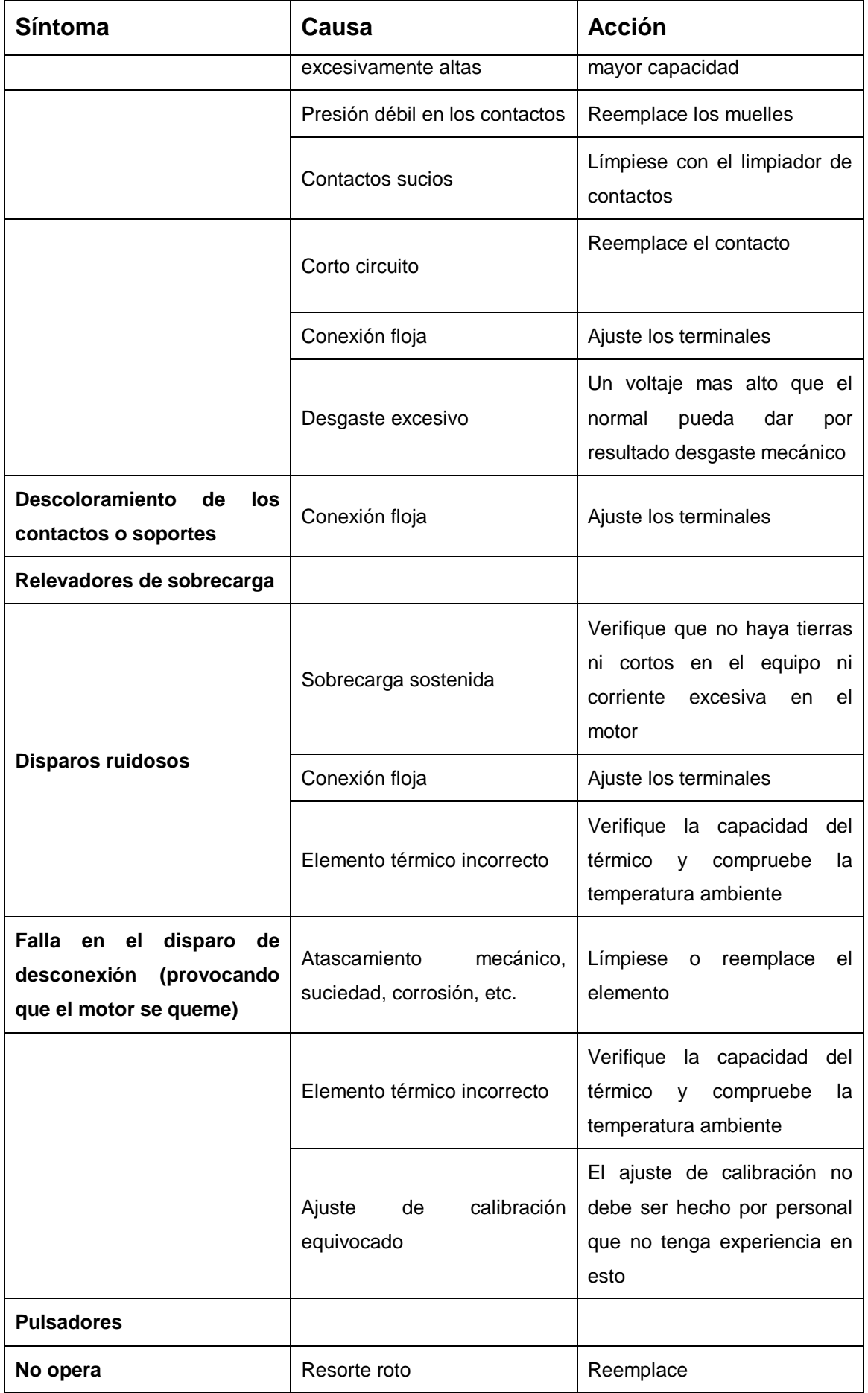

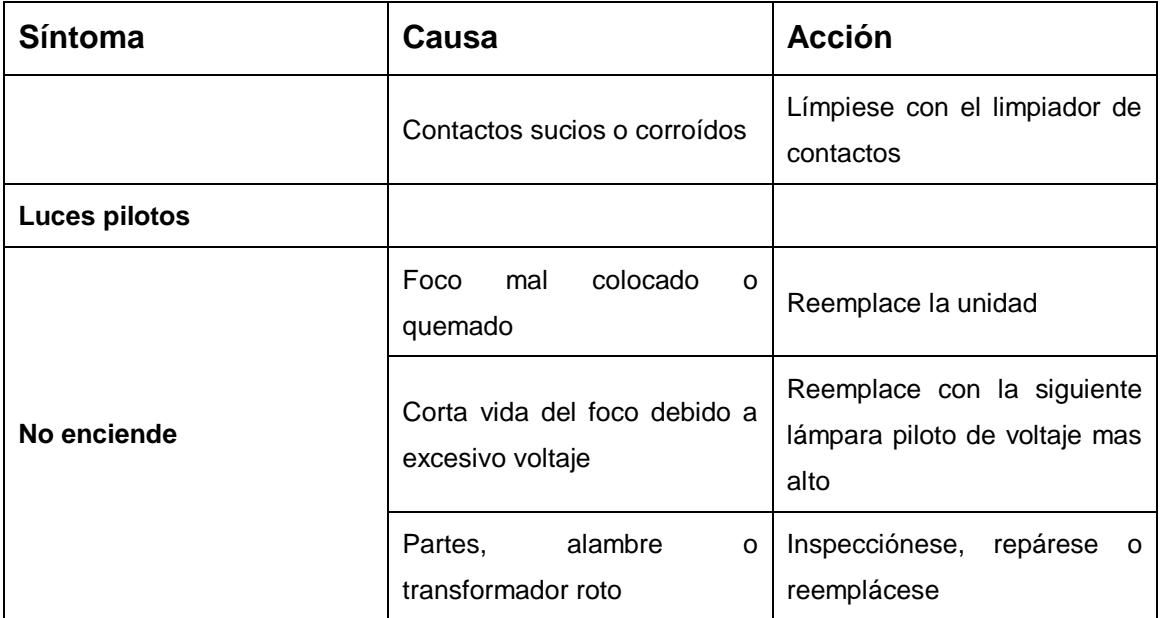

ANEXO C

# SOFTWARE DE MANTENIMIENTO MANUAL DEL USUARIO

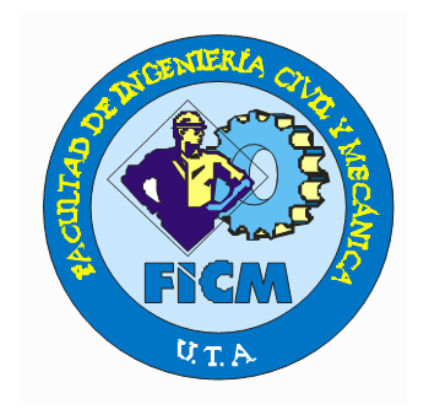

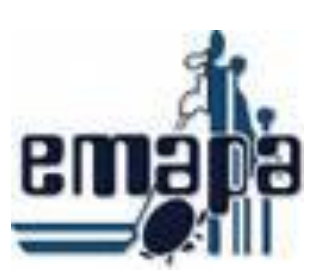

# **DISEÑADO PARA**: E.P. EMAPA AMBATO

**CREADO POR:** SANTIAGO BONILLA

## **LEA ESTE MANUAL**

En él usted encontrará muchos útiles consejos de cómo usar apropiadamente el software de control de mantenimiento. Sólo un poco de tiempo que le dedique a leer este manual, puede ahorrarle un gran gasto de tiempo en la manipulación del software.

## **INFORMACIÓN DE SEGURIDAD**

Para mantener el software operando en óptimas condiciones no debe intentar ni alterar los archivos de respaldo.

## **INSTALACIÓN**

Para la instalación del software se necesita la previa instalación de Visual Fox Pro. Luego instale el software de mantenimiento en la unidad C

## **BOTONES DE INTERFAZ**

Estos botones le permiten interactuar con el software, estos son:

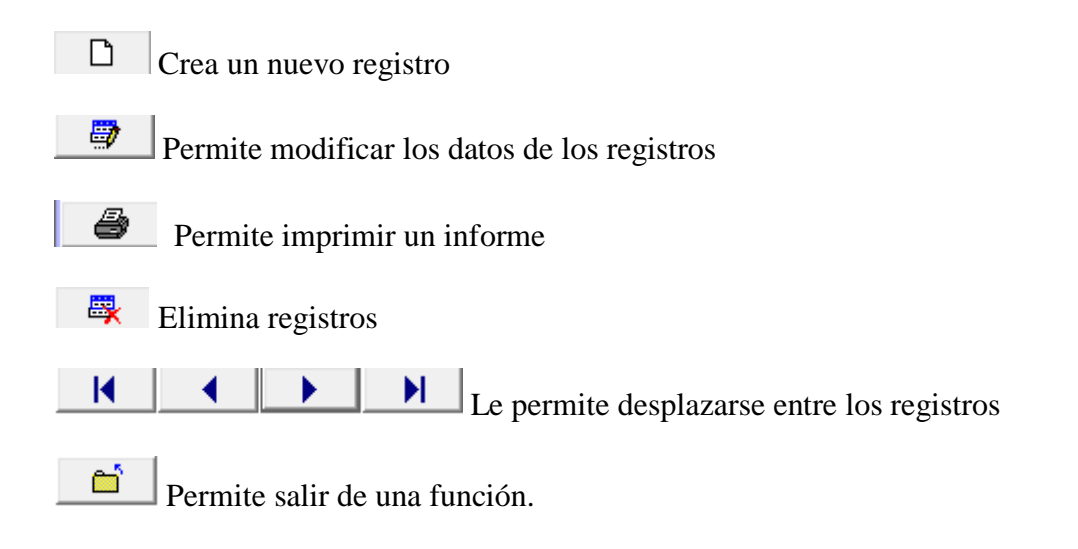

## **MENÚ PRINCIPAL**

Visualiza las opciones que tiene el software, aquí podrá escoger una de ellas dependiendo su necesidad.

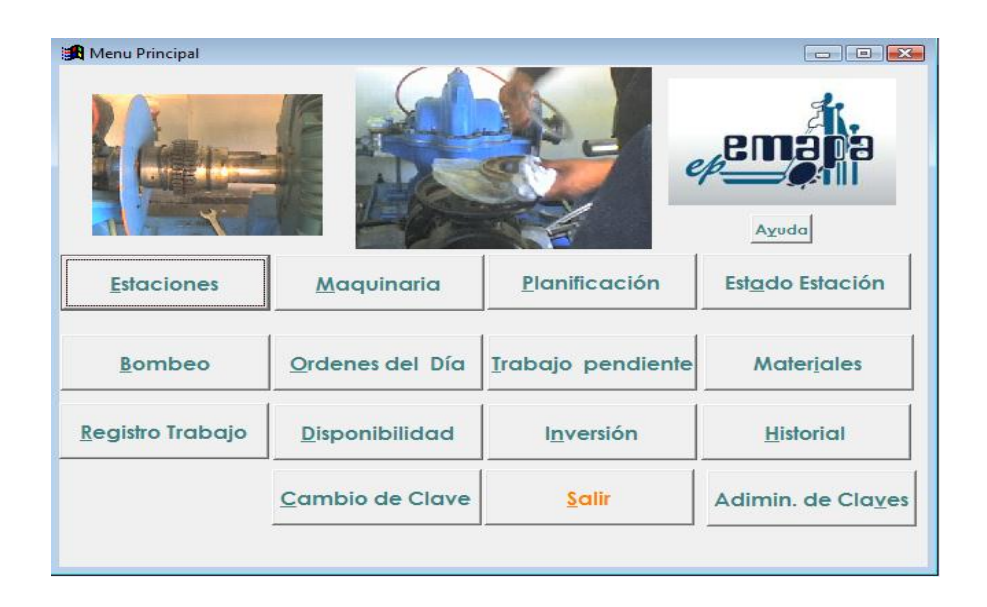

## **OPCIÓN ESTACIONES**

Esta opción le permite la creación de estaciones y registrar el número de cuenta de energía eléctrica.

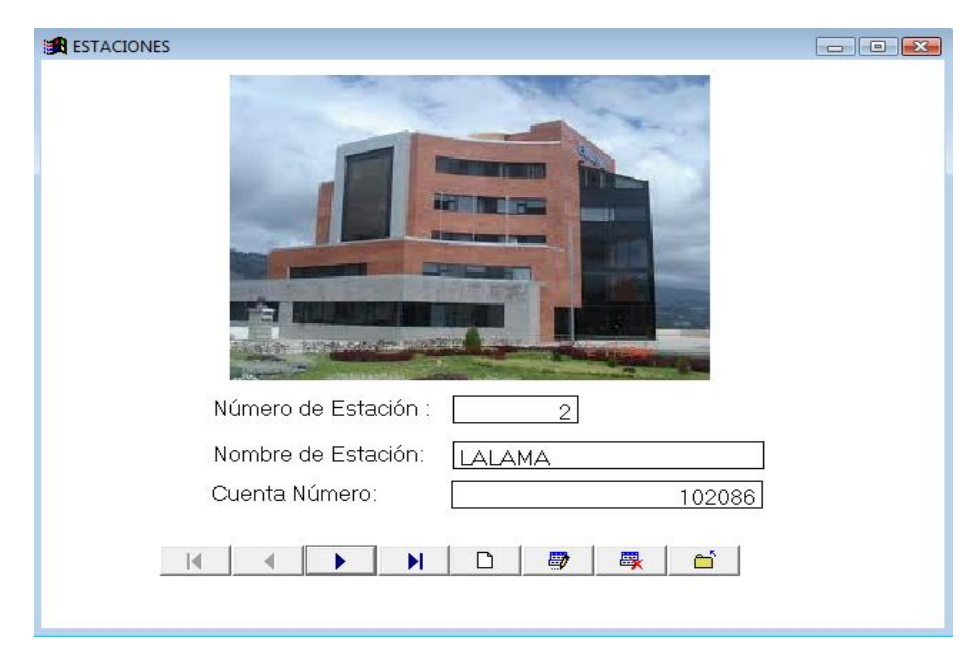

# **OPCIÓN MAQUINARIA**

Este campo abre una nueva ventana de opciones

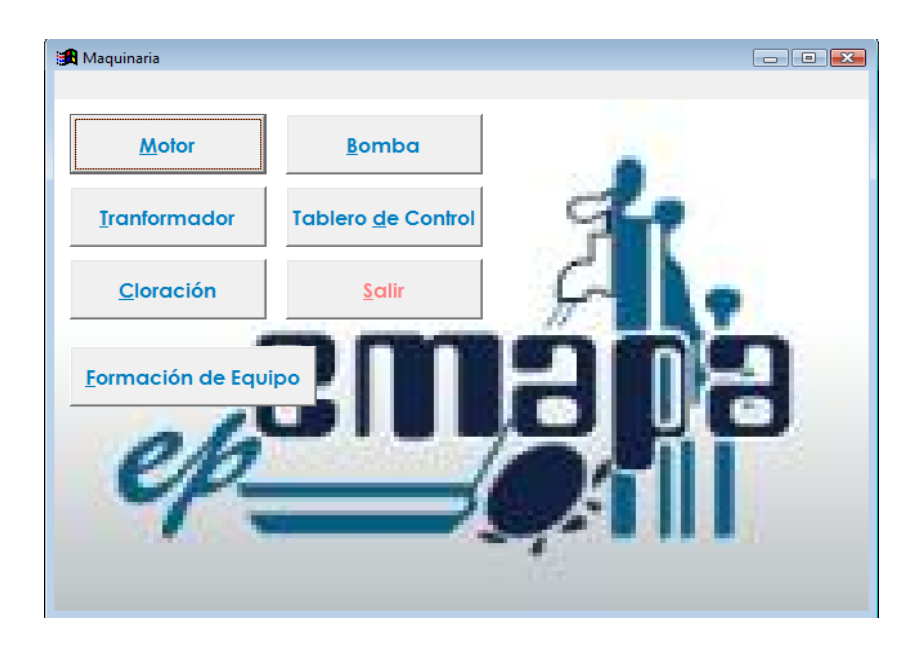

## **Motor**

La opción motor visualiza la ficha de motores donde podrá hacer uso de los botones de interfaz según lo necesite.

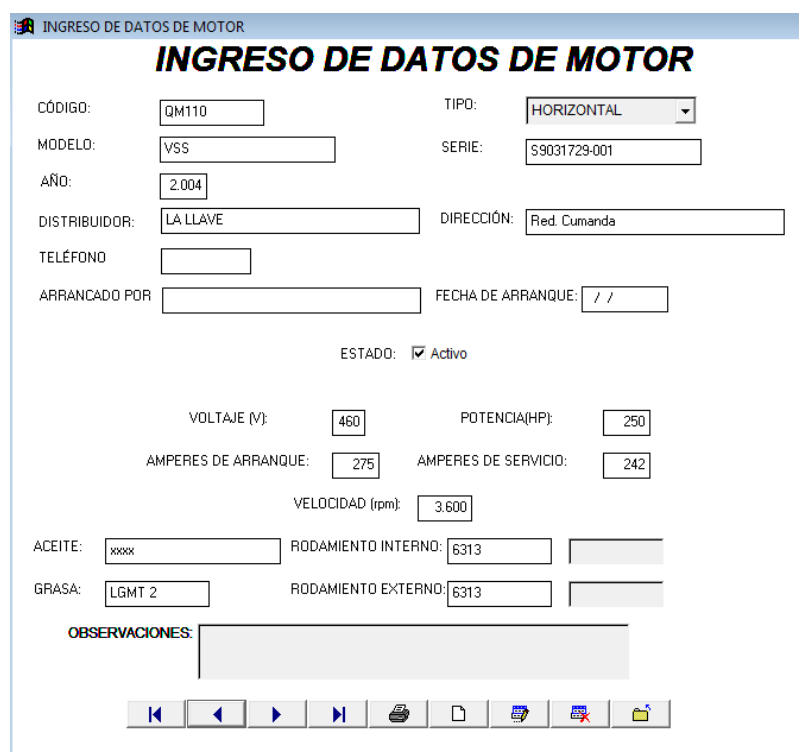

## **Bomba**

La opción bomba visualiza la ficha de bombas donde podrá hacer uso de los botones de interfaz según lo necesite.

# **INGRESO DE DATOS DE BOMBA**

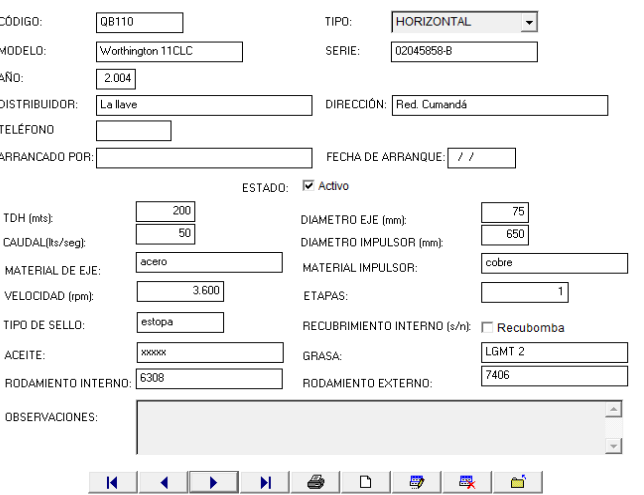

## **Transformador**

La opción transformador visualiza la ficha de transformadores donde podrá hacer uso de los botones de interfaz según lo necesite.

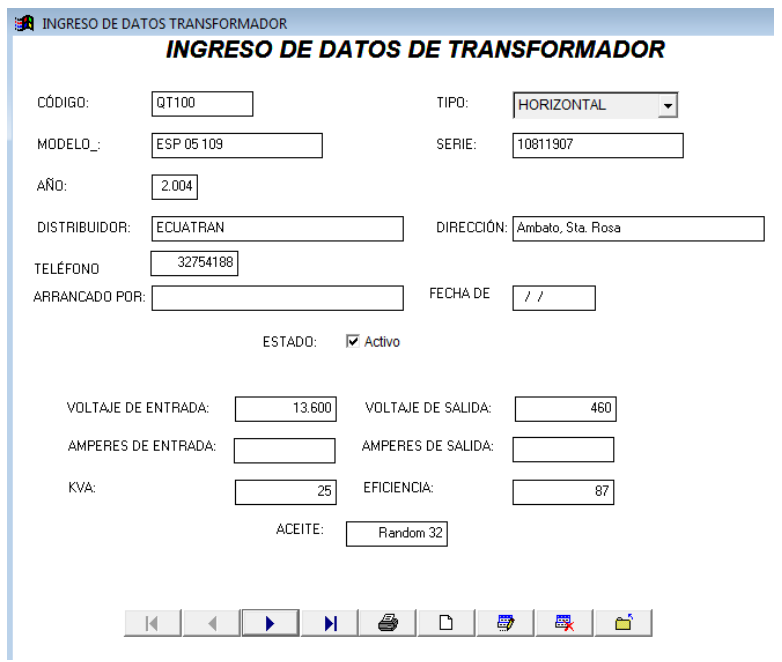

#### **Tablero de control**

La opción tablero de control visualiza la ficha de tableros de control donde podrá hacer uso de los botones de interfaz según lo necesite.
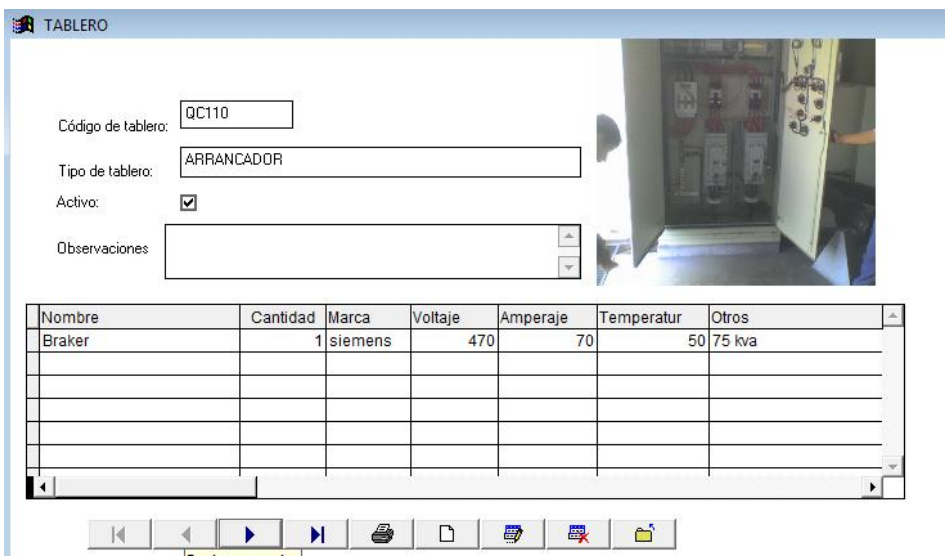

#### **Cloración**

La opción cloración visualiza la ficha de equipo de cloración donde podrá hacer uso de los botones de interfaz según lo necesite.

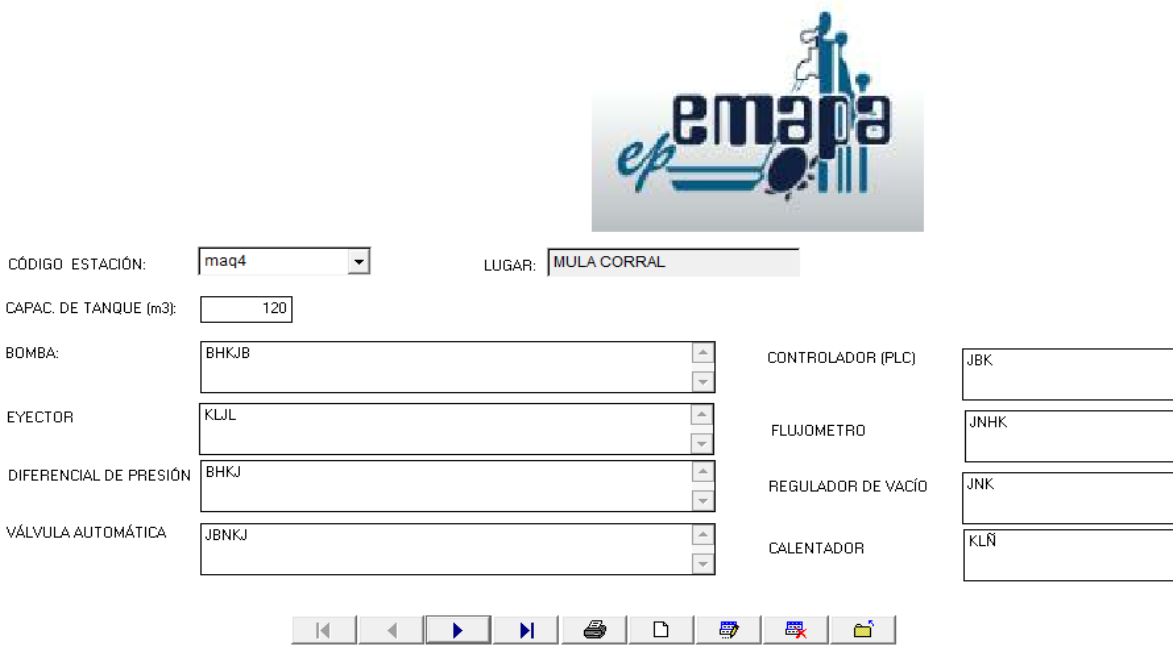

#### **Formación de equipo**

La opción formación de equipo le permite crear las unidades de bombeo, donde enlazará el motor, bomba, tablero de control y transformador.

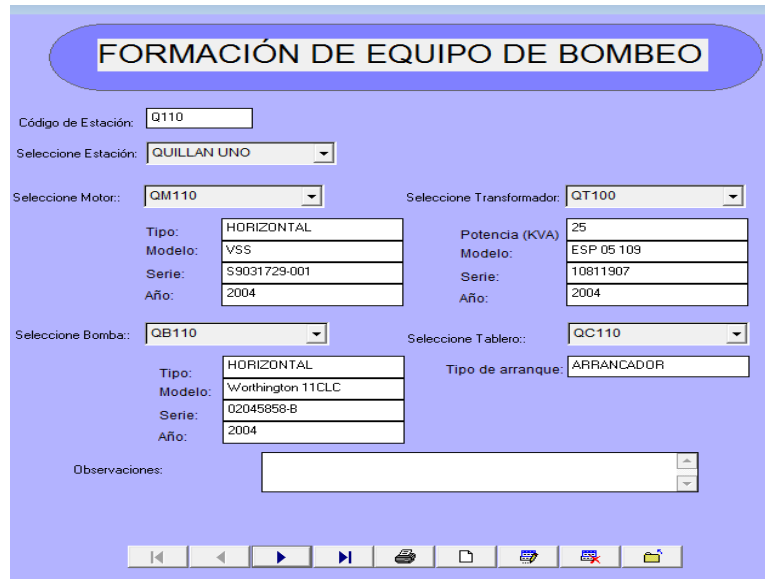

# **OPCIÓN PLANIFICACIÓN**

Le permite determinar la frecuencia de inspección de determinadas tareas de mantenimiento.

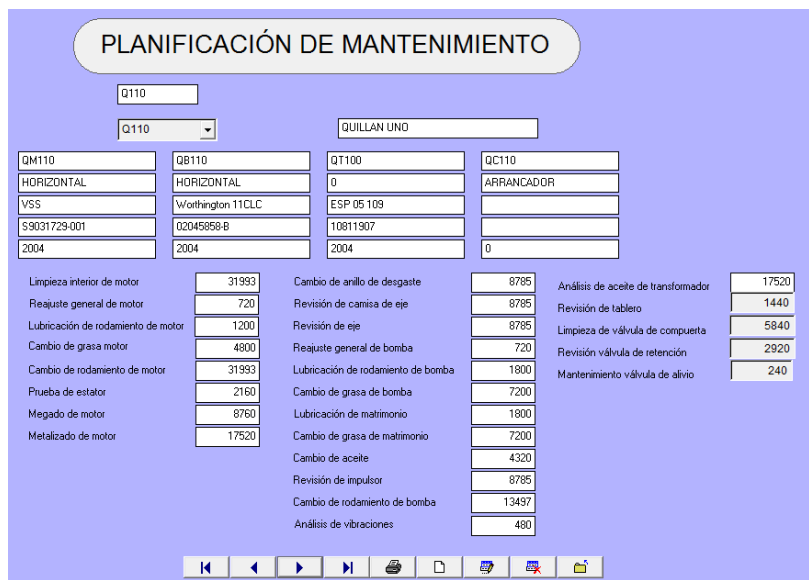

### **OPCIÓN ESTADO DE ESTACIÓN**

Permite identificar el estado de operación en que se encuentra la unidad de bombeo

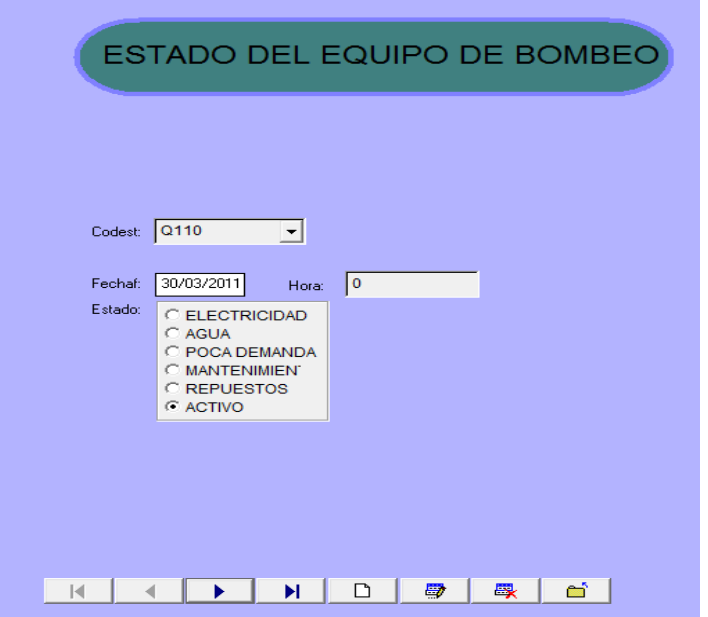

### **OPCIÓN BOMBEO**

Permite registrar las horas de trabajo de las distintas unidades de bombeo, esta actividad las debe realizar a diario para garantizar un correcto aviso de actividades a realizar en el orden del día.

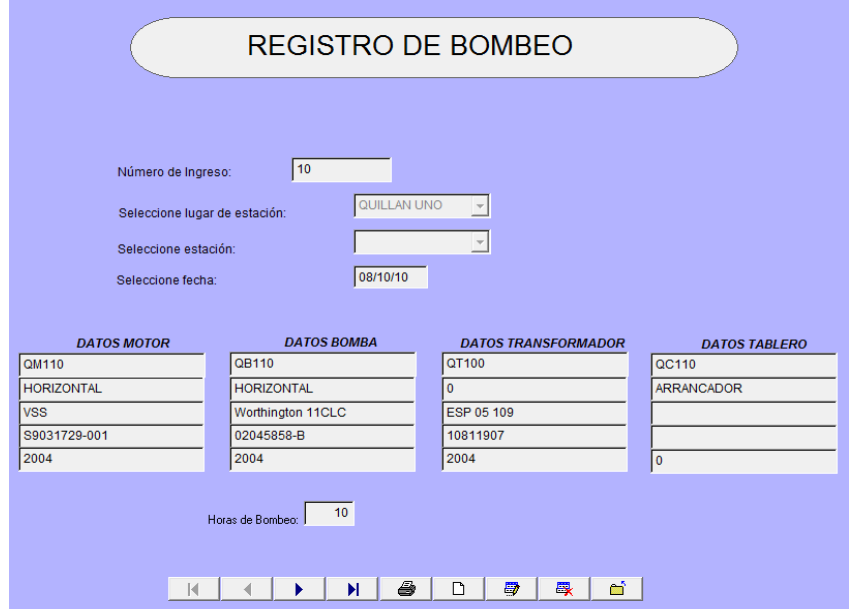

## **OPCIÓN ORDEN DEL DÍA**

Visualiza las actividades de mantenimiento que se debe realizar en determinada maquinaria

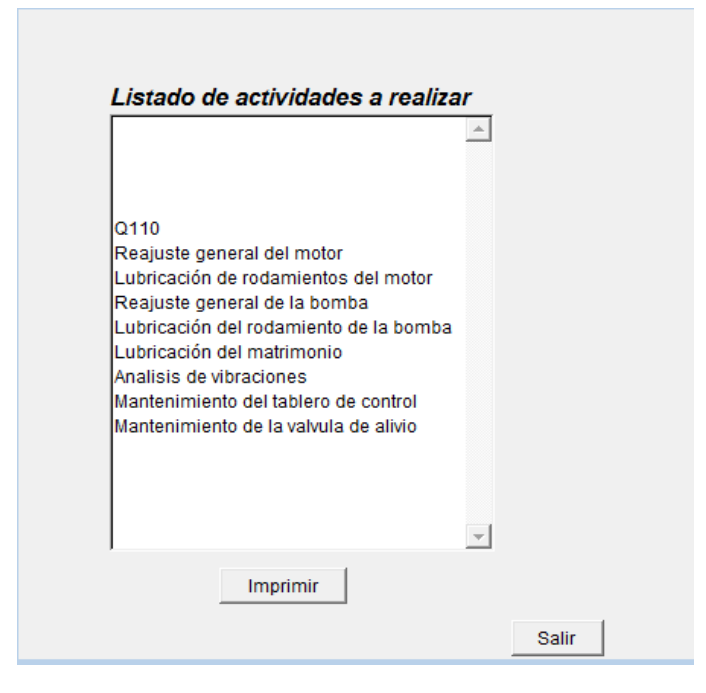

### **OPCIÓN TRABAJO PENDIENTE**

Visualiza las tareas a futuro que se debe realizar de determinada unidad de bombeo

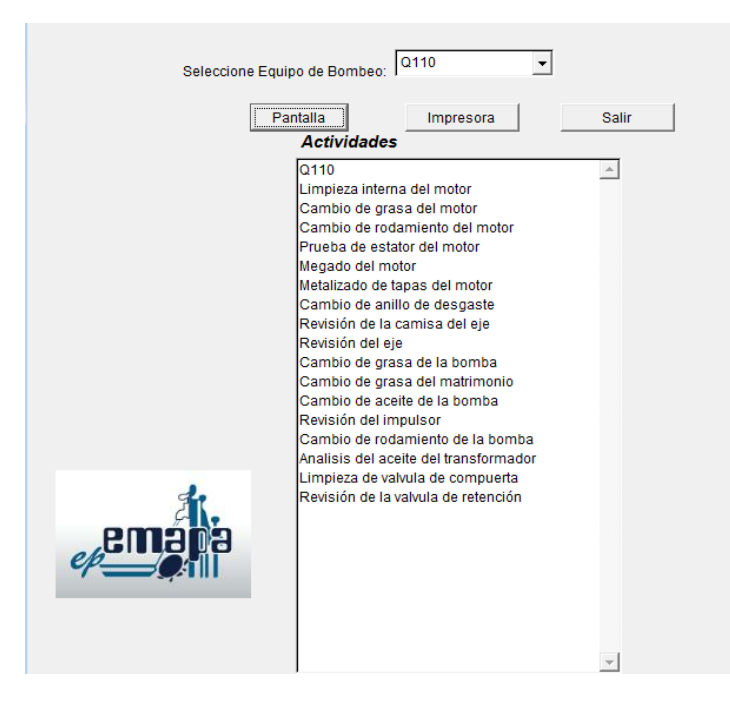

# **OPCIÓN MATERIALES**

Permite ingresar materiales, repuestos e insumos con sus respectivas características y precios que se necesite.

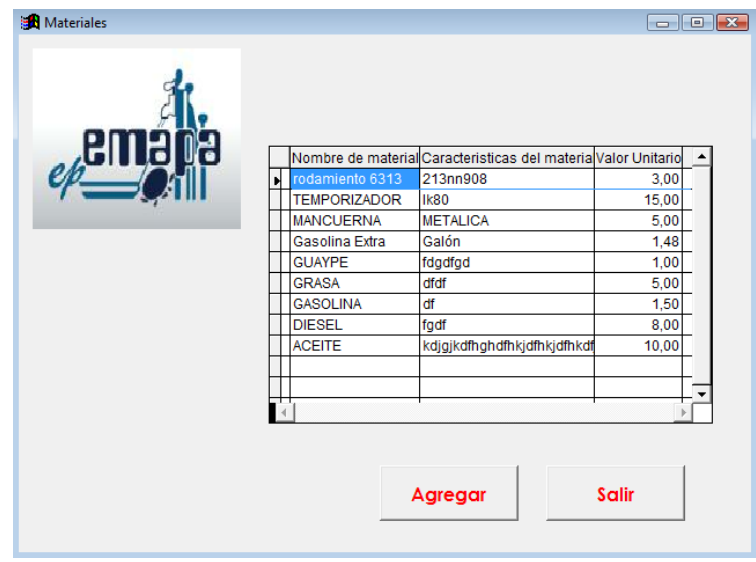

### **OPCIÓN REGISTRO DE TRABAJO**

Permite registrar las tareas de mantenimiento que se ha realizado en determinada unidad de bombeo

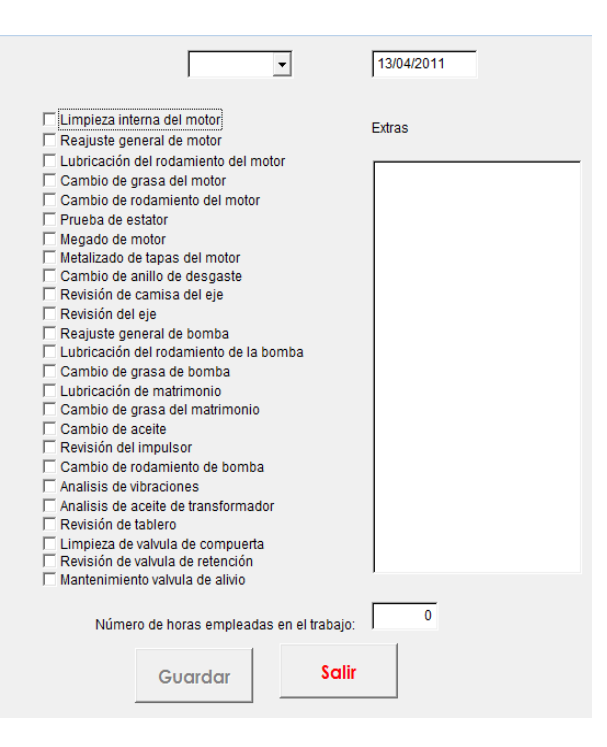

### **OPCIÓN DISPONIBILIDAD**

Visualiza una nueva ventana que nos da las opciones de ver la disponibilidad de determinada maquinaria por mantenimiento o por disposiciones generales.

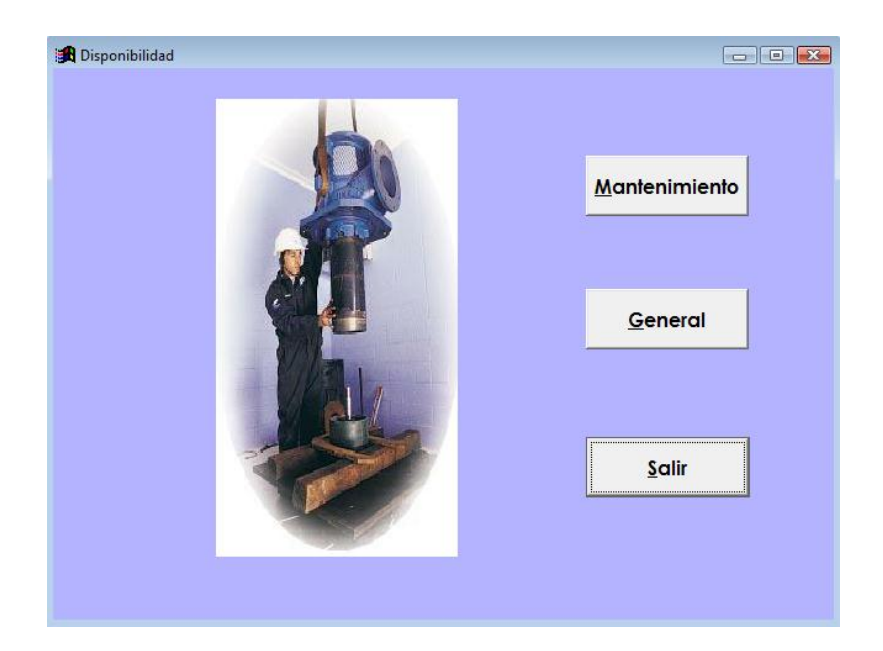

#### **Mantenimiento**

Permite conocer la disponibilidad que ha tenido determinada unidad de bombeo dentro de determinadas fechas, por motivo de paradas debido a actividades de mantenimiento.

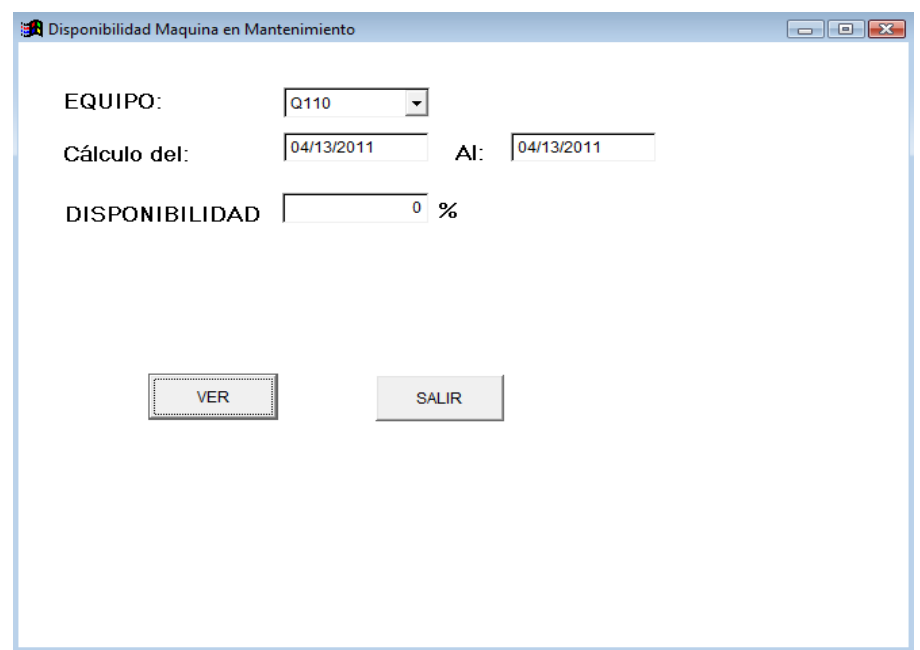

### **General**

Permite conocer la disponibilidad que ha tenido determinada unidad de bombeo dentro de determinadas fechas por causas de los distintos motivos que se muestra en el estado de estación.

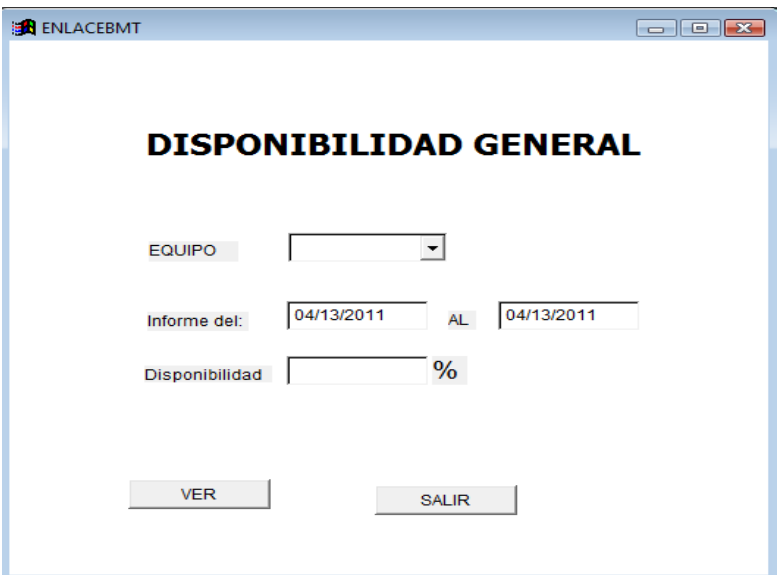

### **OPCIÓN INVERSIONES**

Permite conocer la inversión realizada por tareas de mantenimiento de determinada unidad de bombeo dentro de determinadas fechas

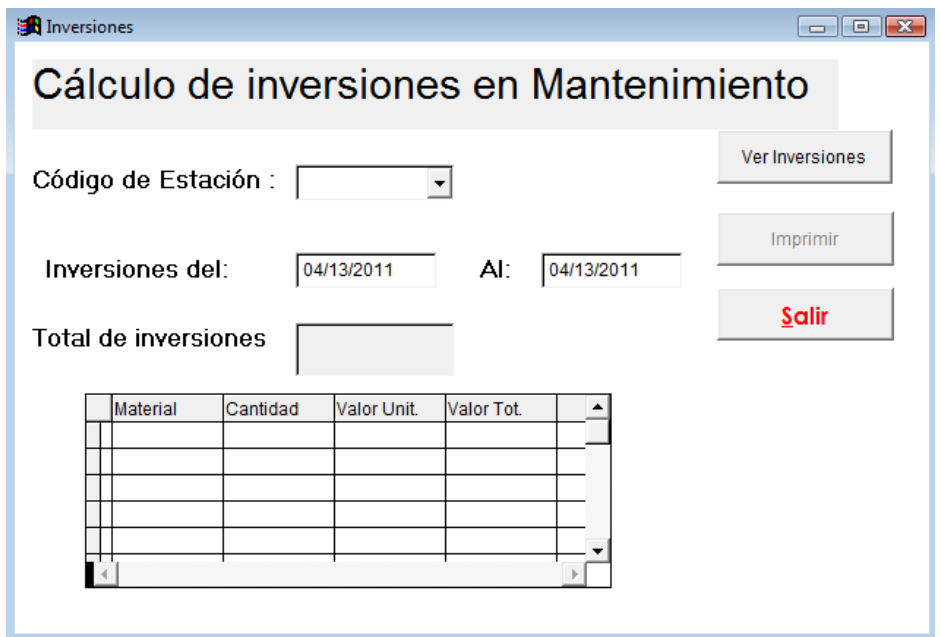

# **OPCIÓN HISTORIAL**

Permite conocer que tareas de mantenimiento se ha realizado en determinada unidad de bombeo dentro de un parámetro de fechas

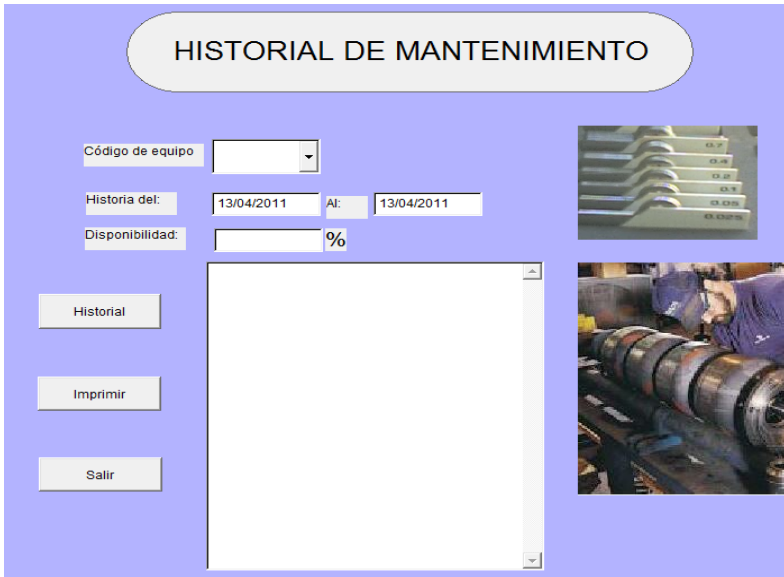

# **OPCIÓN CAMBIO DE CLAVE**

Le permite cambiar su clave personal

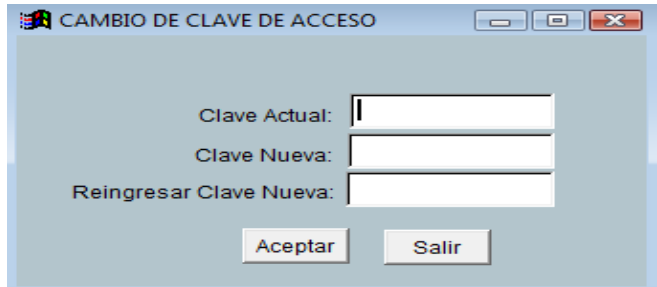

# **OPCIÓN ADMINISTRADOR DE CLAVES**

Permite resetear claves y crear nuevos usuarios

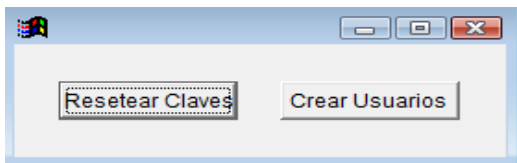

#### **ANEXO E**

#### **Pruebas de Resistencia de aislamiento**

En marzo del 2000 la directiva de estandares del IEEE (Asociación Internacional de Ingenieros Electrónicos y Eléctricos), aprobó una revisión del standard que ha servido de guía para las medidas de aislamiento en maquinas rotatorias, el ANSI/IEEE 43-2000 ("Práctica recomendada para la medida de resistencia de aislamiento de máquinas rotatorias").

De acuerdo con el IEEE, el standard está dirigido para quienes fabrican, operan, prueban, dan mantenimiento o son responsables para la aceptación de maquinas rotatorias.

El standard solicita: la prueba de resistencia de aislamiento y la prueba del índice de polarización (IP), y recomienda que ambas pruebas sean hechas (si es posible).

#### **Resistencia de Aislamiento**

La ANSI/IEEE 43-2000 recomienda un procedimiento para la medición de la resistencia de aislamiento de los bobinados de la armadura y del campo en máquinas rotatorias de potencias de 1hp, 750 W o mayor, y se aplica a:

- $\Box$  máquinas síncronas
- $\Box$  máquinas de inducción
- $\Box$  máquinas de CC (corriente contínua)
- $\Box$  condensadores síncronos.

La norma indica la tensión de c.c. que se debe aplicar a la prueba de aislamiento (basada en los potencia de la máquina, y durante un minuto) y los valores mínimos aceptables de la resistencia de aislamiento para los bobinados de las máquinas rotatorias para CA y CC (es decir, la resistencia medida al cabo de un minuto).

La siguiente tabla proporciona las guías para el voltaje de c.c. que será aplicado durante una prueba de resistencia de aislamiento. Nótese que los voltajes de hasta 10 kV son recomendados para bobinados clasificados a voltajes mayores de 12kV.

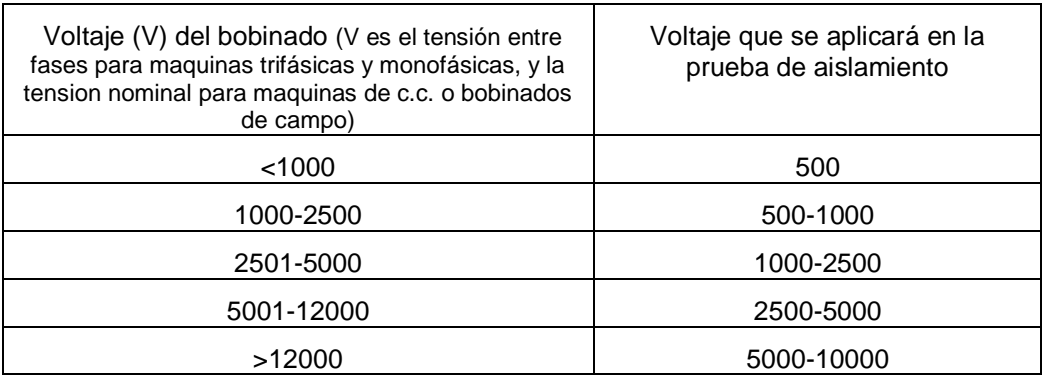

El standard recomienda que cada fase sea aislada y probada separadamente (de ser posible) dado que este acercamiento permite las comparaciones que deberán hacerse entre fases. Las dos fases que no están siendo probadas deberán ser puestas a tierra en la misma tierra que la del núcleo del estator o el cuerpo del rotor.

Cuando todas las fases son probadas simultáneamente, únicamente el aislamiento a tierra es probado.

Las mediciones de resistencia de aislamiento deben ser hechas con todo el equipo externo (cables, capacitores, supresores de disturbios, etc.) desconectados y conectados a tierra debido a que estos objetos pueden influenciar la lectura de la resistencia. Deberá usarse un punto común de tierra.

Asimismo se establece que el historial de las pruebas deberá ser usado para el seguimiento de los cambios.

Si el historial no está disponible, el standard proporciona valores mínimos para ambas pruebas (aislamiento e indice de polarización) que pueden ser usadas para estimar la situación en que se encuentra el bobinado.

La resistencia de aislamiento mínima, recomendada, después de un minuto y a 40°C, puede ser determinada de la tabla siguientes. La resistencia mínima de una fase del bobinado de una armadura de tres fases probada con las otras dos conectadas a tierra deberá ser aproximadamente del doble del bobinado total. Si cada fase es probada separadamente (con los circuitos de guarda estando usados en las fases que no están bajo prueba), la resistencia mínima (a 1 minuto) observada deberá ser tres veces el bobinado total.

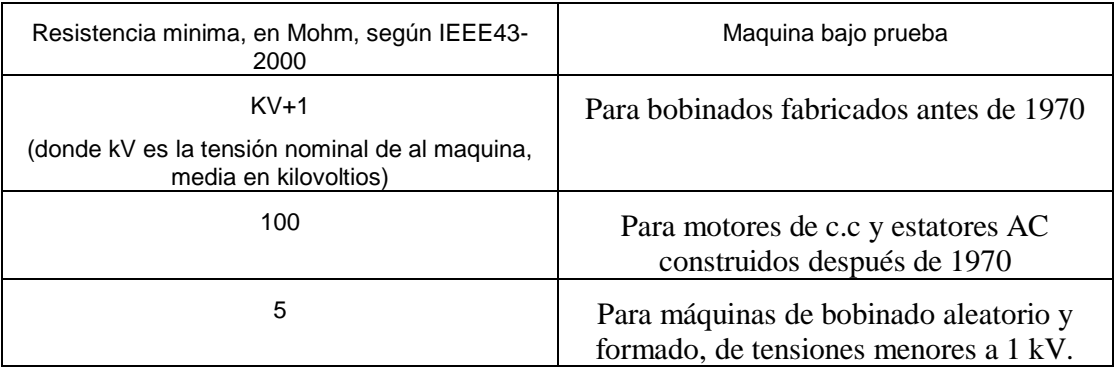

La norma indica que si la resistencia a 1 minuto es mayor a 500 Mohm, entonces el calculo del IP puede dejarse de lado.

#### **Indice de Polarización**

Cuando deseamos obtener el indice de polarización IP, se realiza la prueba de resistencia durante 10 minutos. El resultado de dividir la lectura de resistencia a diez minutos entre la lectura de 1 minuto dá como valor el IP. El resultado es un número puro y se puede considerar independiente de la temperatura.

En general, una relación baja indica poco cambio, consecuentemente aislamiento pobre, mientras que una relación alta indica lo opuesto. Las referencias a valores IP típicos son comunes en la literatura, lo que hace que esta prueba sea fácilmente empleada.

Los valores mínimos recomendados para el IP están basados en la clase de los materiales de aislamiento y se aplican a todos los materiales de aislamiento indiferentemente de su aplicación de acuerdo con el IEC 60085-01: 1984.

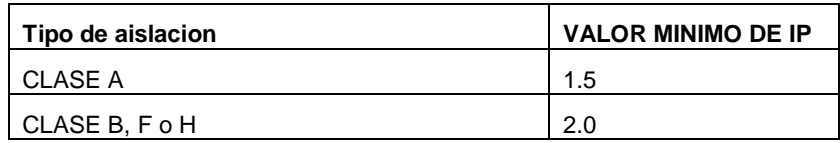

Generalmente los valores de IP son entre 2 a 5. Pero un IP muy alto (mayor de 5) puede estar indicando problemas de resecamiento en el aislamiento y posiblemente, luego de una inspeccion visual obrservemos zonas quebradizas en el aislamiento.

#### **ANEXOF**

### **CURVAS DE OPERACIÓN DE BOMBAS**

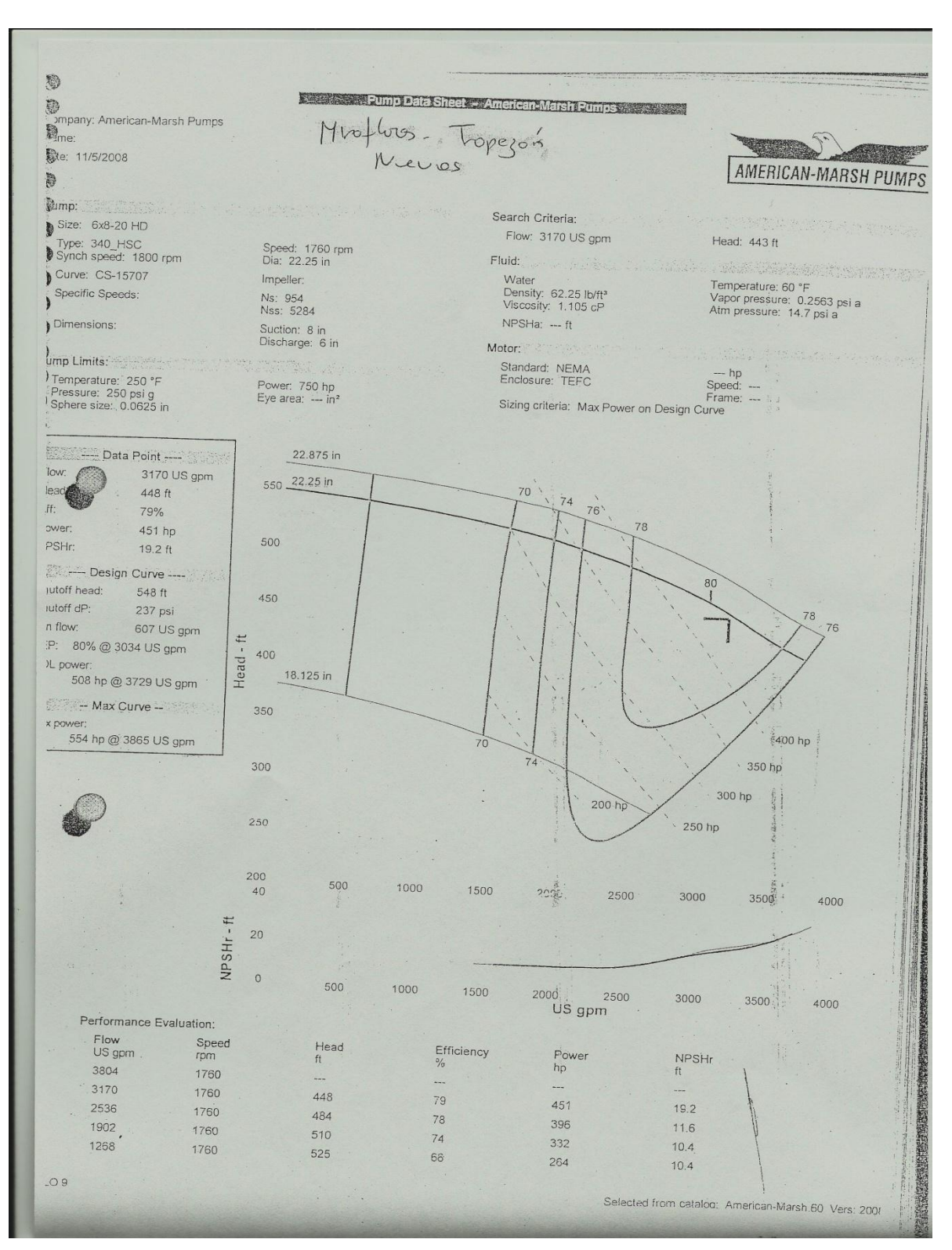

**Ilustración 1MIRAFLORES - TROPEZÓN** 

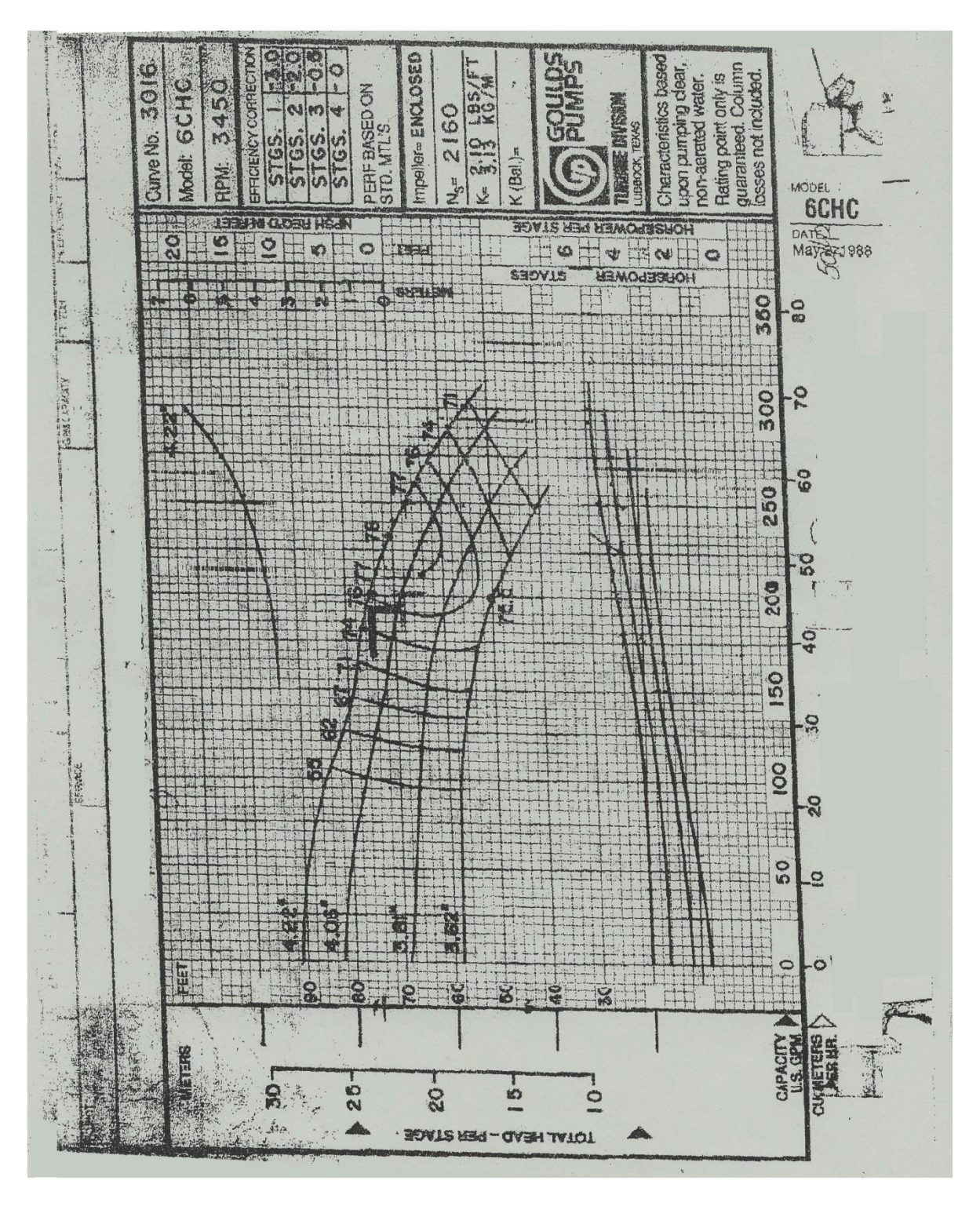

**Ilustración 2 SAN JOSÉ** 

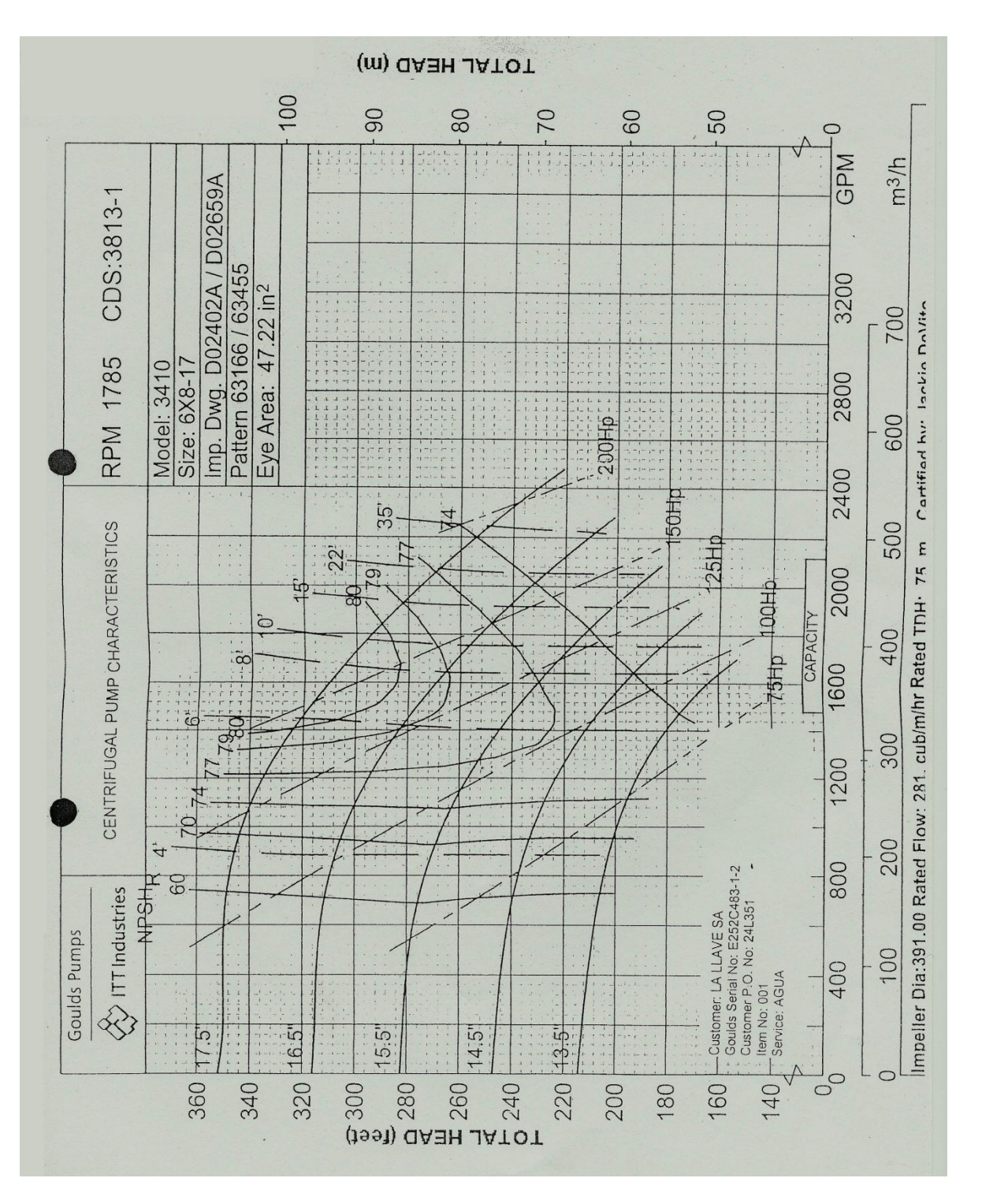

**Ilustración 3ATAHUALPA** 

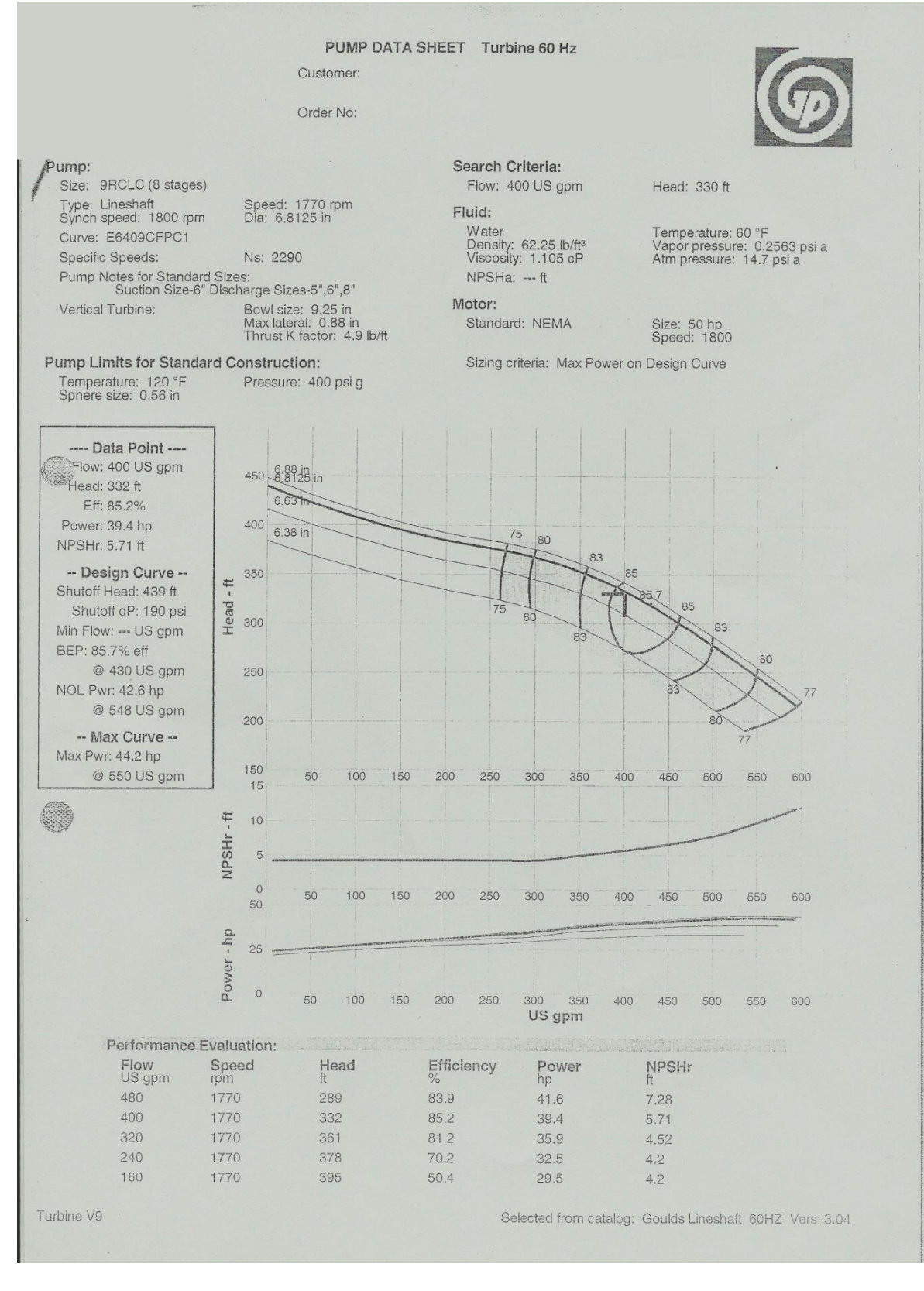

**Ilustración 4TECHO PROPIO** 

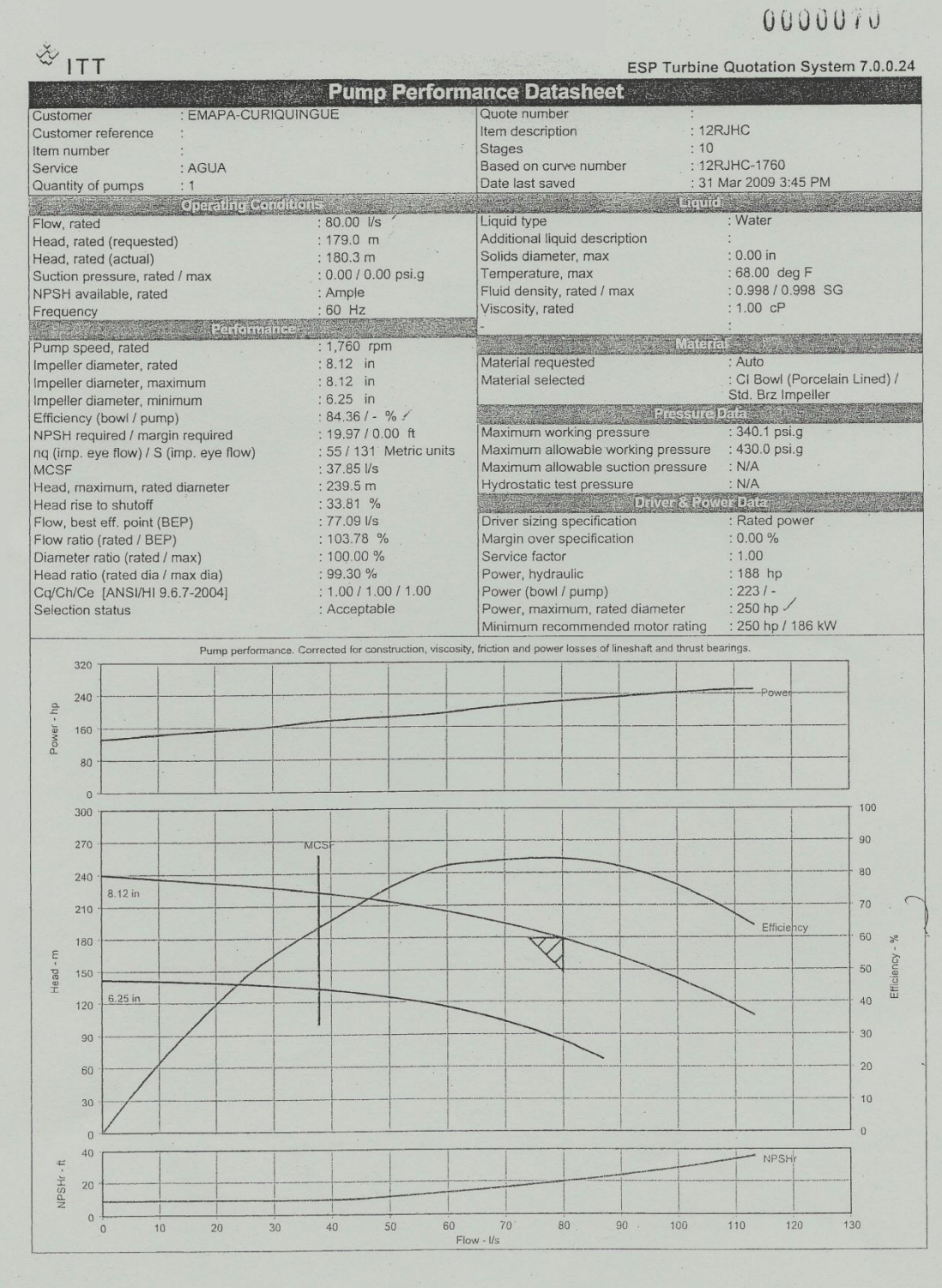

**Ilustración 5 CURIQUINGUE** 

#### **Ilustración 6 SAN FRANCISCO**

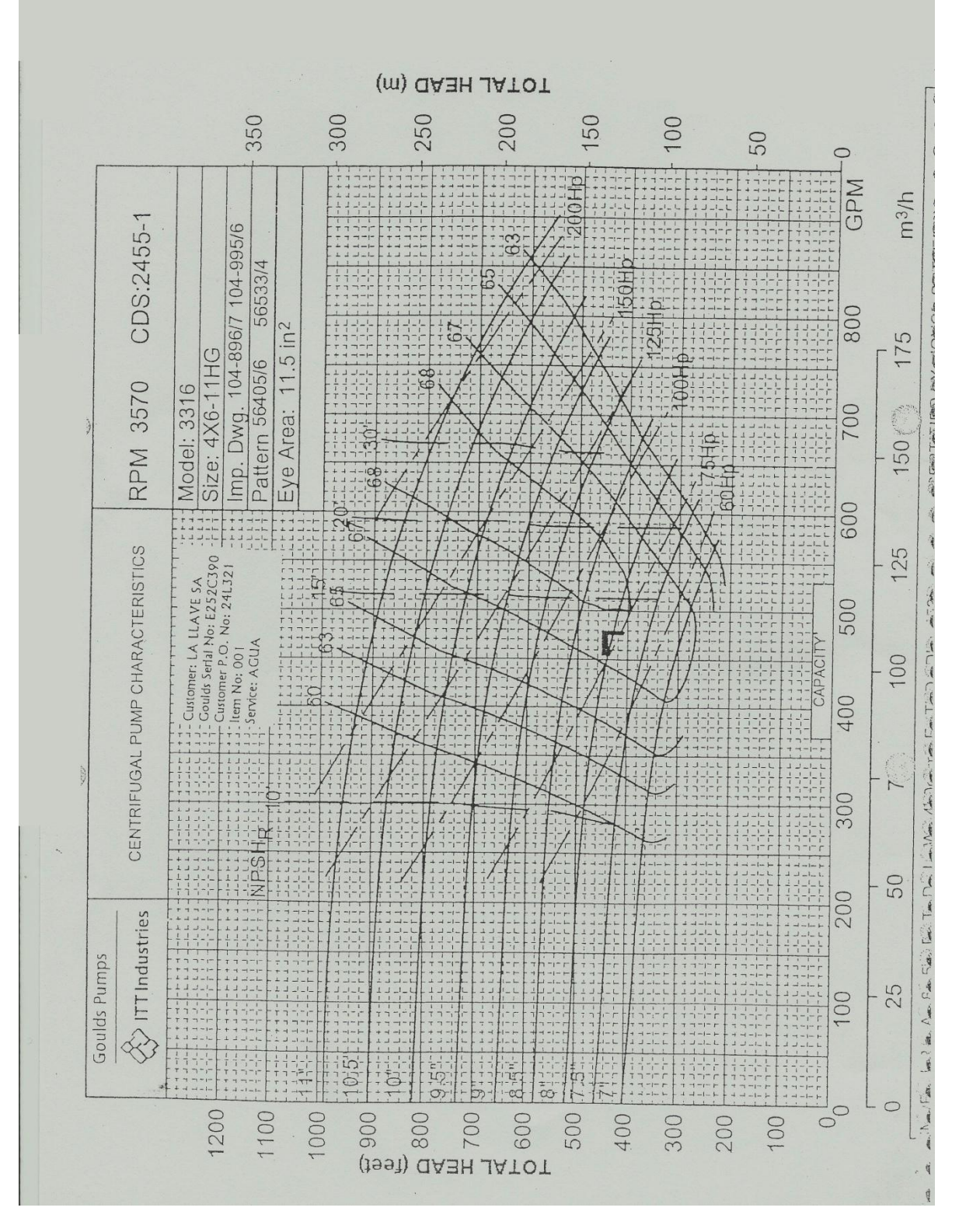

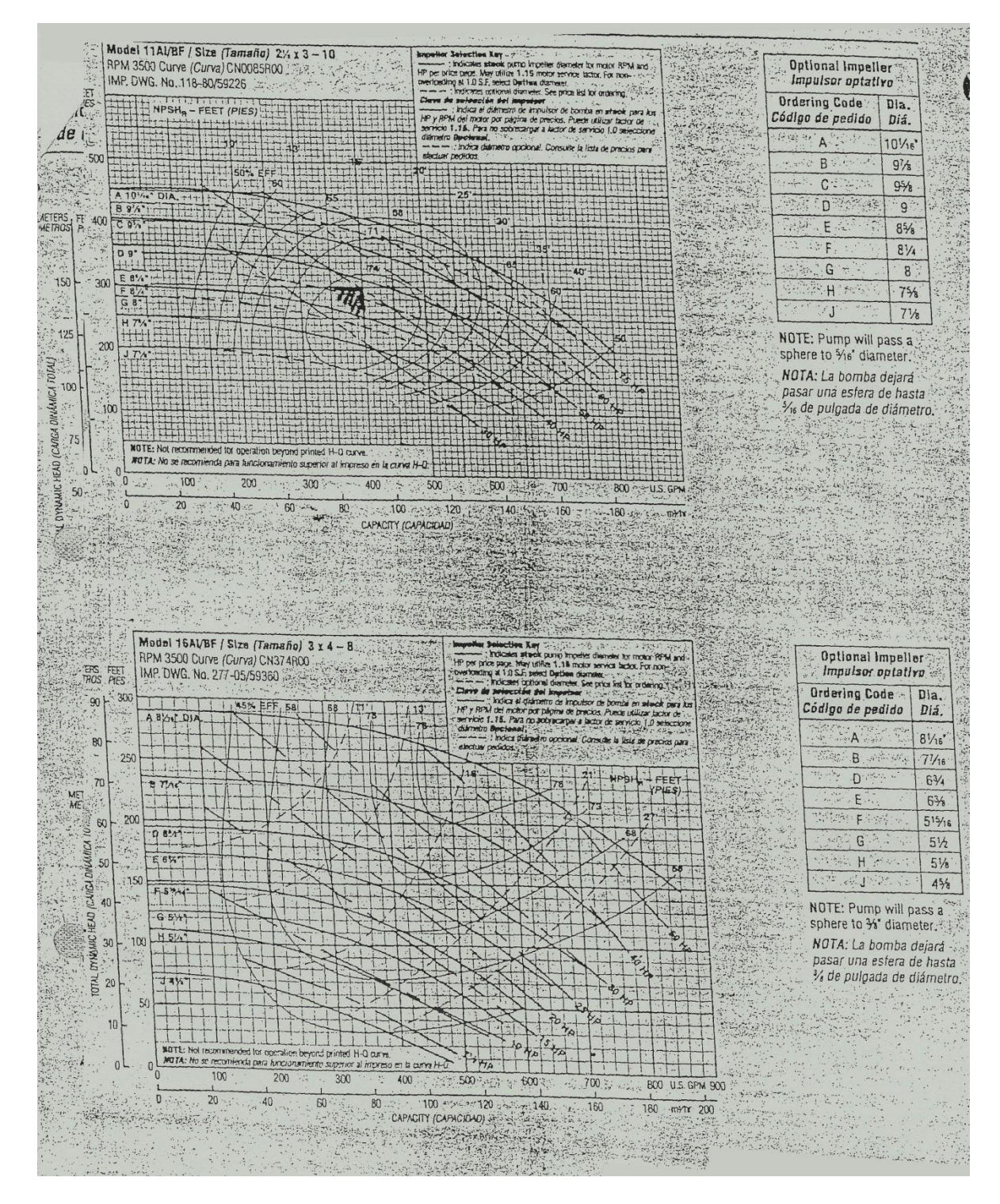

**Ilustración 7 COCHAPAMBA** 

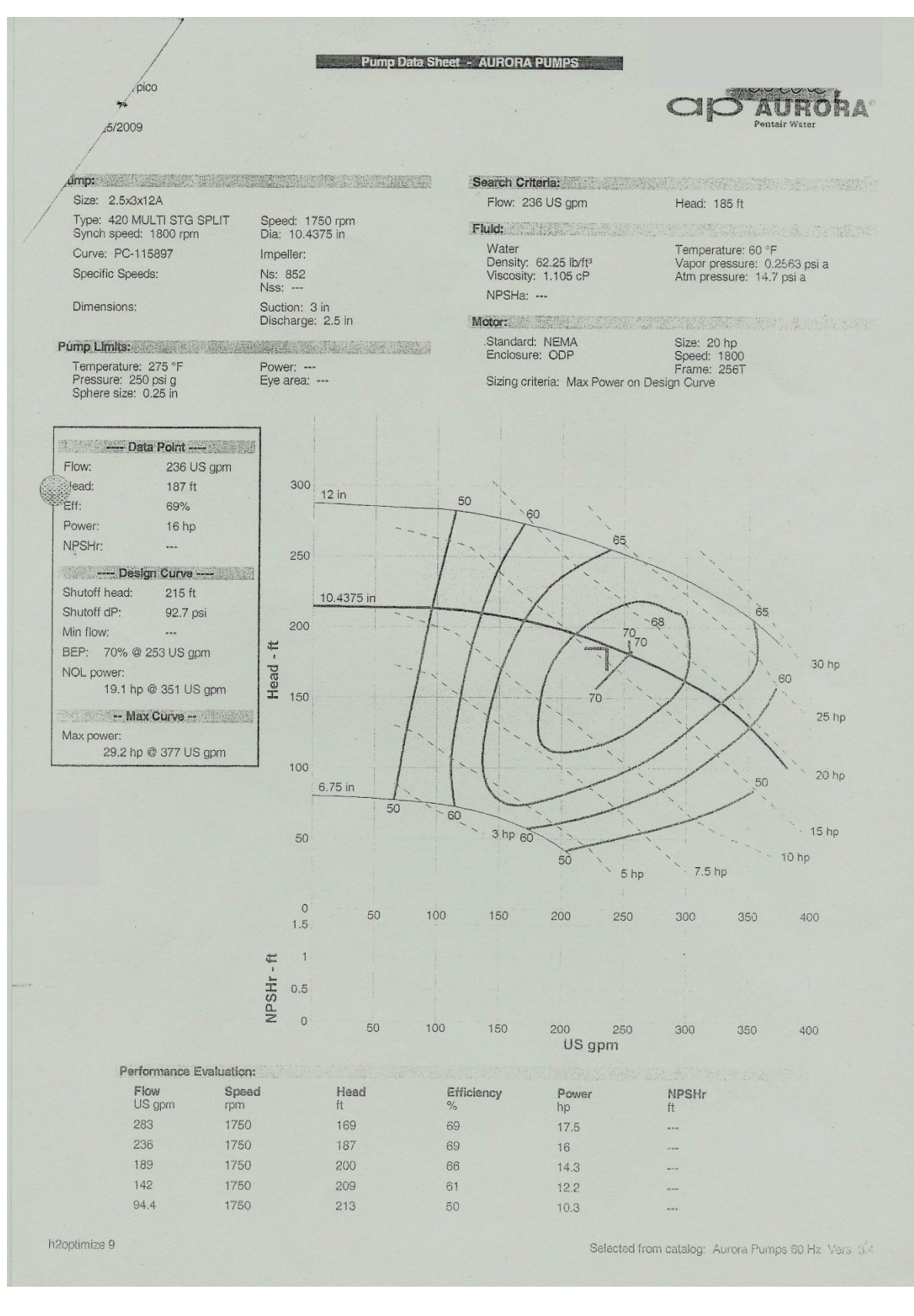

**Ilustración 8 MACHACHENA** 

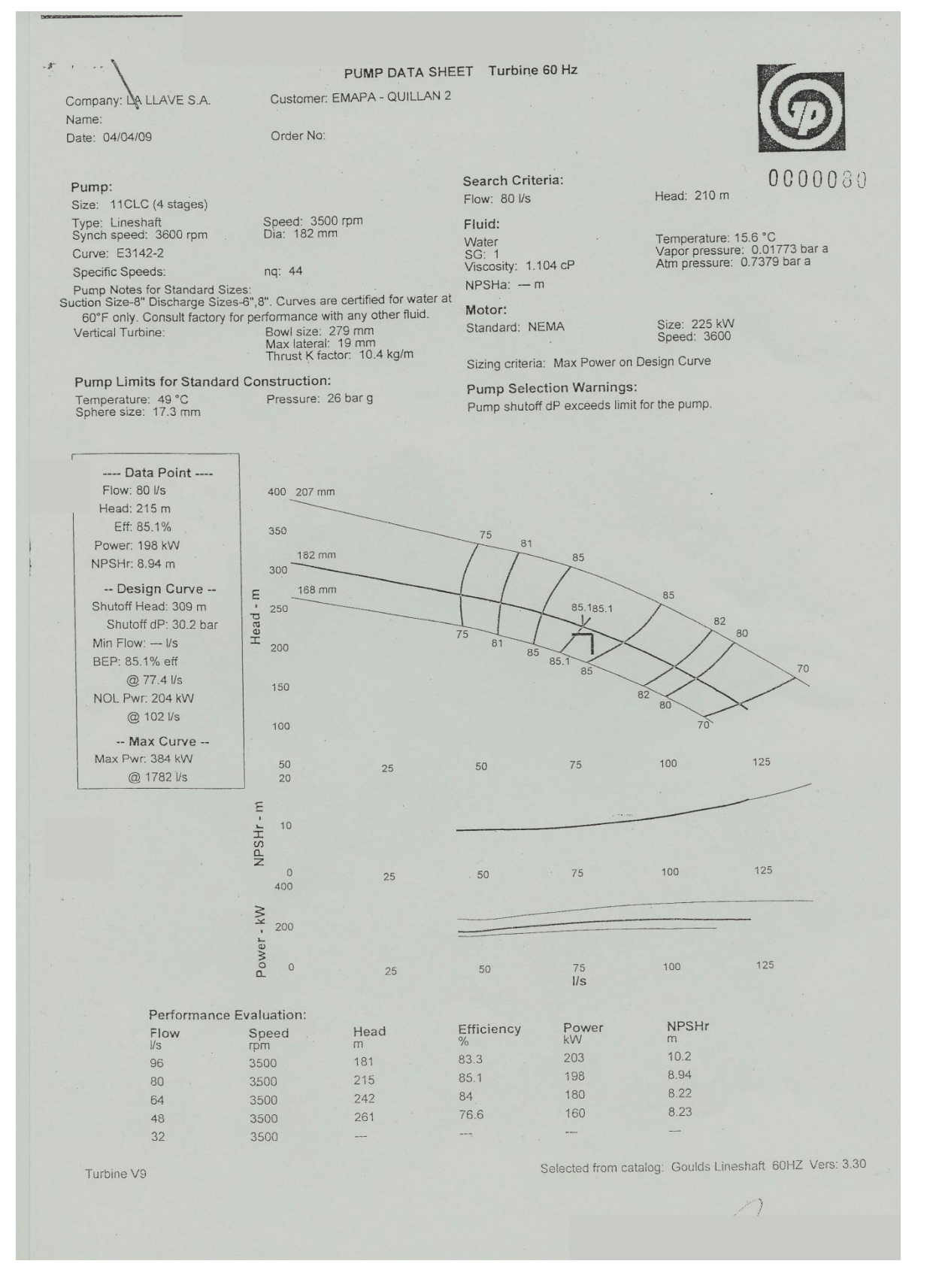

**Ilustración 9 QUILLÁN** 

# **ANEXO G-1 PARTES DEL MOTOR ELÉCTRICO**

#### **Motor Horizontal**

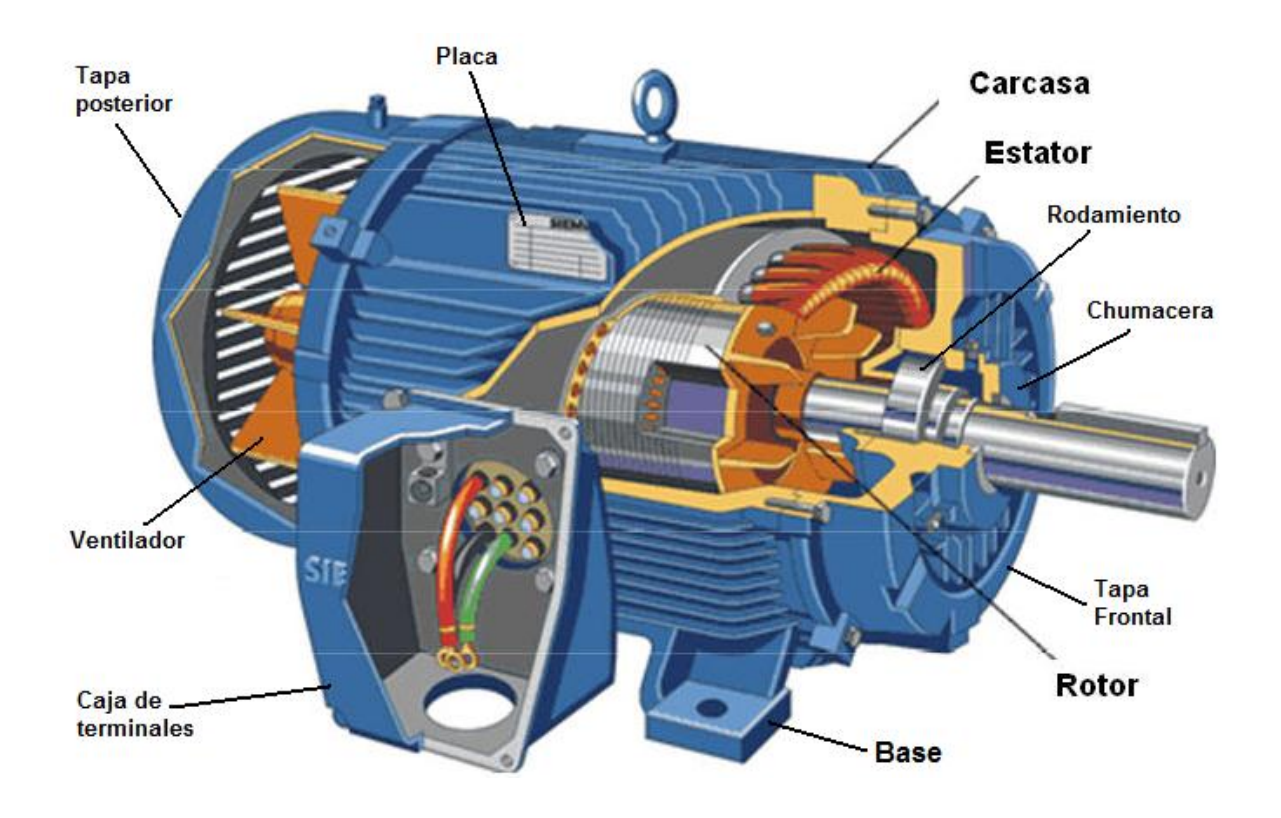

#### **Motor Vertical**

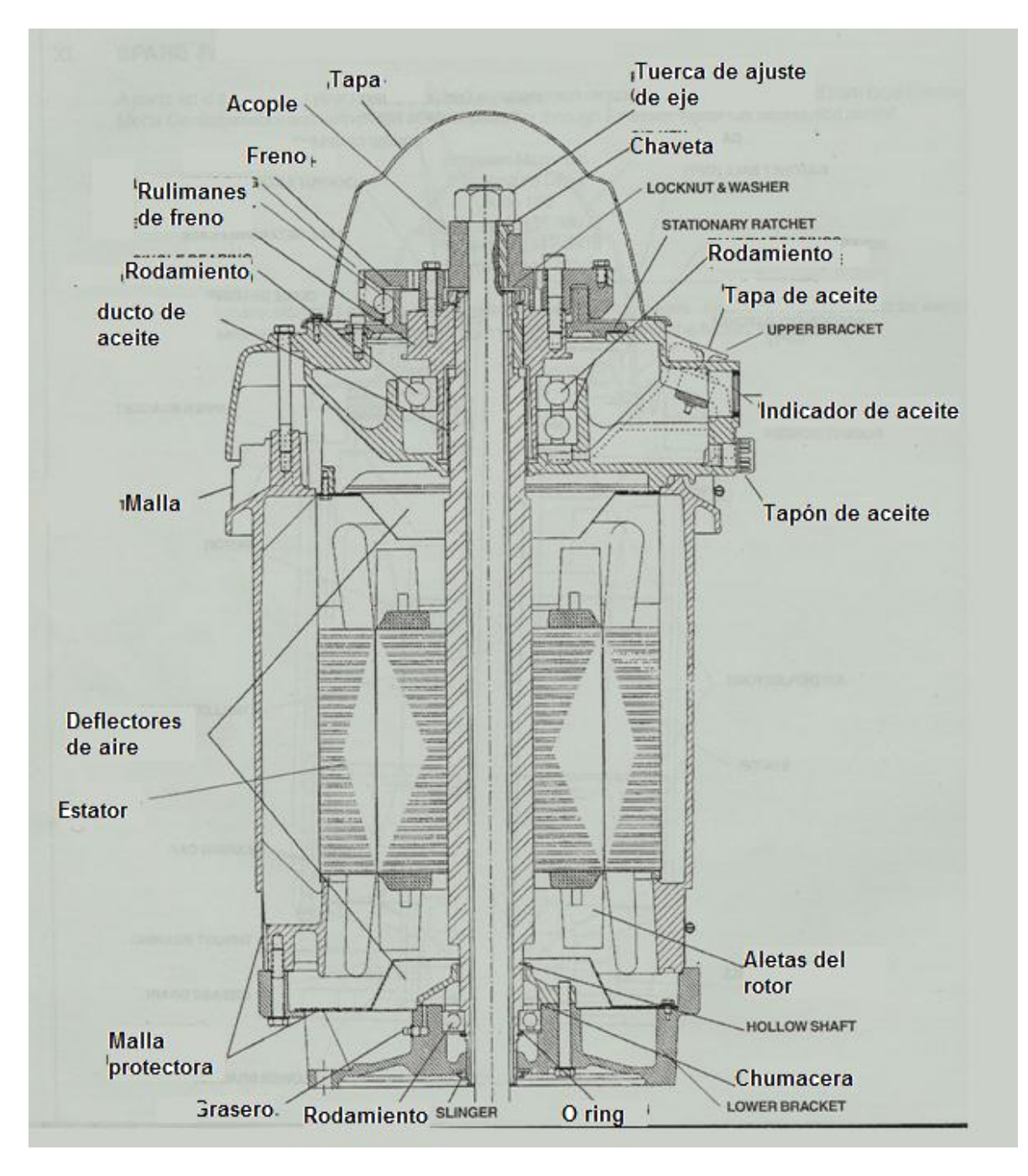

# **ANEXO G-2 PARTES DE LA BOMBA CENTRÍFUGA**

#### **Bomba horizontal**

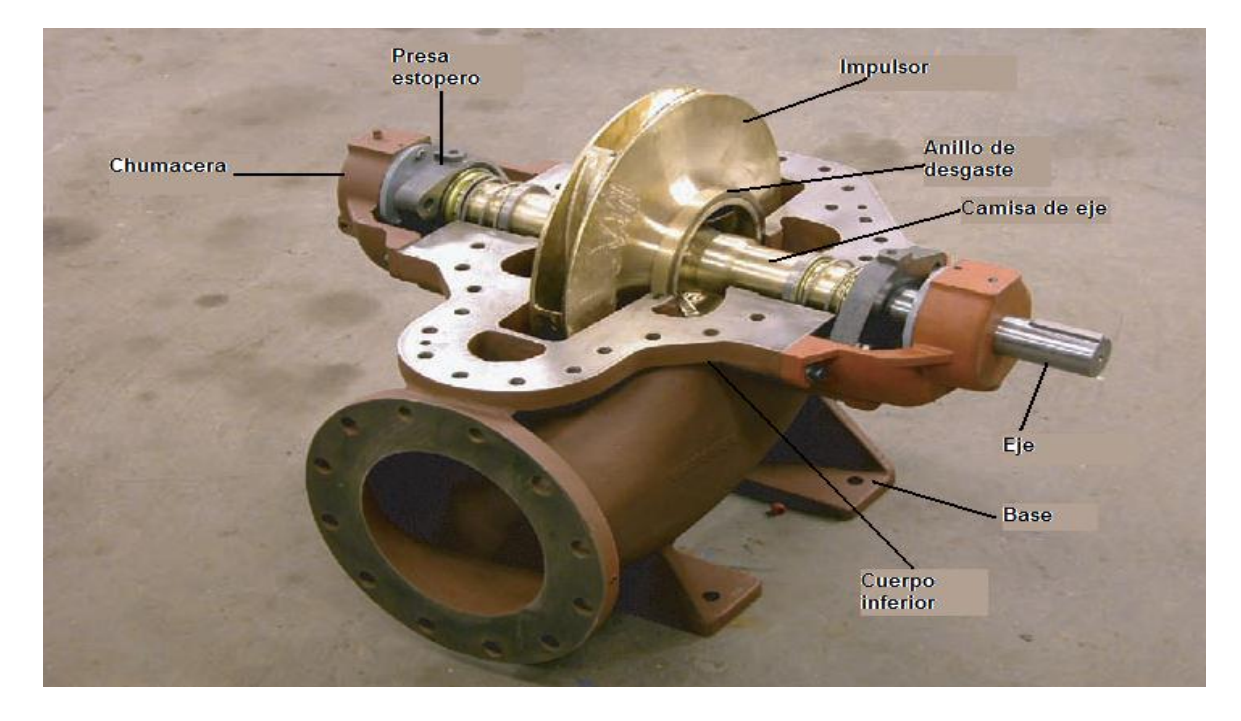

**Bomba Vertical**

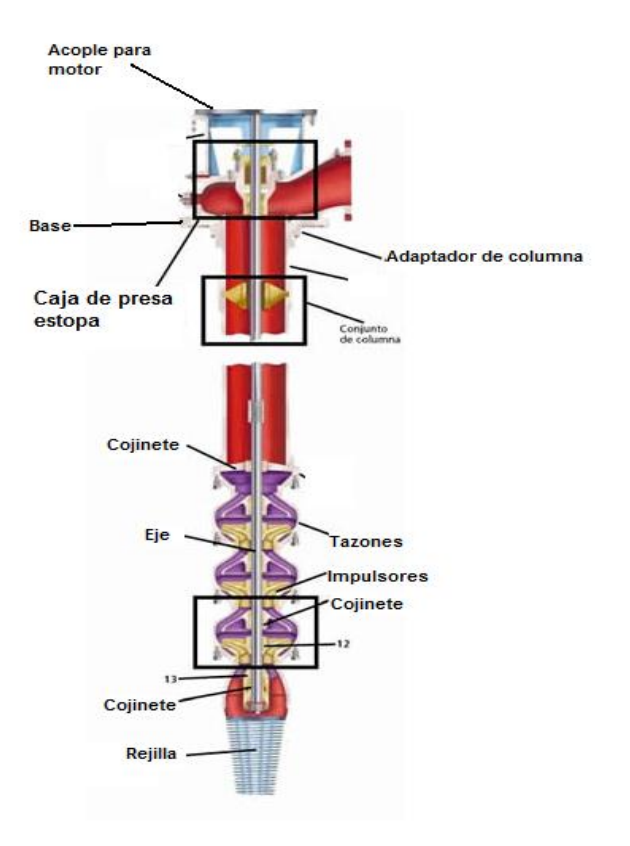